# **I. Statistika ve vědecké praxi**

#### **Pozice statistické analýzy ve vědě a klinické praxi Význam statistických výstupů**

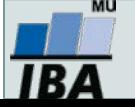

#### **Anotace**

- Statistická analýza biologických dat je jedním z nástrojů, s jejichž pomocí se snažíme zjistit odpovědi na naše otázky týkající se pochopení živé přírody. Jako každý nástroj je i statistickou analýzu nezbytné na jedné straně korektně využívat a na druhou stranu nepřeceňovat její možnosti.
- Klíčovým faktem při statistické analýze dat je nahlížení na realitu prostřednictvím vzorku a přijmutí toho, že výsledky naší analýzy jsou jen tak dobré, jak dobrý je náš vzorek. Reprezentativnost a náhodnost vzorku spolu s jeho velikostí jsou důležité faktory ovlivňující věrohodnost našich závěrů.

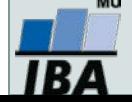

# **Výzkum, realita, statistika**

- Výzkum je naším způsobem porozumění realitě
- Ale jak přesné a pravdivé je naše porozumění?

**Statistika** je jedním z nástrojů vnášejících do našich výsledků určitou spolehlivost.

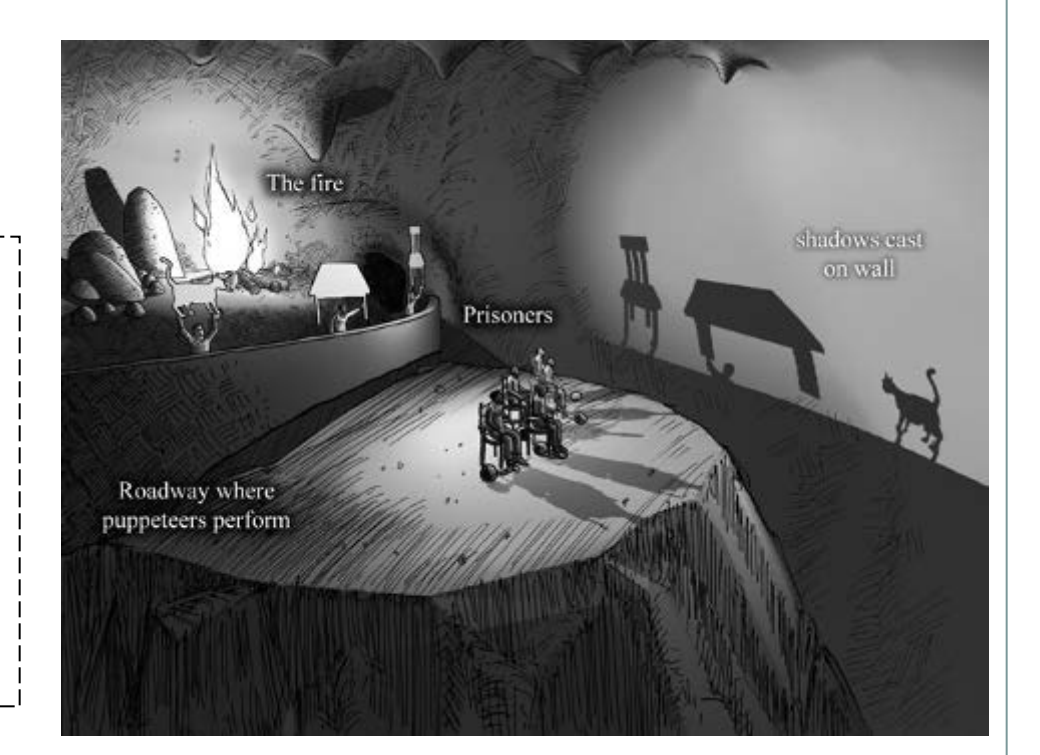

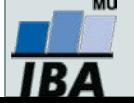

### **Význam variability**

- Naše realita je variabilní a statistika je vědou zabývající se variabilitou
- Korektní analýza variabilita a její pochopení přináší užitečné informace o naší realitě
- V případě deterministického světa by statistická analýza nebyla potřebná

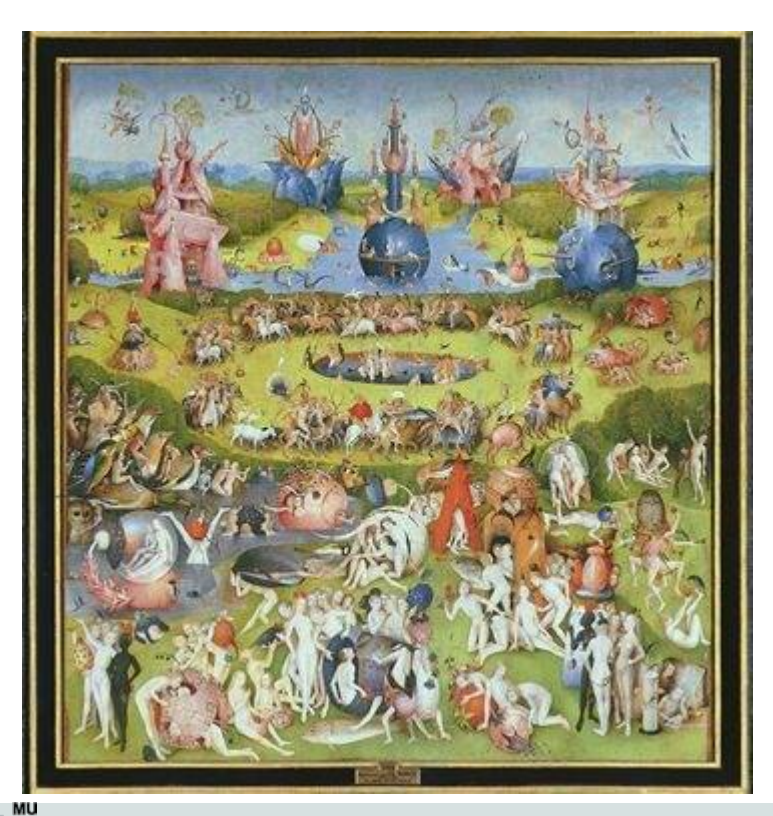

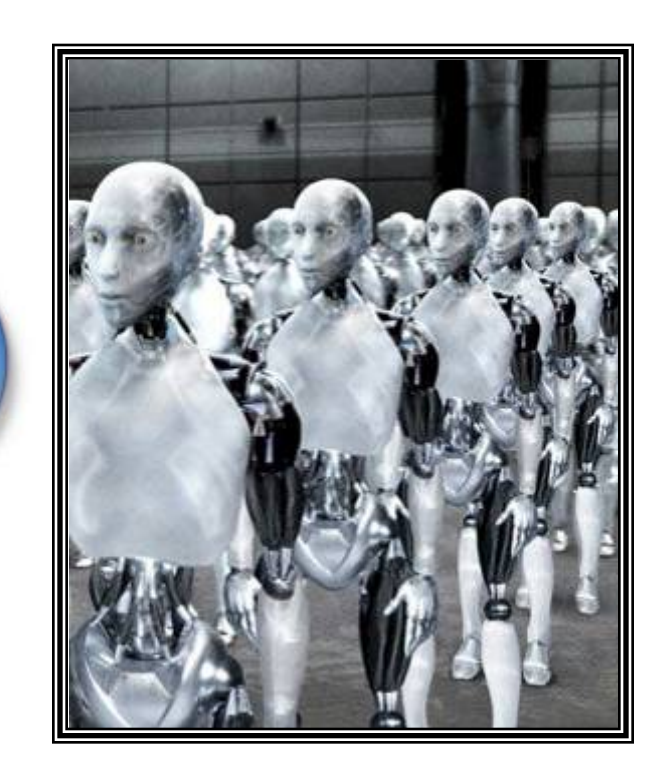

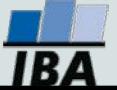

Vytvořil Institut biostatistiky a analýz, Masarykova univerzita *J. Jarkovský, L. Dušek*

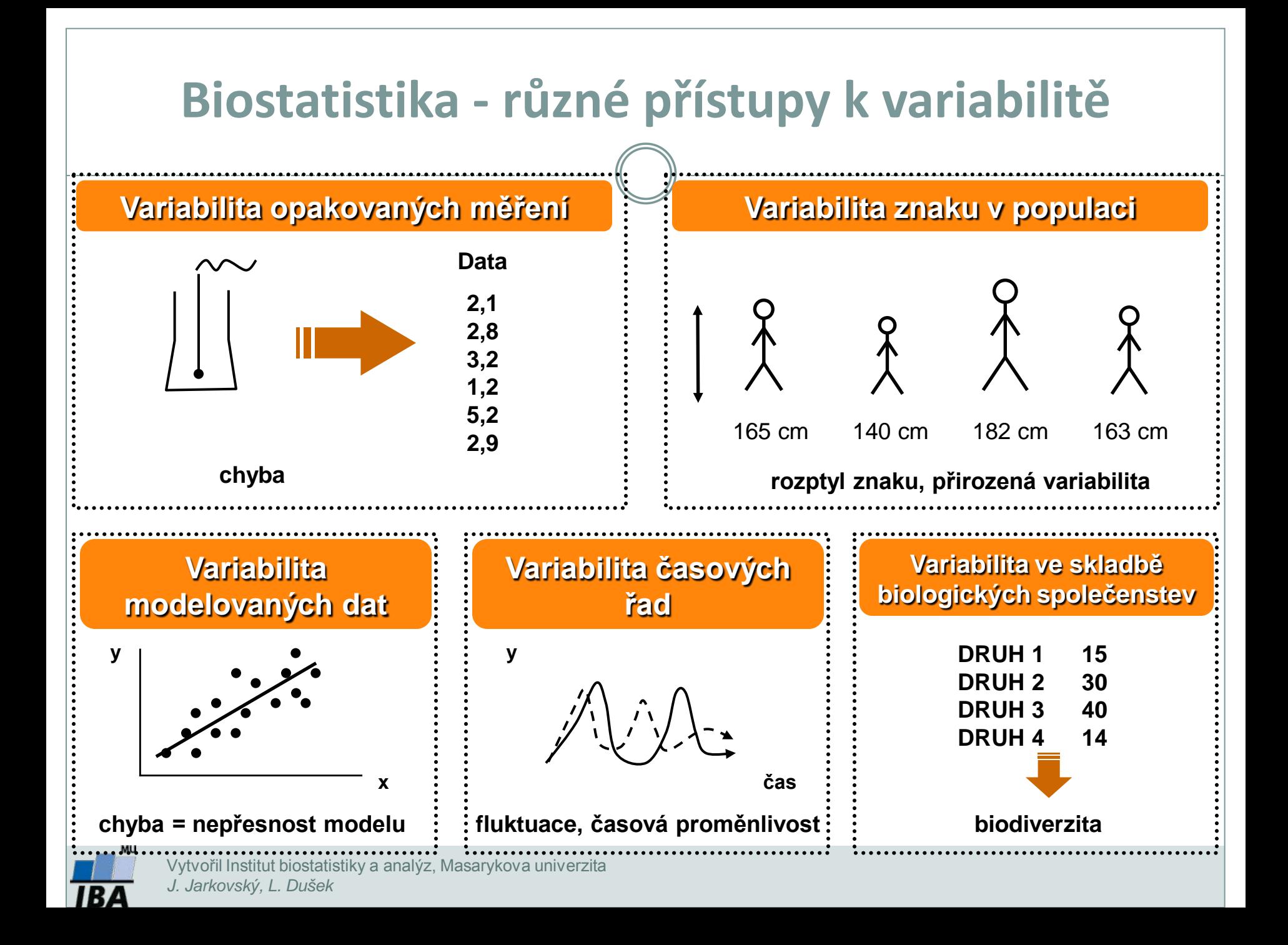

# *…. a ty určují přístup k jejímu hodnocení Maskování a minimalizace vlivu Respektování a odhadování vlivu Přímé využití k predikcím chování systému* **Pojem VARIABILITA má mnoho významů ………**

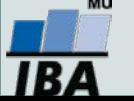

#### **Statistika – význam a definice**

#### **WWW.WIKIPEDIA.ORG:**

Statistika je matematickou vědou zabývající se shromážděním, analýzou, interpretací, vysvětlením a prezentací dat. Může být aplikována v širokém spektru vědeckých disciplín od přírodních až po sociální vědy. Statistika je využívána i jako podklad pro rozhodování, kdy nicméně může být záměrně i nevědomky zneužita.

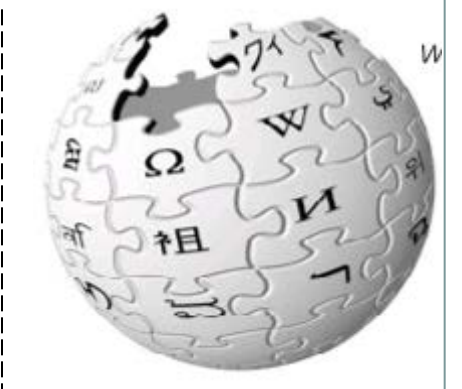

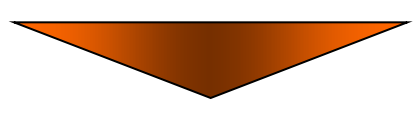

Statistika využívá matematické modely reality k zobecnění výsledků experimentů a vzorkování. Statistika funguje korektně pouze pokud jsou splněny předpoklady jejích metod a modelů.

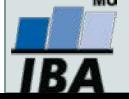

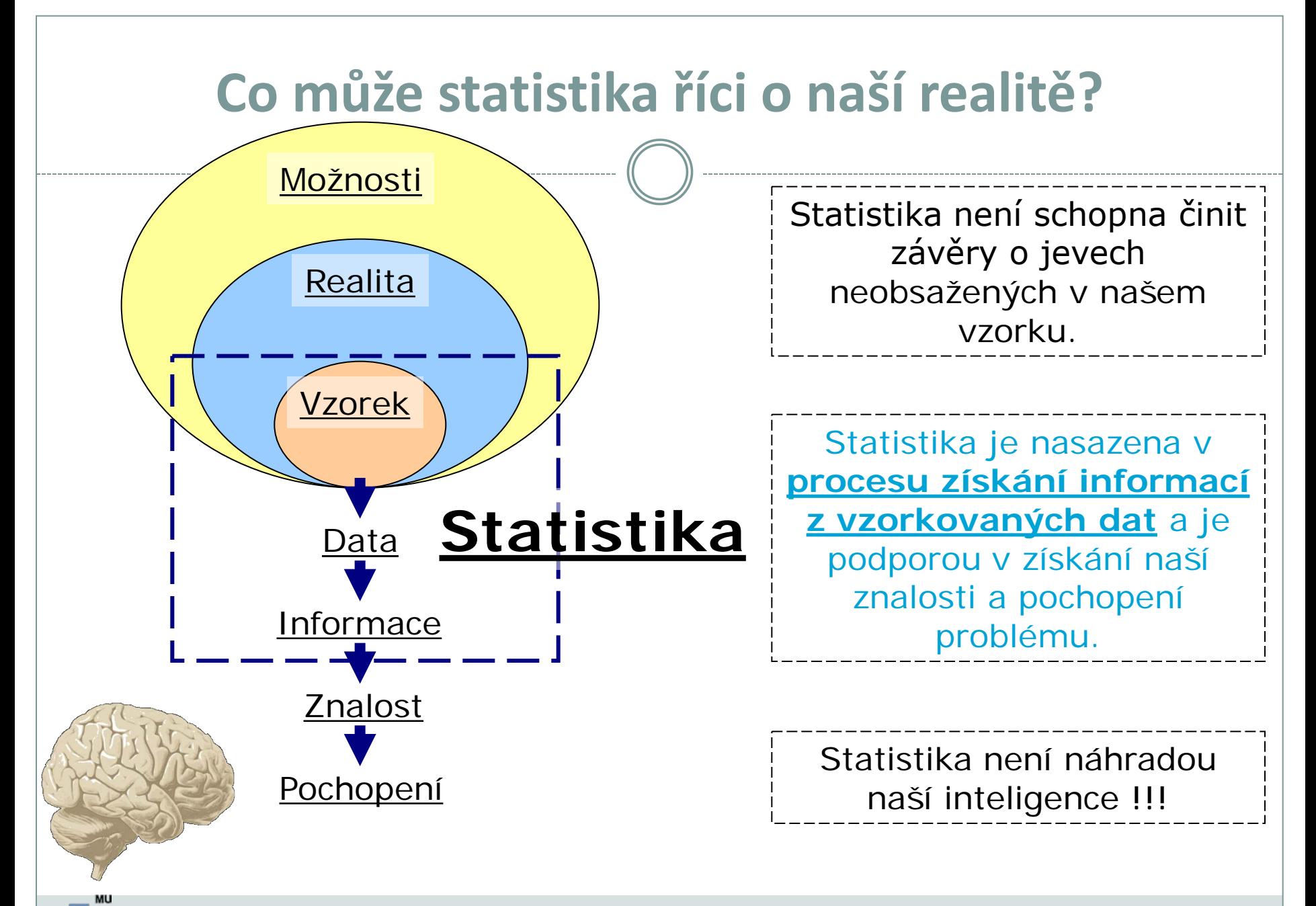

### **Cílová populace**

#### Cílová populace – klíčový pojem statistického zpracování

- Skupina objektů o nichž se chceme něco dozvědět (např. pacienti s danou diagnózou, všichni lidé nad 60 let, měření hemoglobinu v dané laboratoři)
- Musí být definována ještě před zahájením sběru dat
- Na cílové populaci probíhá vzorkování dat, které musí cílovou populaci dobře (reprezentativně) charakterizovat

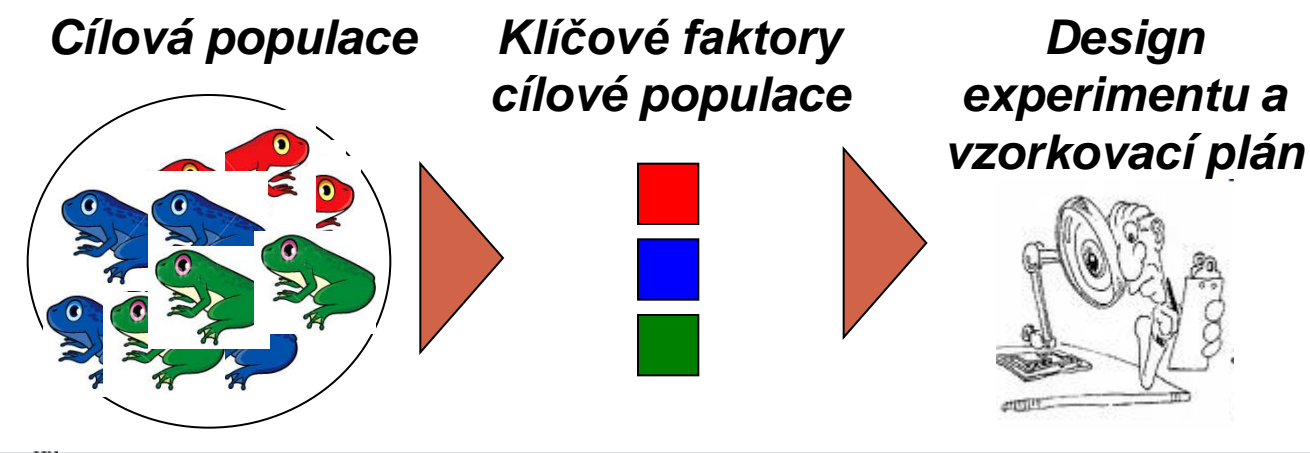

*Vzorkování a analýza dat*

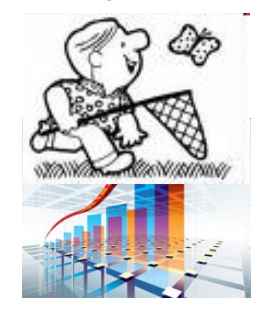

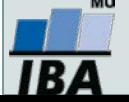

#### **Statistika a zobecnění výsledků**

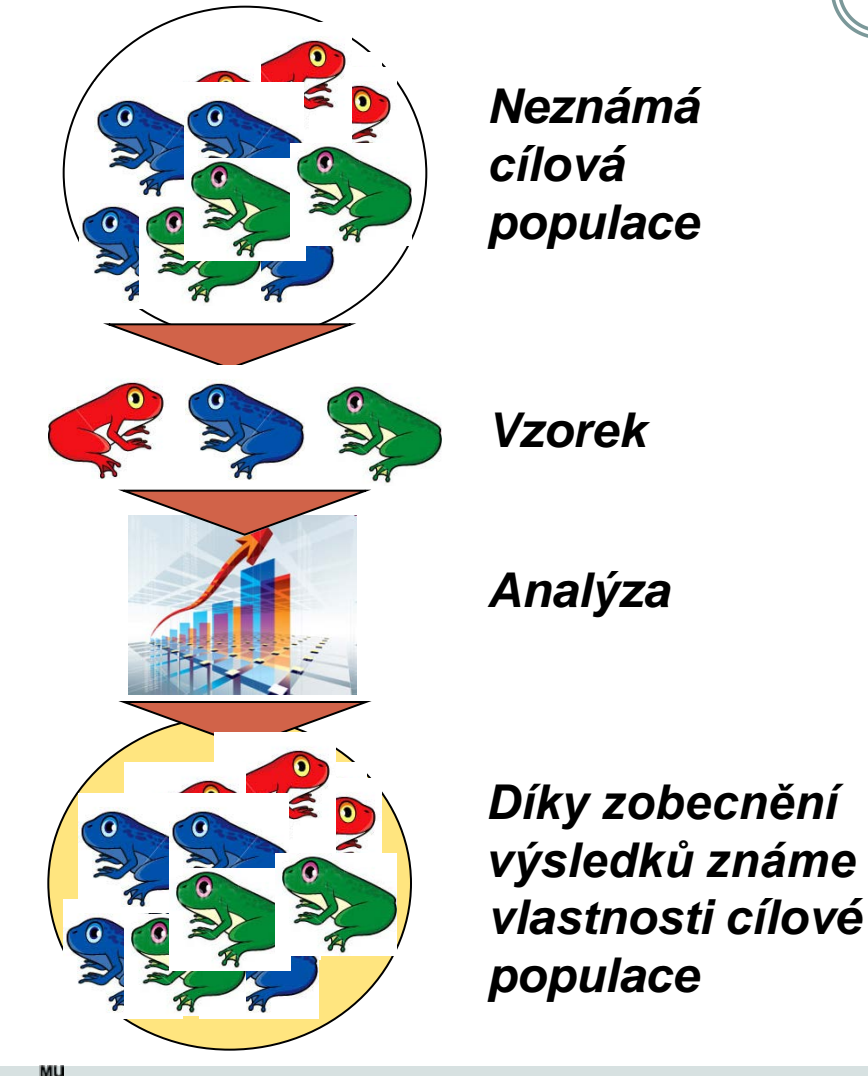

 Cílem analýzy není pouhý popis a analýza vzorku, ale zobecnění výsledků ze vzorku na jeho cílovou populaci

 Pokud vzorek nereprezentuje cílovou populaci, vede zobecnění k chybným závěrům

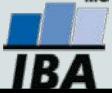

## **Vzorkování a jeho význam ve statistice**

Statistika hovoří o realitě prostřednictvím vzorku!!!

Statistické předpoklady korektního vzorkování

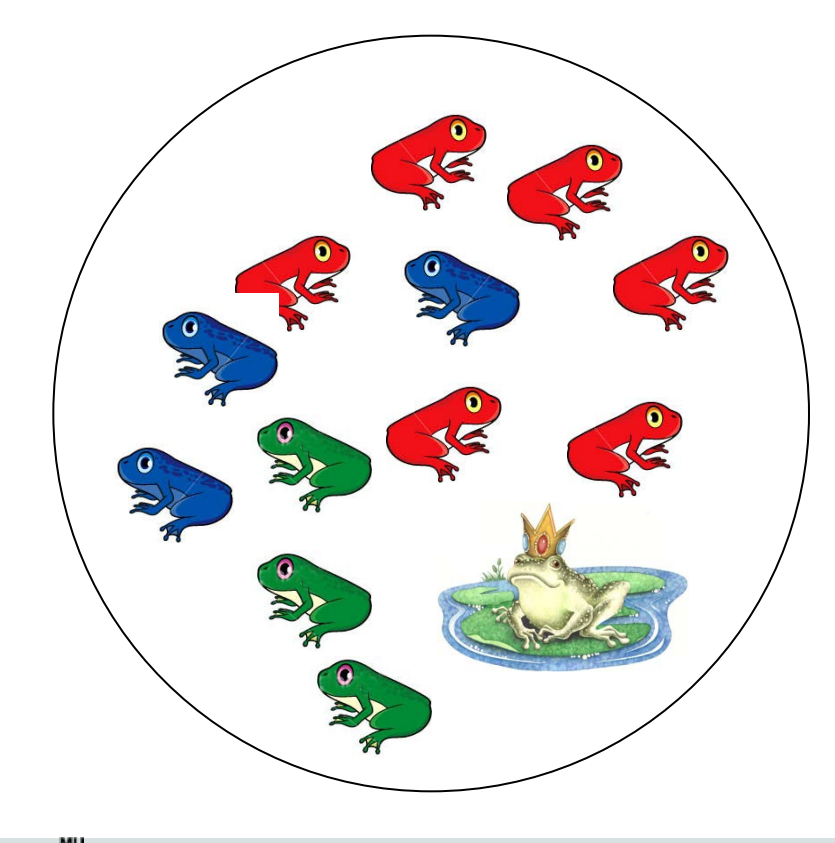

**Representativnost:** struktura vzorku musí maximálně reflektovat realitu

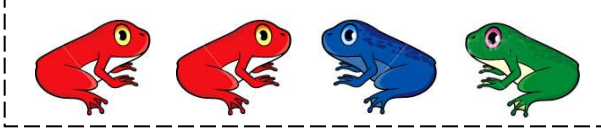

**Nezávislost:** několikanásobné vzorkování téhož objektu nepřináší ze statistického hlediska žádnou novou informaci

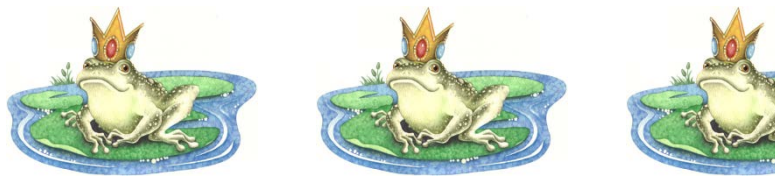

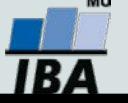

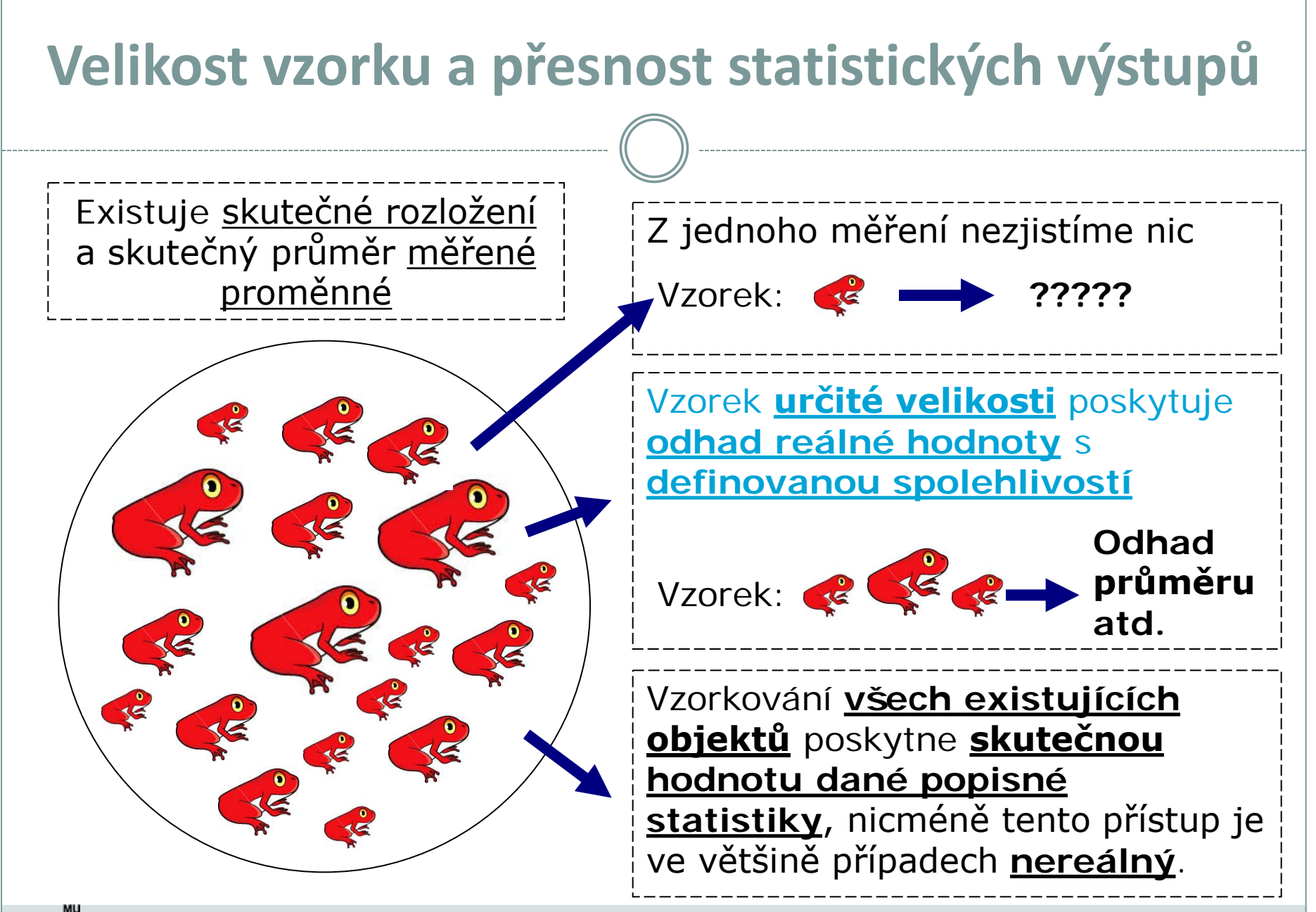

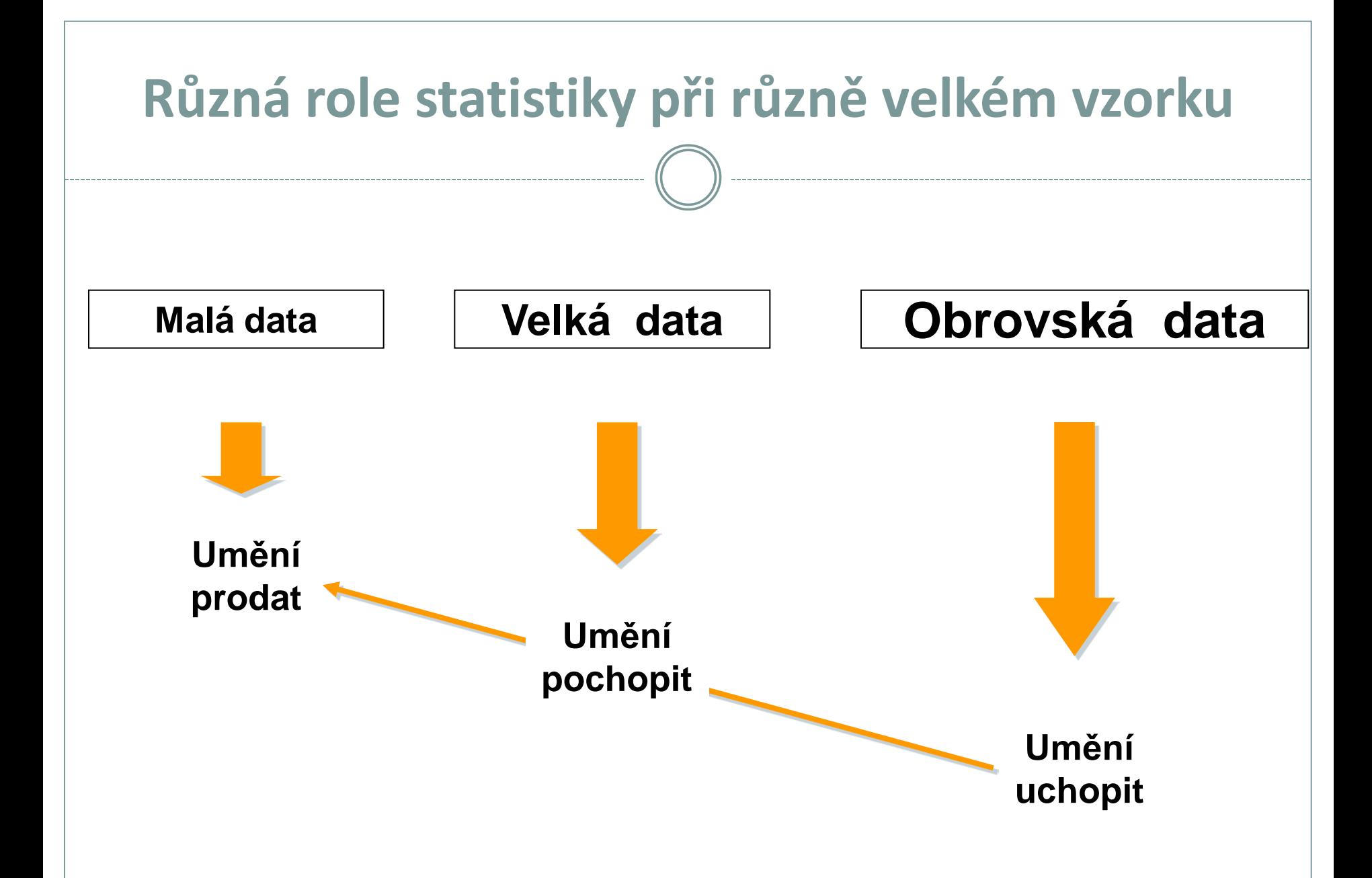

R.

#### **Přístup biostatistiky**

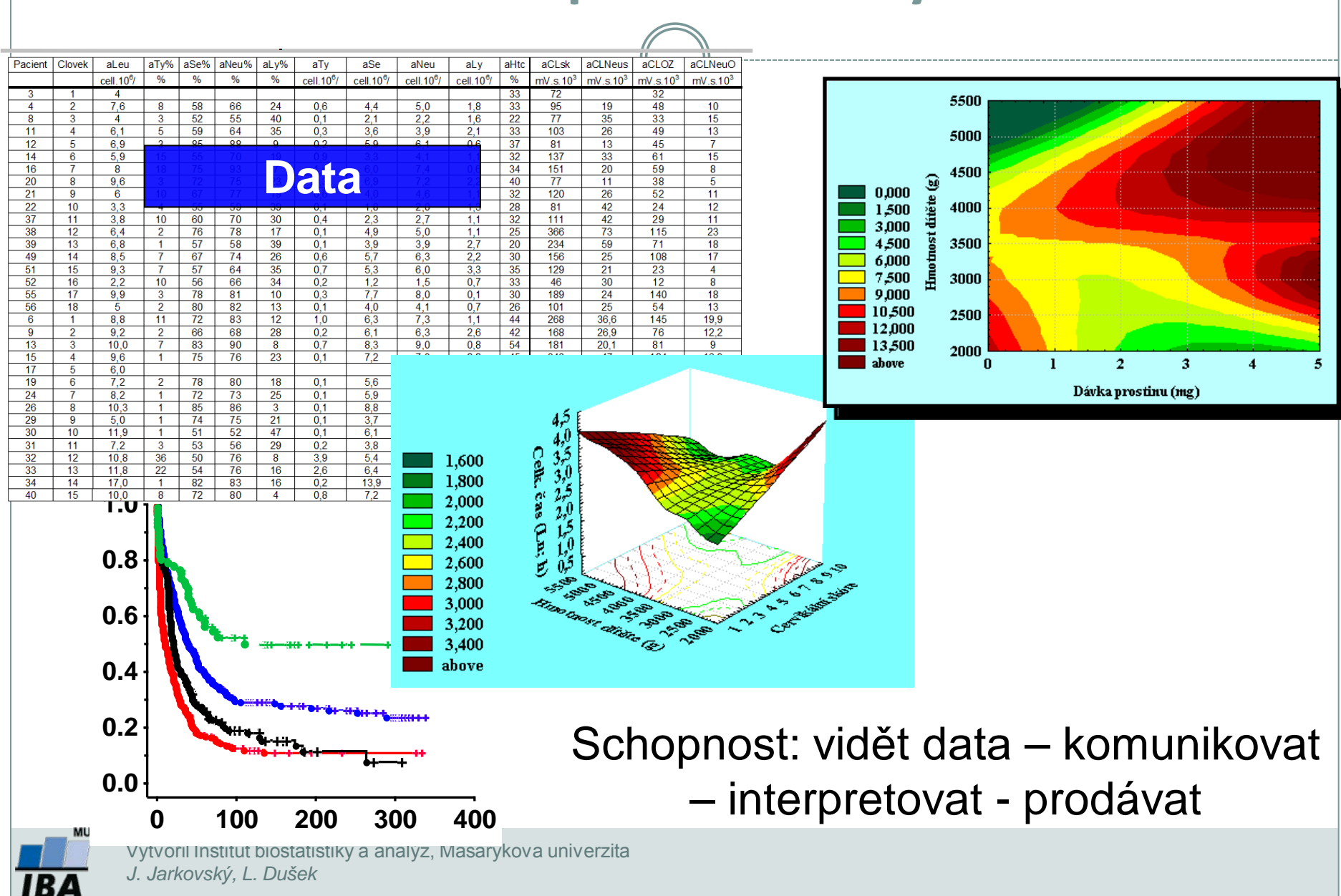

# **Experimentální design: nezbytná výbava biologa**

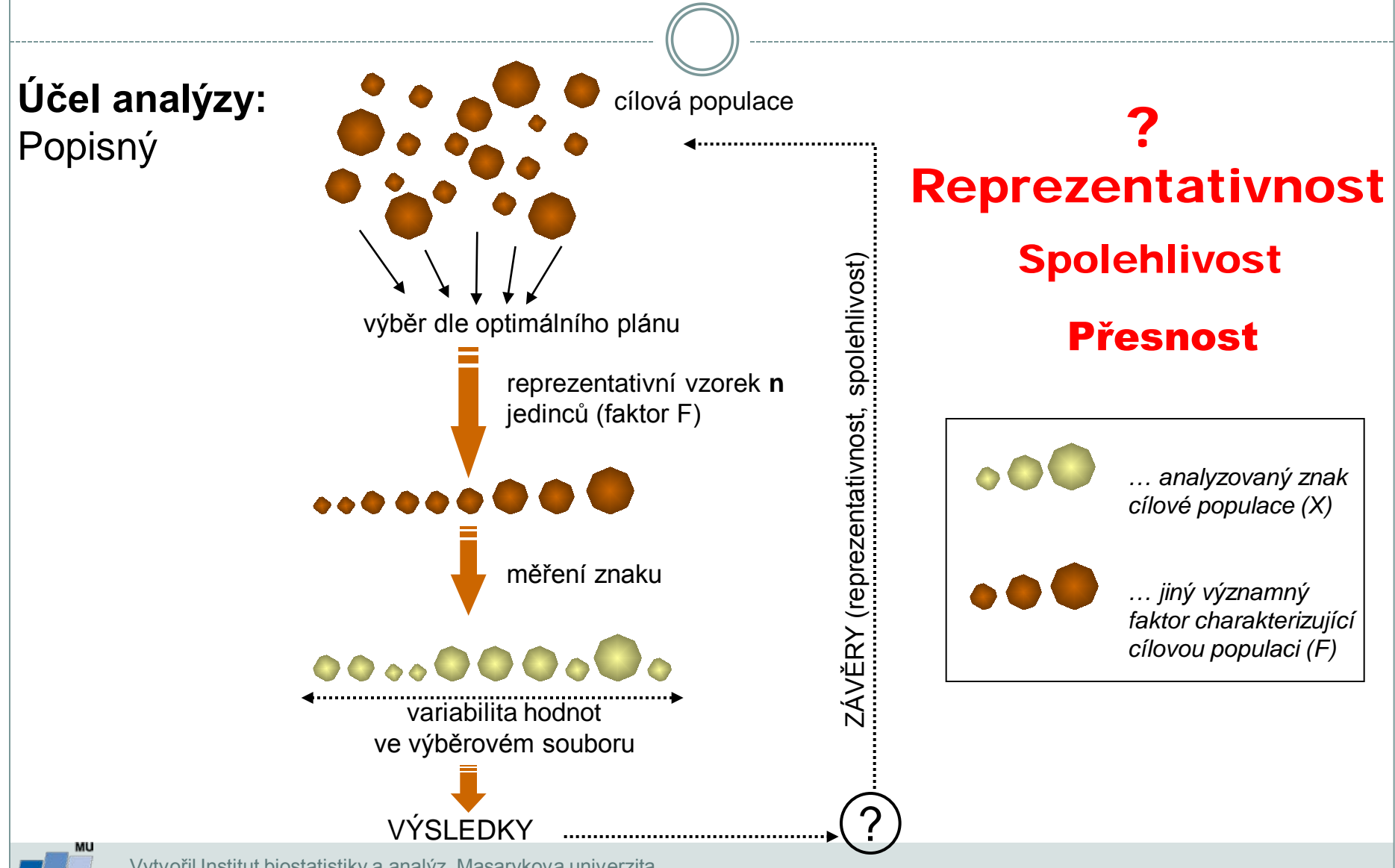

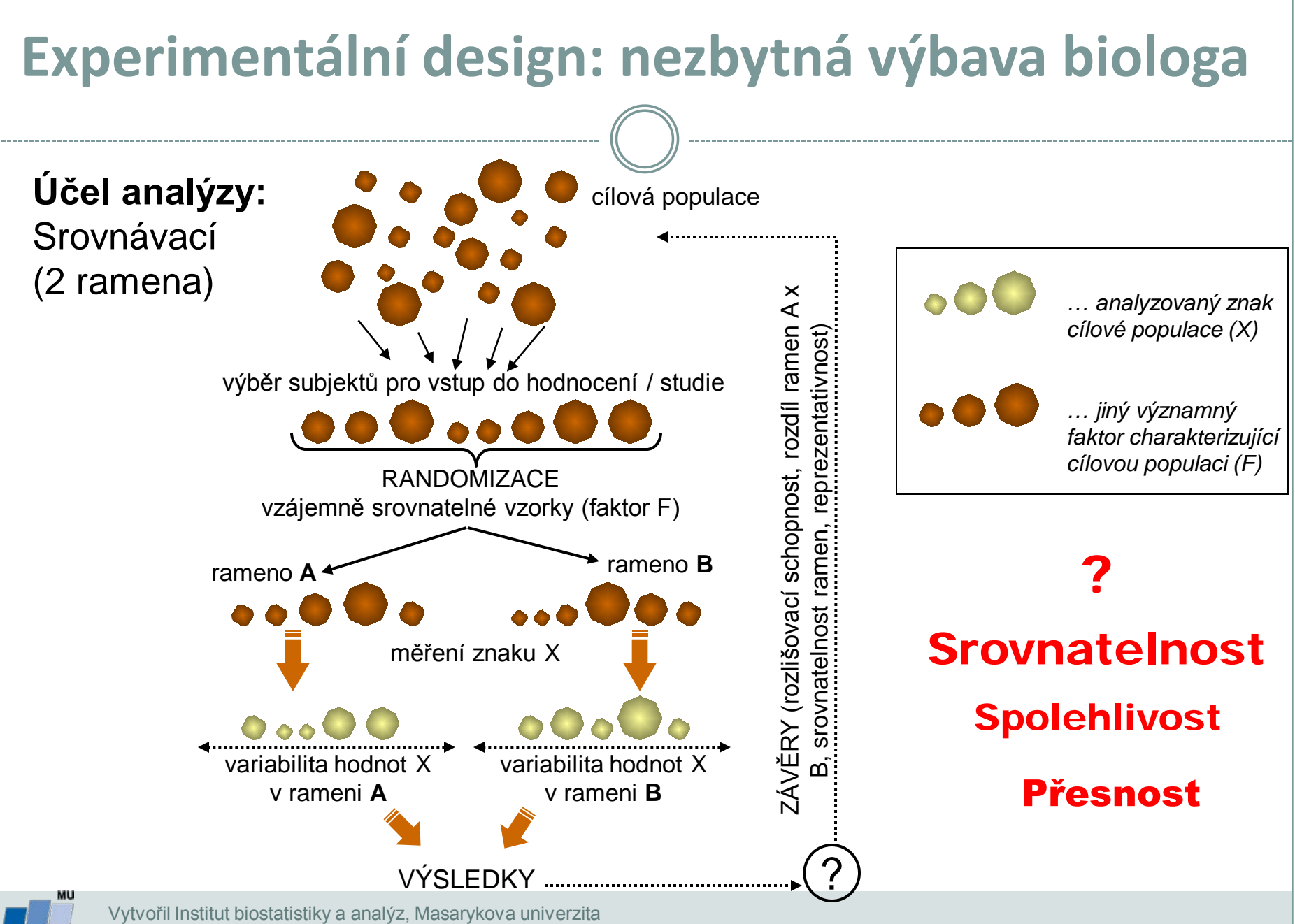

*J. Jarkovský, L. Dušek*

### **Praktická a statistická významnost**

- Samotná statistická významnost nemá žádný reálný význam, je pouze měřítkem náhodnosti hodnoceného jevu
- Pro vyhodnocení reálné významnosti je nezbytné znát i reálně významné hodnoty

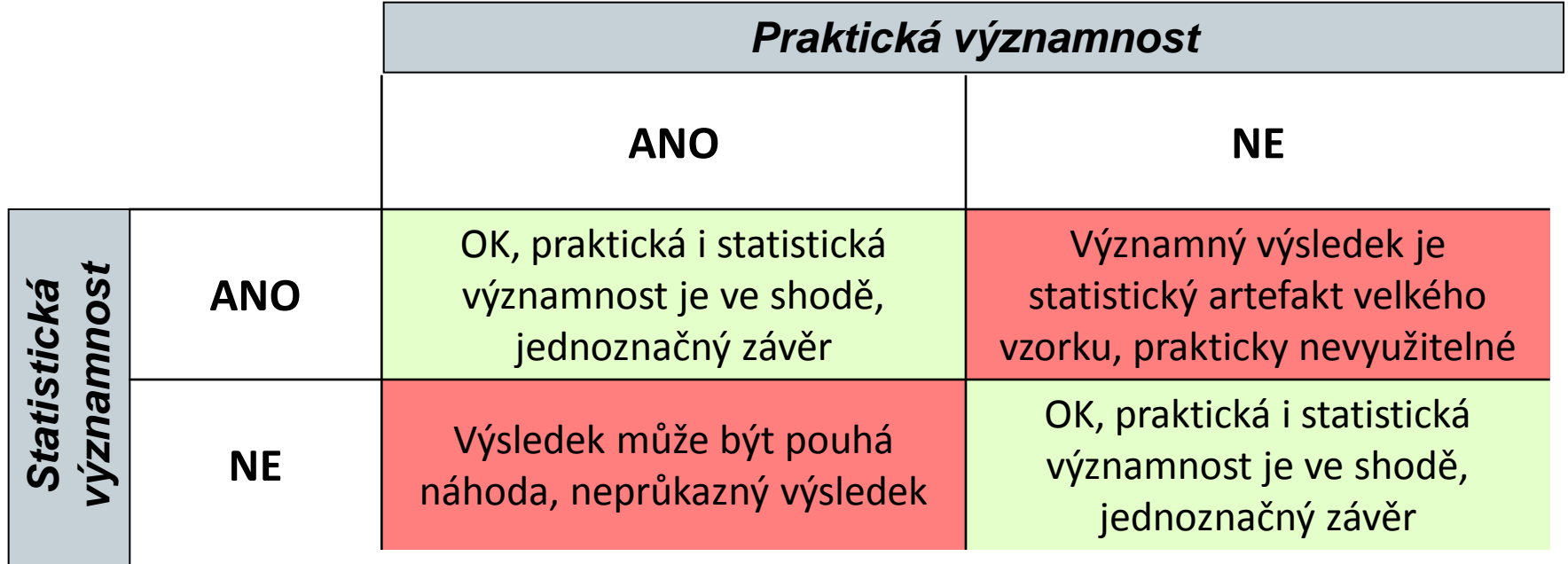

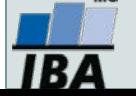

# **Obecné schéma využití statistické analýzy**

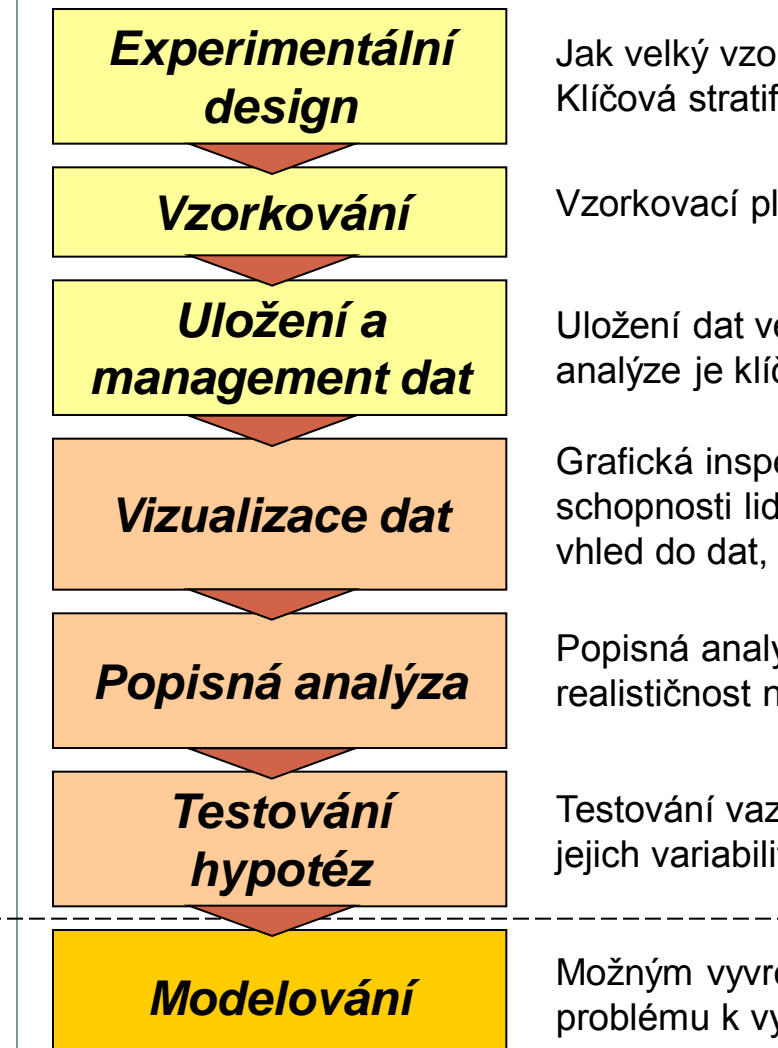

Jak velký vzorek je nezbytný pro statisticky relevantní výsledky? Klíčová stratifikační kritéria cílové populace.

Vzorkovací plán zabezpečující náhodnost a reprezentativnost vzorku.

Uložení dat ve vhodné formě a jejich vyčištění předcházející vlastní analýze je klíčovým krokem statistické analýzy.

Grafická inspekce dat je nezbytným krokem analýzy vzhledem ke schopnosti lidského mozku primárně akceptovat obrazová data. Poskytne vhled do dat, představu o jejich rozložení, vazbách proměnných apod.

**Popisná analýza do pozichlení analýza umožňuje vyhodnotit srovnáním s existující literaturou<br>
Popisná analýza do poziciálnost naměřených rozsahů dat.** realističnost naměřených rozsahů dat.

> Testování vazeb mezi různými proměnnými s cílem navzájem vysvětlit jejich variabilitu a tím přispět k pochopení řešeného problému.

**Modelování** Možným vyvrcholením analýzy je využití získaných znalostí a pochopení problému k vytvoření prediktivních modelů.

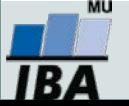

### **Stochastické modelování: predikce neurčitých jevů**

Prospektivně – modelově - postihuje chování jevů při respektování **variability** 

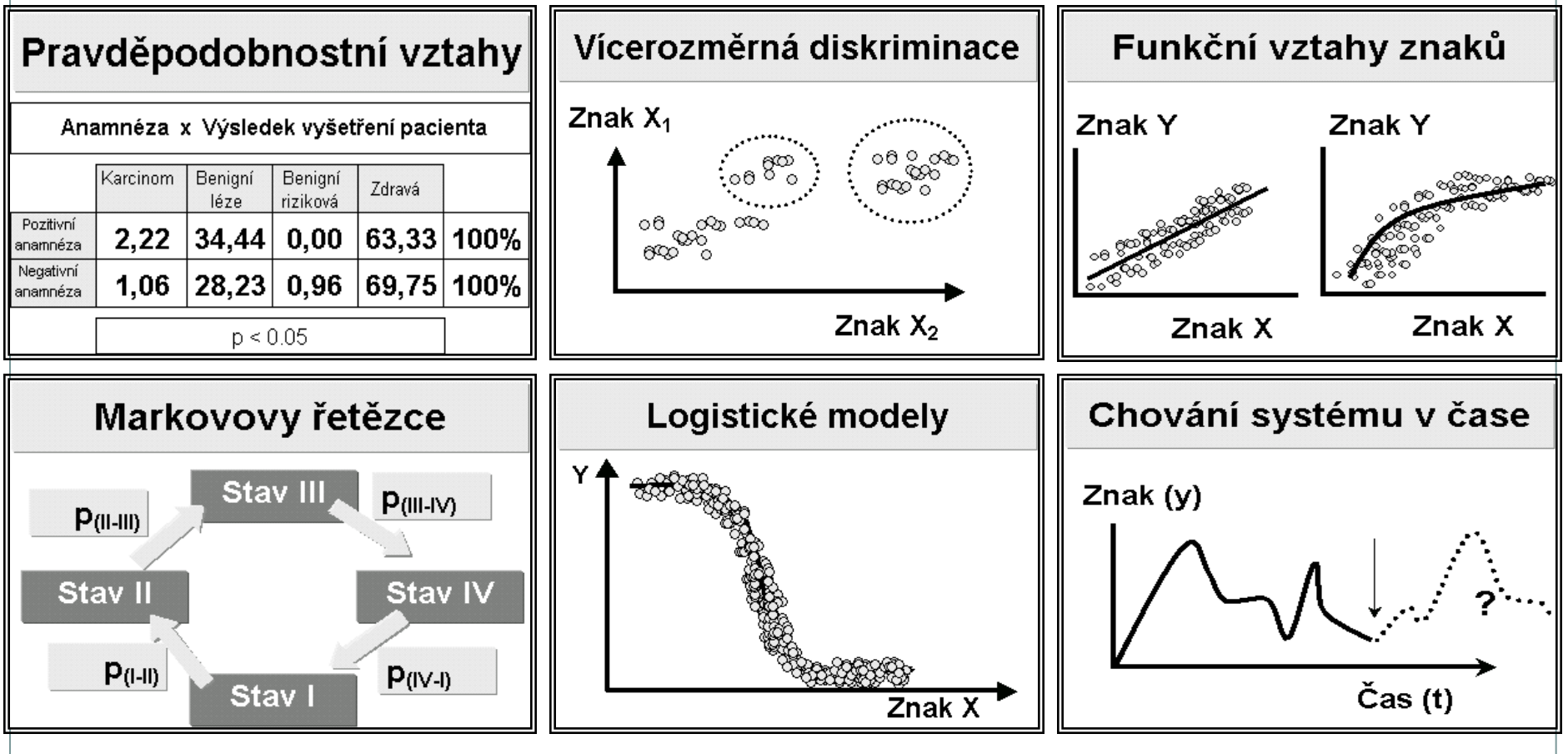

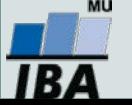

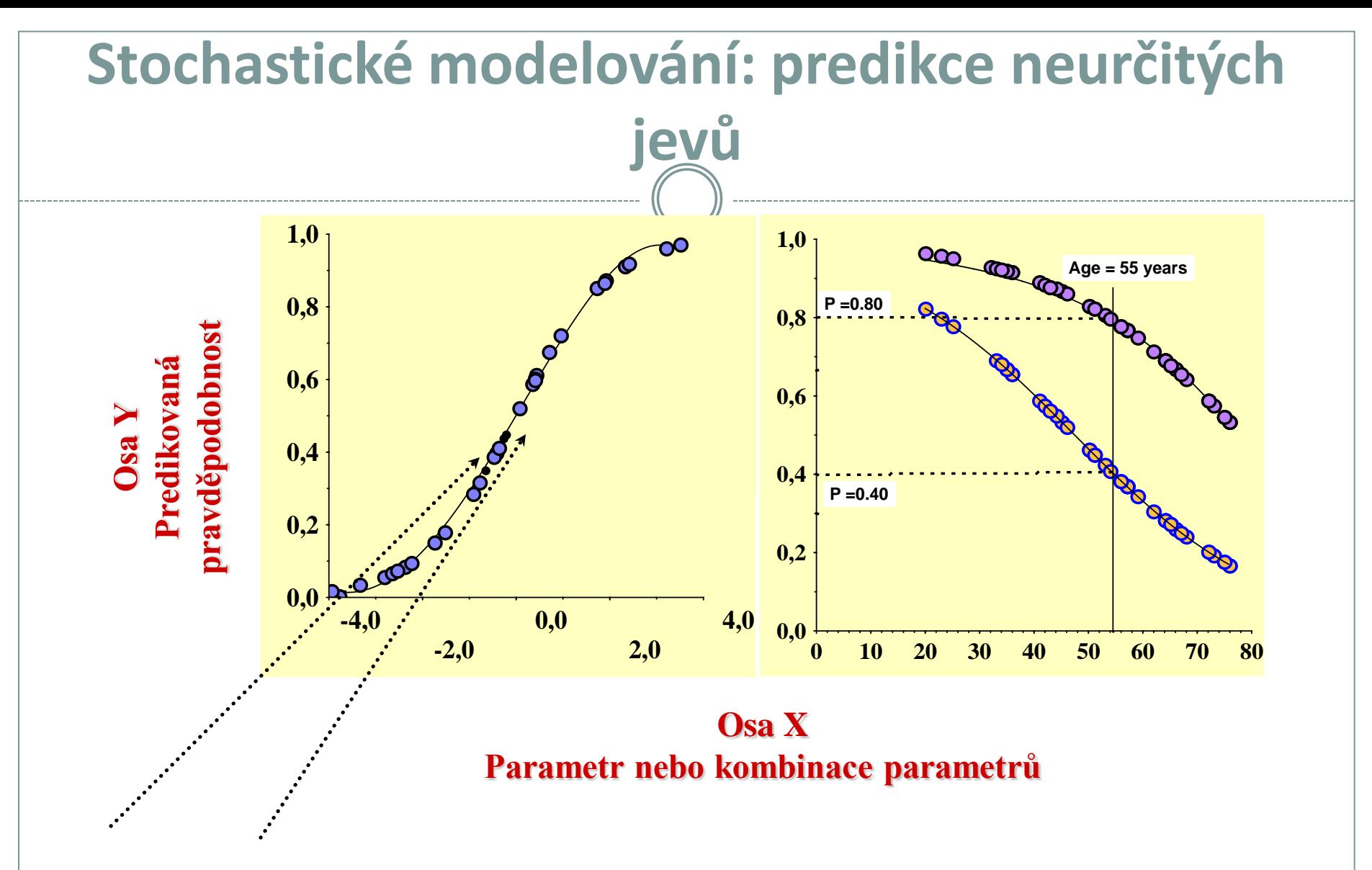

#### **Data konkrétních pacientů (subjektů) k přímému hodnocení**

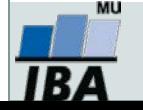

#### **Stochastické modelování: predikce neurčitých jevů**Maligní lymfomy: Pravděpodobnost časného relapsu

Stádium I - II

Stádium III - IV

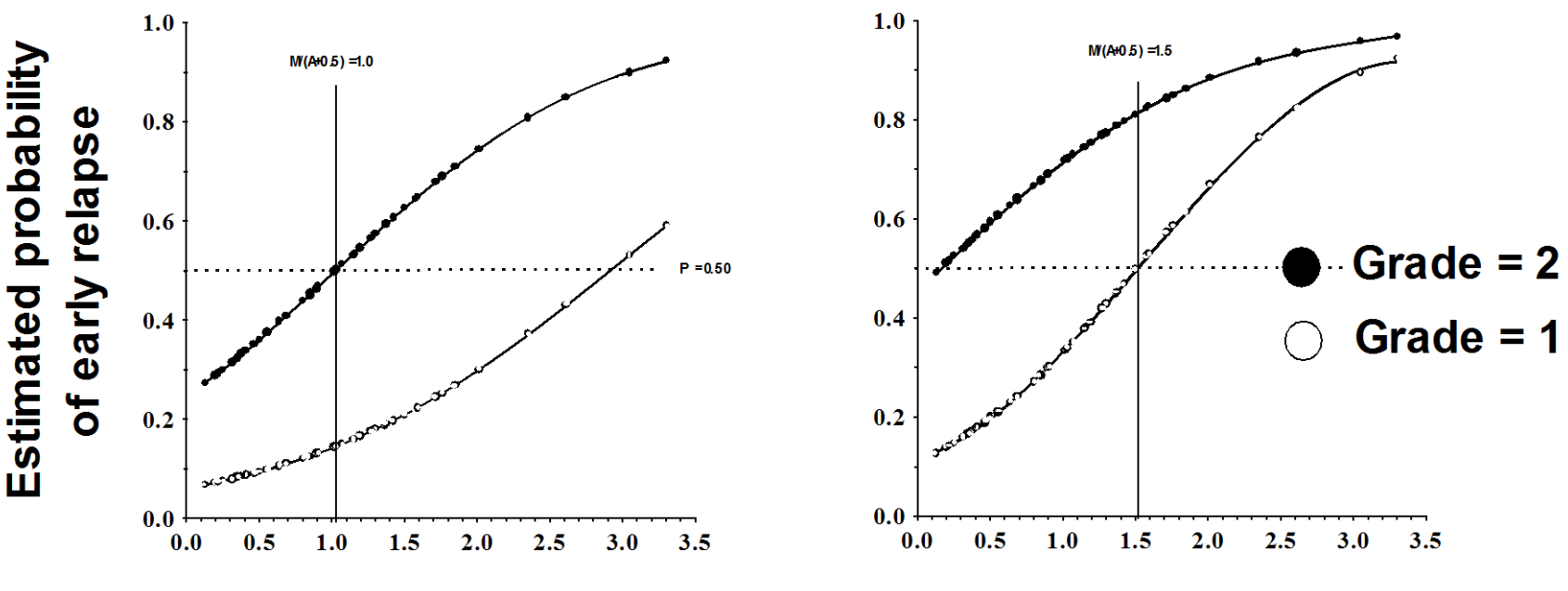

Index Mitosis / (Apoptosis  $+0.5$ )

#### Schopnost: vytvářet prakticky využitelné nástroje

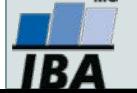

# **II. Příprava dat**

#### **Klíčový význam korektního uložení získaných dat Pravidla pro ukládání dat Čištění dat před analýzou**

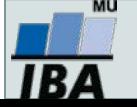

#### **Anotace**

- Současná statistická analýza se neobejde bez zpracování dat pomocí statistických software. Předpokladem úspěchu je správné uložení dat ve formě "databázové" tabulky umožňující jejich zpracování v libovolné aplikaci.
- Neméně důležité je věnovat pozornost čištění dat předcházející vlastní analýze. Každá chyba, která vznikne nebo není nalezeno ve fázi přípravy dat se promítne do všech dalších kroků a může zapříčinit neplatnost výsledků a nutnost opakování analýzy.

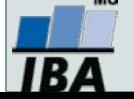

#### **DATA – ukázka uspořádání datového souboru**

#### **Parametry (znaky)**

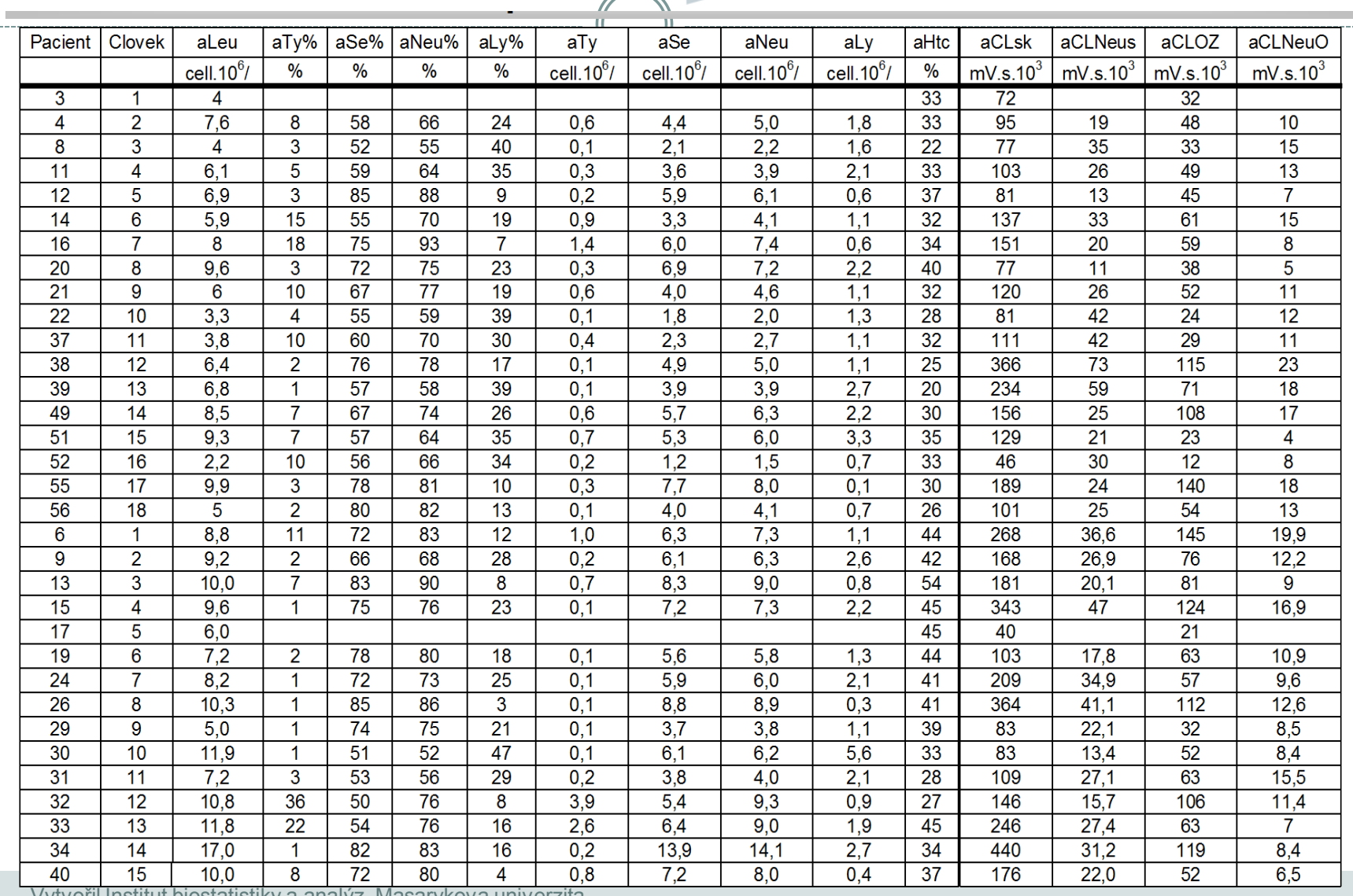

**IBA** 

**Opakování**

Opakování

\_\_\_\_\_\_\_\_\_\_\_

Vytvořil Institut biostatistiky a analýz, Masarykova univerzita

*J. Jarkovský, L. Dušek*

# **Zásady pro ukládání dat**

- Správné a přehledné uložení dat je základem jejich pozdější analýzy
- Je vhodné rozmyslet si předem jak budou data ukládána
- Pro počítačové zpracování dat je nezbytné ukládat data v tabulární formě
- Nejvhodnějším způsobem je uložení dat ve formě databázové tabulky
	- Každý sloupec obsahuje pouze jediný typ dat, identifikovaný hlavičkou sloupce
	- Každý řádek obsahuje minimální jednotku dat (např. pacient, jedna návštěva pacienta apod.)
	- Je nepřípustné kombinovat v jednom sloupci číselné a textové hodnoty
	- Komentáře jsou uloženy v samostatných sloupcích
	- U textových dat nezbytné kontrolovat překlepy v názvech kategorií
	- Specifickým typem dat jsou datumy u nichž je nezbytné kontrolovat, zda jsou datumy uloženy v korektním formátu
- Takto uspořádaná data je v tabulkových nebo databázových programech možné převést na libovolnou výstupní tabulku
- Pro základní uložení a čištění dat menšího rozsahu je možné využít aplikací MS Office

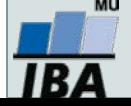

### **Ukládání dat v MS Office**

#### **MS Excel**

- Kontingenční tabulky rychlá sumarizace rozsáhlých tabulek
- **E** Možnost výpočtů a grafových výstupů přímo v aplikaci
- Visual Basic složitější aplikace
- Omezení tabulky na 256x65536 buněk (do verze 2003)
- Omezená kontrola chyb při zadávání

#### **MS Access**

- **E** Plnohodnotná databáze vhodná pro velké množství dat, řádky omezeny v podstatě jen dostupnou pamětí
- **E** Kontrola typu dat
- $R$ elace tabulek omezení velikosti souboru
- Visual Basic a formuláře složitější aplikace
- Omezení tabulky na 255 sloupců
- Výpočty a grafy jsou složitější než v Excelu

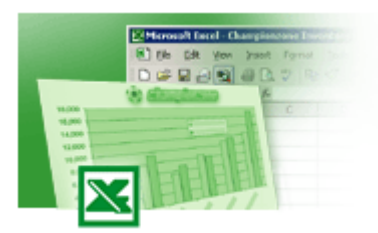

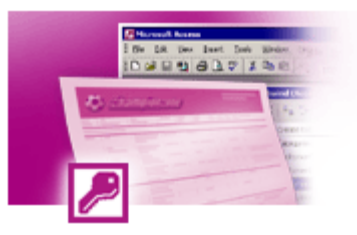

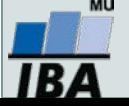

### **Možnosti MS Excel**

- Správa a práce s tabulárními daty
- Řazení dat, výběry z dat, přehledy dat
- Formátování a přehledné zobrazení dat
- Zobrazení dat ve formě grafů
- Různé druhy výpočtů pomocí zabudovaných funkcí
- **•** Tvorba tiskových sestav
- Makra zautomatizování častých činností
- Tvorba aplikací (Visual Basic for Aplications)

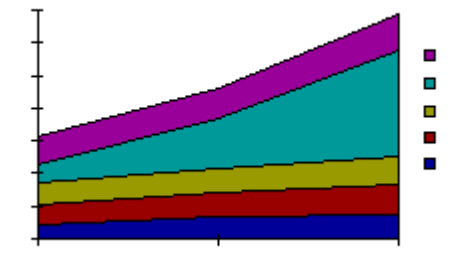

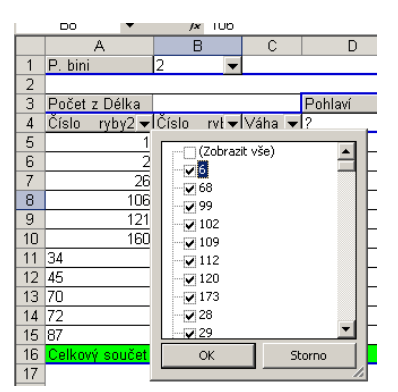

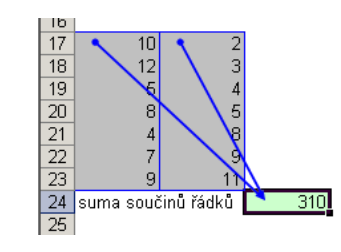

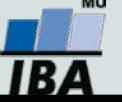

#### **Import a export dat**

#### **Import dat**

- Manuální zadávání
- import podpora importu ze starších verzí Excelu, textových souborů, databází apod.
- kopírování přes schránku Windows vkládání z nejrůznějších aplikací MS Office, Statistica atd.
- využití textových souborů jako kompatibilního formátu pro přenos dat mezi různými aplikacemi

#### **Export dat**

- Ukládáním souborů ve formátech podporovaných jinými SW, časté jsou textové soubory, dbf soubory nebo starší verze Excelu
- Přímé kopírování přes schránku Windows

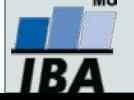

# **Tipy a triky**

#### **Výběr buněk**

- CTRL+A výběr celého listu
- CTRL + klepnutí myší do buňky výběr jednotlivých buněk
- SHIFT + klepnutí myší na jinou buňku výběr bloku buněk
- $\circ$  SHIFT + šipky výběr sousedních buněk ve směru šipky
- SHIFT+CTRL+END (HOME) výběr do konce (začátku) oblasti dat v listu
- SHIFT+CTRL+šipky výběr souvislého řádku nebo sloupce buněk
- SHIFT + klepnutí na objekty výběr více objektů

#### **Kopírování a vkládání**

- CTRL+C zkopírování označené oblasti buněk
- CTRL+V vložení obsahu schránky oblast buněk, objekt, data z jiné aplikace

#### **Myš a okraje buňky**

Chycení myší za okraj umožňuje přesun buňky nebo bloku buněk

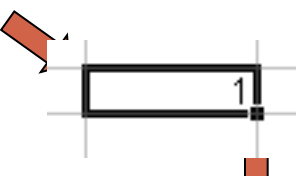

 Při chycení čtverečku v pravém dolním rohu výběru je tažením možno vyplnit více buněk hodnotami původní buňky (ve vzorcích se mění relativní odkazy, je také možné vyplnění hodnotami ze seznamu – např. po sobě jsoucí názvy měsíců.

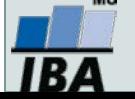

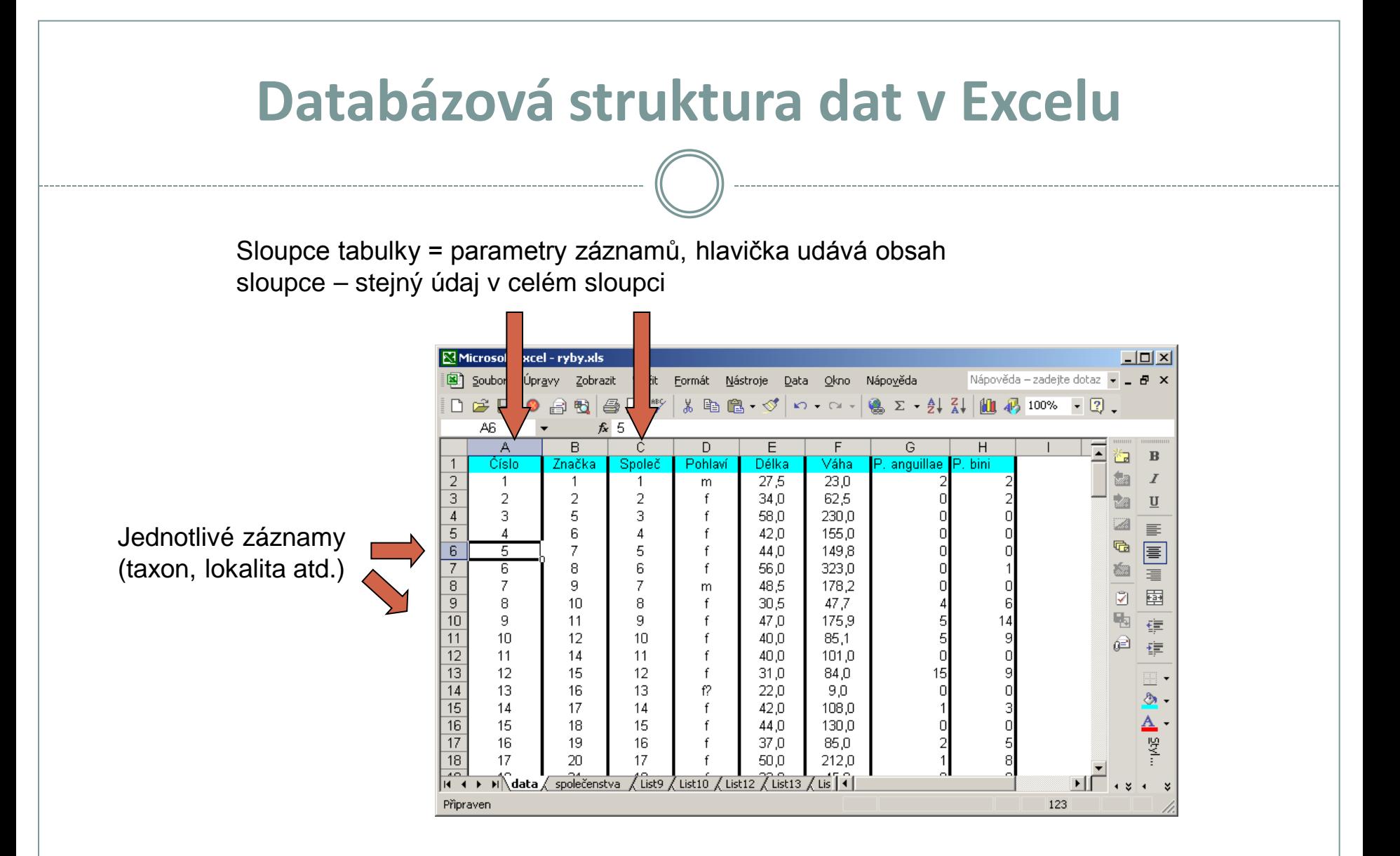

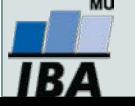

### **Automatický zadávací formulář**

- Slouží k usnadnění zadávání dat do databázových tabulek
- Načítá automaticky hlavičky sloupců jako zadávané položky

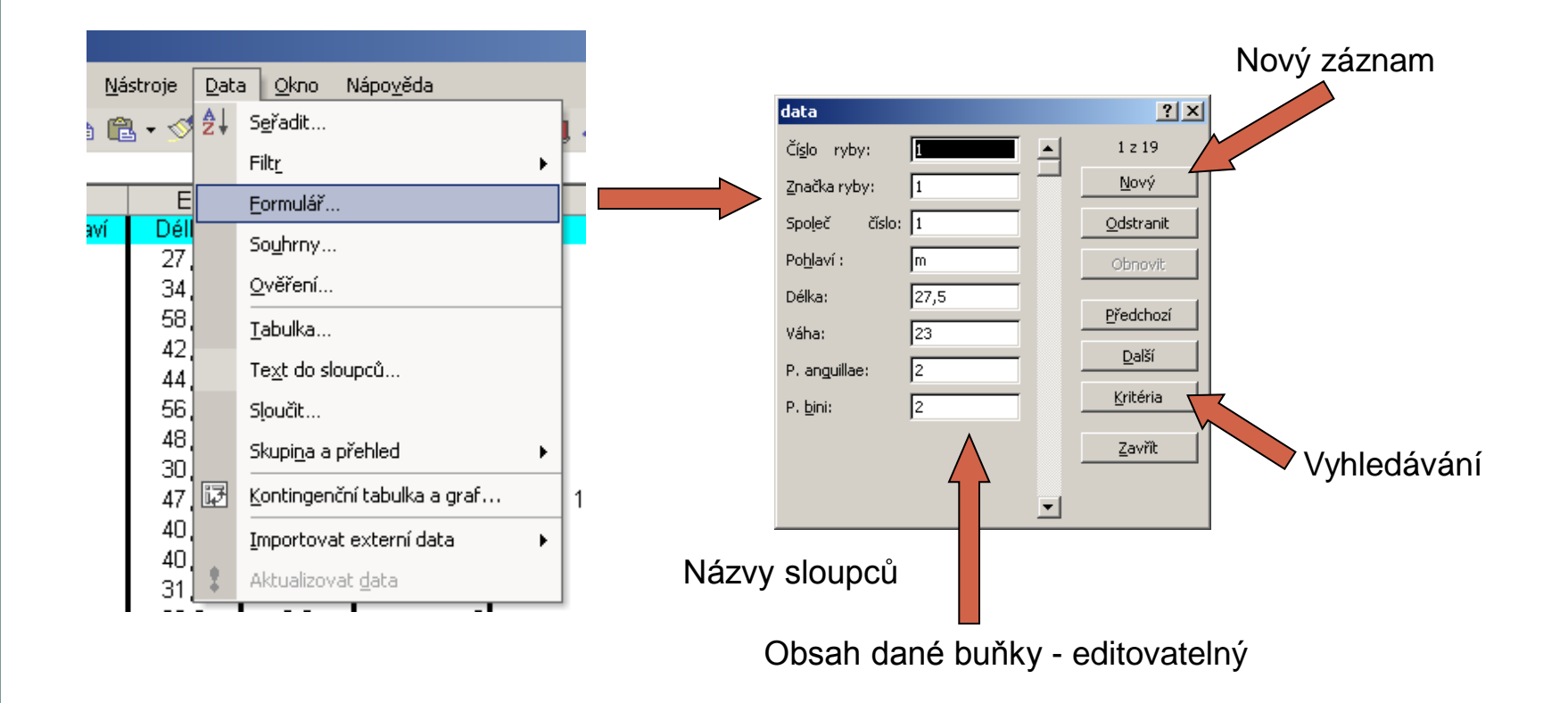

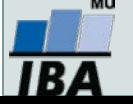

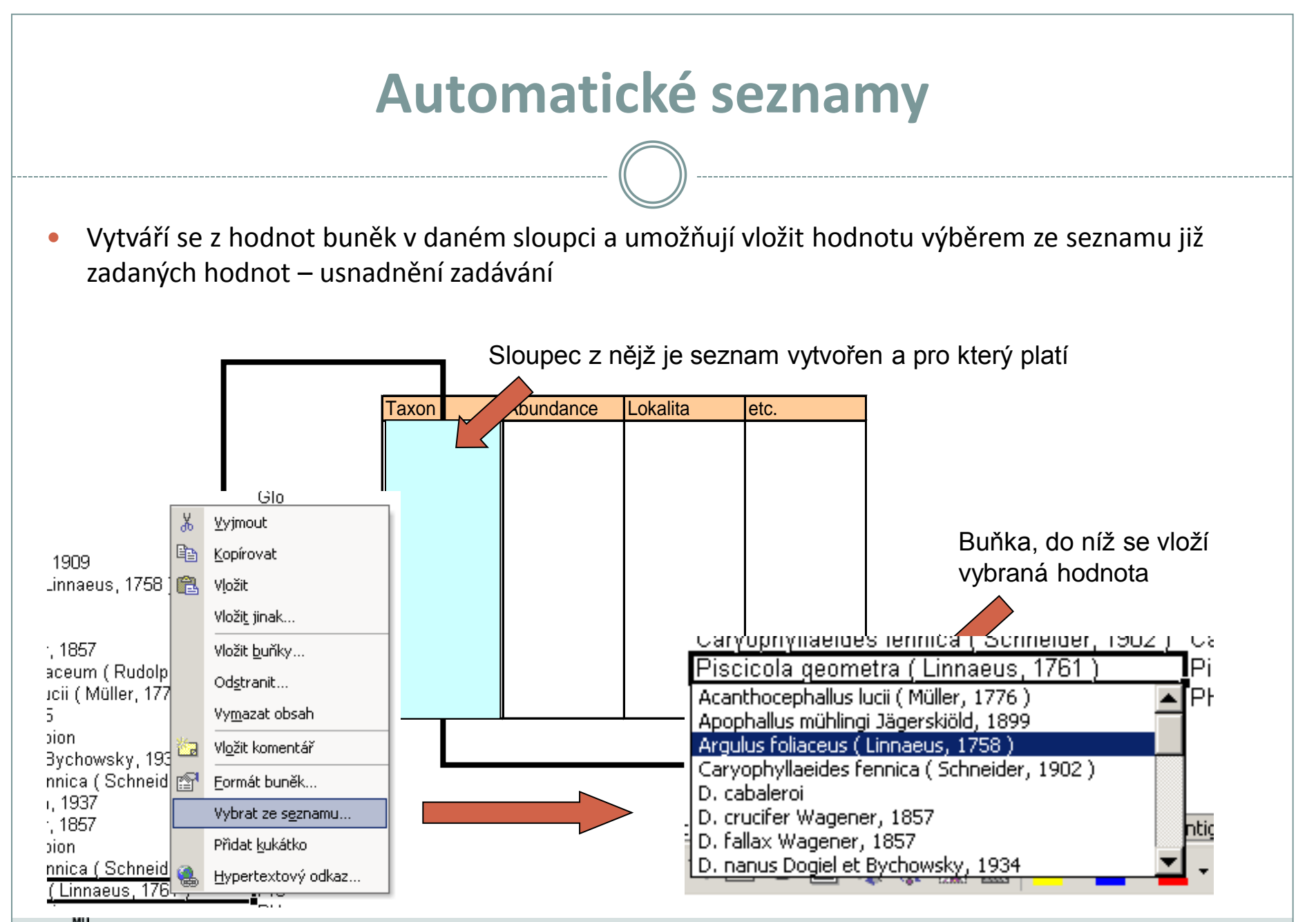

### **Automatická kontrola dat**

 Umožňuje ověřit typ, rozsah nebo povolit pouze určitý seznam hodnot zadávaných do sloupce databázové tabulky

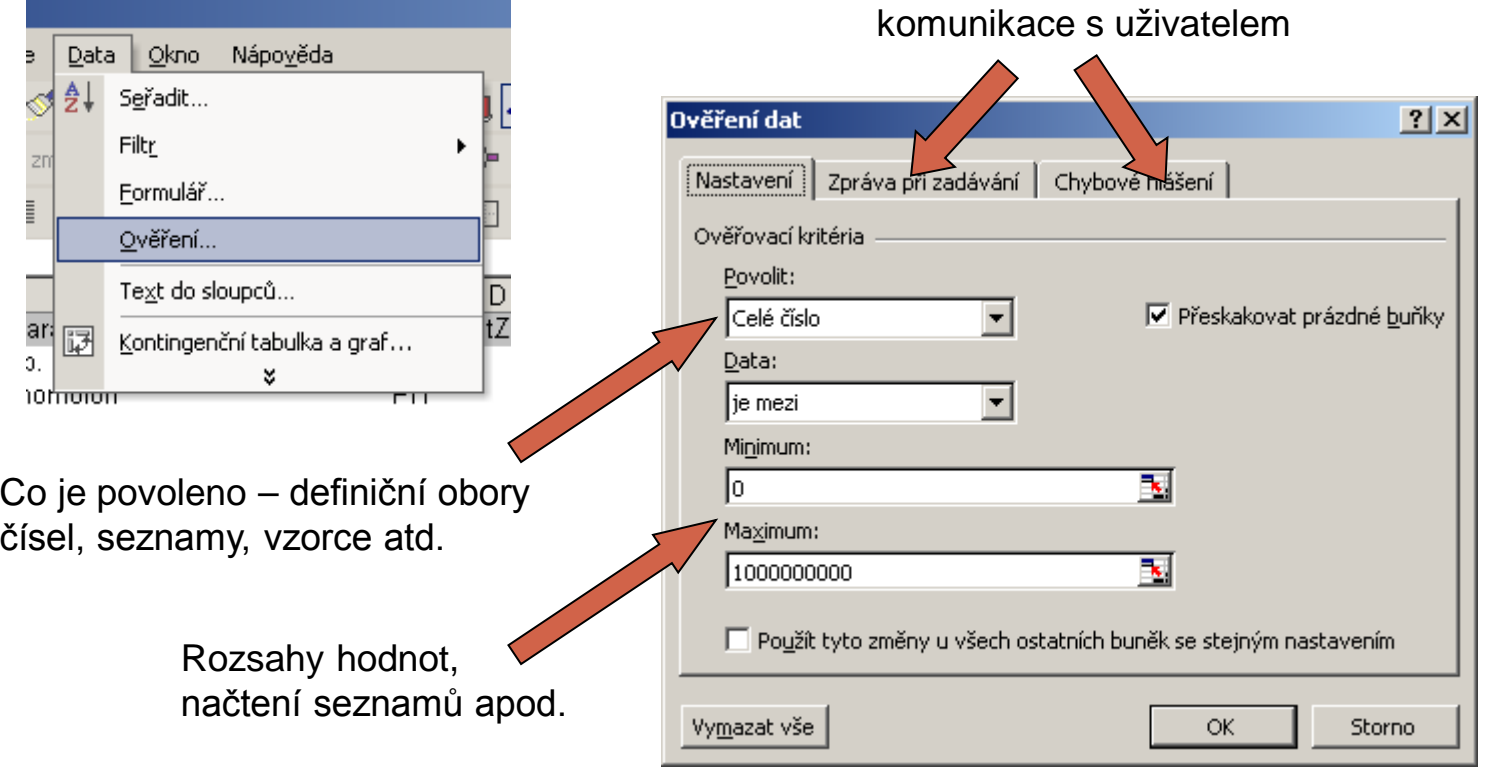

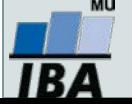

#### **Seznamy**

 Skupiny hodnot zachovávající logické pořadí, některé jsou zabudované (např. dny v týdnu, měsíce v roce), další je možné uživatelsky vytvořit, slouží pro účely řazení a automatického vyplňování dat

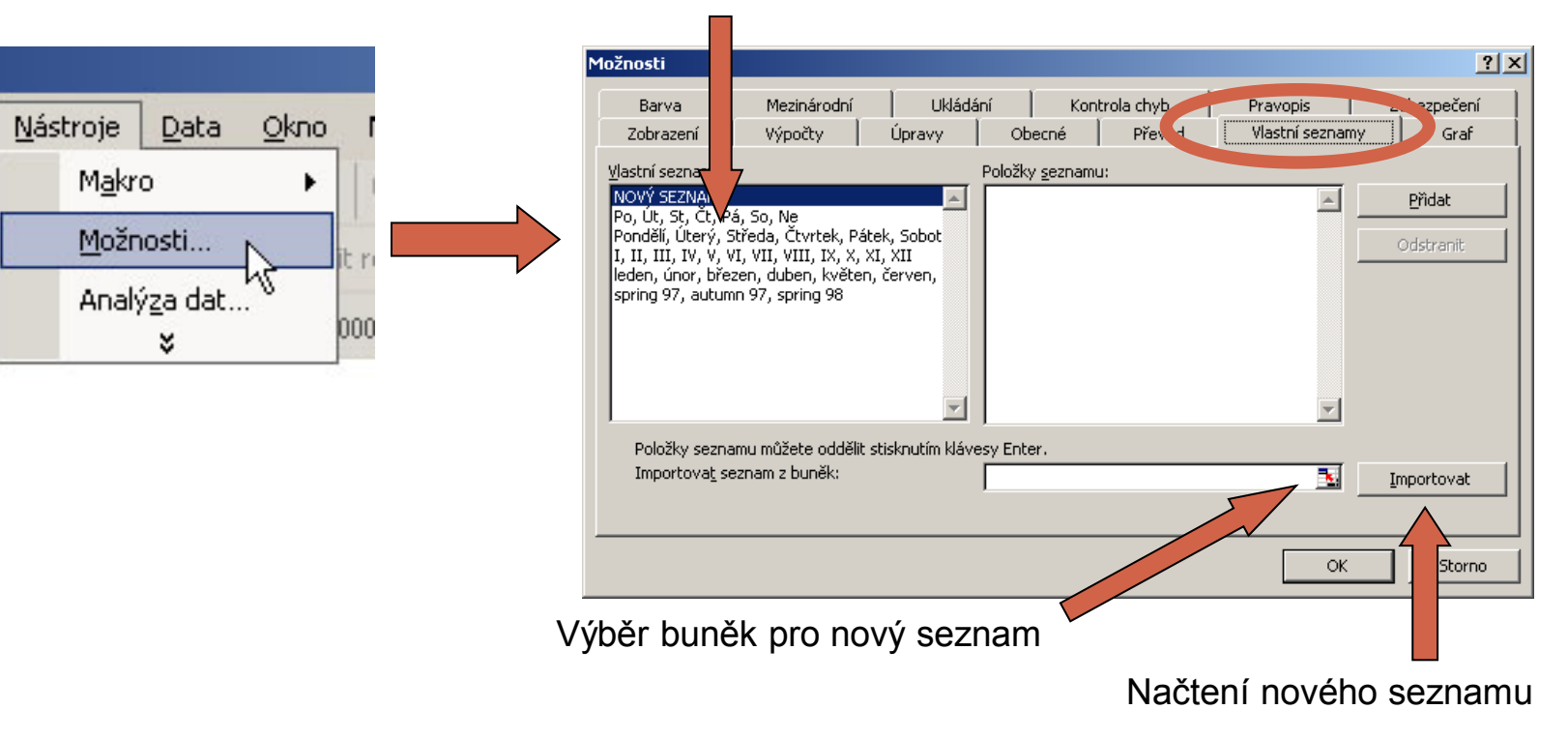

#### Existující seznamy

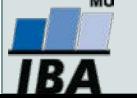

át

酯

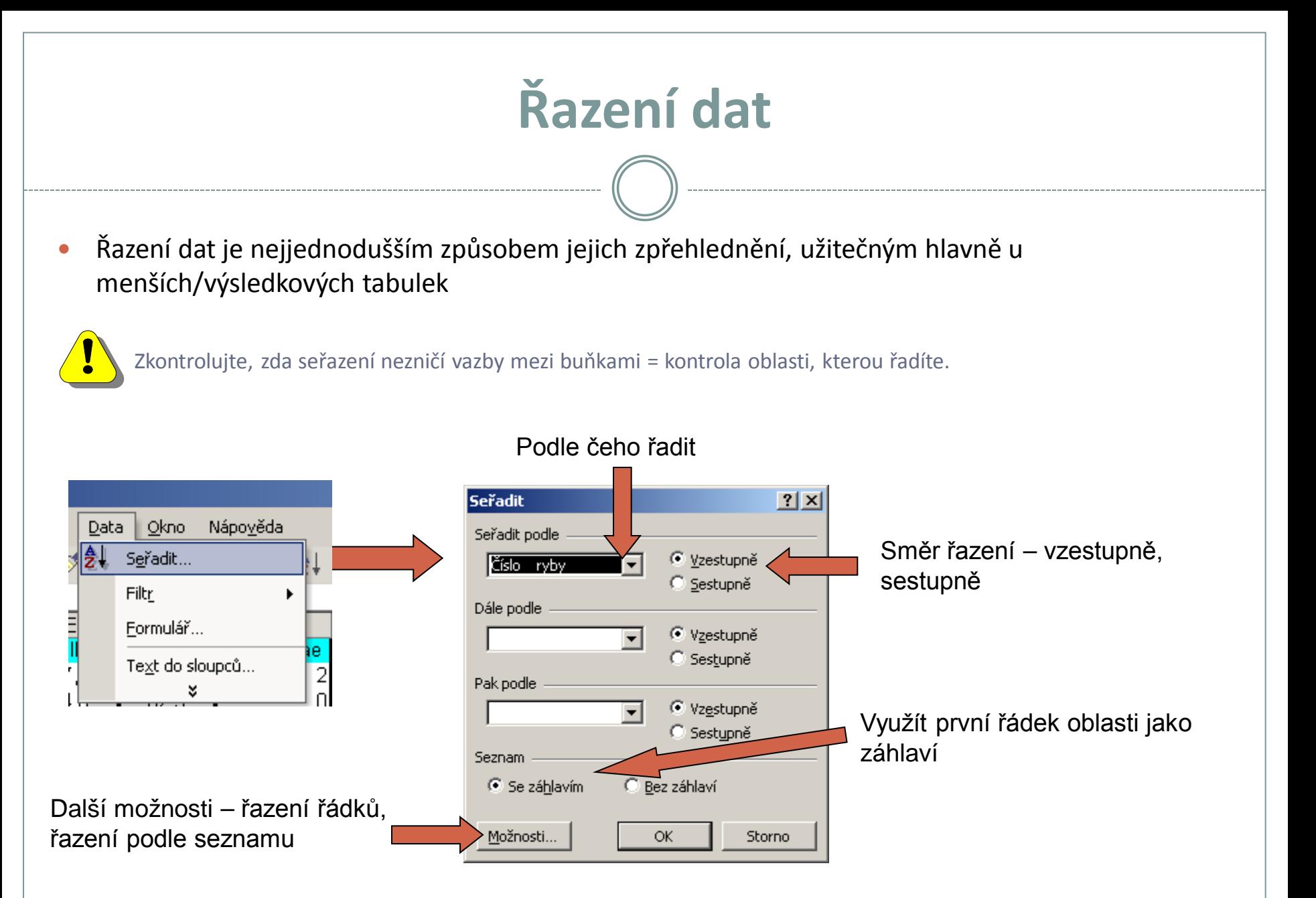

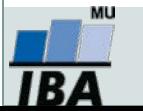

#### **Automatický filtr**

- Pomocí automatického filtru je snadné vybírat úseky dat pro další zpracování na základě hodnot ve sloupcích databázové tabulky, výběr je možný i podle více sloupců (např. určitá skupina pacientů)
- Funkce automaticky rozezná hlavičky sloupců v souvislé oblasti buněk
- U sloupců použitých pro filtraci jsou rozbalovací seznamy zbarveny modře
- **Výhodné pro čištění dat (vyhledávání překlepů, kombinace textu a čísel)**

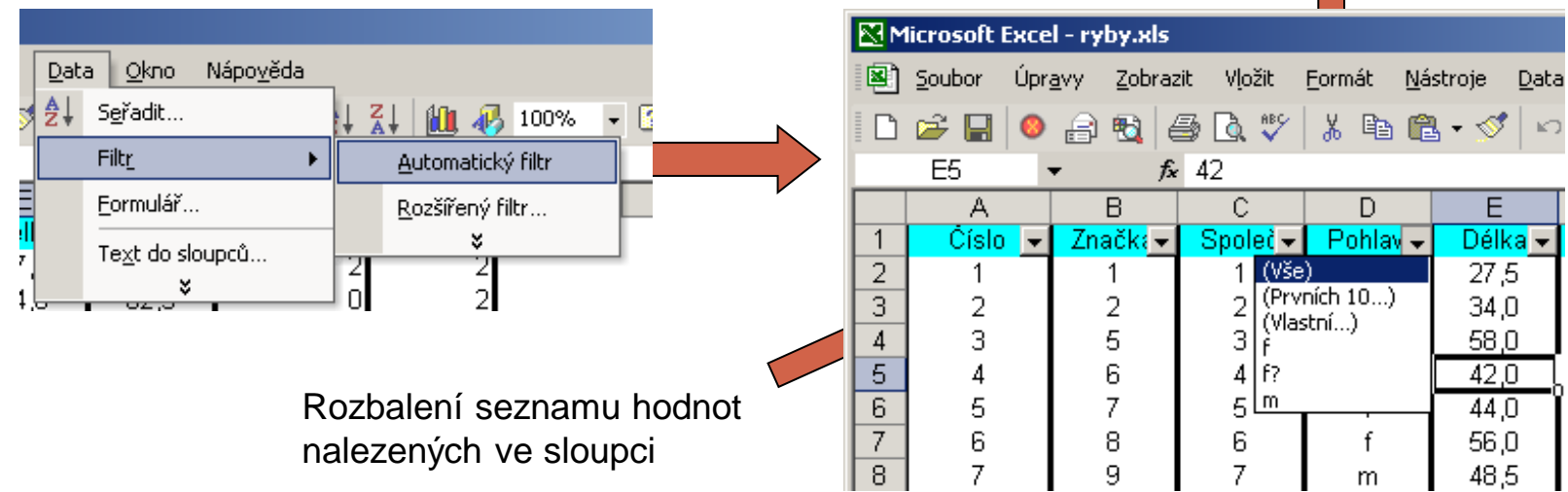

Výběr hodnot pro filtraci

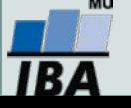
# **III. Vizualizace dat**

### **Typy grafické vizualizace Rizika desinterpretace grafického zobrazení dat**

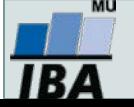

### **Anotace**

 Prvním krokem v analýze dat je jejich vizualizace. Různé typy dat nám umožňující získání představy o rozložení dat, zastoupení kategorií i vztazích proměnných navzájem. Prostřednictvím vizualizace získáváme vhled do dat a začínáme vytvářet hypotézy o zákonitostech panujících mezi proměnnými v hodnoceném souboru dat.

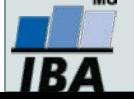

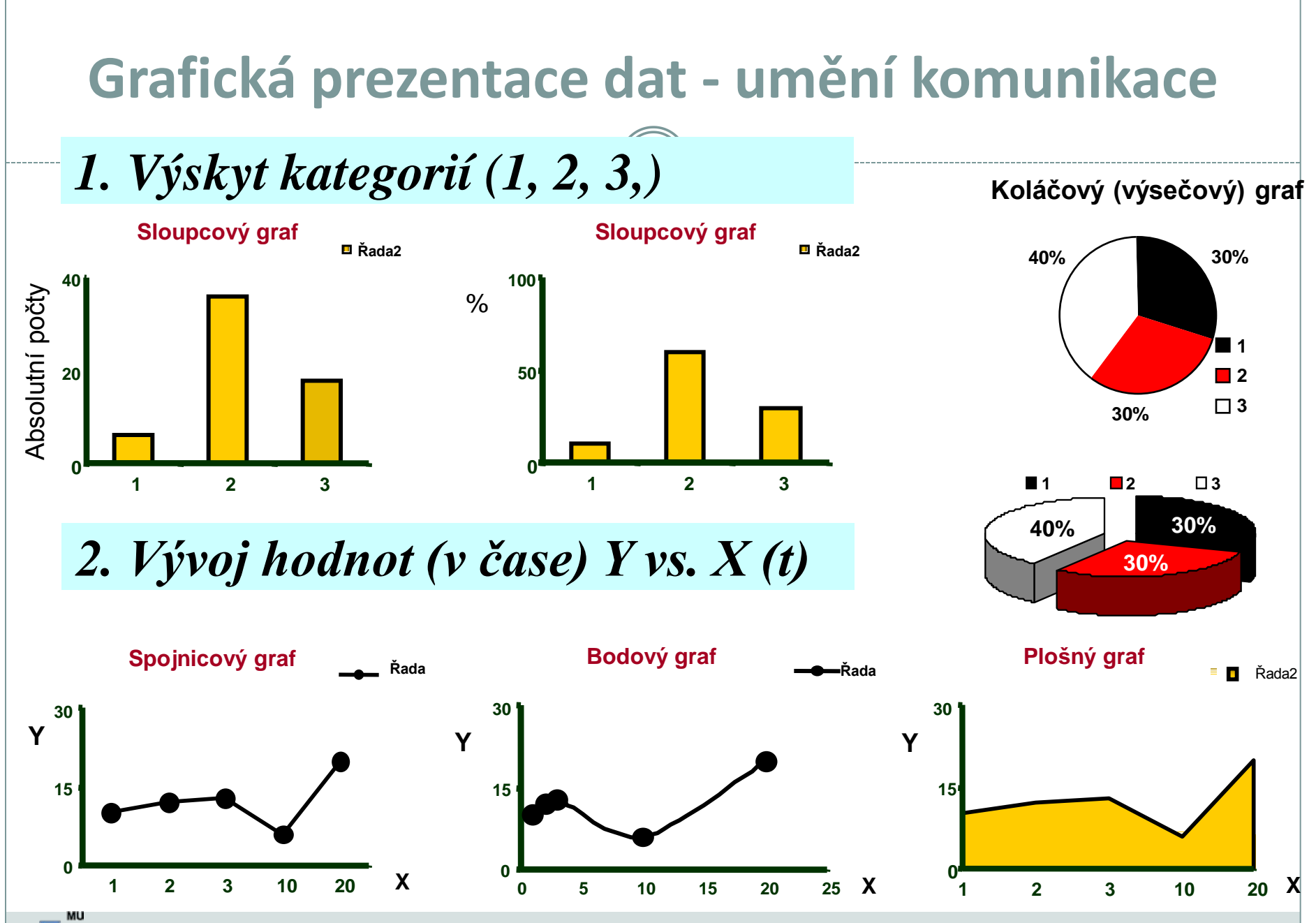

IB A

### *3. Vztahy mezi proměnnými - korelace*

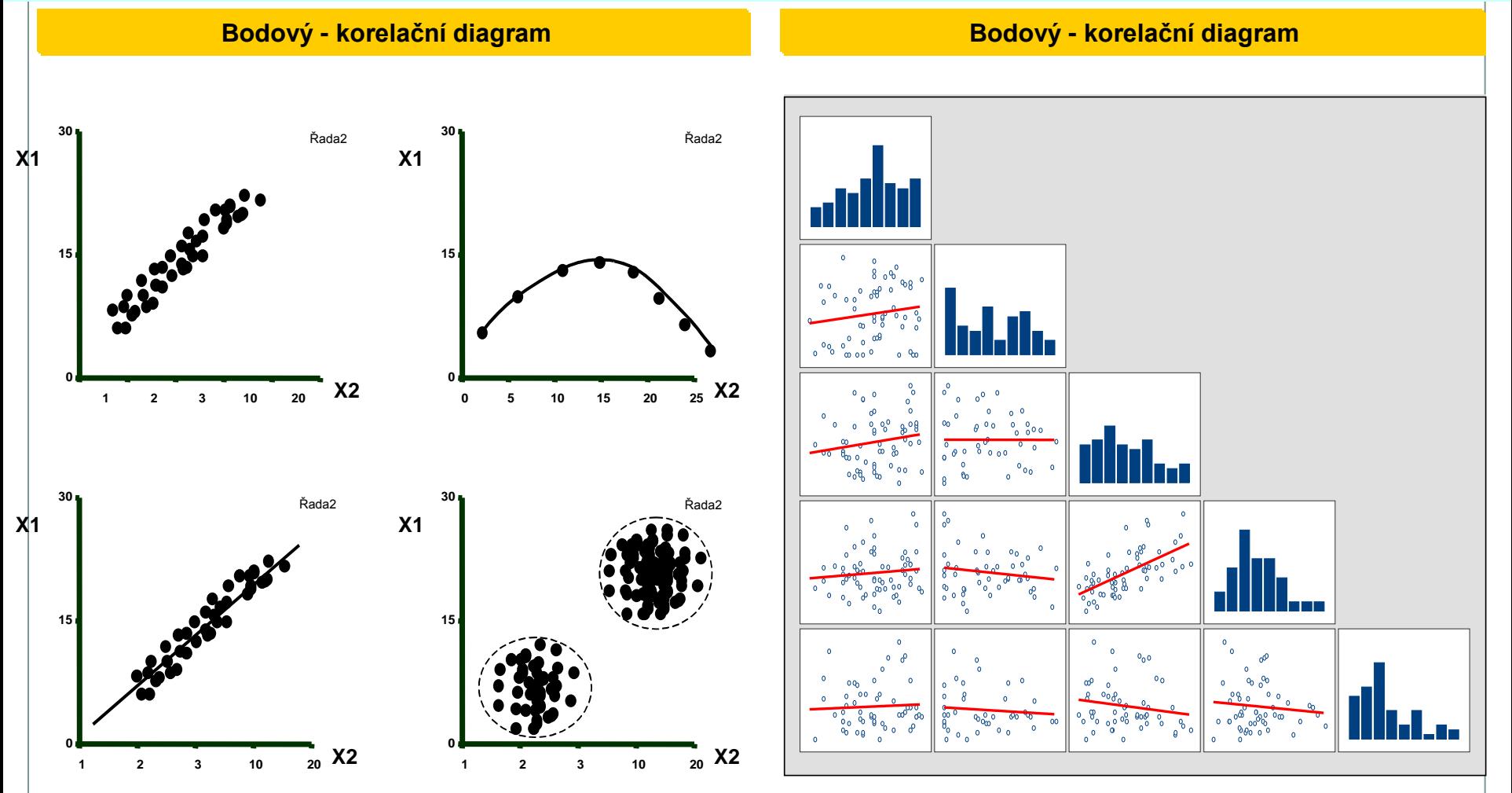

**B** 

### *4. Kvantitativní hodnoty parametru(ů) - X - v rámci kategorií A, B, C*

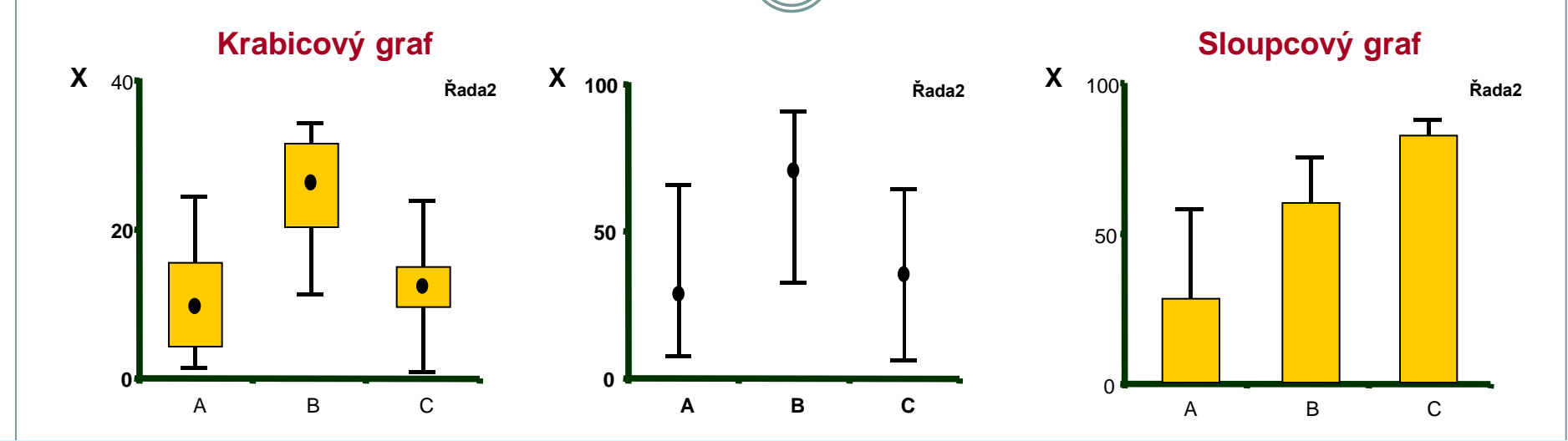

### *5. Histogram*

IBA

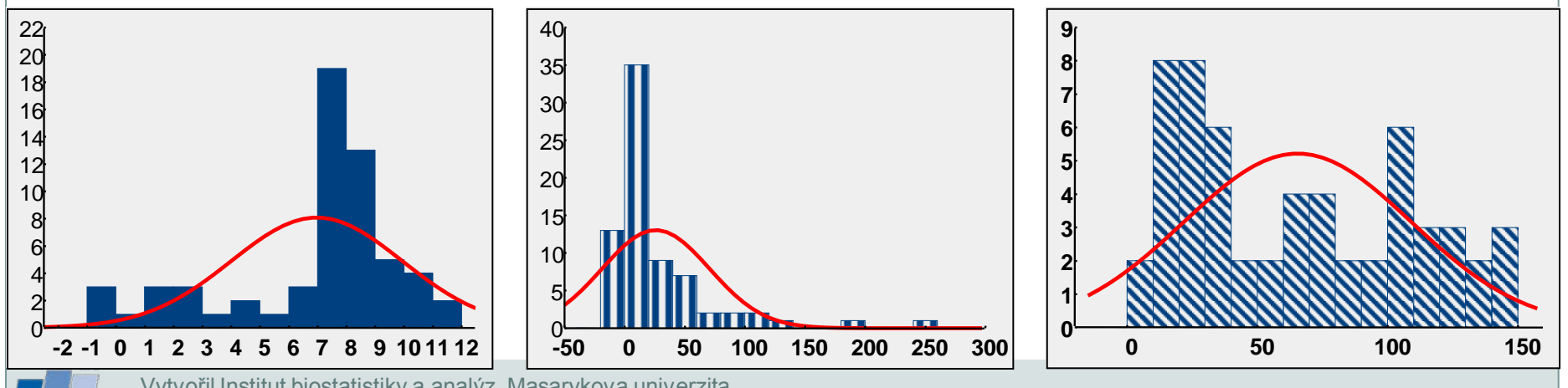

### *6. Zviditelnění primárních dat*

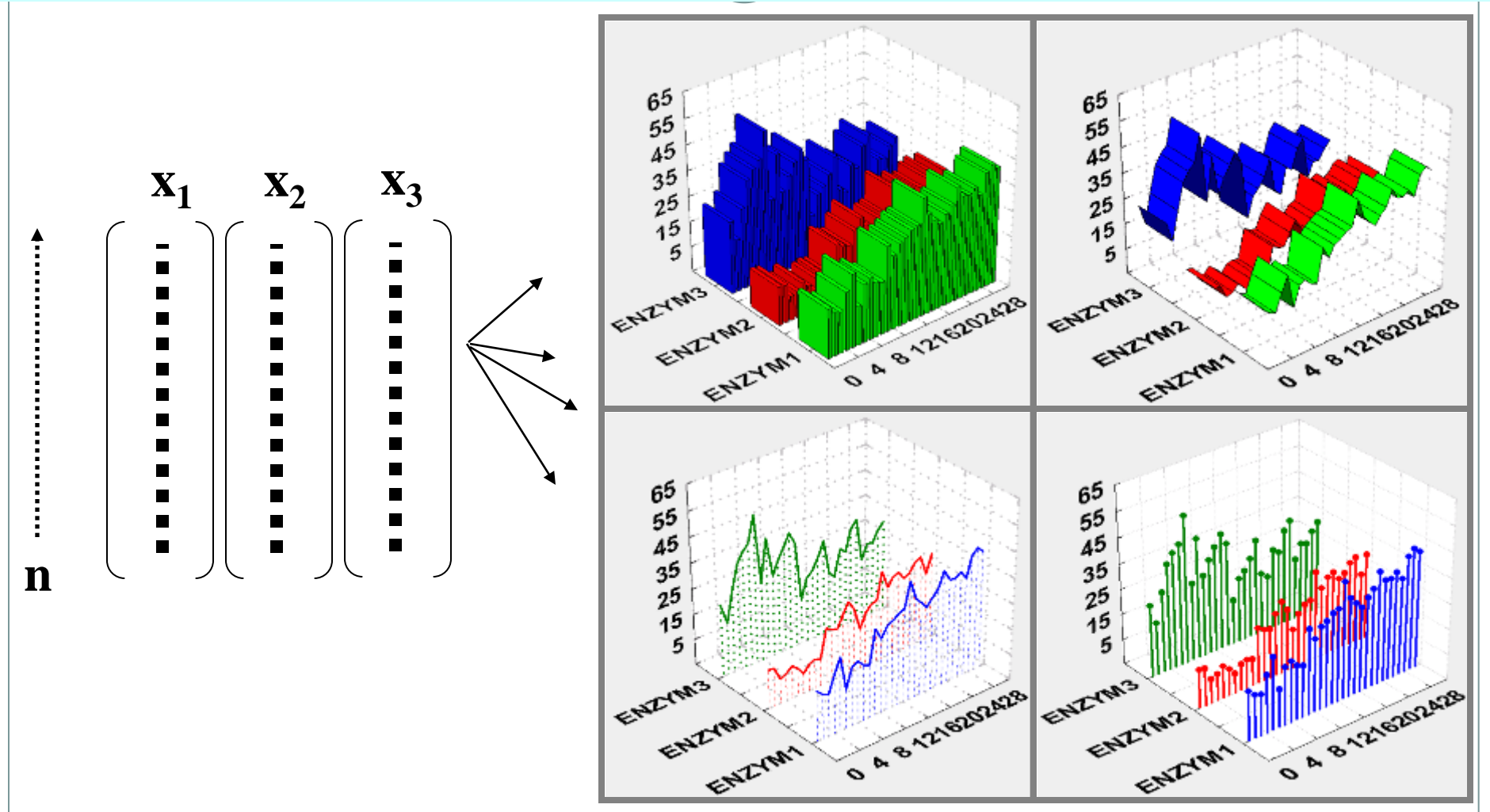

**IBA** 

*7. Vztahy mezi proměnnými - interakce dvou parametrů, reakční plochy*

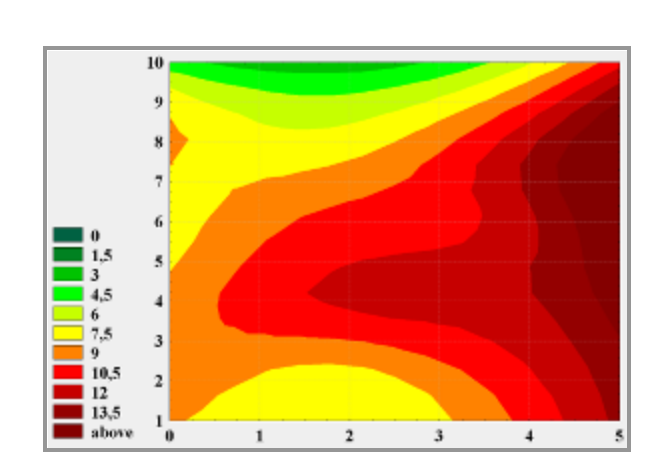

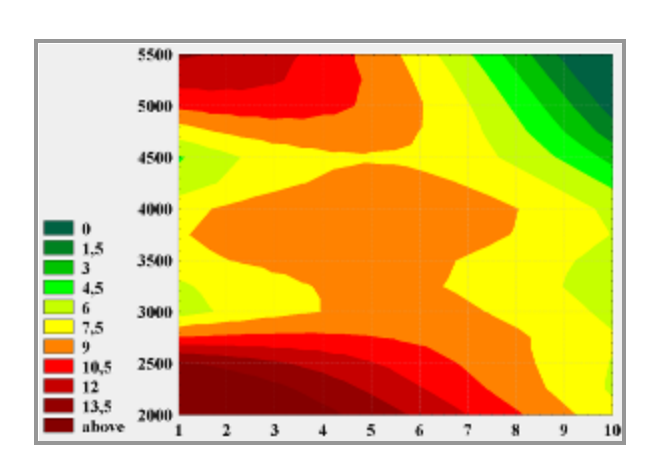

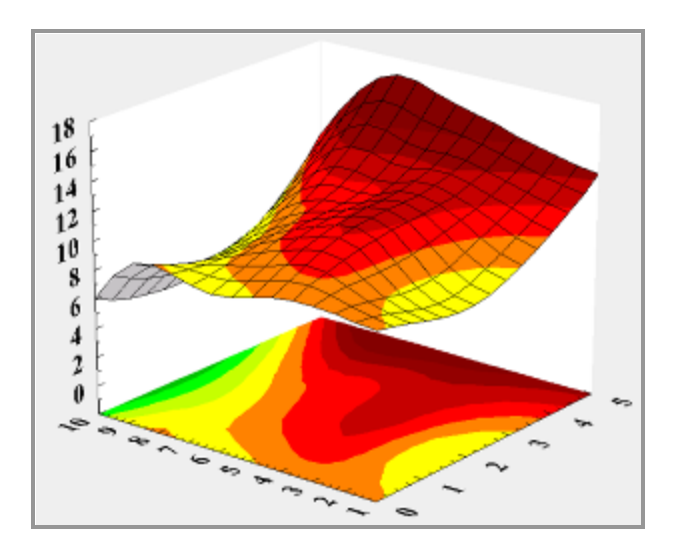

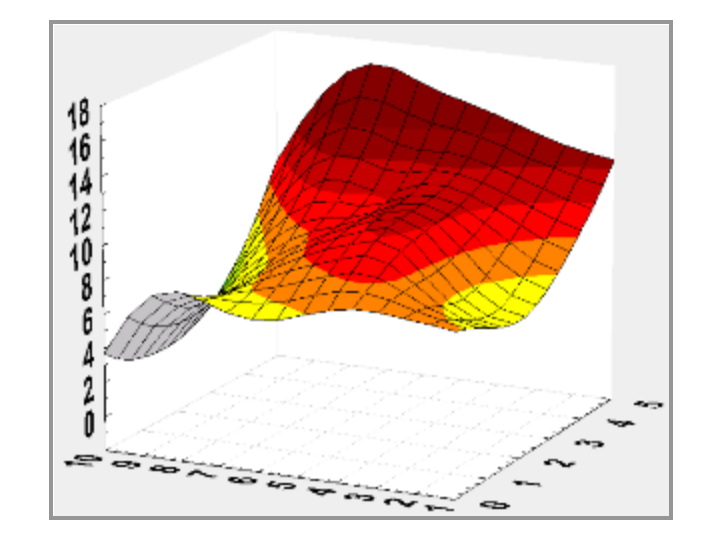

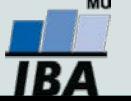

### *8. Grafické zviditelnění má nekonečně mnoho možností*

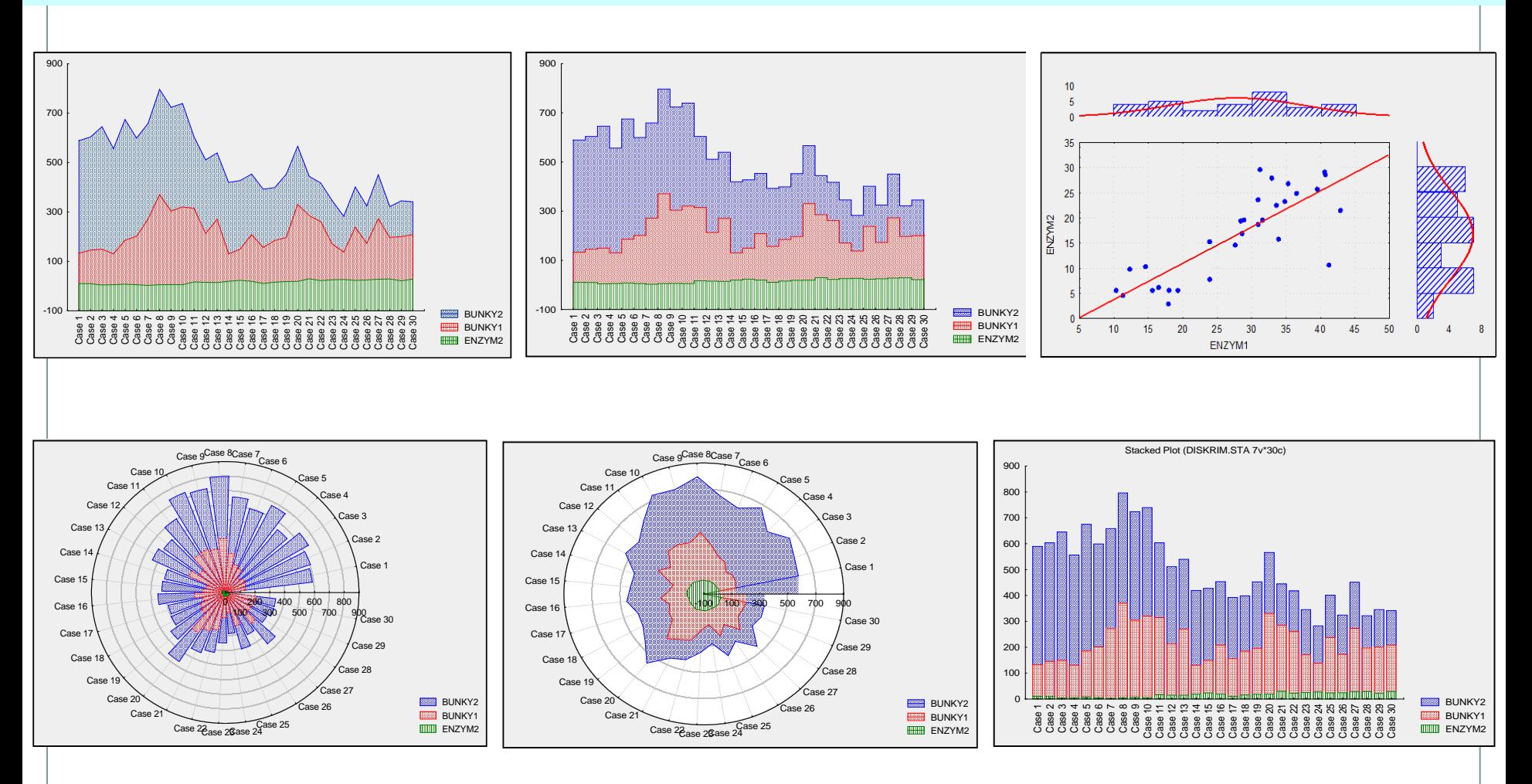

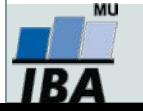

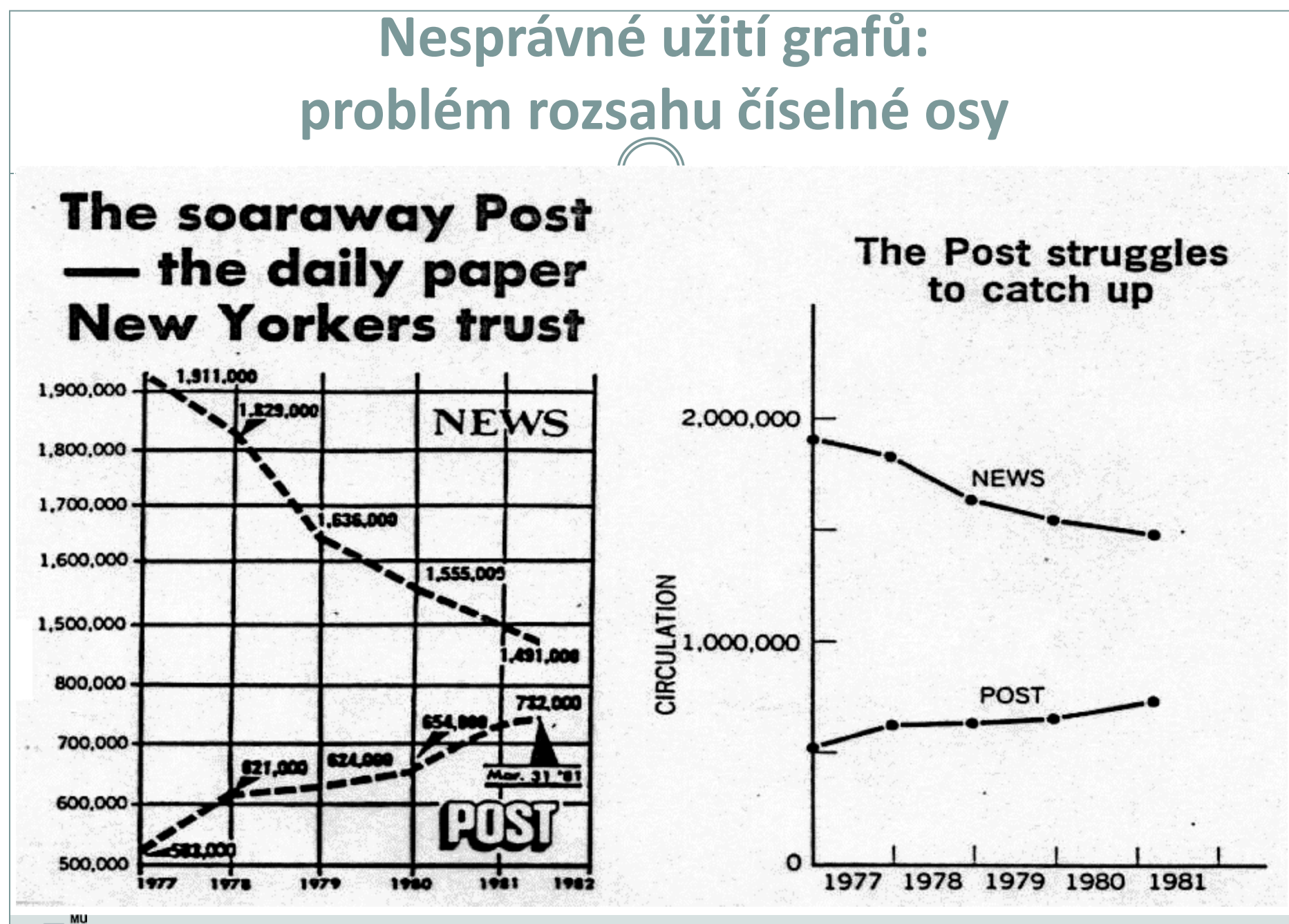

IB A

# **Nesprávné užití grafů: problém standardizace hodnot**

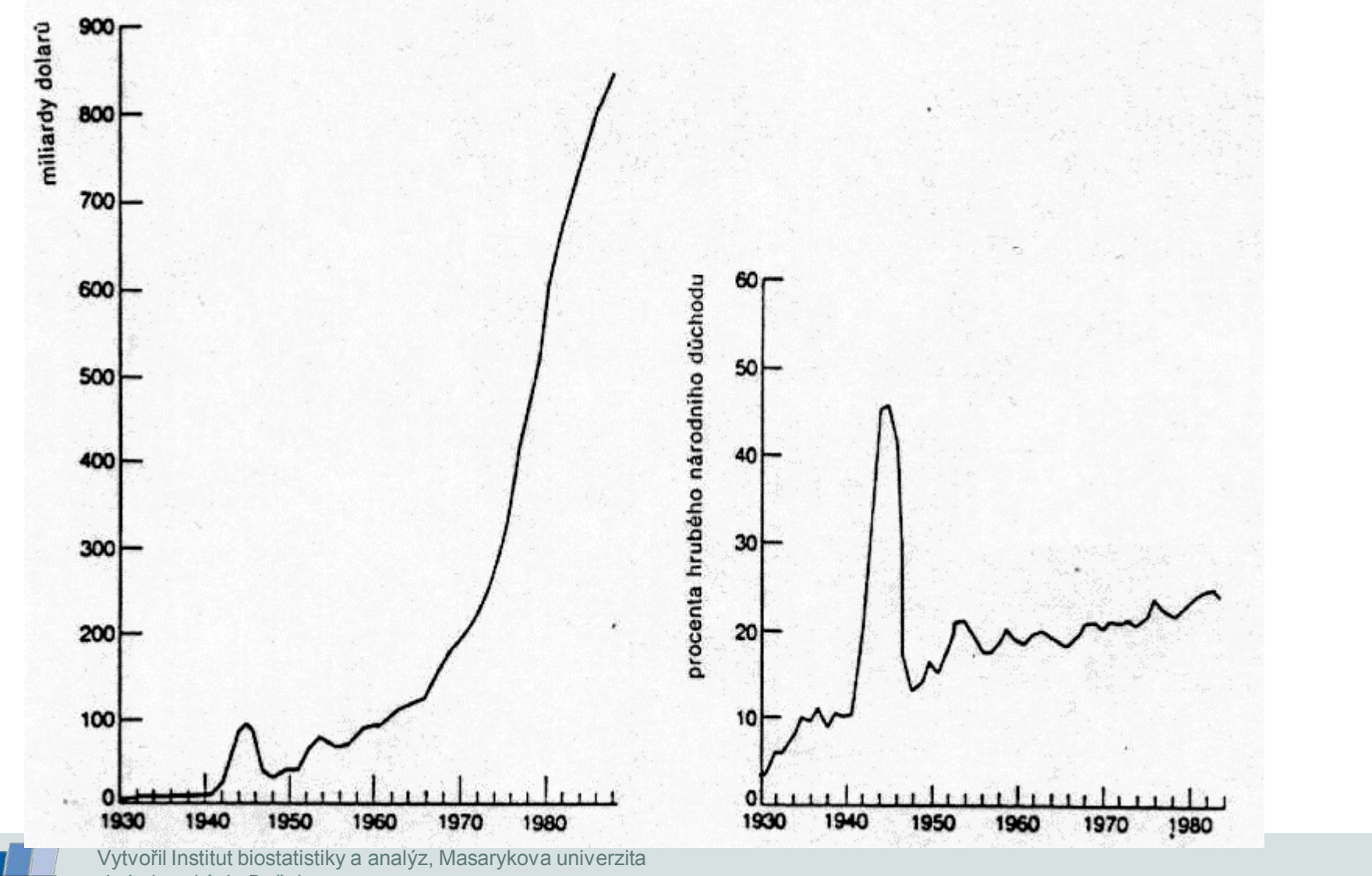

*J. Jarkovský, L. Dušek* **IBA** 

# **Grafy zaměřené na vícerozměrné soubory dokáží zviditelnit i veliké soubory dat**

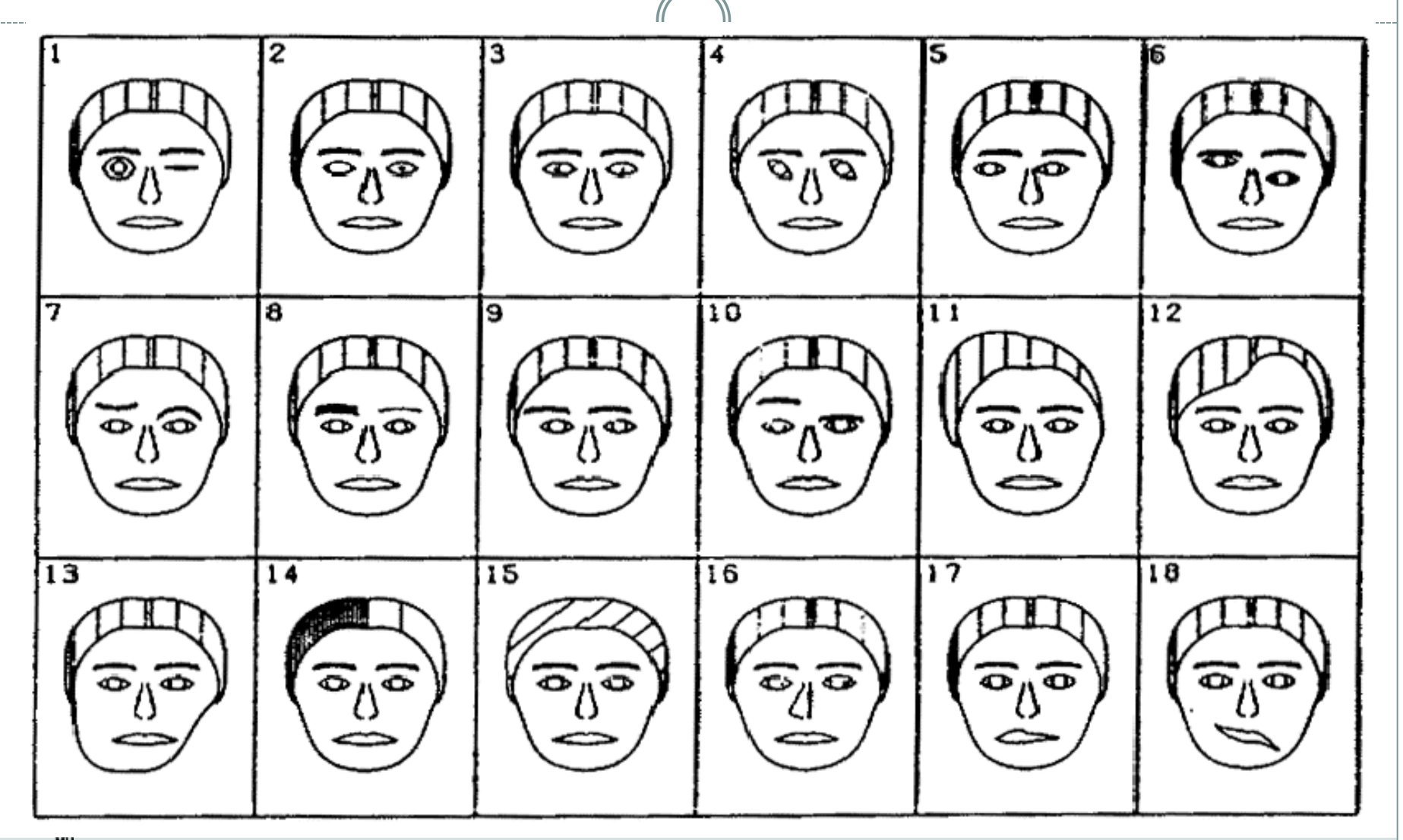

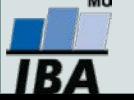

**IV. Teoretické pozadí statistické analýzy**

### **Jak vznikají informace Rozložení dat**

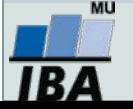

### **Anotace**

 Základním principem statistiky je pravděpodobnost výskytu nějaké události. Prostřednictvím vzorkování se snažíme odhadnout skutečnou pravděpodobnost událostí.Klíčovou otázkou je velikost vzorku, čím větší vzorek, tím větší šance na projevení se skutečné pravděpodobnosti výskytu jevu.

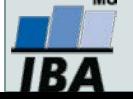

# **JAK vznikají informace ? základní pojmy**

#### **Skutečnost**

#### **Náhoda**

(vybere jednu z možností pokusu)

#### Jev

*podmnožina všech možných výsledků pokusu/děje, o které lze říct, zda nastala nebo ne*

#### Pozorovatel

Rozliší, co nastalo a) *podle možností*

b) *podle toho, jak potřebuje*

#### Jevové pole

*třída všech jevů, které jsme se rozhodli nebo jsme schopni sledovat*

### Skutečnost + Jevové pole = Měřitelný prostor

**Experimentální jednotka -** *objekt, na kterém se provádí šetření*

**Populace -** *soubor experimentálních jednotek* **Znak -** *vlastnost sledovaná na objektu* **Sledovaná veličina -** *číselná hodnota vyjadřující výsledek náhodného experimentu*

> Znak se stává náhodnou veličinou, pokud se jeho hodnota zjišťuje vylosováním objektu ze základního souboru

> > Výběr - výběrová populace - cílová populace

**Náhodný výběr Reprezentativnost**

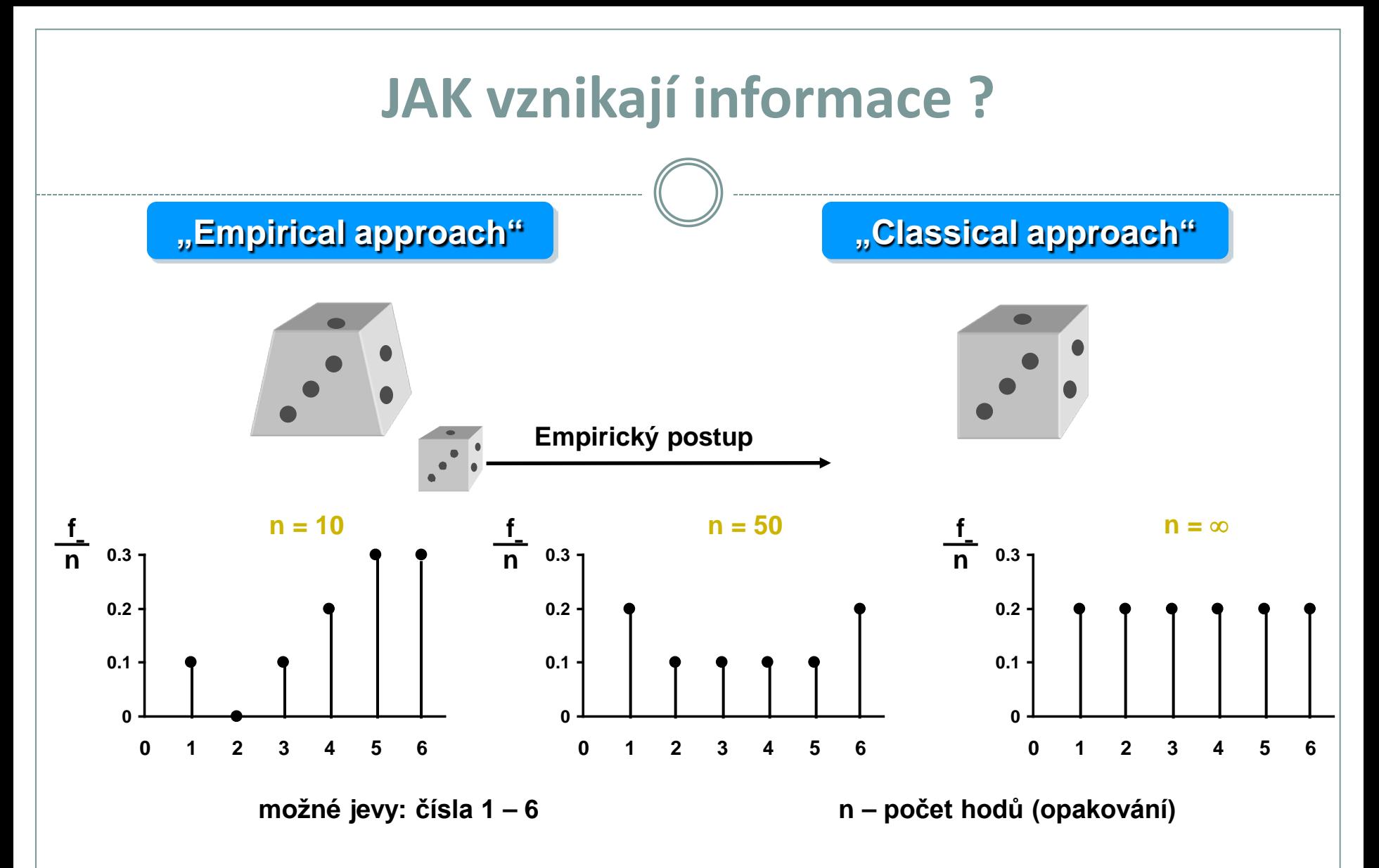

#### U složitých stochastických systémů se pravda získá až po odvedení značného množství experimentální práce: musíme dát systému šanci se projevit

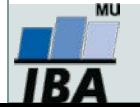

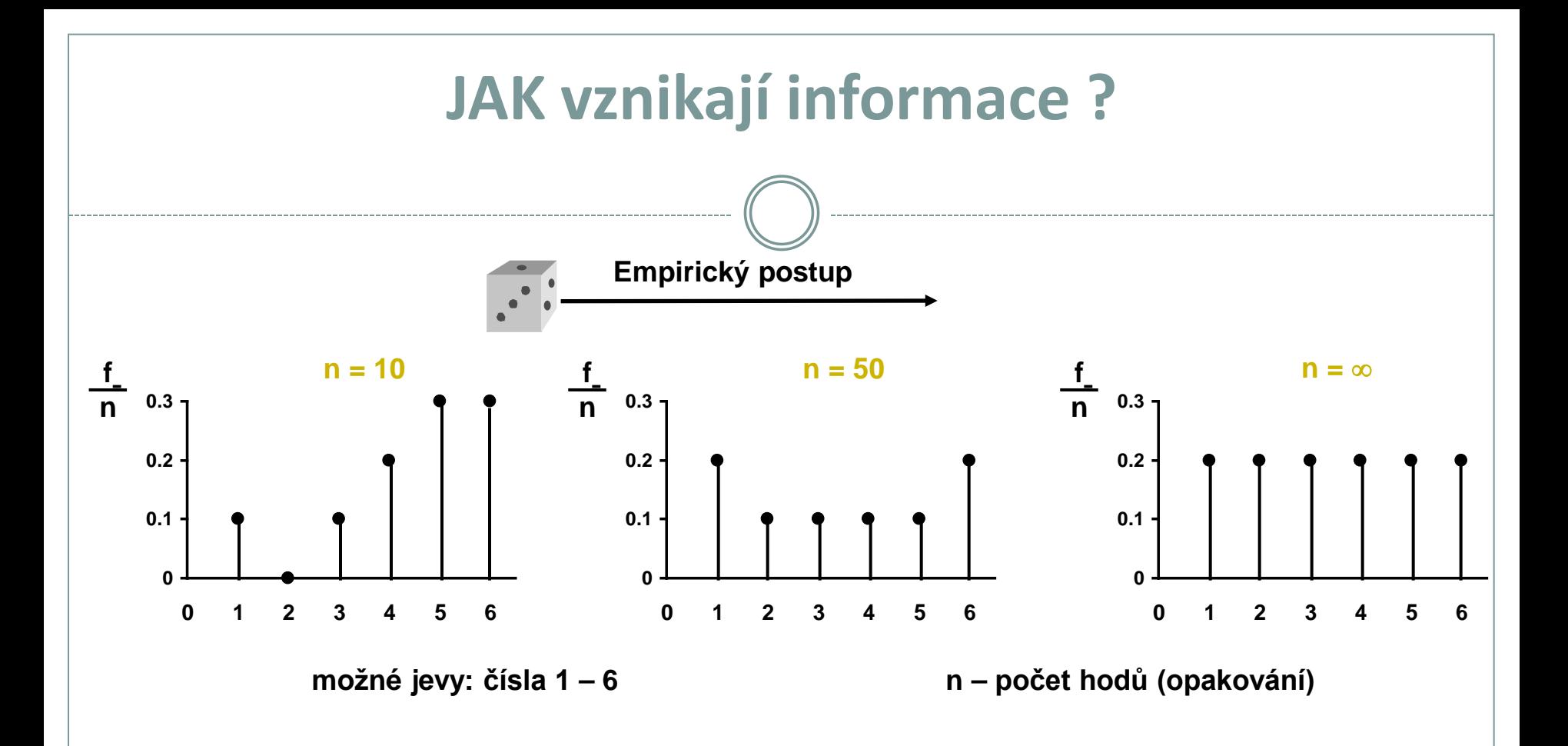

Při realizaci náhodného experimentu roste se zvyšujícím se počtem opakování pravdivá znalost systému (výsledky se stávají stabilnější) …. diskutabilní je ale ovšem míra zobecnění konkrétního experimentu

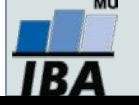

### **Empirický zákon velkých čísel**

Při opětovné nezávislé realizaci téhož náhodného experimentu se podíl výskytů sledovaného jevu mezi všemi dosud provedenými realizacemi zpravidla ustaluje kolem konstanty.

Pravděpodobnost je libovolná reálná funkce definovaná na jevovém poli A, která každému jevu A přiřadí nezáporné reálné číslo P(A) z intervalu 0 - 1.

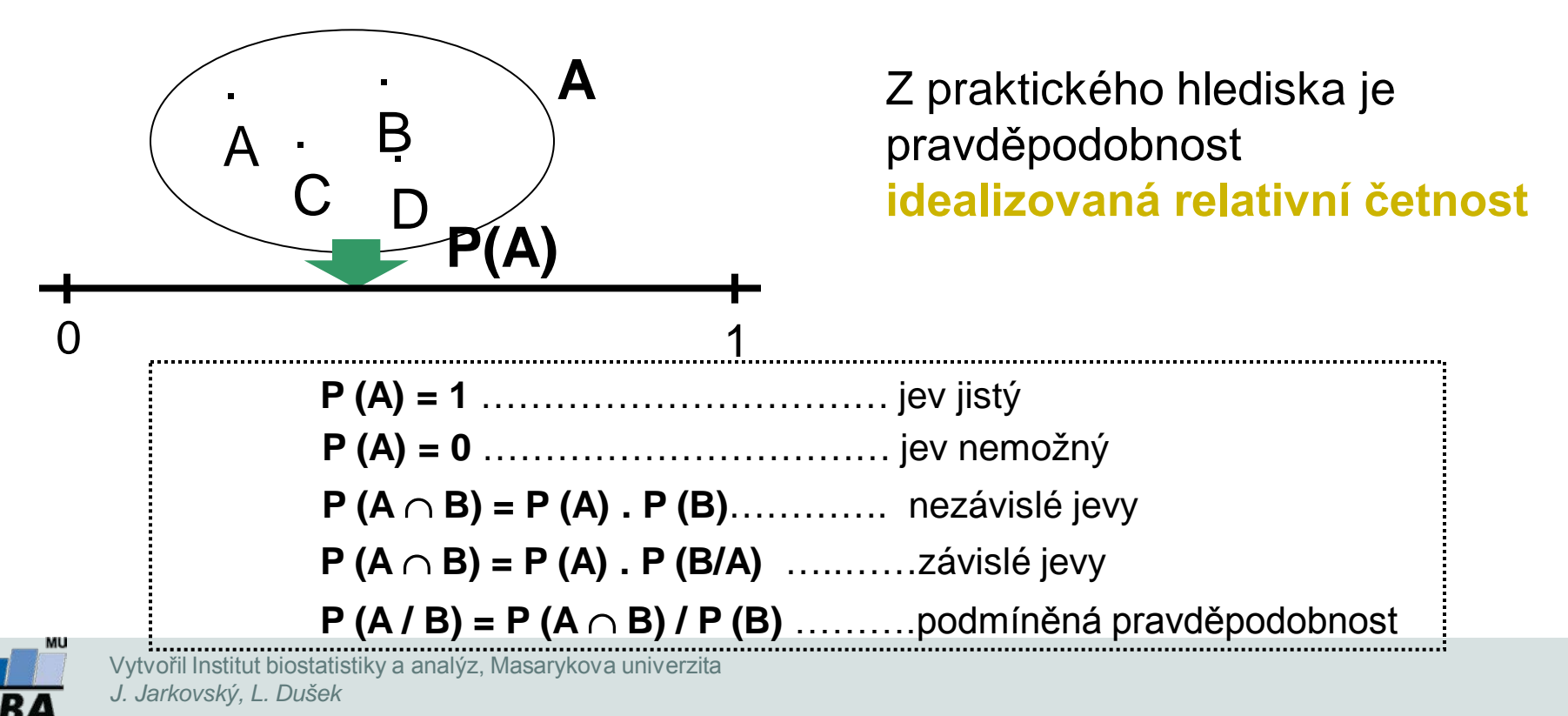

### **Pravděpodobnost výskytu jevu – rozložení dat**

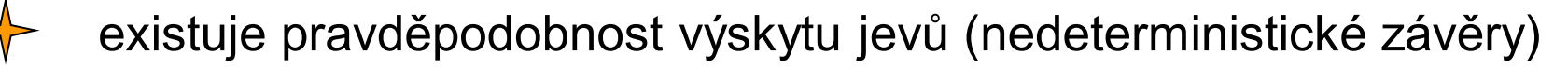

- "vše je možné": pouze jev s pravděpodobností 0 nikdy nenastane
- pravděpodobnost lze zkoumat retrospektivně i prospektivně

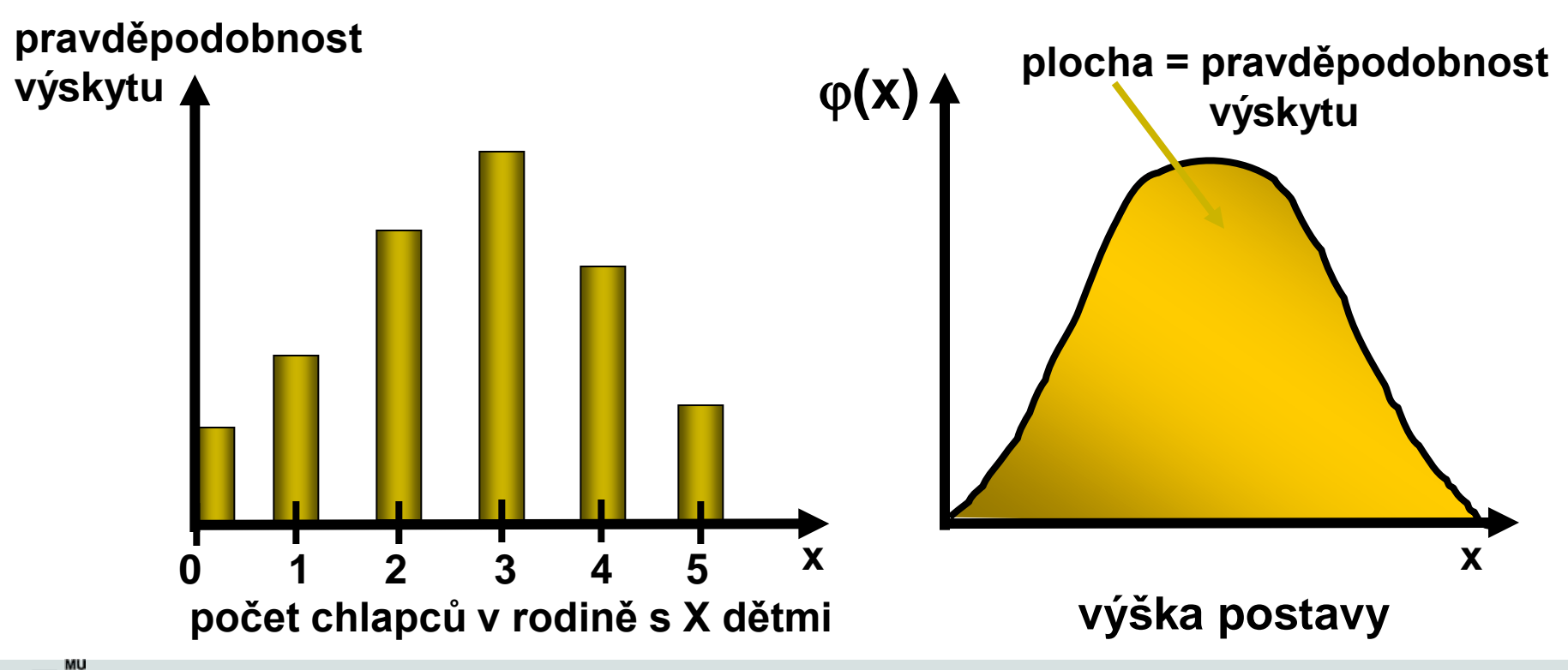

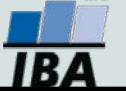

# **V. Základní typy dat**

**Spojitá a kategoriální data Základní popisné statistiky Grafický popis dat**

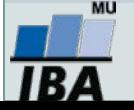

### **Anotace**

- Realitu můžeme popisovat různými typy dat, každý z nich se specifickými vlastnostmi, výhodami, nevýhodami a vlastní sadou využitelných statistických metod - od binárních přes kategoriální, ordinální až po spojitá data roste míra informace v nich obsažené.
- Základním přístupem k popisné analýze dat je tvorba frekvenčních tabulek a jejich grafických reprezentací – histogramů.

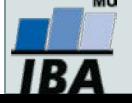

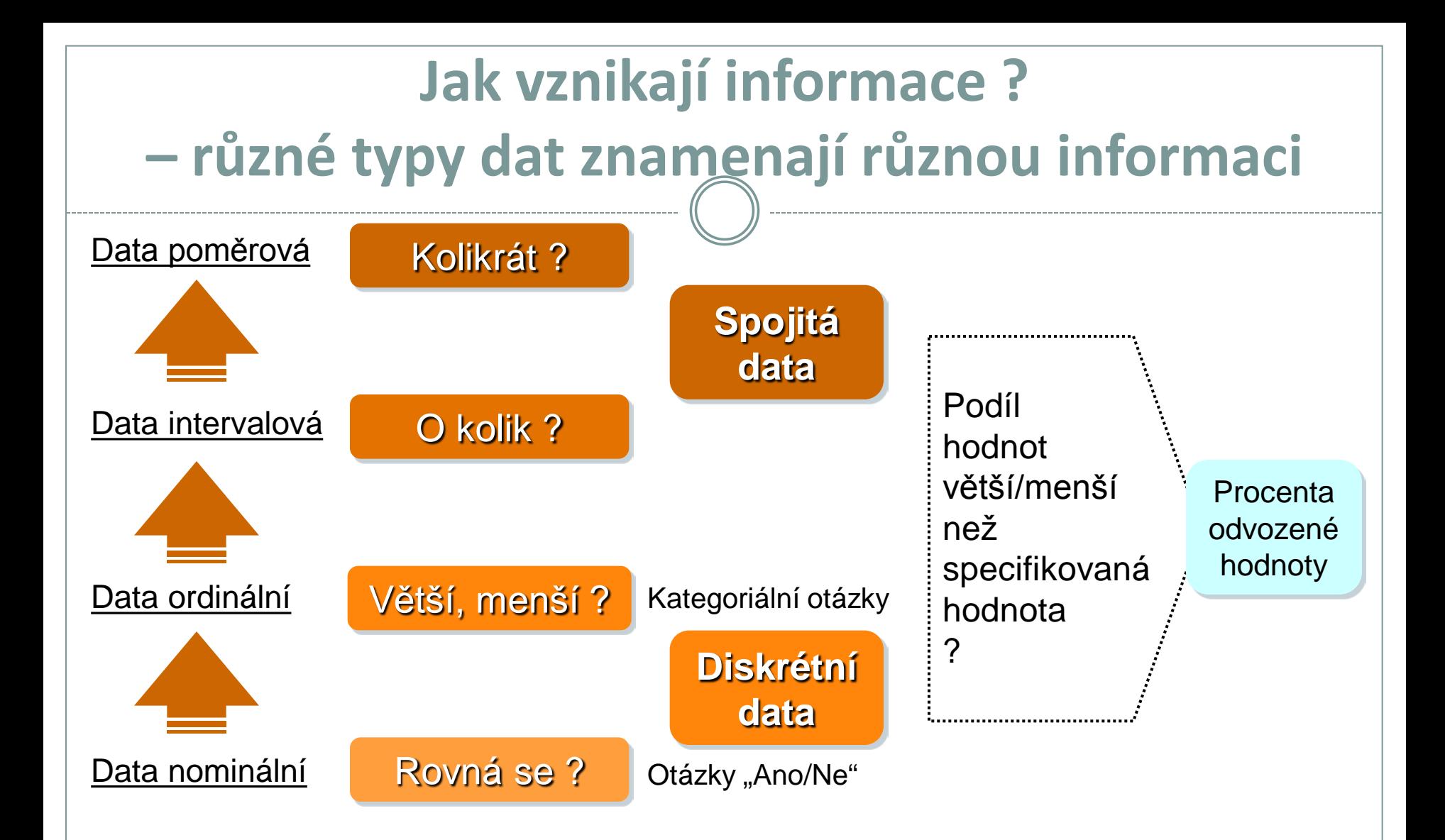

#### Samotná znalost typu dat ale na dosažení informace nestačí...

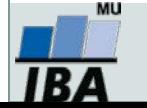

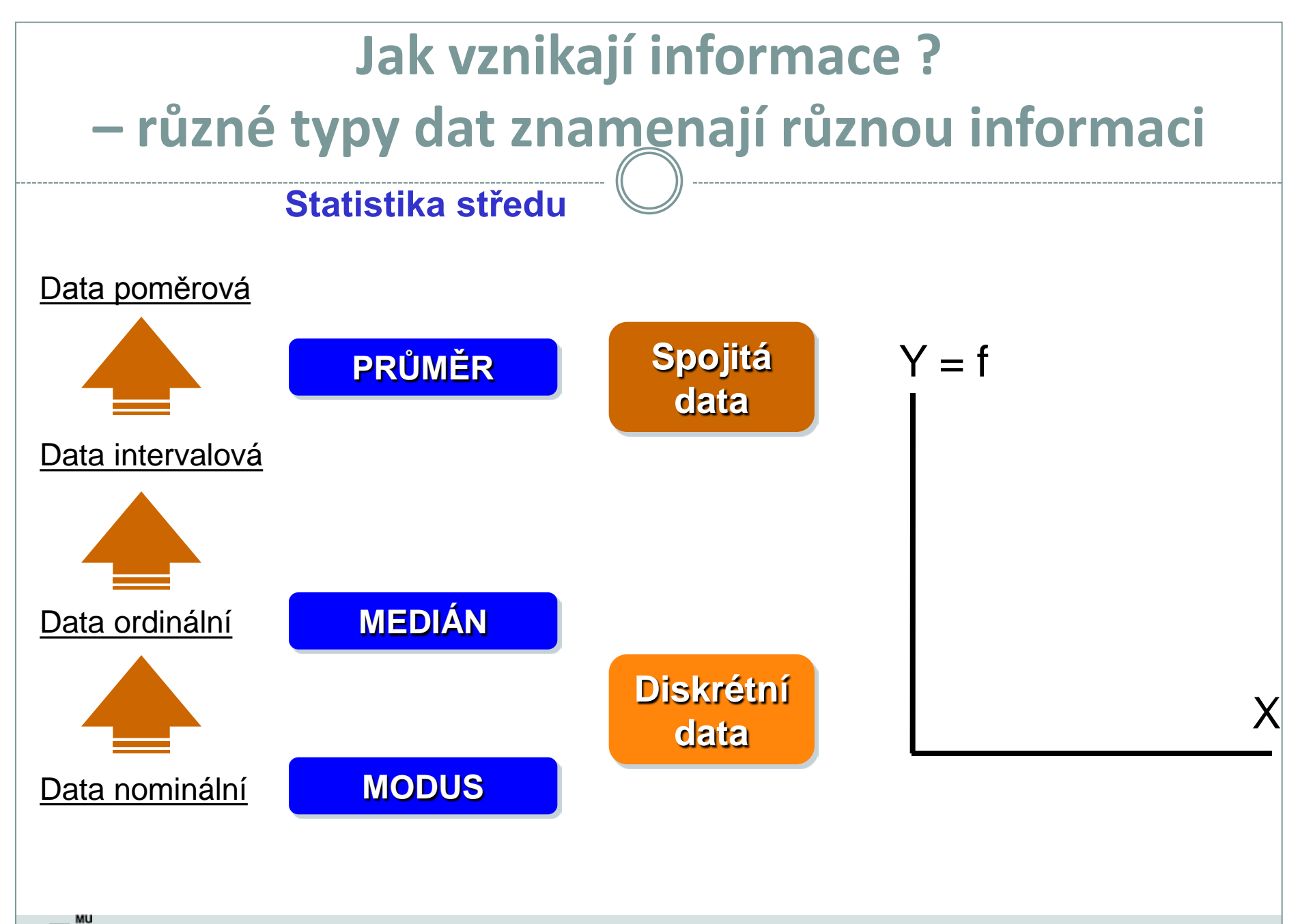

184

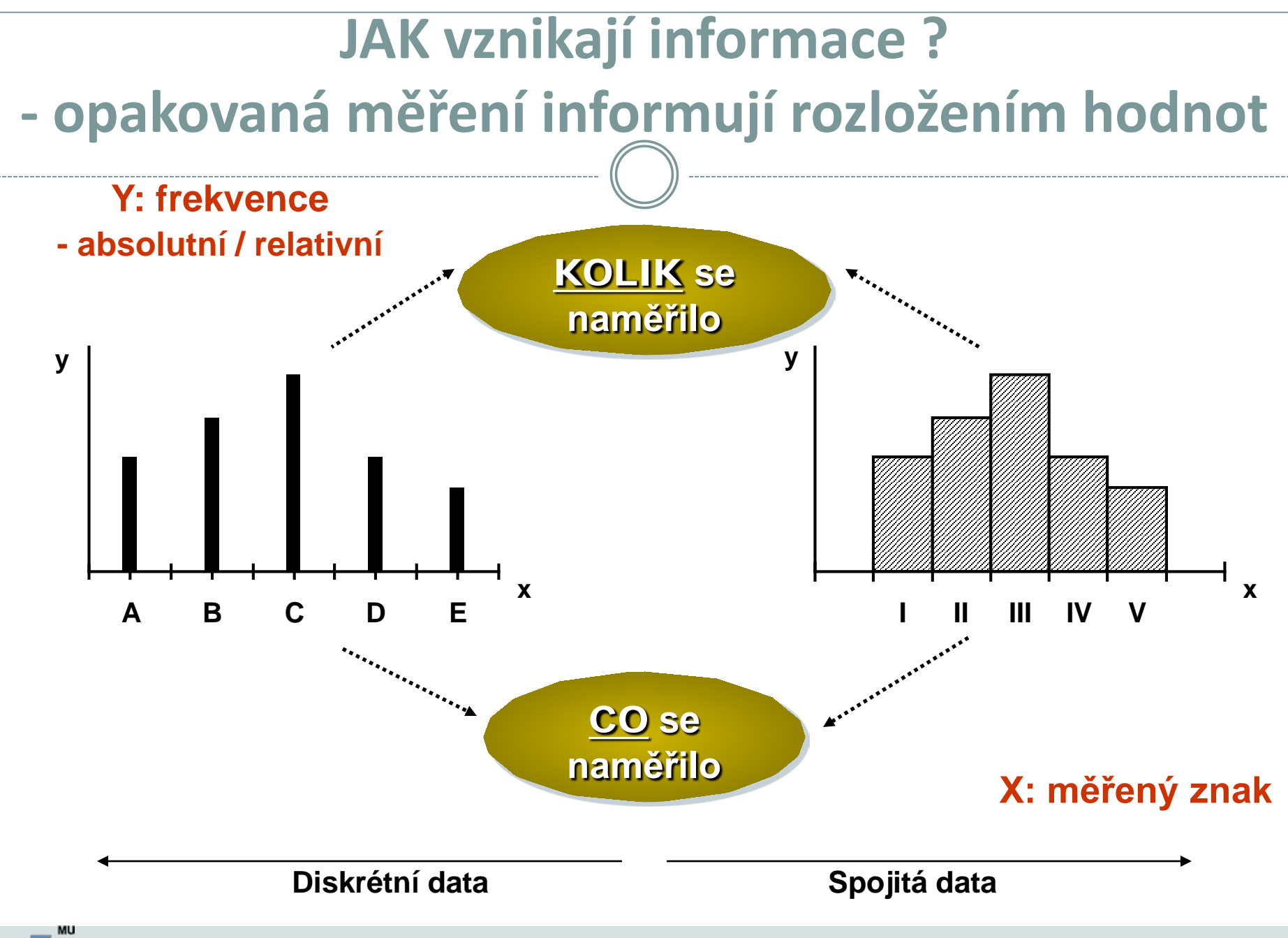

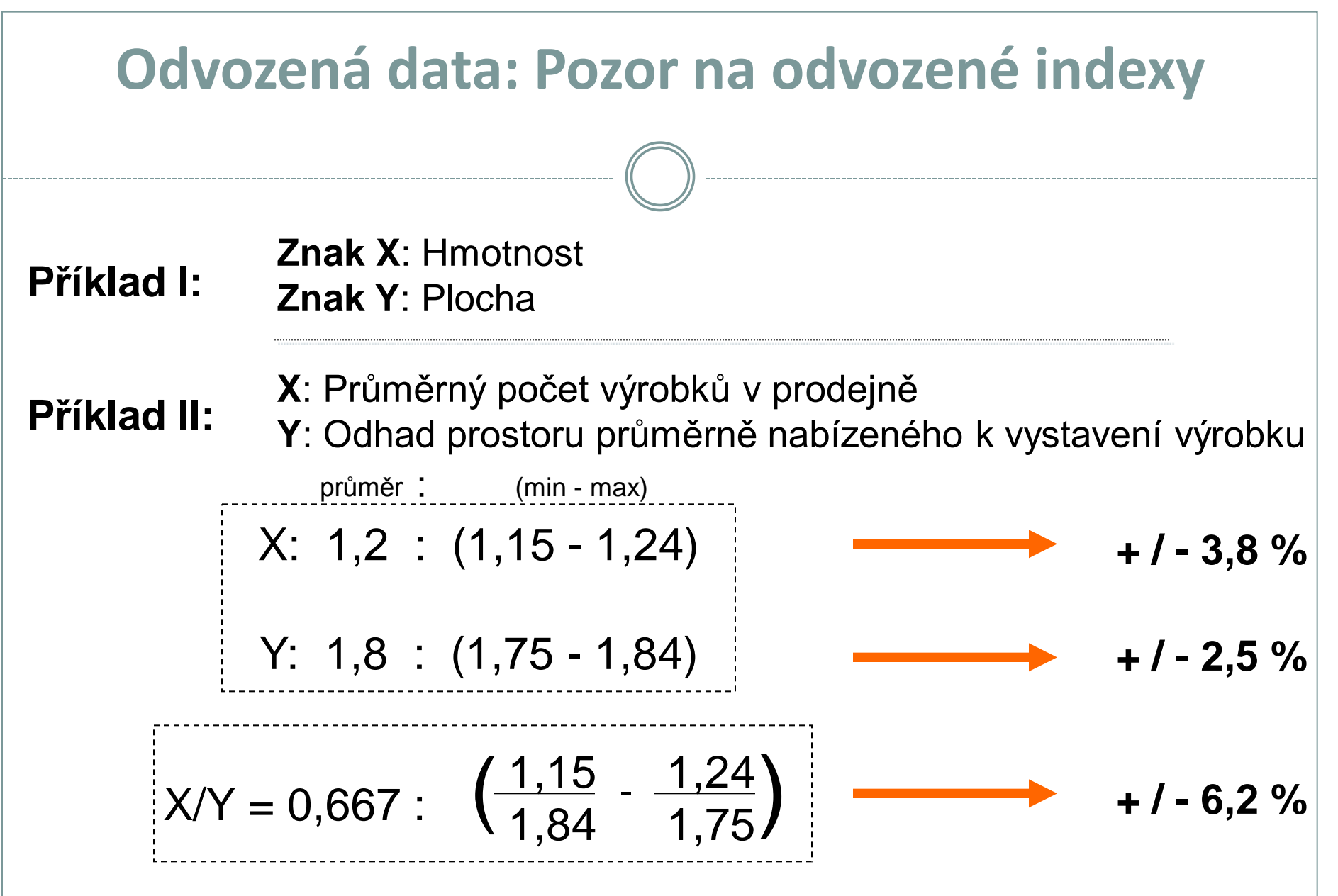

#### **Nová veličina má jinou šířku rozpětí než ty, ze kterých je odvozená**

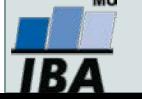

# **Jak vznikají informace ? - frekvenční tabulka jako základní nástroj popisu**

# **DISKRÉTNÍ DATA**

#### **Primární data Frekvenční sumarizace**

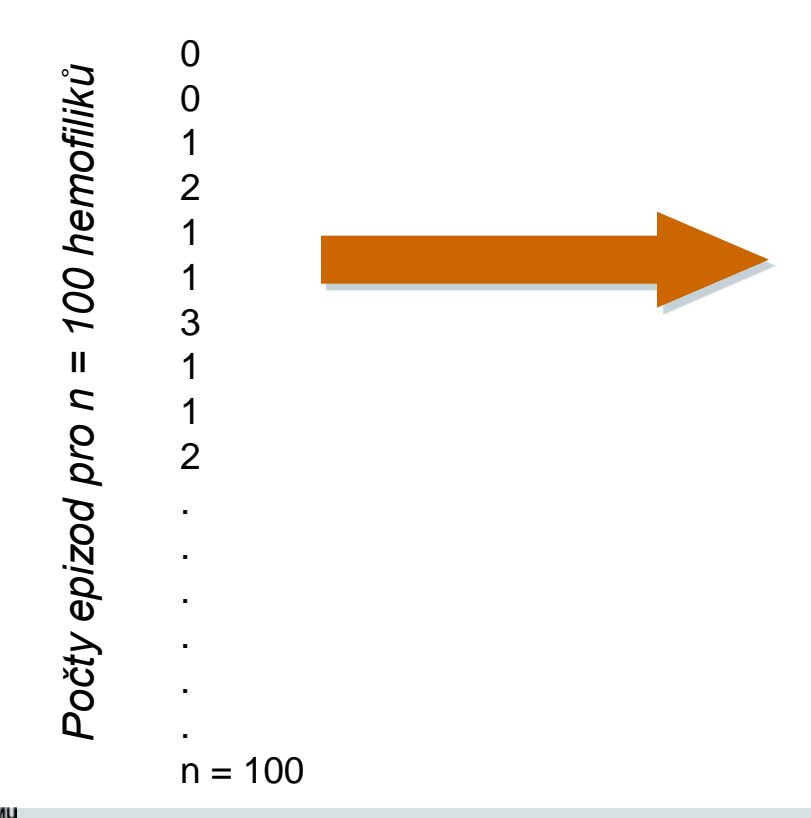

**N:** 100 dětí (hemofiliků) **x:** znak: počet krvácivých epizod za měsíc

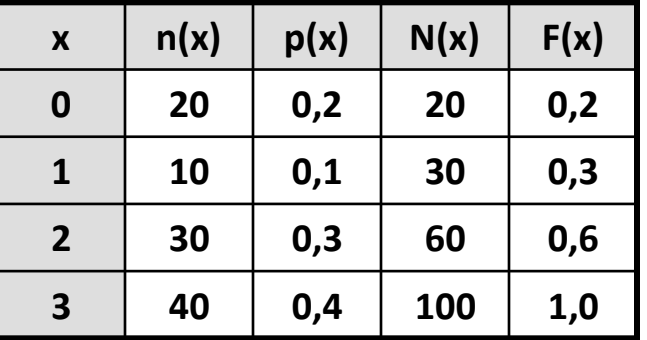

**n(x)** – absolutní četnost x

 $p(x)$  – relativní četnost;  $p(x) = n(x) / n$ 

**N(x)** – kumulativní četnost hodnot nepřevyšujících x;  $N($ 

$$
(\mathsf{x}) = \sum_{\mathsf{t} \leq \mathsf{x}} \mathsf{n}(\mathsf{t})
$$

**F(x)** – kumulativní relativní četnost hodnot nepřevyšujících x;  $F(x) = N(x) / n$ 

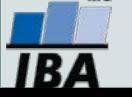

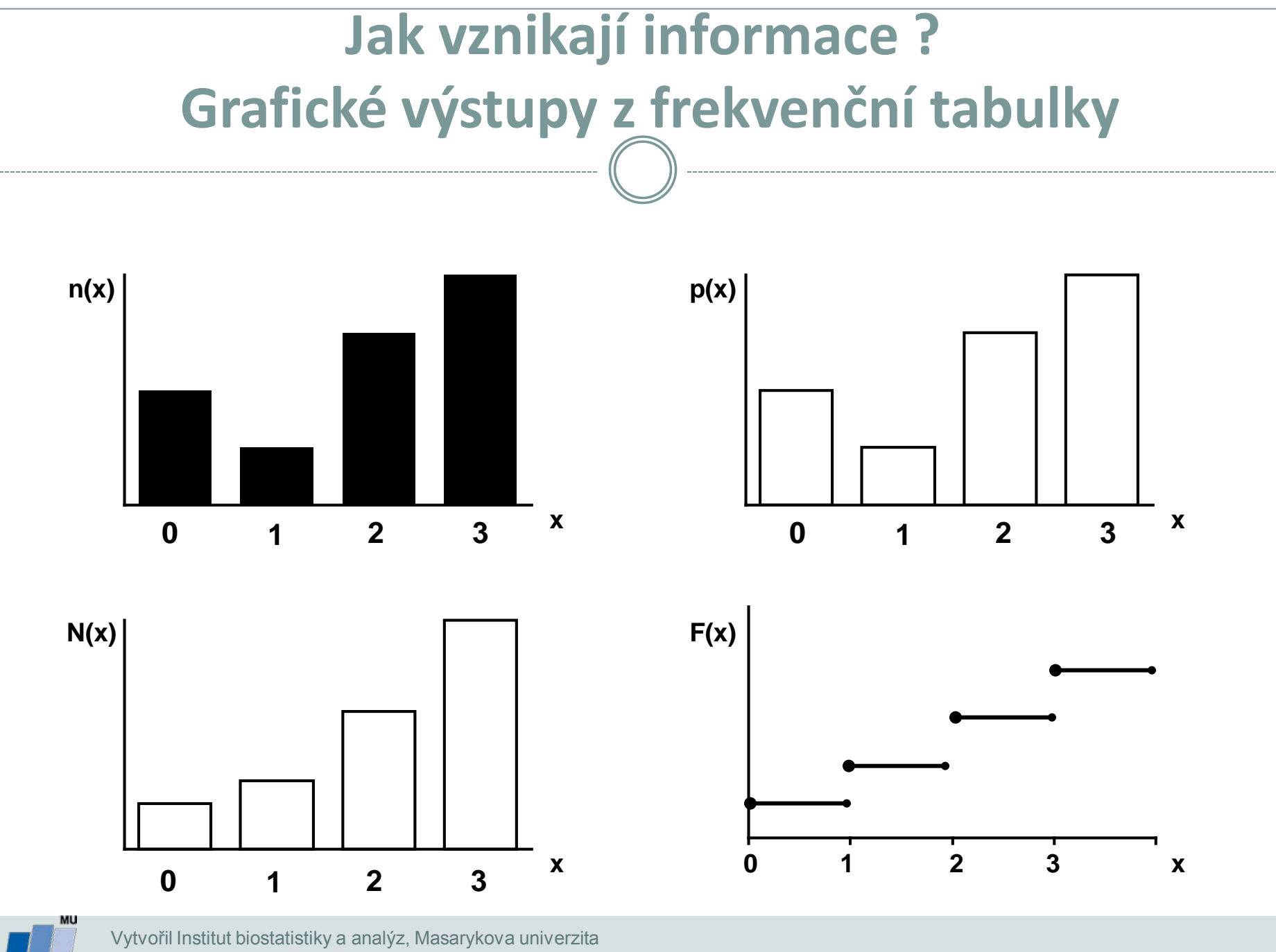

*J. Jarkovský, L. Dušek*

1 B 4

# **Jak vznikají informace ? - frekvenční tabulka jako základní nástroj popisu**

### **SPOJITÁ DATA**

#### Příklad: **x: koncentrace látky v krvi n = 100 pacientů**

**Primární data**

1,21 1,48 1,56 0,31 1,21 1,33 0,33

> . . .

*Hodnoty pro n = 100 osob*

doso 00 = u oud ApoupoH

 $n = 100$ 

#### **Frekvenční sumarizace**

**n** = 100 opakovaných měření (100 pacientů) **x:** koncentrace sledované látky v krvi (20 – 100 jednotek)

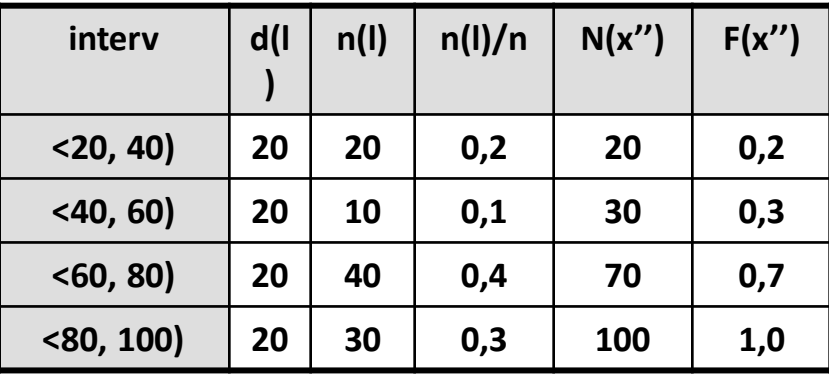

**d(l)** – šířka intervalu

**n(l)** – absolutní četnost

**n(l) / n** – intervalová relativní četnost

**N(x'')** – intervalová kumulativní četnost do horní hranice X''

**F(x'')** – intervalová relativní kumulativní četnost do horní

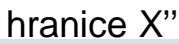

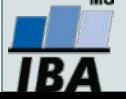

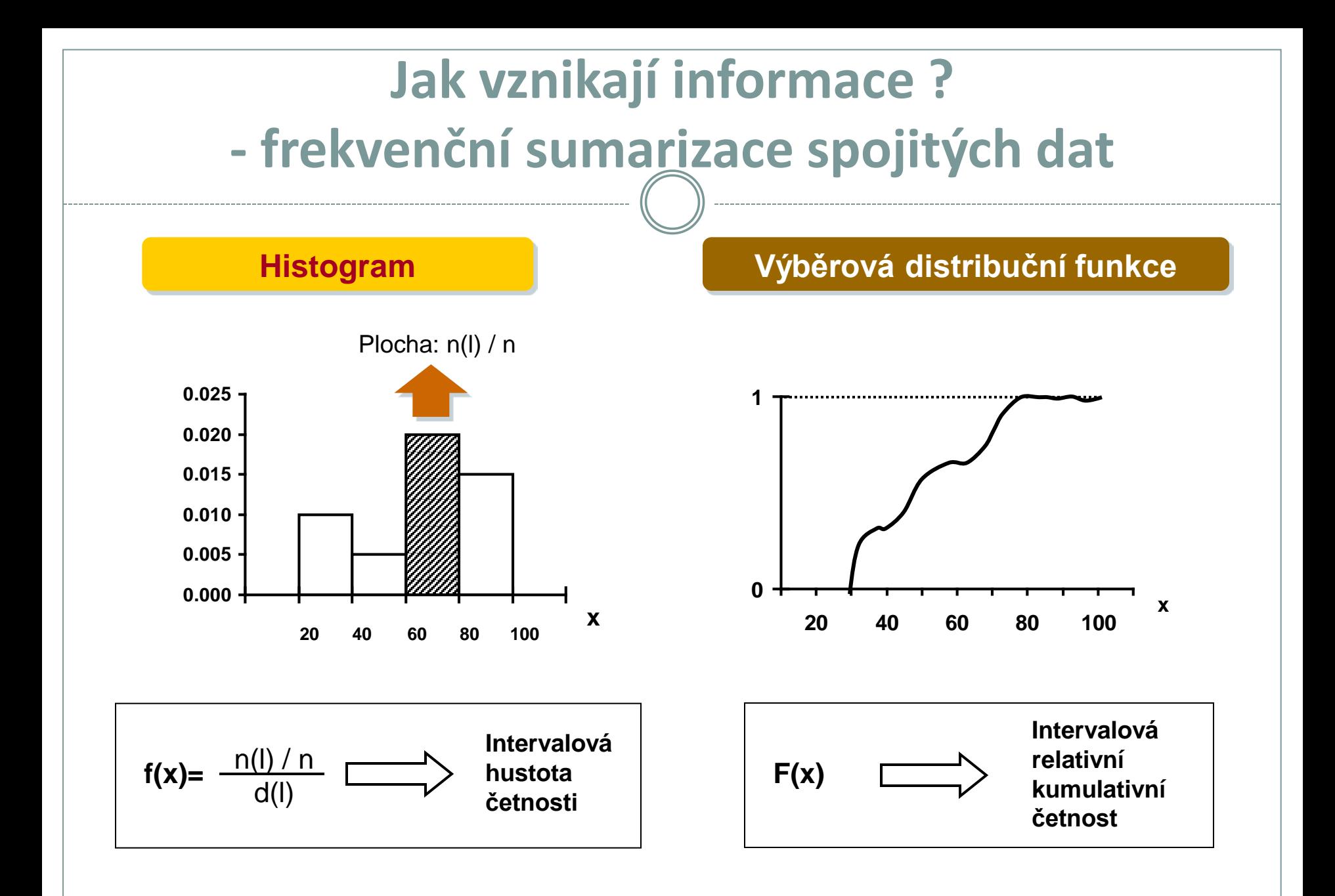

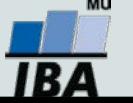

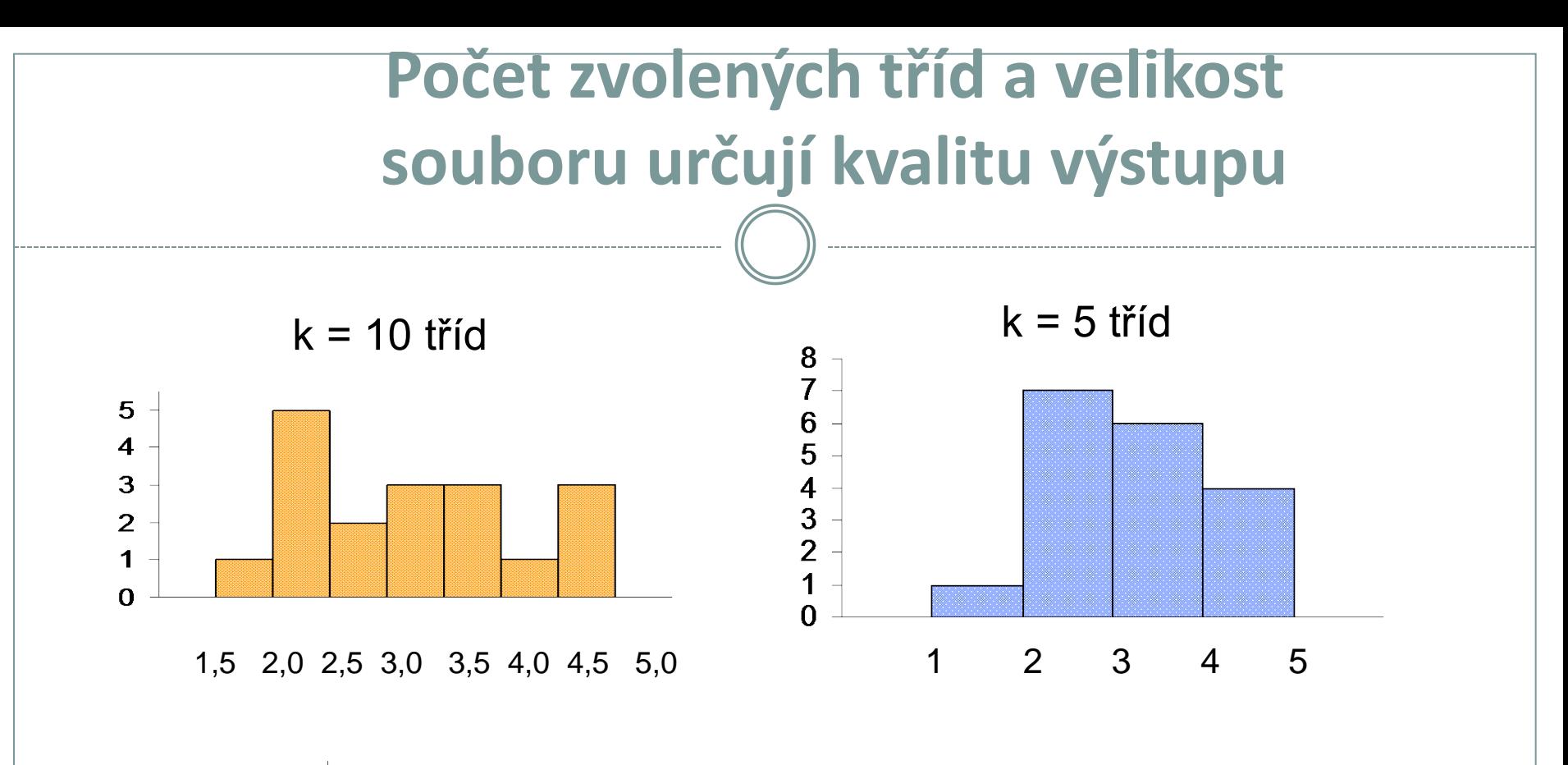

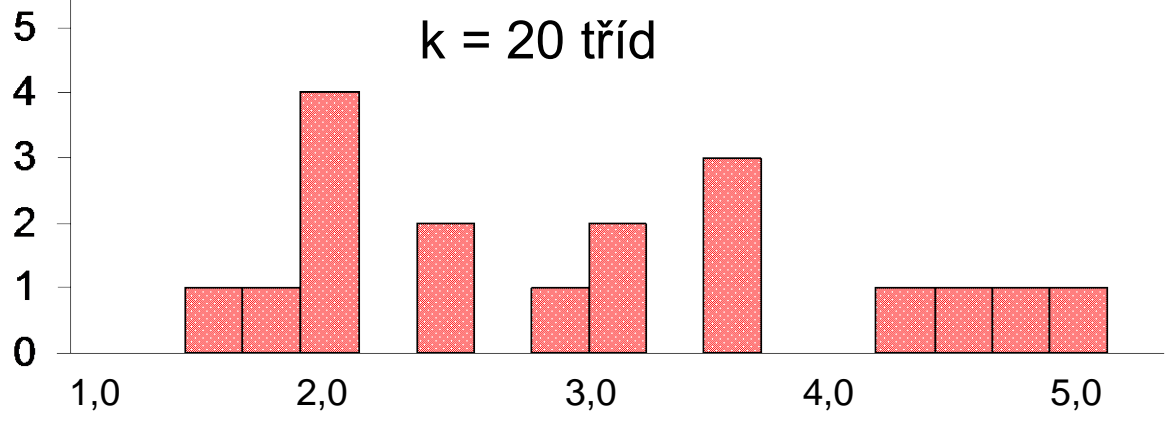

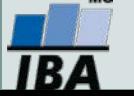

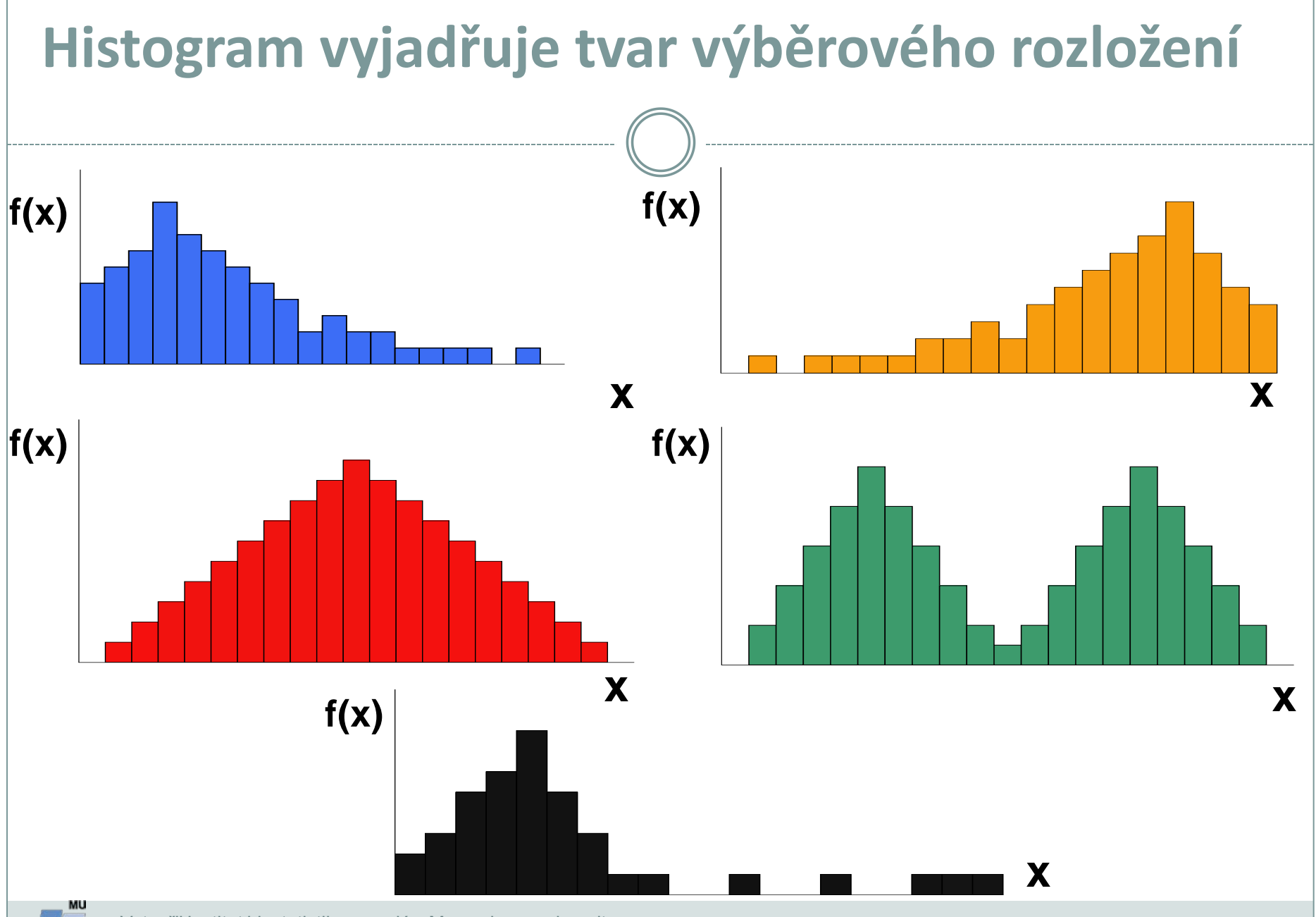

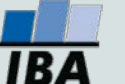

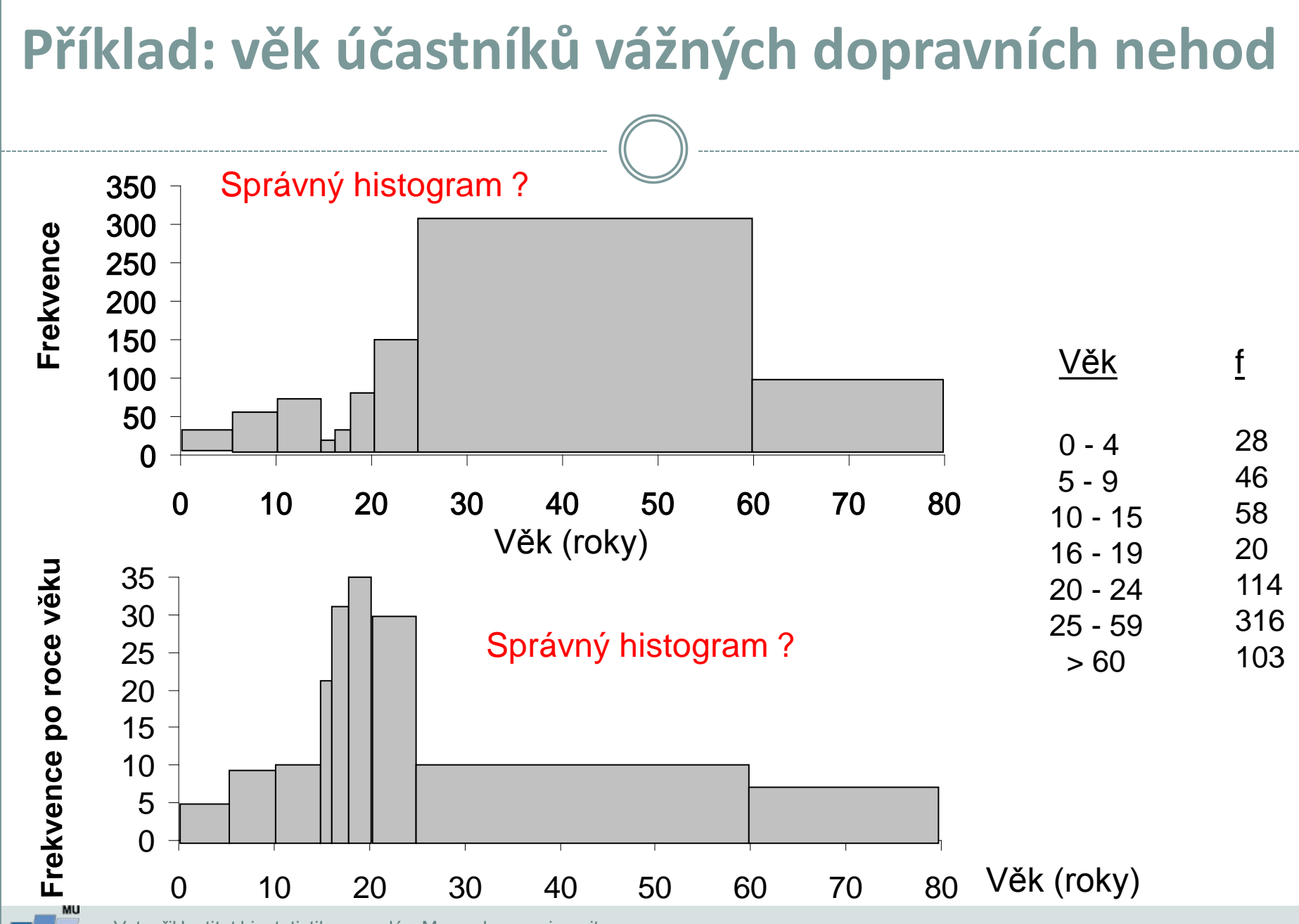

IBA

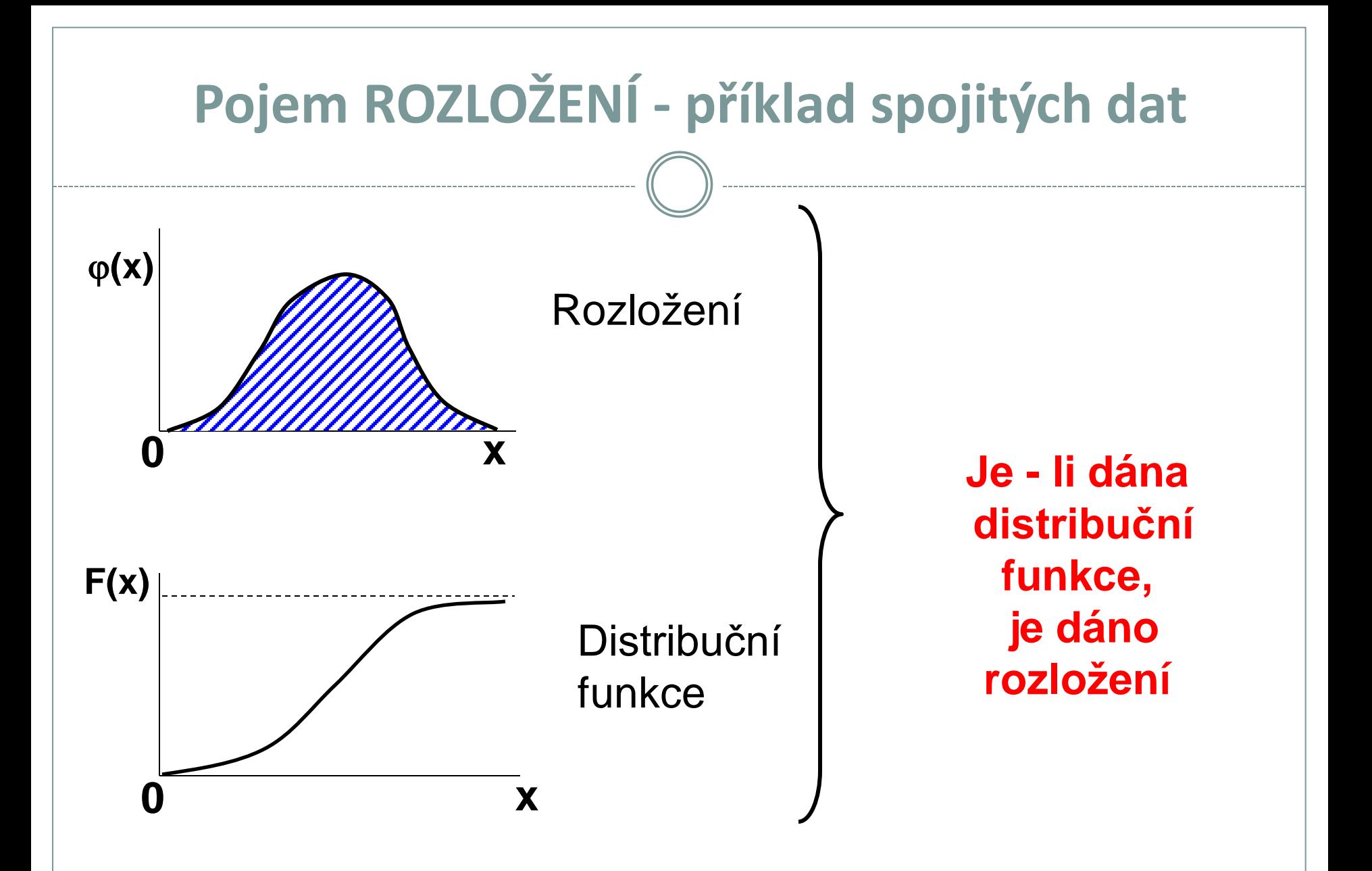

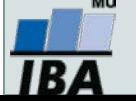

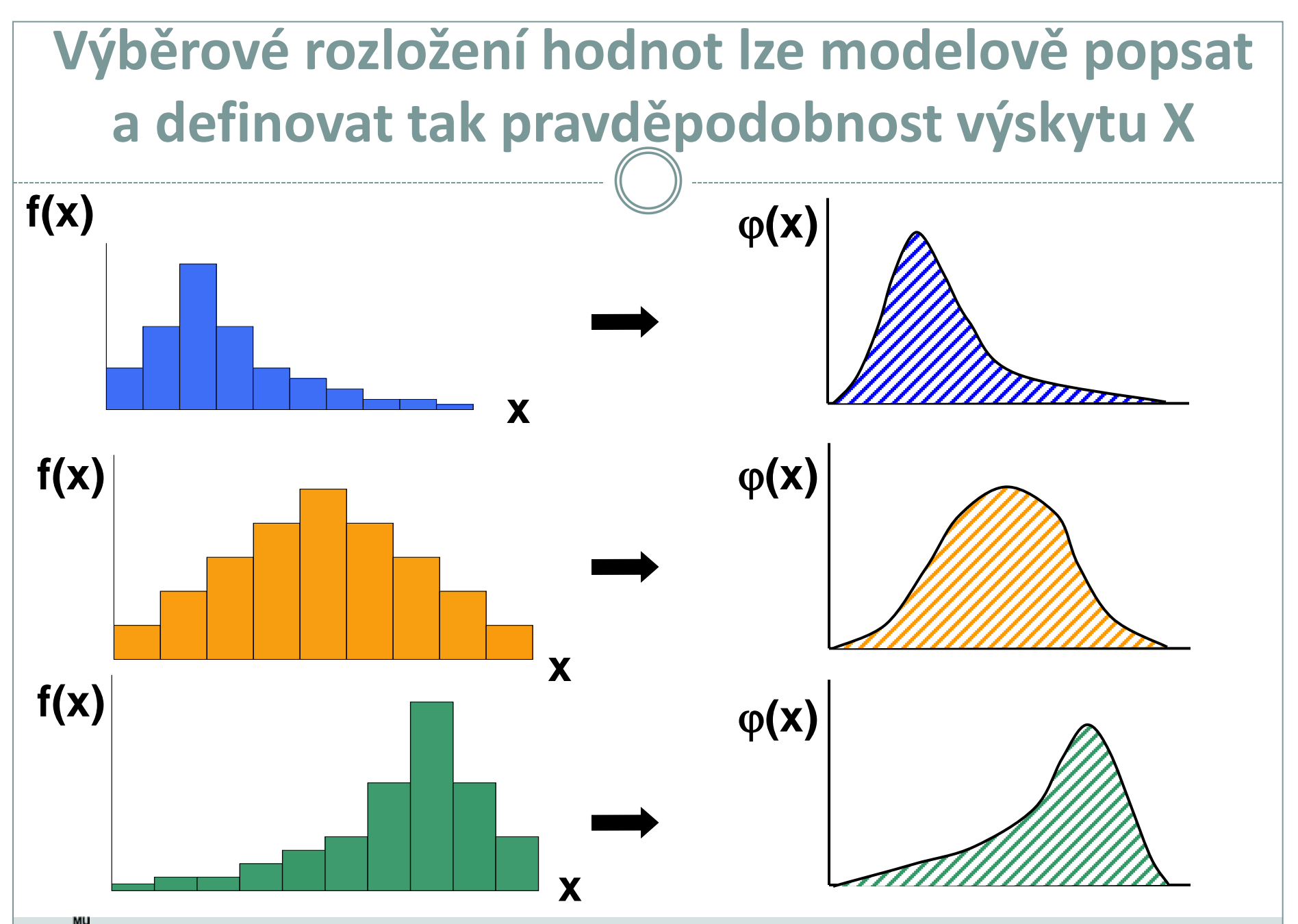

'BZ

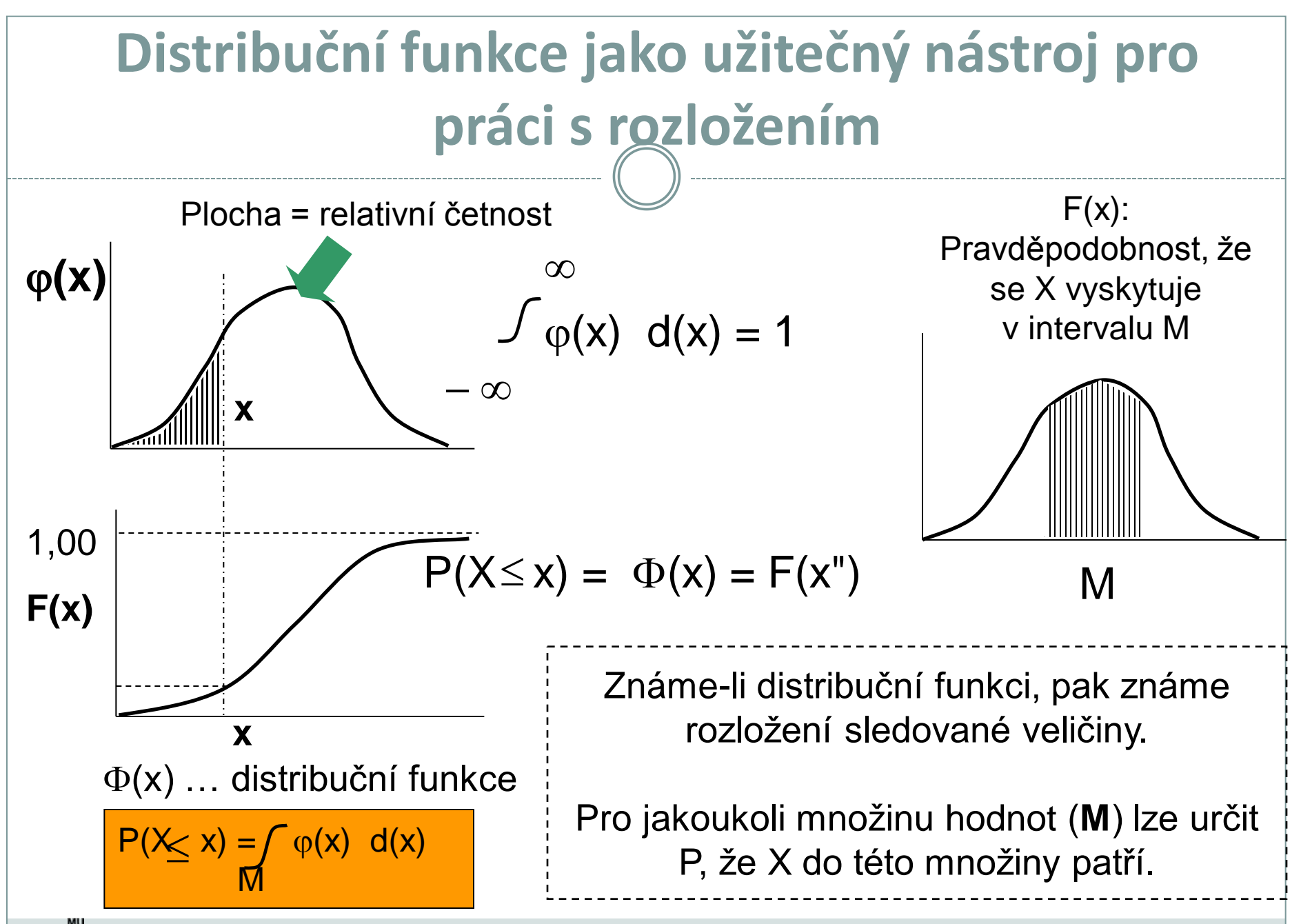

# **Jak vznikají informace ? - frekvenční sumarizace spojitých dat**

Grafické výstupy z frekvenční tabulky – spojitá data

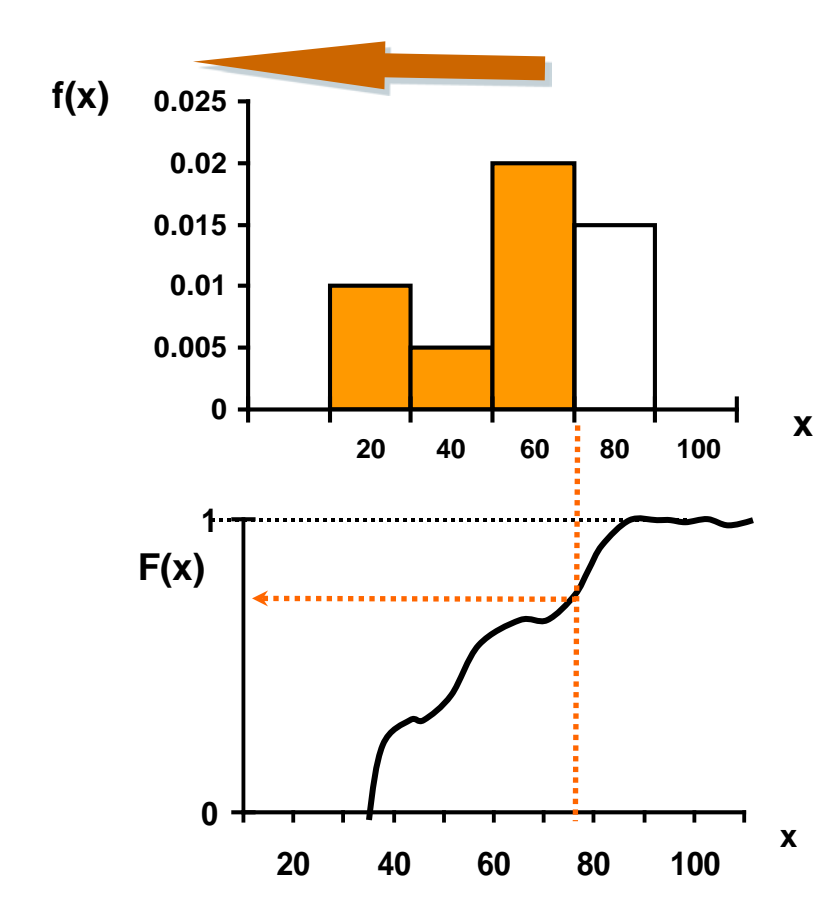

**Uspořádání čísel podle velikosti a konstrukce rozložení umožňuje pravděpodobnostní zařazení každé jednotlivé hodnoty**

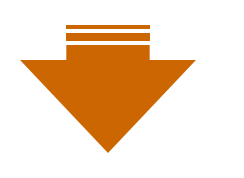

**KVANTIL**

 $X_{0.1}$ ;  $X_{0.9}$ ;  $X_{0.5}$ ;  $X_{\theta}$ 

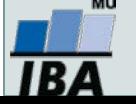

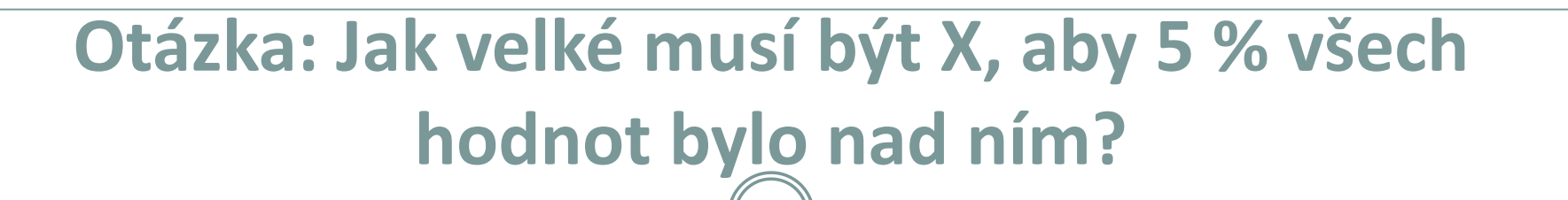

 $\theta = 0.95$  ... Pravděpodobnost

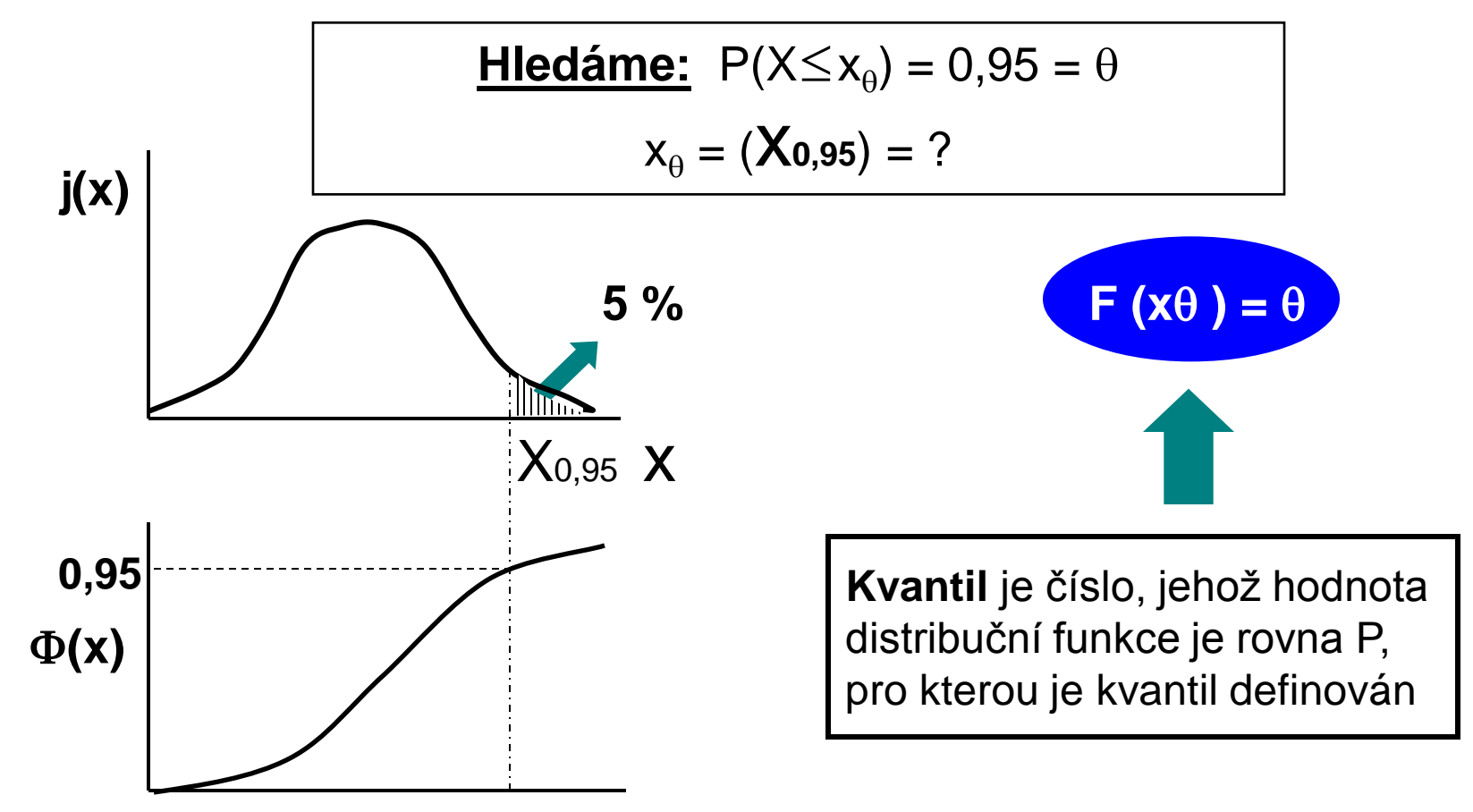

### **Jakékoliv číslo na ose x je kvantilem**

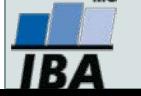
# **VI. Modelová rozložení**

**Normální rozložení jako statistický model Aplikace modelových rozložení Přehled modelových rozložení**

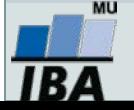

## **Anotace**

- Klasickým postupem statistické analýzy je na základě vzorku cílové populace identifikovat typ a charakteristiky modelového rozložení dat, využít jeho matematického modelu k popisu reality a získané výsledky zobecnit na hodnocenou cílovou populaci.
- Využití tohoto přístupu je možné pouze v případě shody reálných dat s modelovým rozložením, v opačném případě hrozí získání zavádějících výsledků.
- Nejklasičtějším modelovým rozložením, od něhož je odvozena celá řada statistických analýz je tzv. normální rozložení, známé též jako Gaussova křivka.

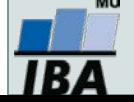

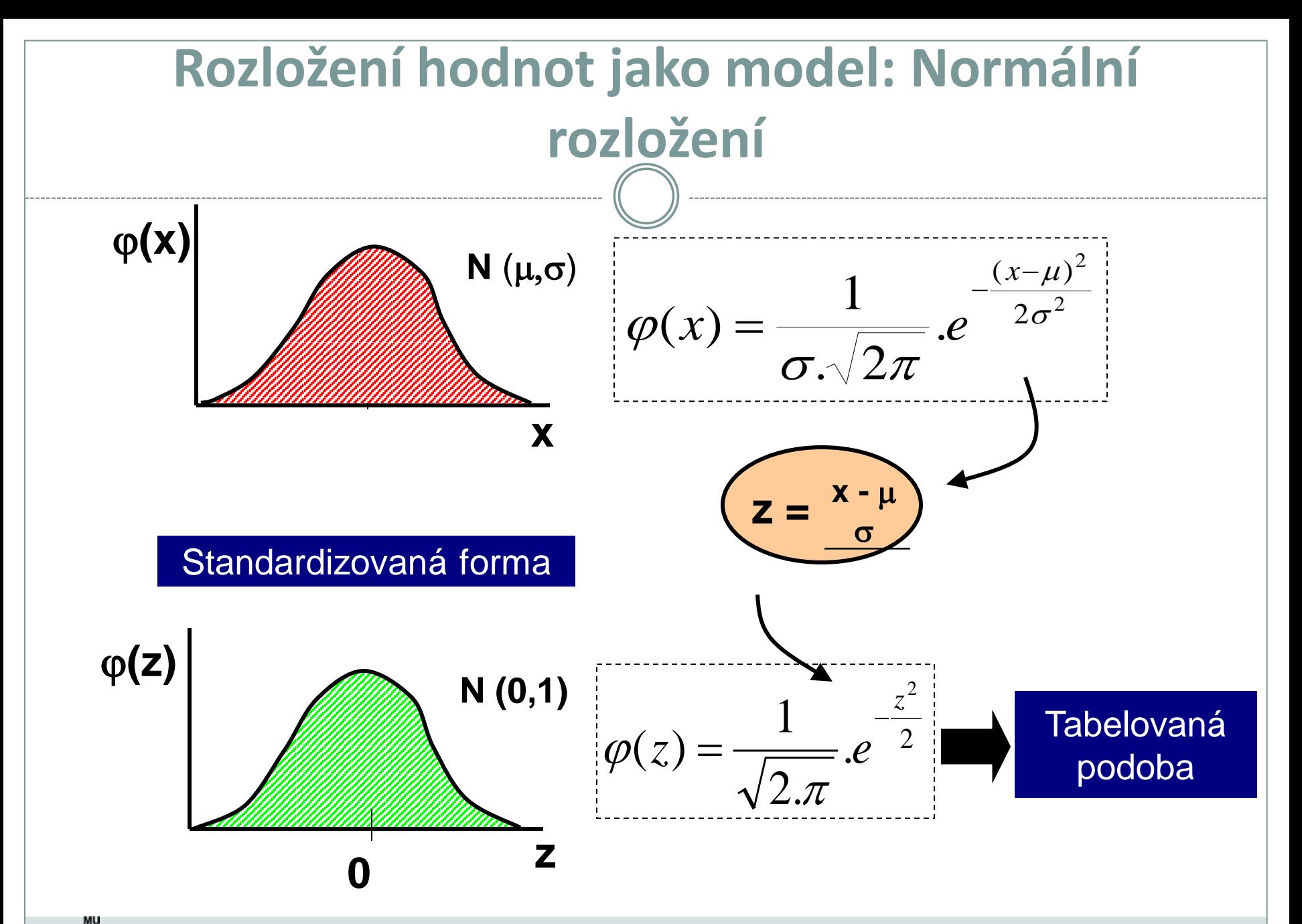

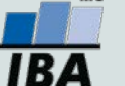

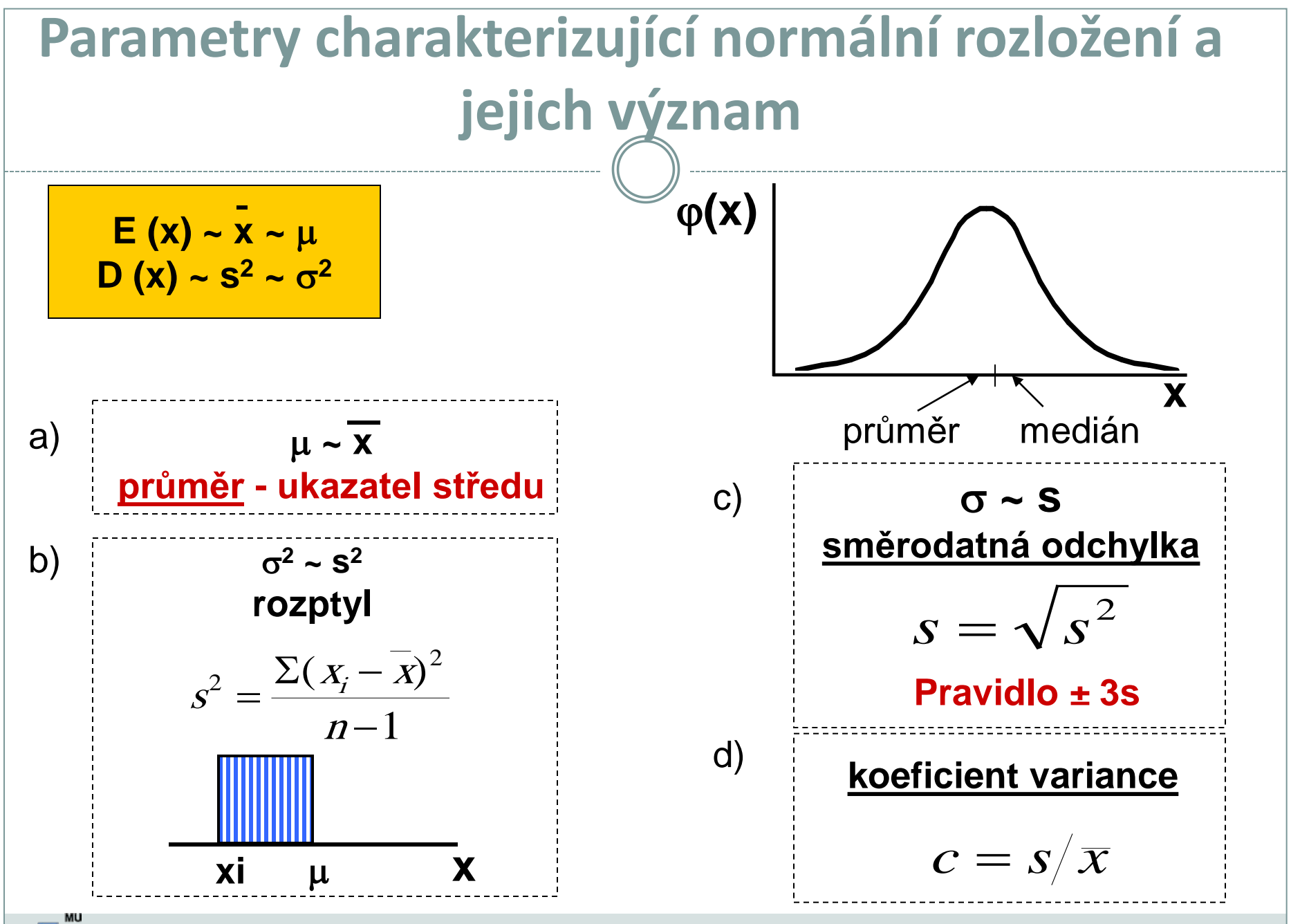

IB 4

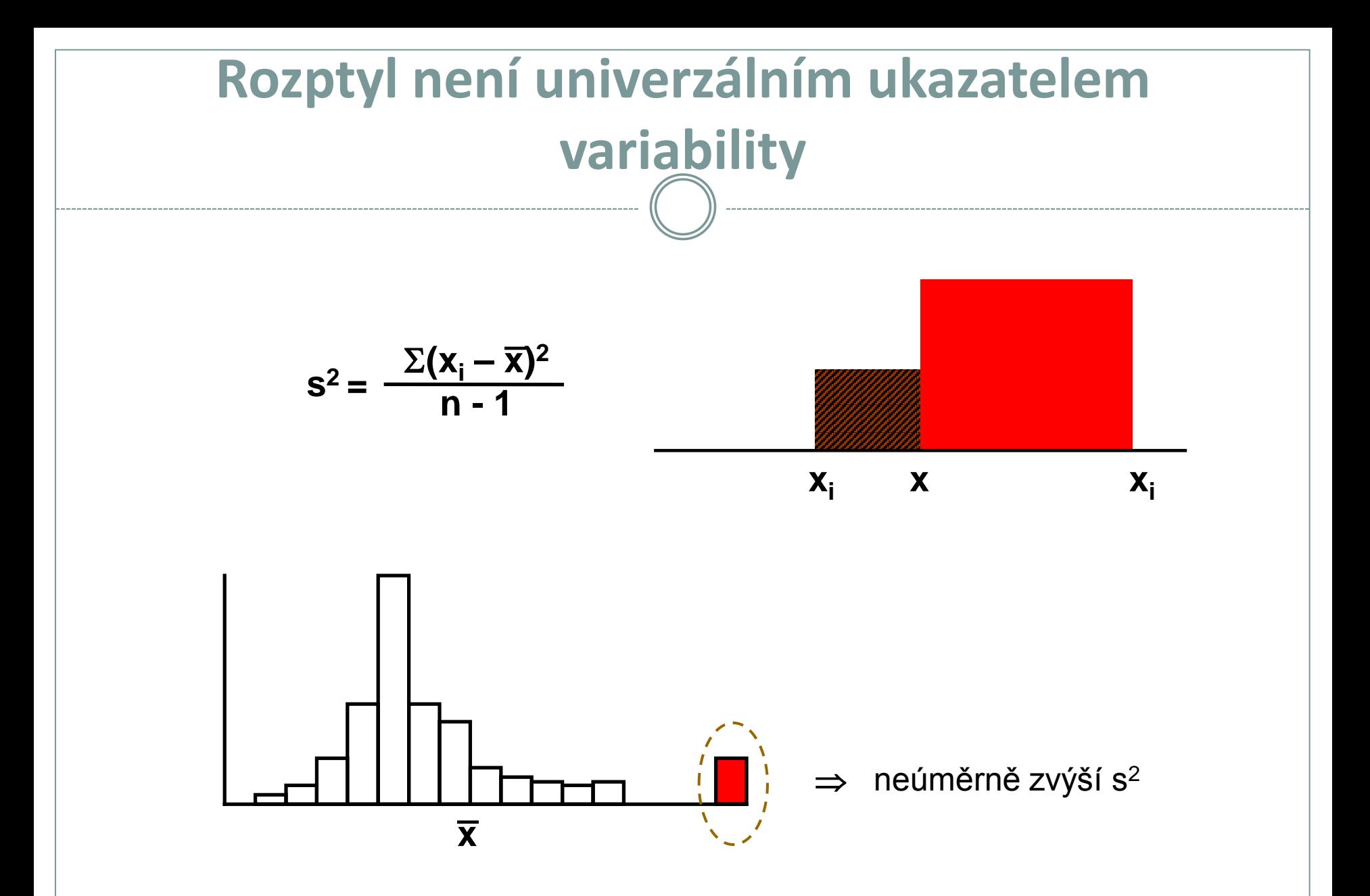

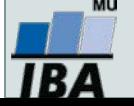

## **Normální rozložení jako model**

#### *I. Použitelnost modelu*

- **A) X: spojitý znak - hmotnost jedince (myši)**
- **1,2; 1,4; 1,6; 1,8; 2,0; 2,4; 3.8**  n = 7 opakování **medián** = 1,8

$$
\text{prûměr} = \frac{1}{n} \sum_{i=1}^{n} x_i = \frac{1}{7} \sum_{i=1}^{7} x_i = \frac{1}{7} (1, 2 + 1, 4 + 1, 6 + 1, 8 + 2, 0 + 2, 4 + 3, 8) = \frac{1}{7} 14, 2 = 2, 03
$$
\n
$$
\sum_{i=1}^{n} (x_i - \overline{x})^2 = \sum_{i=1}^{7} (x_i - 2, 03)^2 = 0.766
$$

**rozptyl (s<sup>2</sup>)** = 
$$
\frac{\sum_{i=1}^{n} (x_i - x_j)}{n-1} = \frac{\sum_{i=1}^{n} (x_i - 2,03)}{6} = 0,766
$$

**sm. odchylka (s)** = 
$$
\sqrt{s^2} = \sqrt{0,766} = 0,875
$$

# **Je předpoklad normálního rozložení oprávněný ?** ? **Jaký předpokládáte možný rozsah hodnot tohoto znaku ?** ?

# **Normální rozložení jako model**

#### *I. Použitelnost modelu*

**B) X: spojitý znak - hmotnost jedince (myši)** 

**1,2; 1,4; 1,6; 1,8; 2,0; 2,2; 2,4; 3,8; 8,9**  n = 9 opakování medián  $= 2$ 

$$
\text{průměr} = \frac{1}{n} \sum_{i=1}^{n} x_i = \frac{1}{9} \sum_{i=1}^{9} x_i = \frac{1}{9} (1, 2 + 1, 4 + 1, 6 + 1, 8 + 2, 0 + 2, 2 + 2, 4 + 3, 8 + 8, 9) = \frac{1}{9} 25, 3 = 2, 8
$$

**rozptyl (s<sup>2</sup>)** = 
$$
\frac{\sum_{i=1}^{n} (x_i - \overline{x})^2}{n-1} = \frac{\sum_{i=1}^{9} (x_i - 2.81)^2}{8} = 5.79
$$

**sm. odchylka (s) =**  $\sqrt{s^2} = \sqrt{5,79} = 2,269$ 

**Jak hodnotíte model u těchto dat ?**  $\mathbf{I}$ 

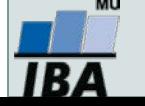

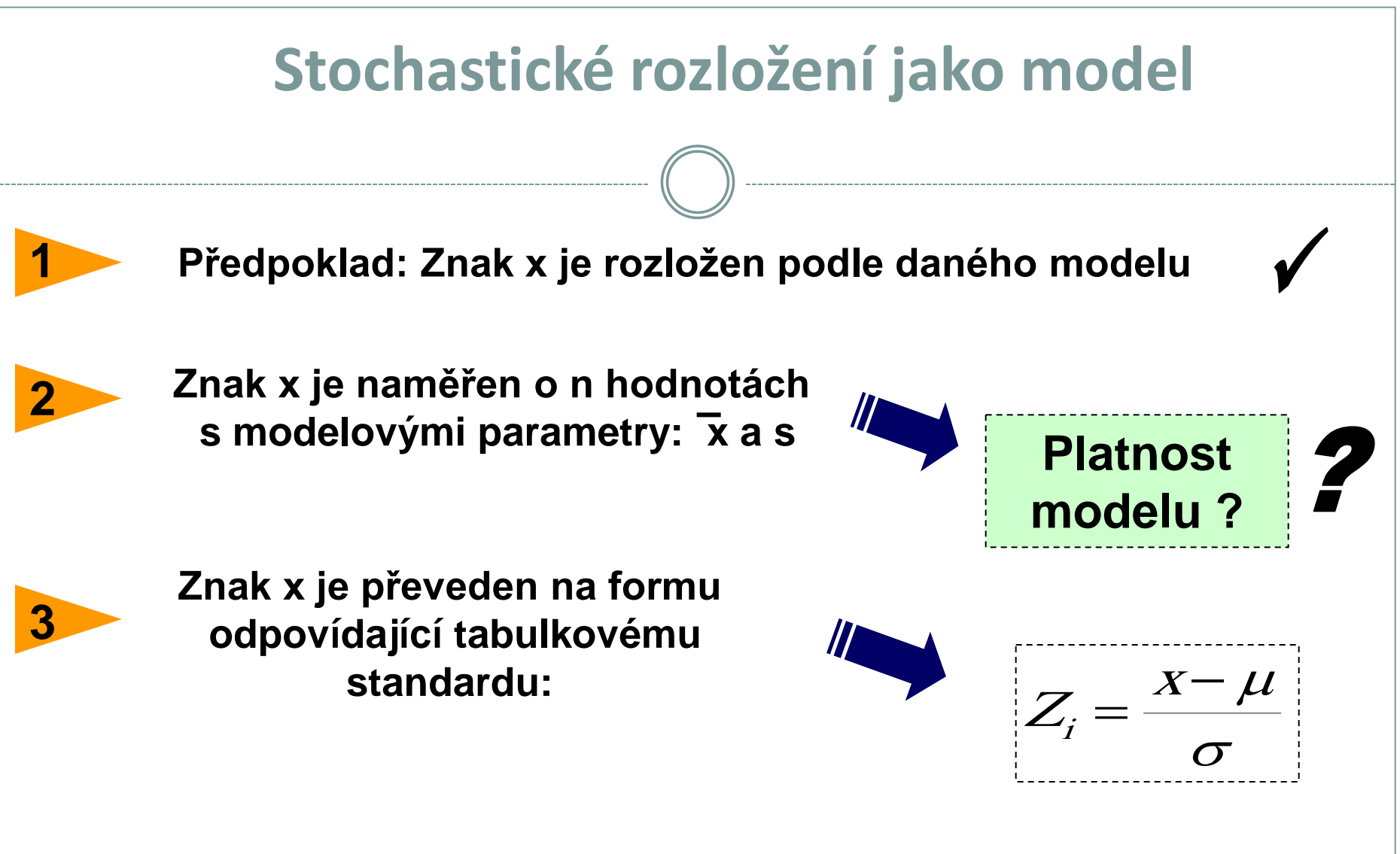

**4**

**Využije se tabelované (modelové) distribuční funkce pro testy o rozložení hodnot x**

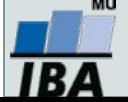

# **Normální rozložení jako model - příklad**

#### *Tabulky distribuční funkce*

• **Data z průzkumu jsou publikována jako:**

Kosti prehistorického zvířete:  $n = 2000$ **průměrná délka** = 60 cm **sm. odchylka (s)** = 10 cm

#### **Předpokládáme, že je oprávněný model normálního rozložení**

Jaká je pravděpodobnost, že by velikost dané kosti překročila velikost 66 cm: P (x > 66) ?  $Z = \frac{x - \mu}{\tau}$ *P*( $x > 66$ ) = 1− *P*( $x \le 66$ ) a platí, že  $P(X \le x) = F(X)$ *x*  $P(x > 66) = 1 - P(x \le 66) = 1 - P(\frac{x-m}{2})$  $(66) = 1 - P(x \le 66) = 1 - P(\frac{x-m}{s \le 66 - 60}) = 1 - F(0,6) =$  $(x > 66) = 1 - P(x \le 66) = 1 - P(\frac{x-m}{s}) \le \frac{0.000}{10} = 1 - F(0,6) = 0,27425$ *s* 10 Kolik kostí mělo zřejmě délku větší než 66 cm ? *P*(*x* > 66)\**n* = 0,27425\*2000 = 548 2 Jaký podíl kostí ležel svou délkou v rozsahu x od 60 cm do 66 cm ?  $P(60 < x < 66) = P\left(\frac{60-60}{10} < Z < \frac{66-60}{10}\right) = F(0,6) - F(0) = 0,22575$  **III.** 22,6% kostí leží v rozsahu 60-66cm  $F(60 < x < 66) = P\left(\frac{60 - 60}{10} < Z < \frac{66 - 60}{10}\right) = F(0, 6) - F(0) =$  $66 - 60$  $(60 < x < 66) = P\left[\frac{00 - 00}{10} < Z < \frac{00 - 00}{10}\right] = F(0,6) - F(0) = 0,22575$ 10  $\setminus$ Vytvořil Institut biostatistiky a analýz, Masarykova univerzita

*J. Jarkovský, L. Dušek*

# **Stručný přehled modelových rozložení I.**

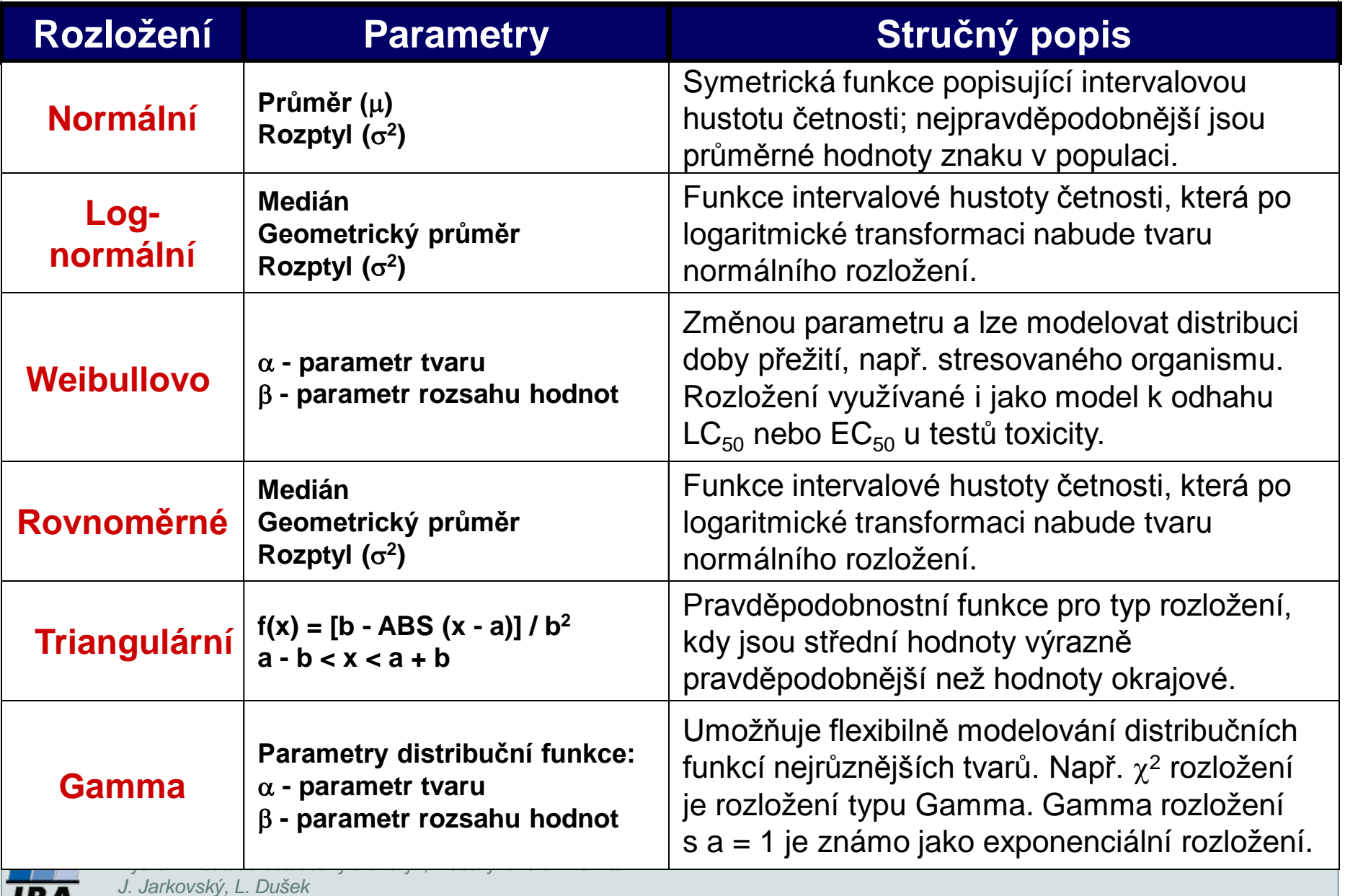

# **Stručný přehled modelových rozložení II.**

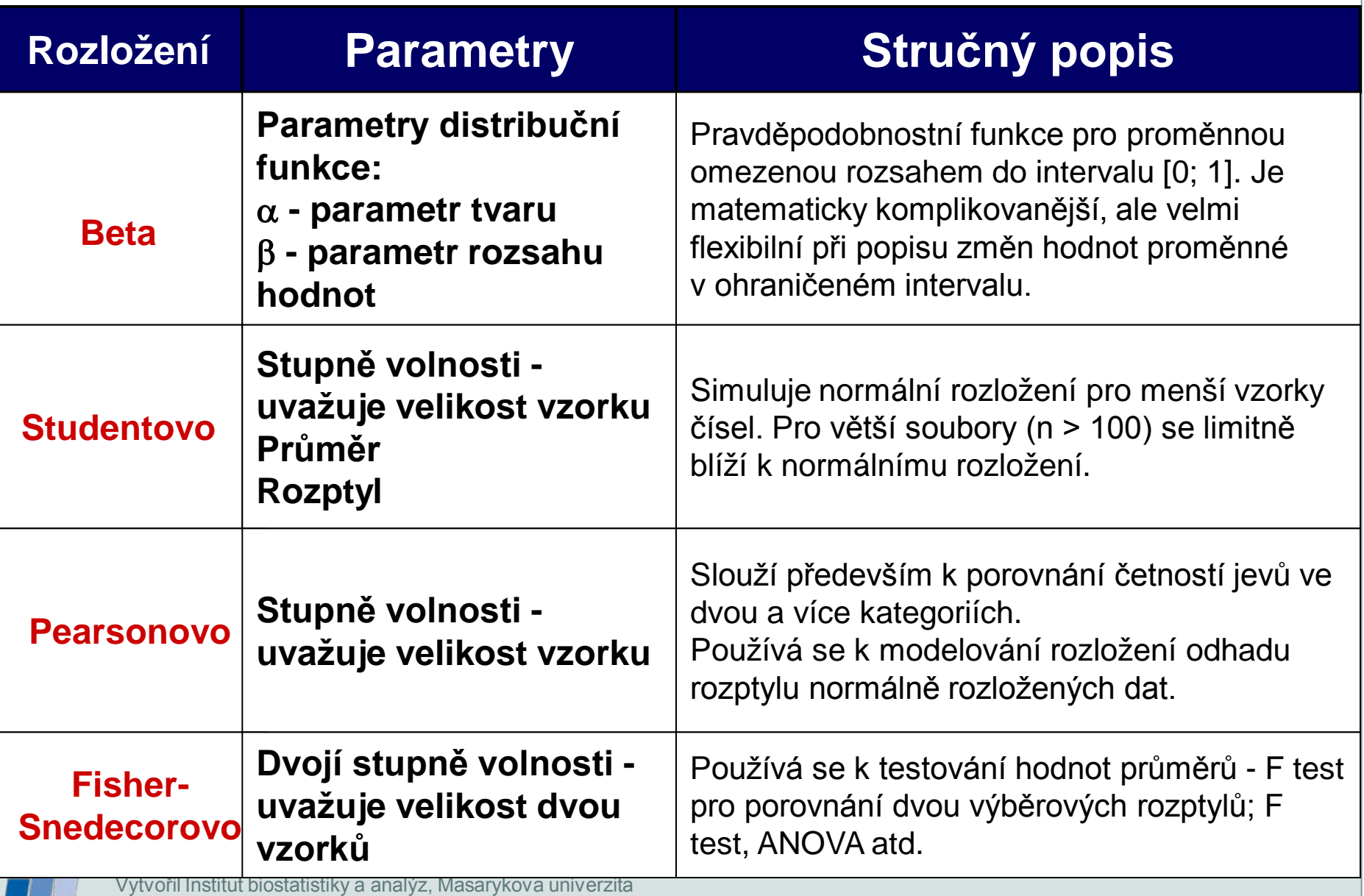

*J. Jarkovský, L. Dušek*

**IBA** 

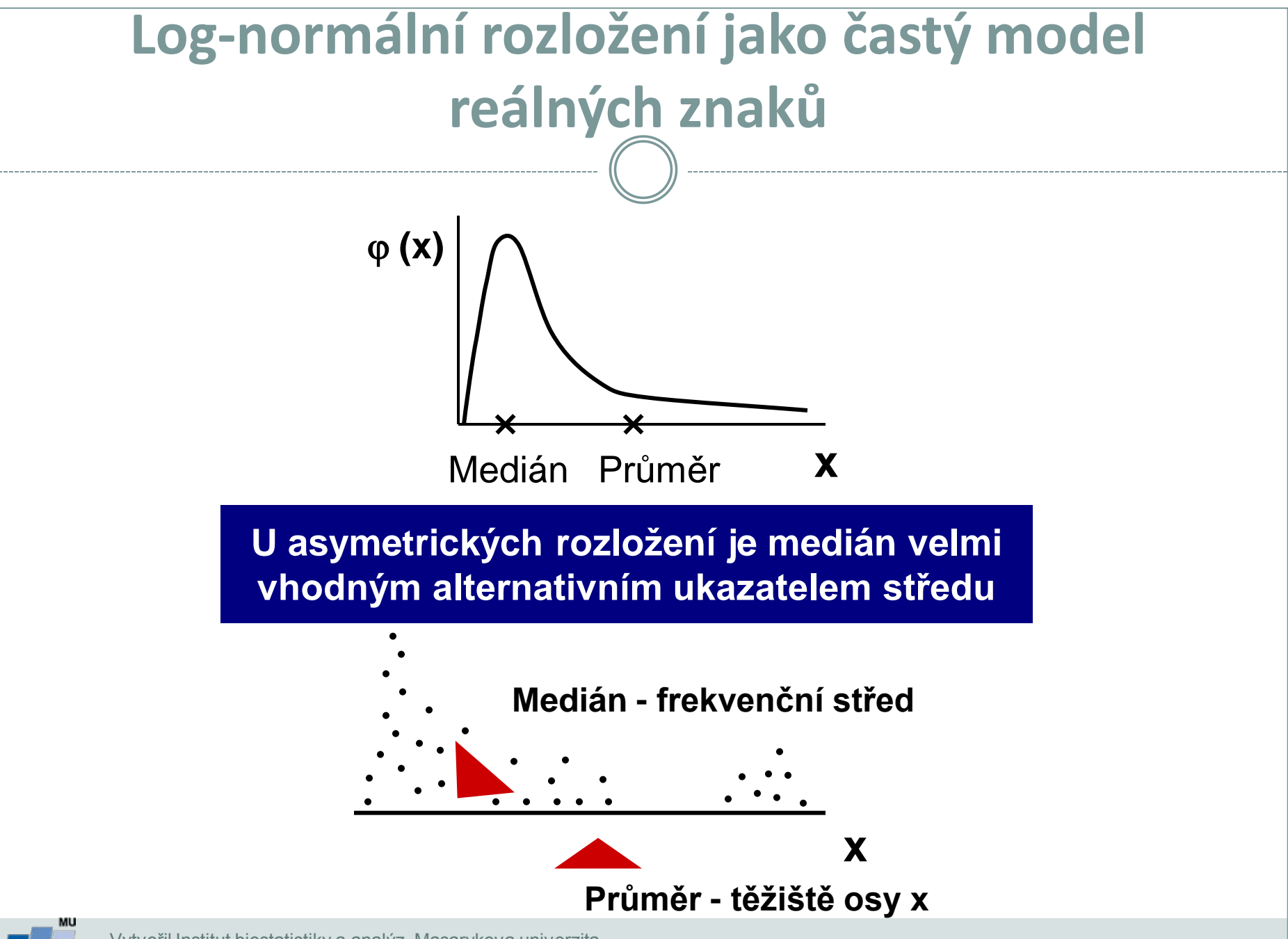

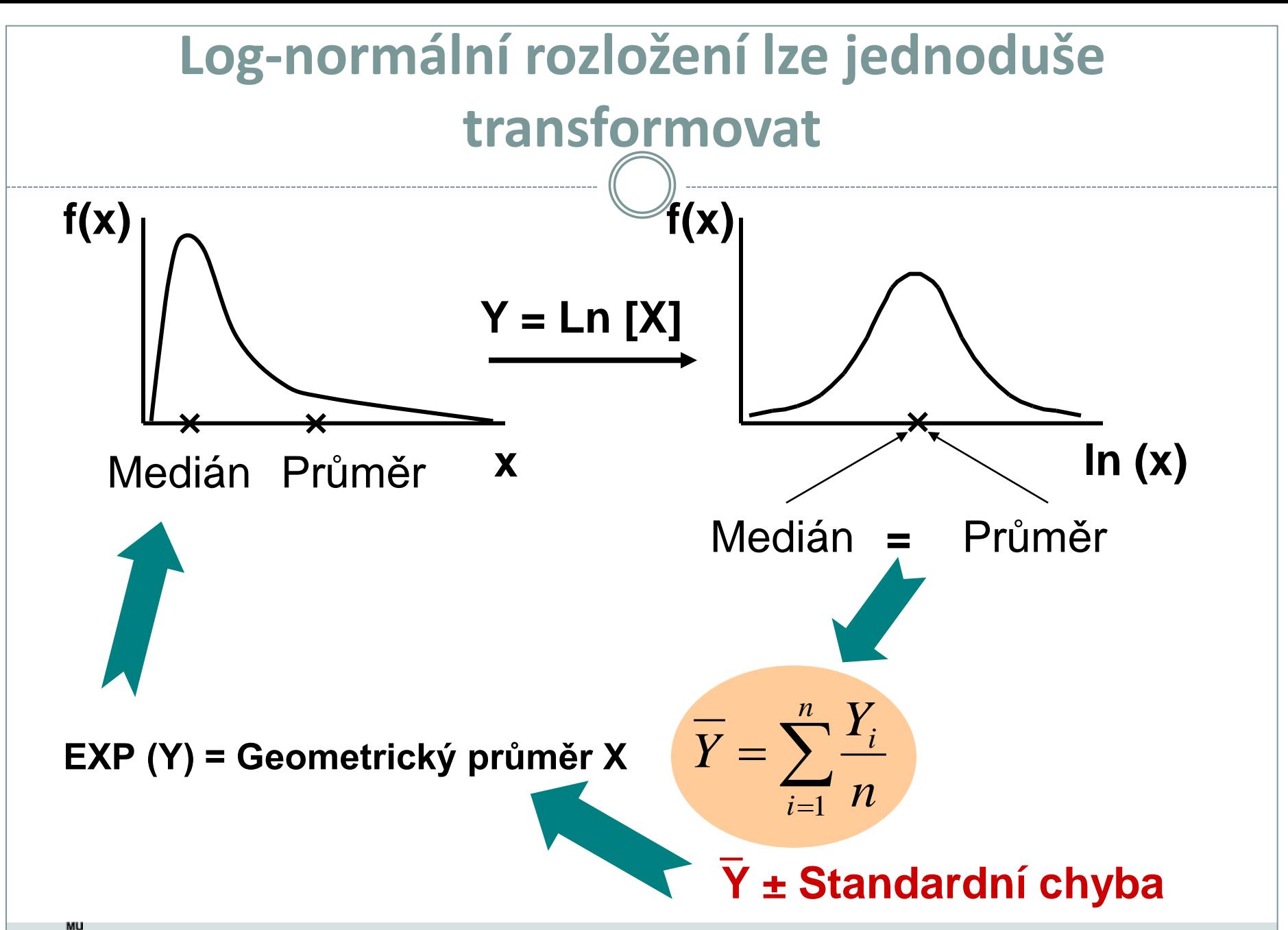

1B Z

# **Transformace dat - legitimní úprava rozložení**

**Základní typy transformací vedou k normalitě rozložení nebo k homogenitě rozptylu**

#### Logaritmická transformace

Logaritmická transformace je velmi vhodná pro data s odlehlými hodnotami na horní hranici rozsahu. Při porovnání průměrů u více souborů dat je pro tuto transformaci indikující situace, kdy se s rostoucím průměrem mění proporcionálně i směrodatná odchylka, a tedy jednotlivé proměnné mají stejný koeficient variance, ačkoli mají různý průměr.

 Za takovéto situace přináší logaritmická transformace nejen zeslabení asymetrie původního rozložení, ale také vyšší homogenitu rozptylu proměnných. Pro transformaci se nejčastěji používá přirozený logaritmus a pokud jsou v původním souboru dat nulové hodnoty, je vhodné použít operaci **Y = ln (X+1)**.

 Je-li průměr logaritmovaných dat (tedy průměrný logaritmus) zpětně transformován do původních hodnot, výsledkem není aritmetický, ale geometrický průměr původních dat.

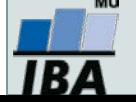

# **Transformace dat - legitimní úprava rozložení**

**Základní typy transformací vedou k normalitě rozložení nebo k homogenitě rozptylu**

Odmocninová transformace

 Transformace je vhodná pro proměnné mající Poissonovo rozložení, tedy proměnné vyjadřující celkový počet nastání určitého jevu (spíše vzácného) v **n** nezávisle opakovaných pokusech. Obecněji lze tento typ transformace doporučit v případě normalizace dat typu počtu jedinců (buněk, apod.). Jde o transformaci:

$$
Y = \sqrt{x}
$$
 nebo  $Y = \sqrt{x+1}$  nebo  $Y = \sqrt{x} + \sqrt{x+1}$ 

 Transformace s přičtenou hodnotou 1 jsou efektivní, pokud **X** nabývá velmi malých nebo nulových hodnot. Situace indikující vhodnost odmocninové transformace je také proporcionalita výběrového rozptylu a průměru, tedy obecně jestliže **s2 <sup>x</sup> = k** (výběrový průměr).

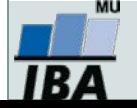

# **Transformace dat - legitimní úprava rozložení**

#### Arcsin transformace

 Tzv. **úhlová transformace** - velmi vhodná pro data typu podílů výskytu určitého jevu (znaku) mezi **n** hodnocenými jedinci - tedy pro data mající binomické rozložení. Pokud se určitý znak vyskytuje r-krát mezi **n** možnostmi (jedinci, opakováními), pak lze vyjádřit relativní četnost jeho výskytu jako **p = r/n** s variabilitou **p.(1-p)/n**. Arcsin transformace odstraní ze souborů dat podíly blízké 0 nebo 1, a tak efektivně sníží variabilitu odhadů středu. Transformace však není schopná odstranit variabilitu vyvolanou rozdílným počtem opakování v jednotlivých variantách - v takovém případě lze doporučit provedení vážených transformací dat. Velmi častou formou této transformace je:

 $Y = \arcsin \sqrt{p}$ 

 - tedy transformace podílů do hodnot, jejichž sinus je roven druhé odmocnině původních hodnot. Pokud celkový počet jedinců (opakování), mezi kterými je výskyt znaku monitorován, je n < 50, pak lze doporučit velmi efektivní empirická opatření pro transformaci podílů blízkých 0 nebo 1. Pro tento případ lze nahrazovat nulové podíly hodnotou 1/4n a 100 % podíly hodnotou (n-1/4)/n. Pokud se mezi hodnotami vyskytuje větší množství krajních hodnot (menší než 0,2 a větší než 0,8), lze doporučit transformaci:

$$
Y = \frac{1}{2} \left[ \arcsin \sqrt{\frac{x}{n+1}} + \arcsin \sqrt{\frac{x+1}{n+1}} \right]
$$

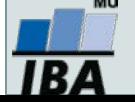

# **VII. Popisná statistika dat**

### **Popisné statistiky dat Vizualizace dat**

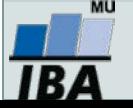

## **Anotace**

- Popisná analýza dat je po vizualizaci dat dalším krokem v procesu statistického hodnocení. Poskytuje představu o rozsazích hodnocených dat a umožňuje vyhodnotit, srovnámí s literárními údaji nebo dosavadní zkušeností, jejich realističnost.
- Již při výběru vhodné popisné statistiky se uplatňuje znalost rozložení dat. Některé popisné statistiky, odvozené od modelových rozložení, je možné využít pouze v případě, že data mají dané modelové rozložení. Typickým příkladem je průměr a směrodatná odchylka, jejichž předpokladem je přítomnost normálního rozložení.

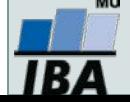

# **Typy proměnných**

### **Kvalitativní/kategorická**

- binární ano/ne
- o nominální A,B,C ... několik kategorií
- o ordinální- 1<2<3 ... několik kategorií a můžeme se ptát, která je větší

### **Kvantitativní**

- nespojitá čísla, která však nemohou nabývat všech hodnot (např. počet porodů)
- spojitá teoreticky jsou možné všechny hodnoty (např. krevní tlak)

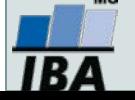

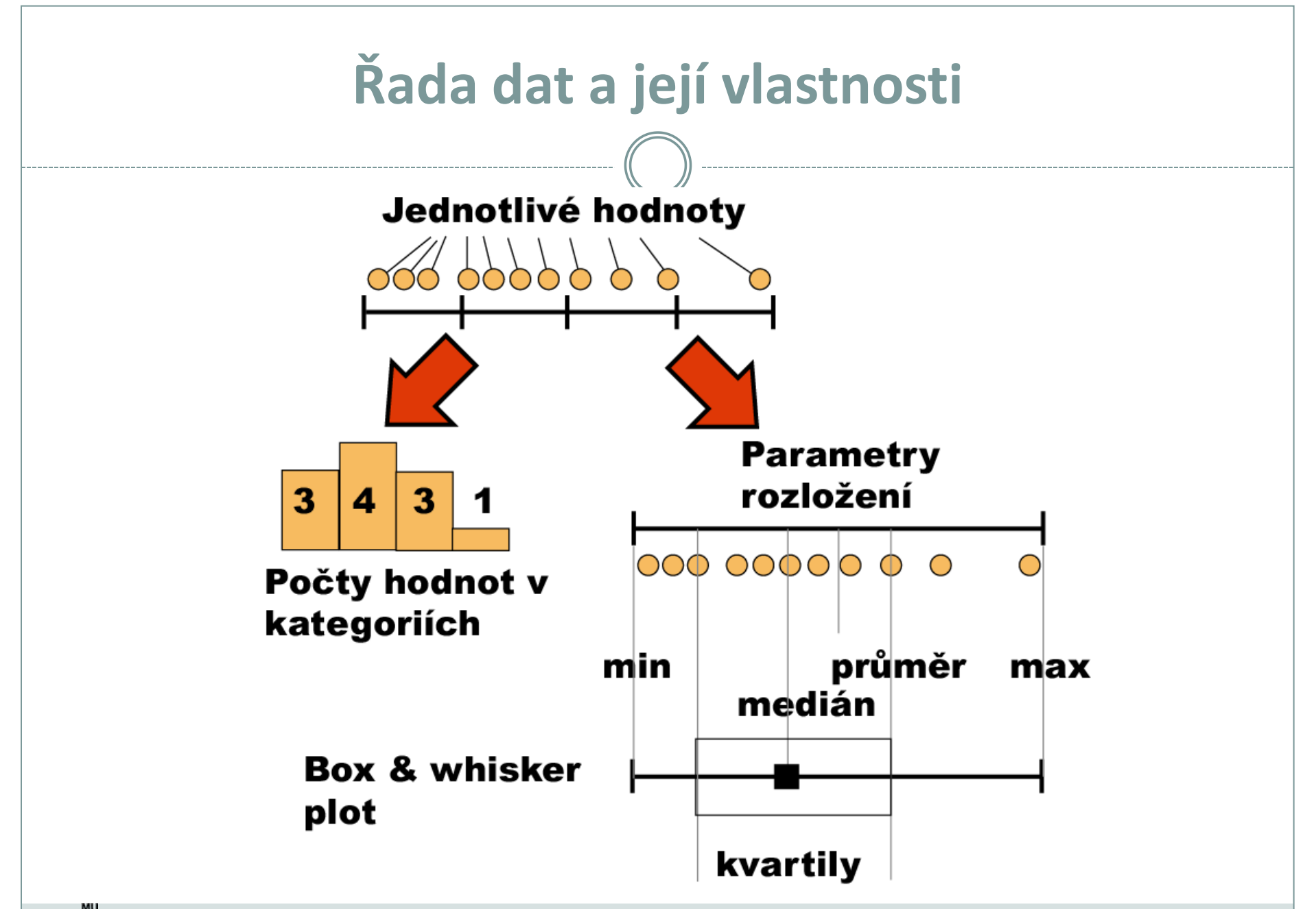

1 B 4

# **Frekvenční rozložení**

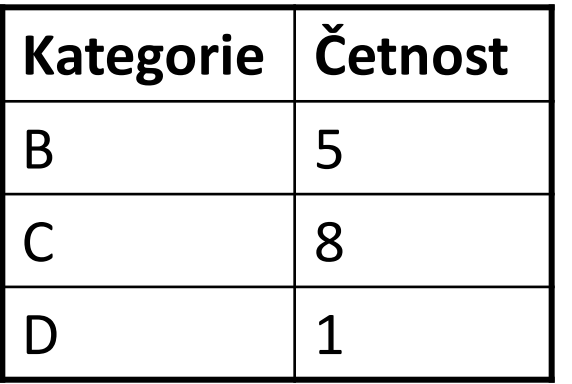

### **Kvalitativní data** Tabulka s četností jednotlivých kategorií.

**Kvantitativní data**

Četnost hodnot rozložení v jednotlivých intervalech.

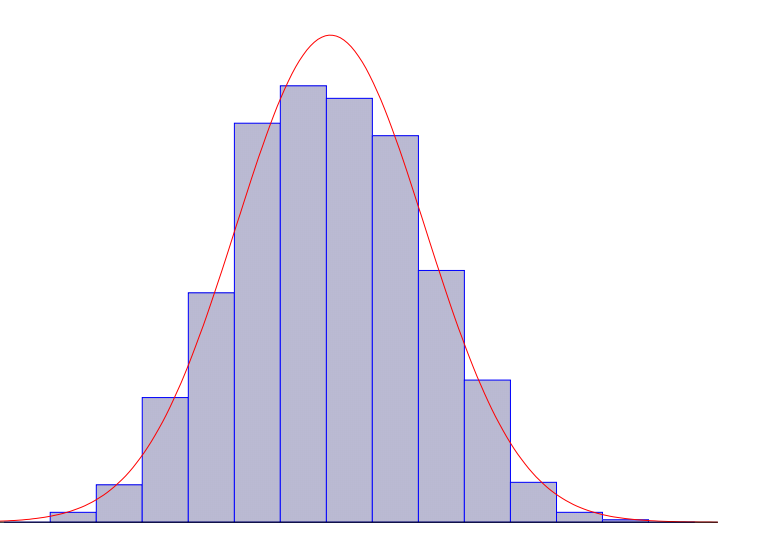

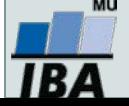

## **Parametry rozložení**

- Soubor dat (řada čísel) můžeme charakterizovat parametry jeho rozložení
- Hlavní skupiny těchto parametrů můžeme charakterizovat jako ukazatele:
	- Středu (medián, průměr, geometrický průměr)
	- Šířky rozložení (rozsah hodnot, rozptyl, směrodatná odchylka)
	- Tvaru rozložení (skewness, kurtosis)
	- Kvantily rozložení kolik % řady dat leží nad a pod kvantilem

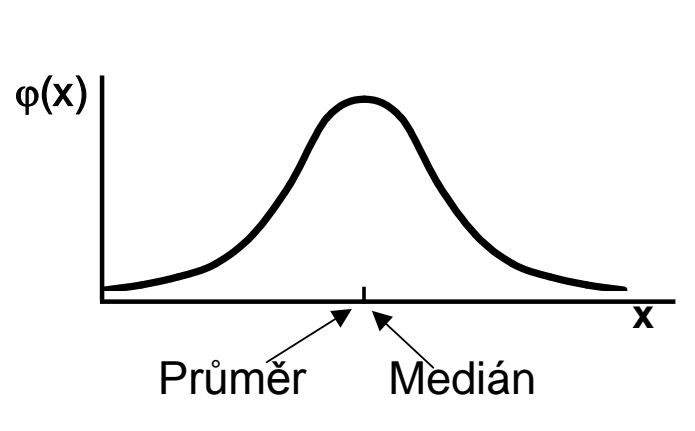

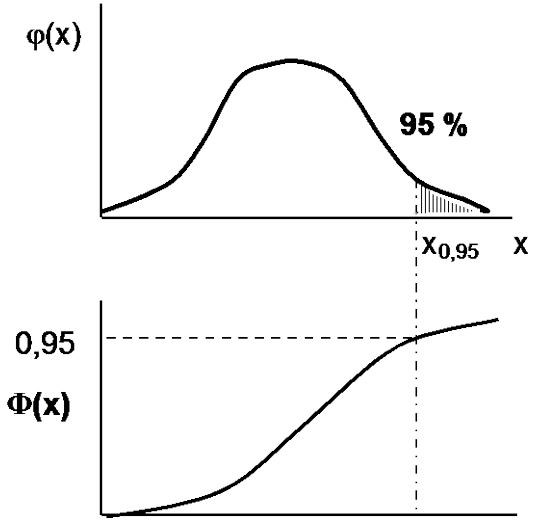

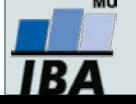

### **Populace a vzorek**

- Populace představuje veškeré možné objekty vzorkování, např. veškeré obyvatelstvo ČR při sledování na úrovni ČR, z populace získáme reálné parametry rozložení
- Z populace je prováděno vzorkování za účelem získání reprezentativního vzorku (**sample**) populace, toto vzorkování by mělo být náhodné, důležitá je také velikost vzorku, ze vzorku získáme **odhady parametrů rozložení**

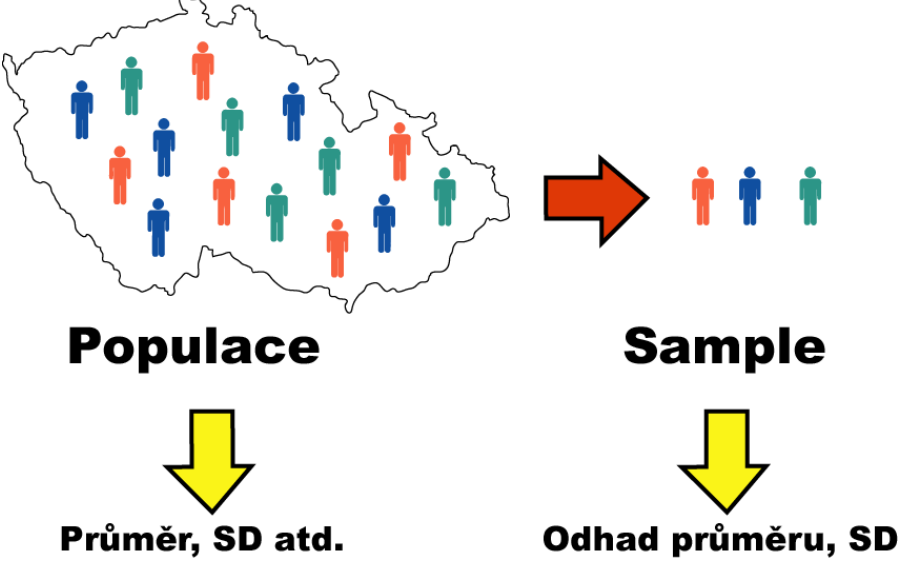

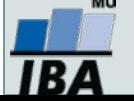

# **Ukazatele středu rozložení I**

 **Průměr** – vhodný ukazatel středu u normálního/symetrického rozložení, kde **xi** jsou jednotlivé hodnoty a **n** jejich počet

$$
E(x) = \overline{x} = \sum_{i=1}^{n} \frac{x_i}{n}
$$

- **Medián**  jde vlastně o 50% kvantil, tj. polovina hodnot leží nad a polovina pod mediánem
- V případě symetrického rozložení jsou jejich hodnoty v podstatě shodné

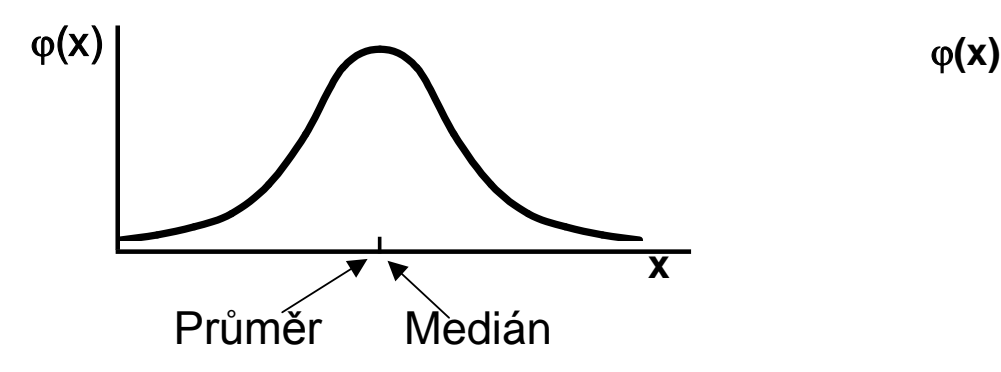

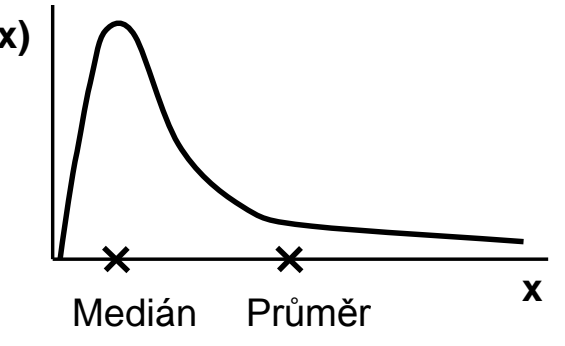

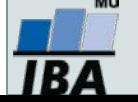

# **Ukazatele středu rozložení II.**

- Geometrický průměr antilogaritmus průměru logaritmovaných dat, je vhodný pro doleva asymetrická data (lognormální rozložení), která jsou v biologii velmi častá, jeho hodnota v podstatě odpovídá mediánu
- Takto asymetrická data je možné převést logaritmickou transformací na normální rozložení

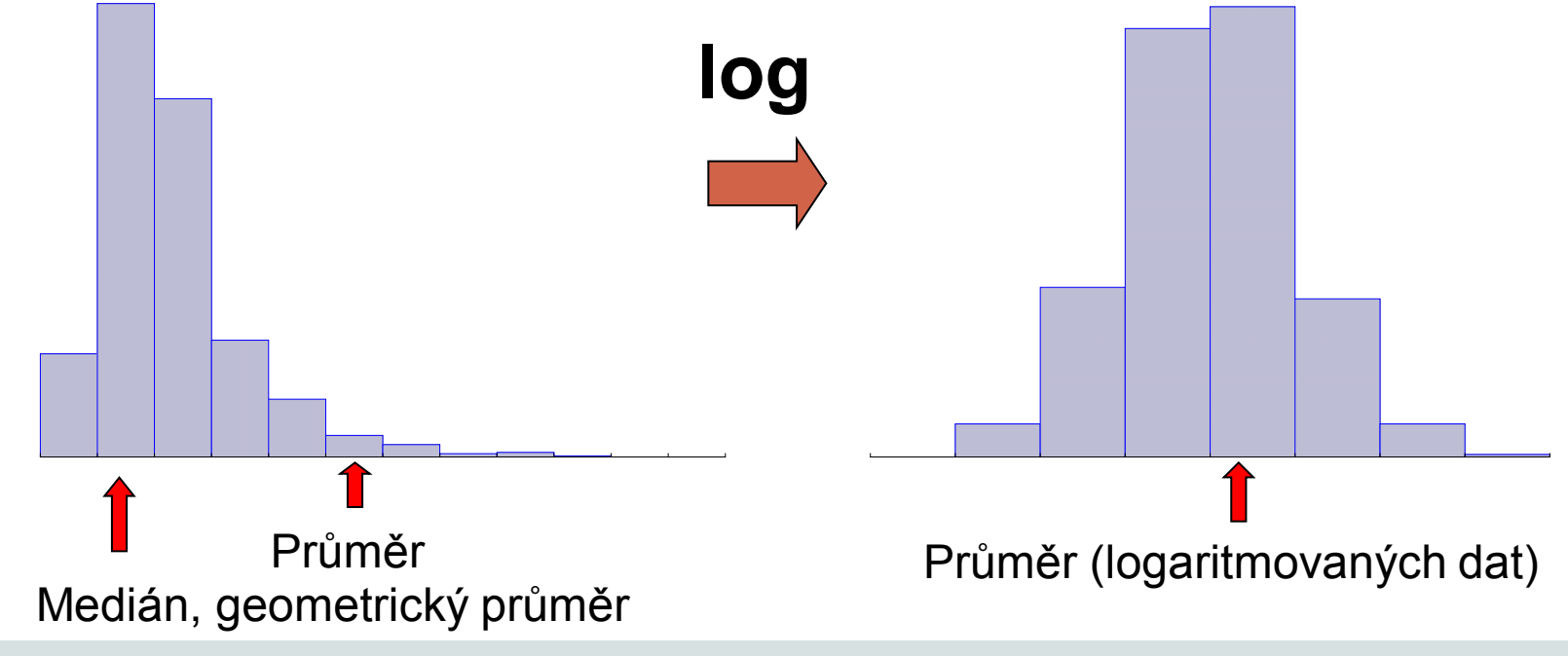

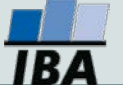

# **Ukazatele šířky rozložení**

- **Rozptyl** je ukazatelem šířky rozložení získaný na základě odchylky jednotlivých hodnot od průměru. $s^2 = \frac{\sum (x_i - x)^2}{x_i}$ n -1 *s*
- Obdobně jako u průměru je jeho vypovídací schopnost nejvyšší v případě symetrického/normálního rozložení
- **Směrodatná odchylka** je druhá odmocnina z rozptylu
- **Koeficient variance** podíl SD ku průměru (u normálního rozložení by se 95% hodnot mělo vejít do průměr  $\oplus$  3 SD), pokud je SD větší než 1/3 průměru jsou teoreticky pravděpodobné záporné hodnoty v rozložení – ukazatel problémů s normalitou dat

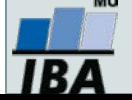

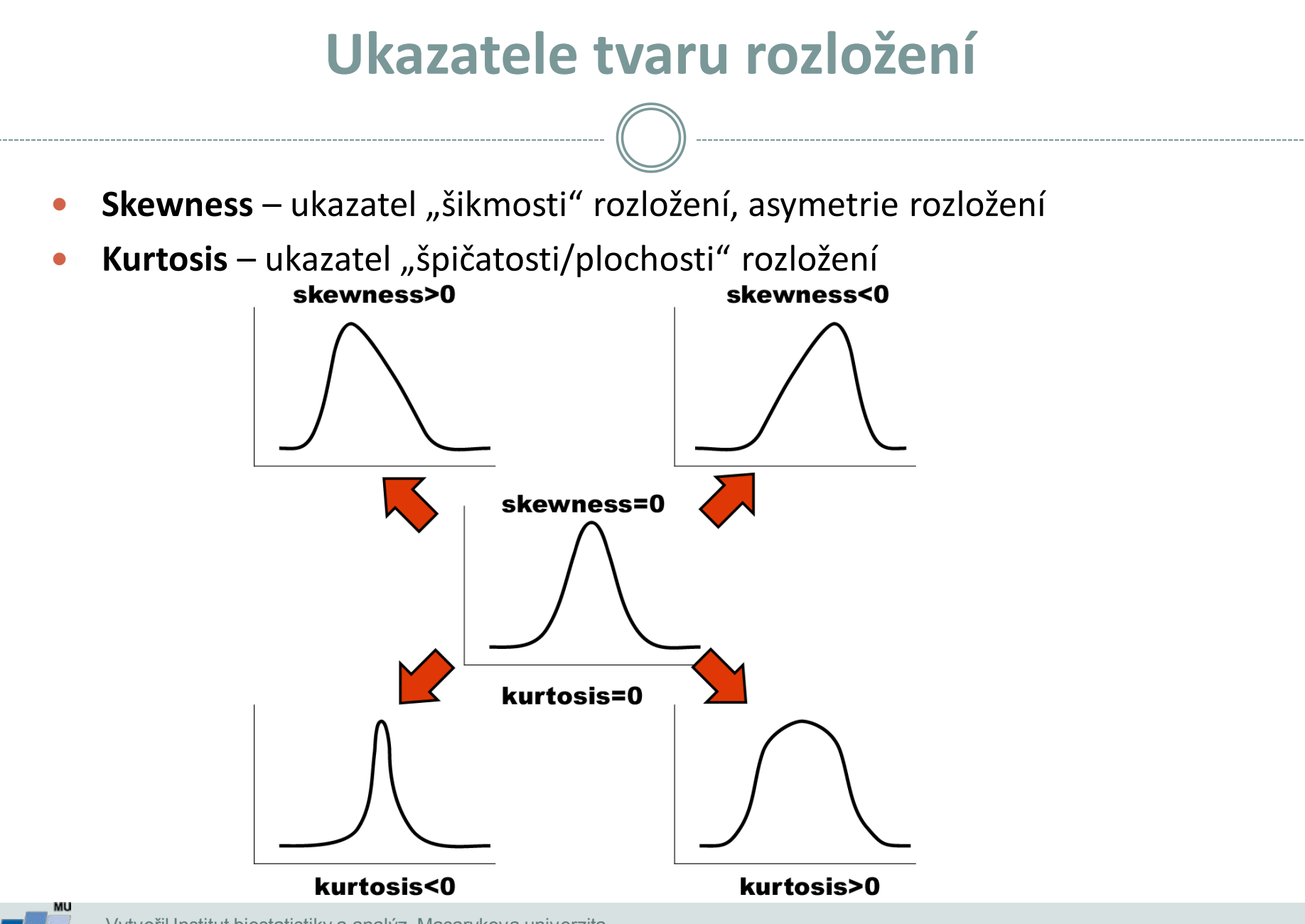

# **Další parametry rozložení**

- **Počet hodnot –** důležitý ukazatel, znamená jak moc lze na data spoléhat
- **Střední chyba odhadu průměru**  je založena na směrodatné odchylce rozložení a **počtu hodnot**, vlastně jde o směrodatnou odchylku rozložení průměru. Říká jak přesný je náš výpočet průměru. Čím větší počet hodnot rozložení, tím je náš odhad skutečného průměru přesnější.
- **Suma hodnot**
- **Modus** nejčastější hodnota, vhodný např. při kategoriálních datech
- **Minimum, maximum**
- **Rozsah hodnot**
- **Harmonický průměr** převrácená hodnota průměru převrácených hodnot (vždy platí harmonický průměr < geometrický průměr < aritmetický průměr)

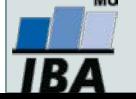

# **VIII. Provádění odhadů**

### **Bodové a intervalové odhady Význam intervalu spolehlivosti**

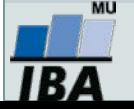

## **Anotace**

- Dva základní přístupy statistického hodnocení jsou popis dat a testování hypotéz. Při popisu dat je třeba si uvědomit, že popisné statistiky získané ze vzorku nejsou skutečnou hodnotou v cílové populaci, ale pouze jejím odhadem. Přesnost odhadu závisí jednak na variabilitě dat, jednak na velikosti vzorku, při navzorkování celé cílové populace by výsledná popisná statistika již byla přesnou hodnotou, nikoliv odhadem.
- Odhady a s nimy související intervaly spolehlivosti jsou univerzálním statistickým postupem a je možné je dopočítat k libovolné popisné statistice.

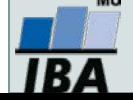

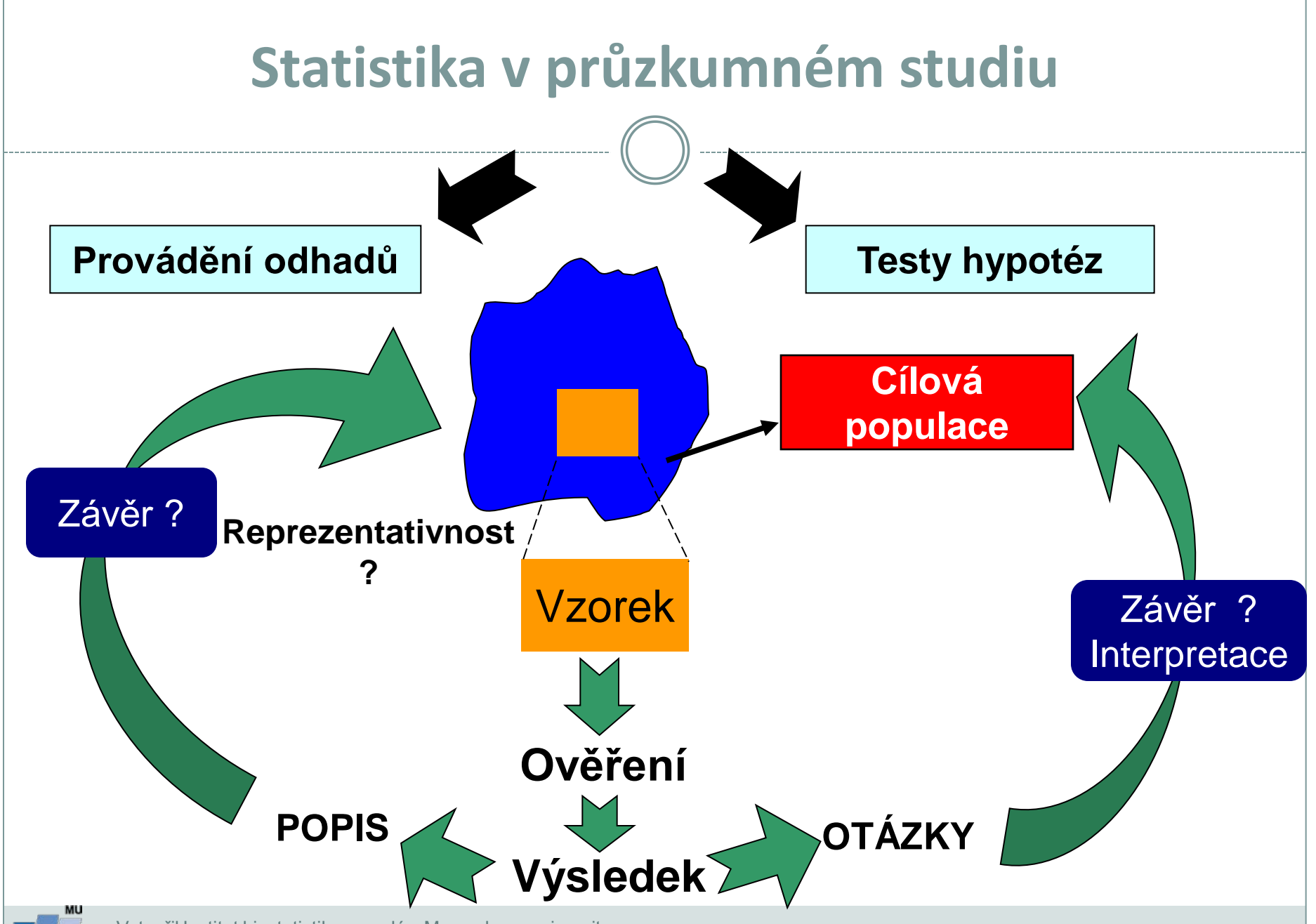

IBA

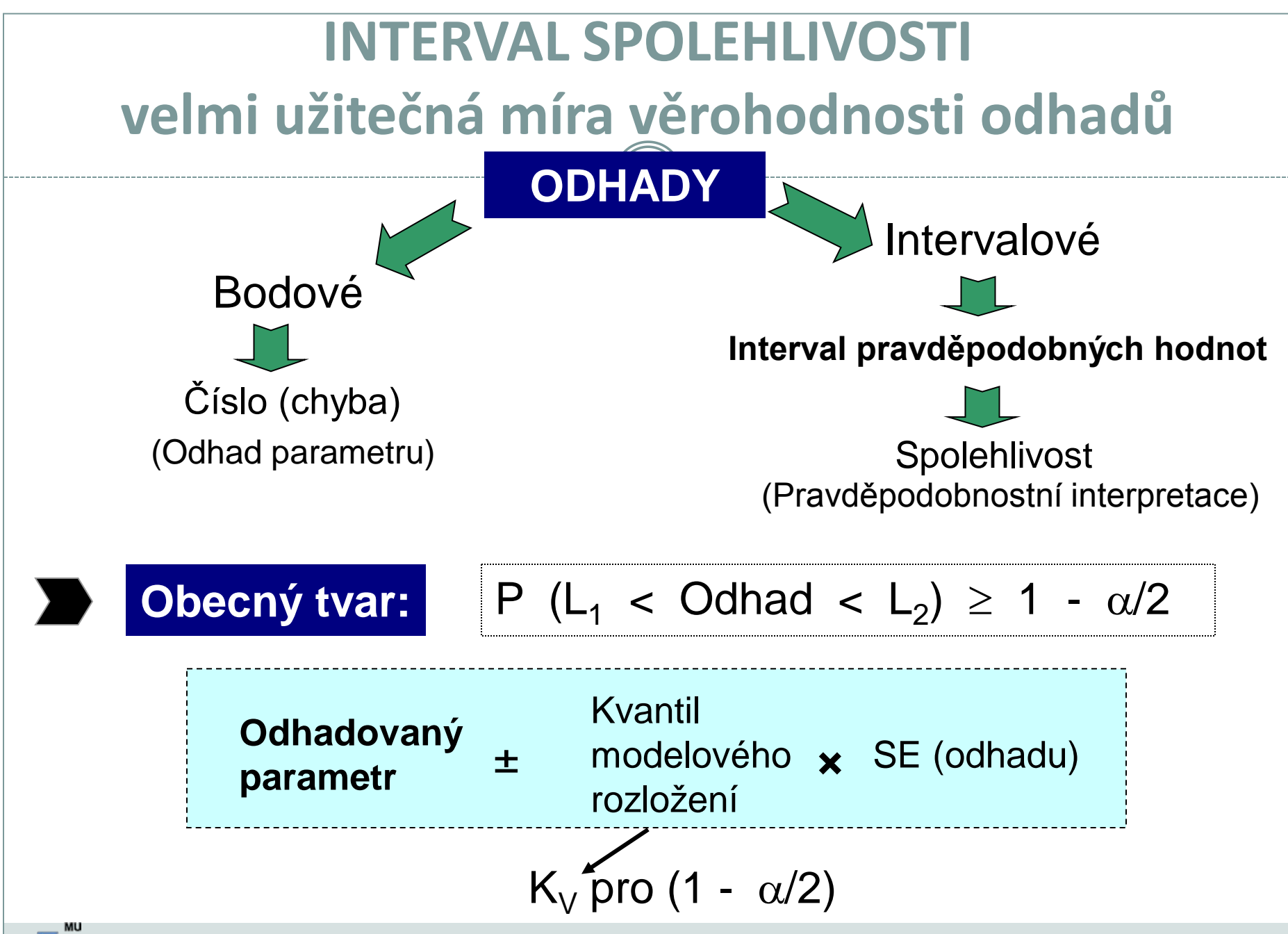

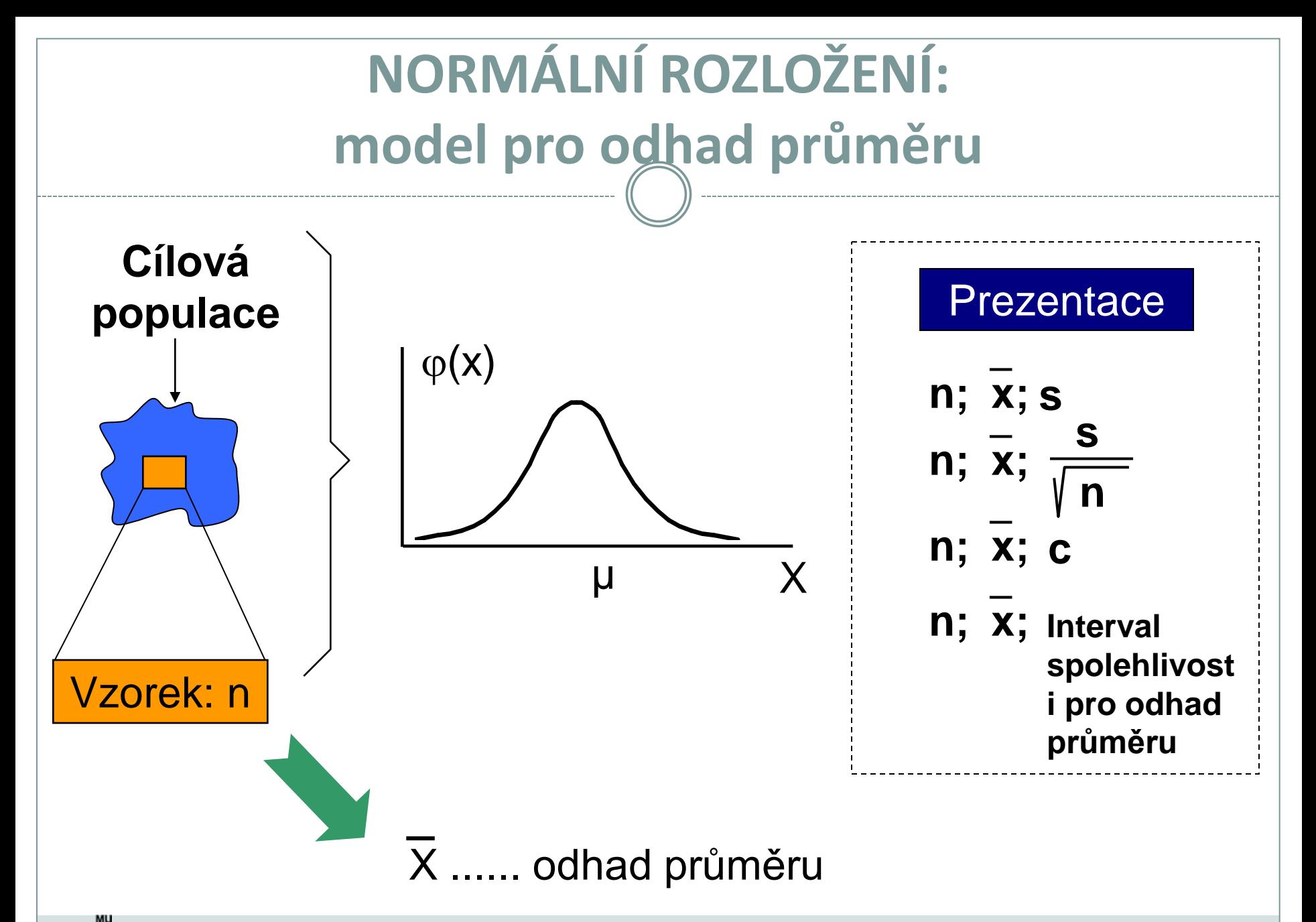

BZ

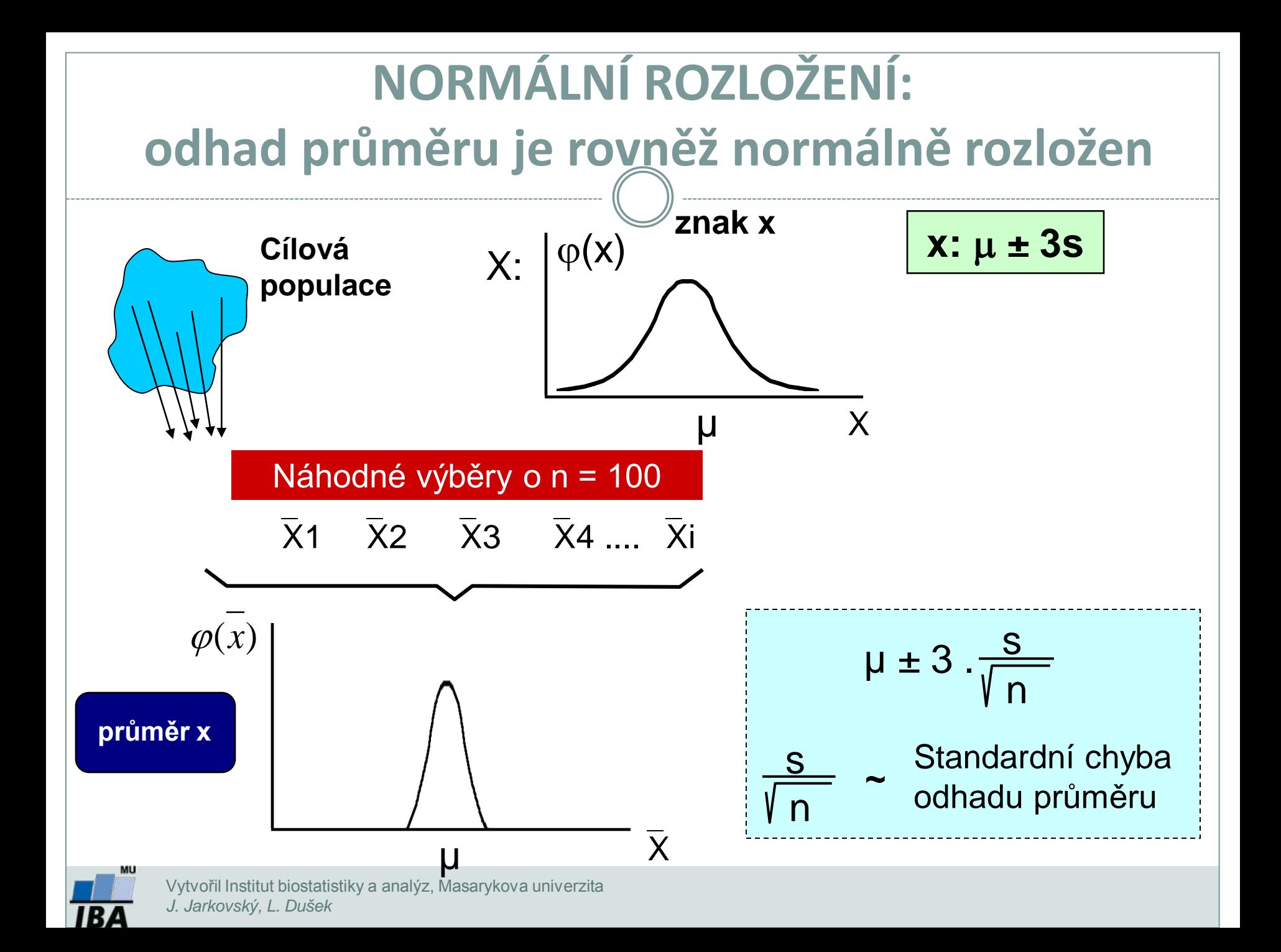

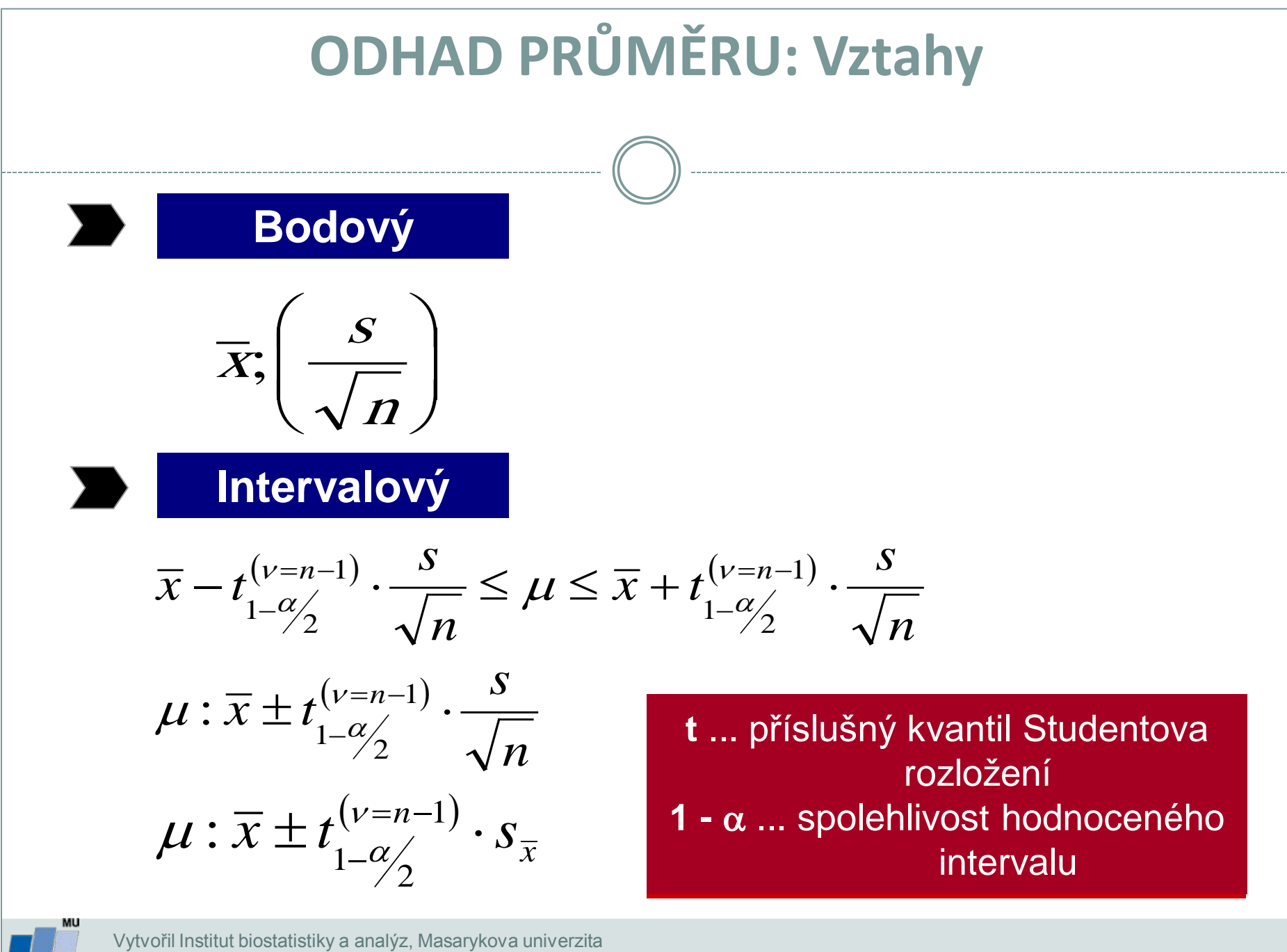

*J. Jarkovský, L. Dušek*

# **Interval spolehlivosti odhadu průměru je pouze informací o přesnosti tohoto odhadu**

*Interval spolehlivosti je hodnocen pro (1 -* <sup>α</sup>*) procentní spolehlivost*

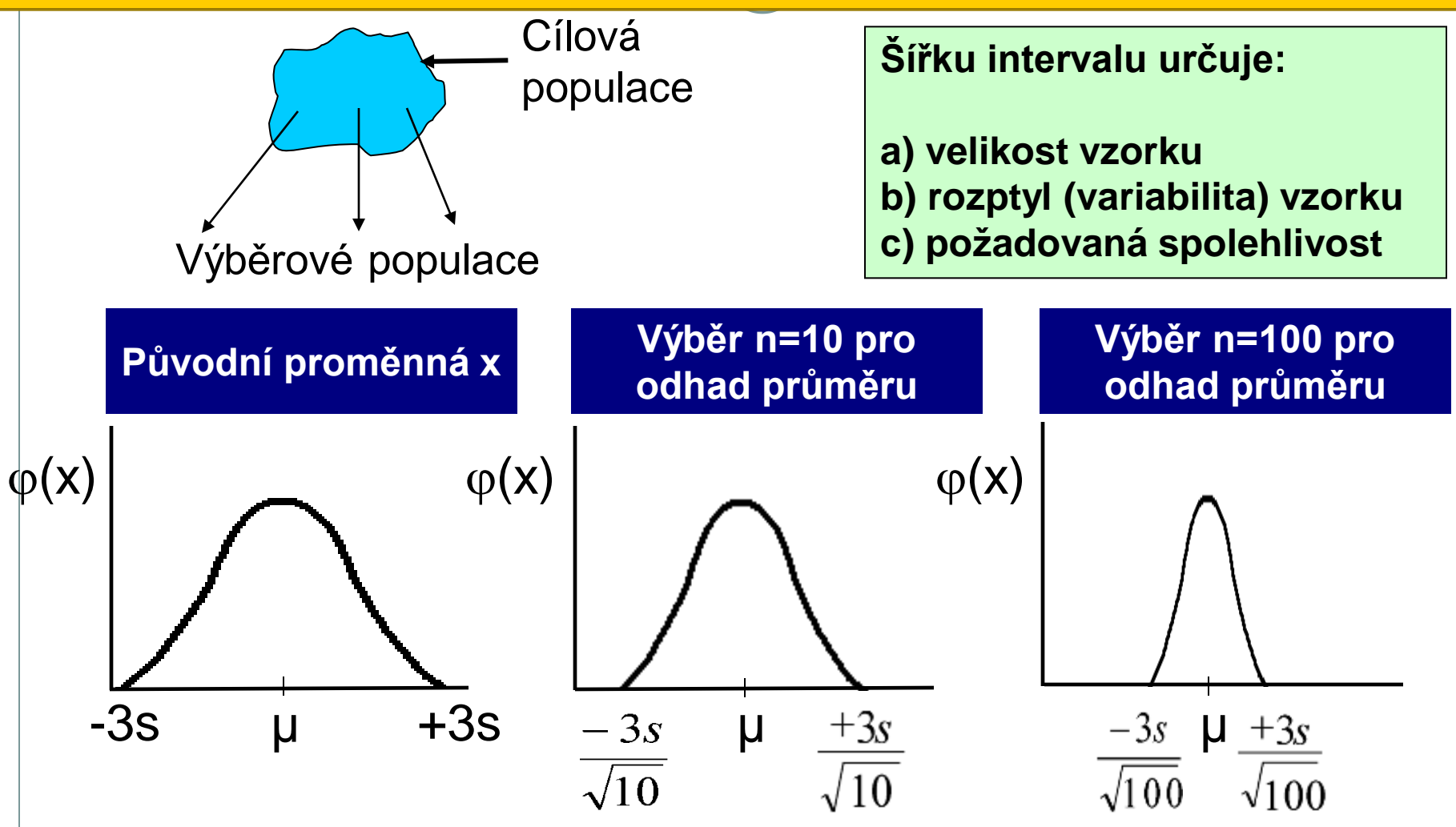

1B 4
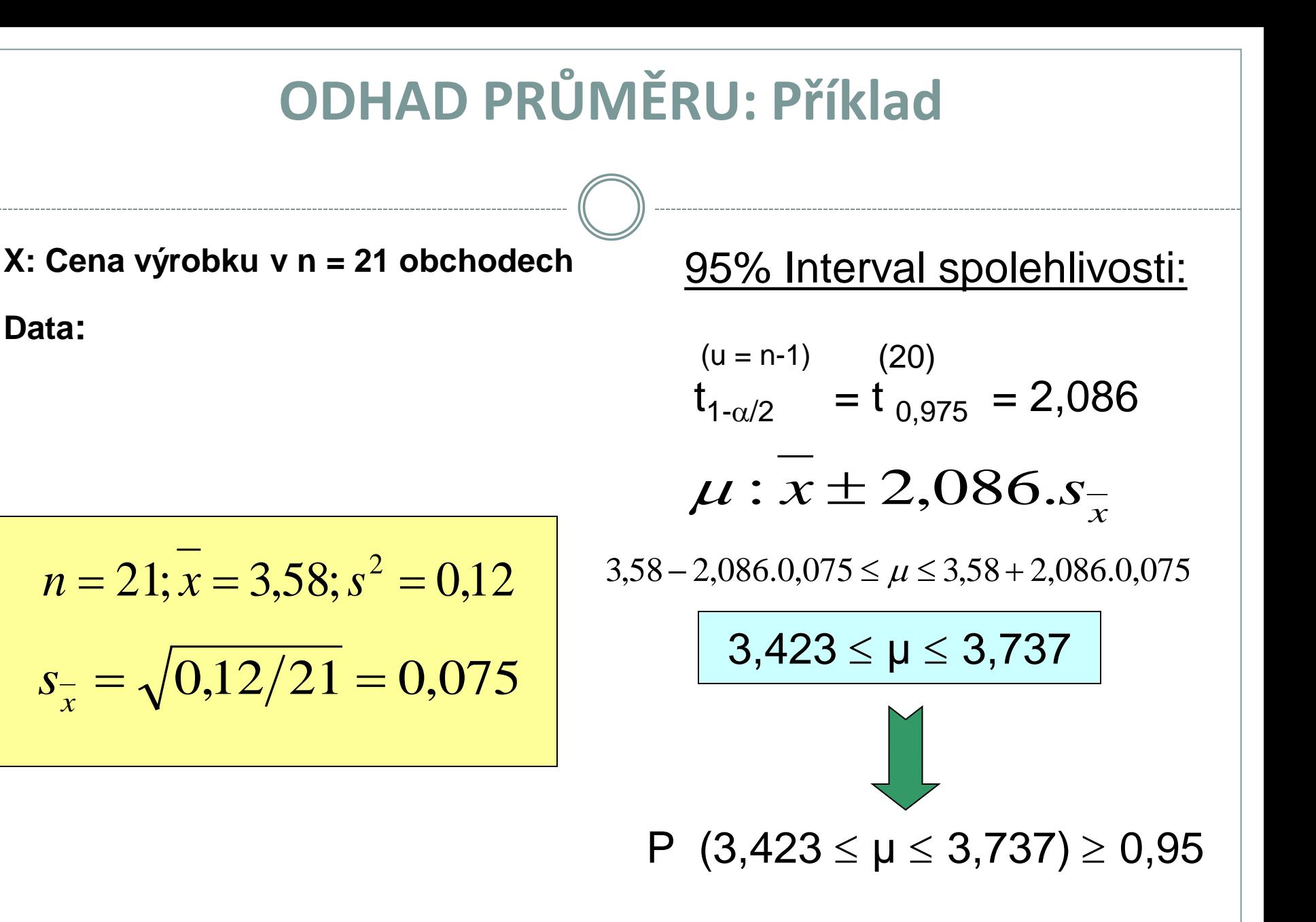

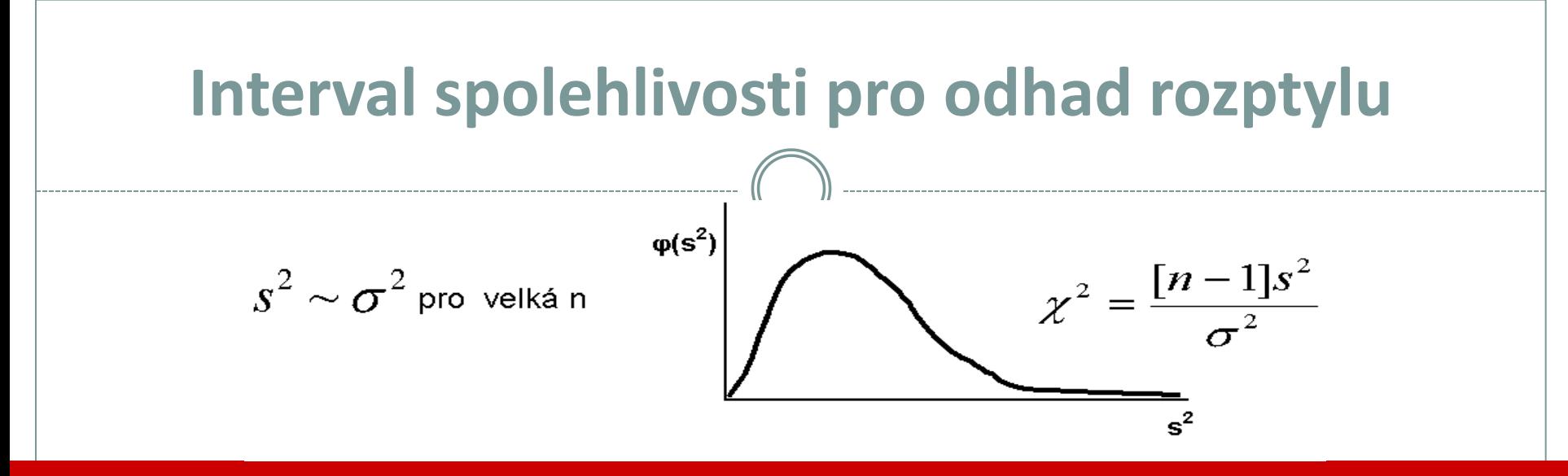

**Interval spolehlivosti**

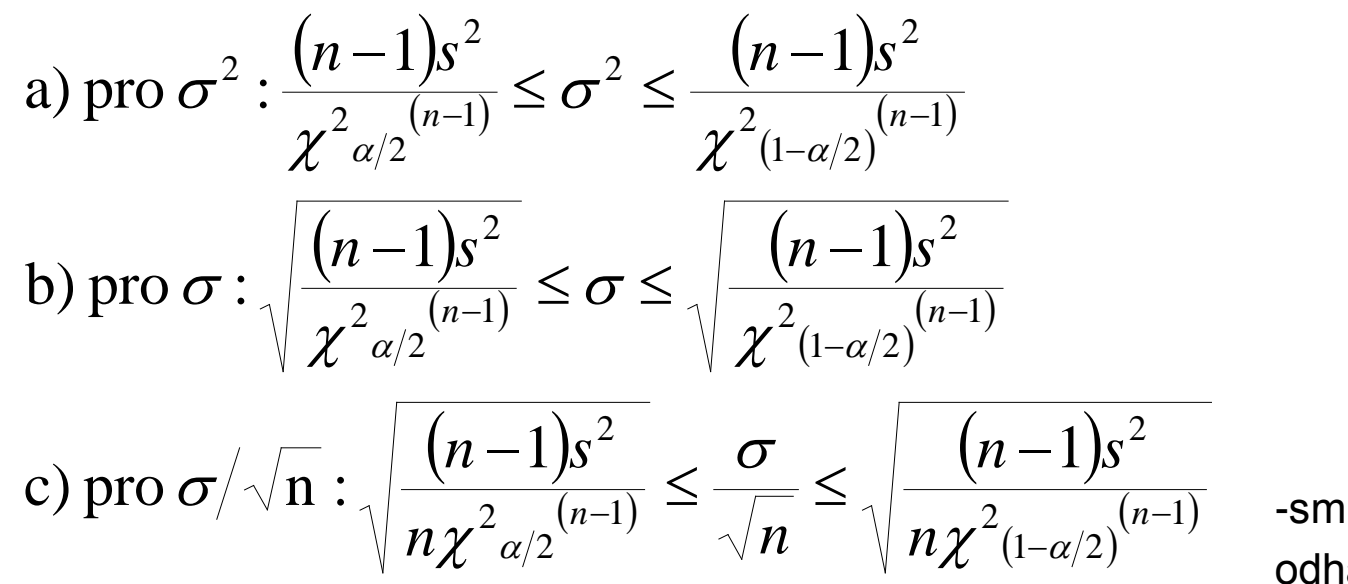

 $\sigma/\sqrt{n}$ 

-směrodatná odchylka odhadu průměru (S.E.)

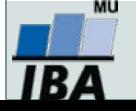

## **Interval spolehlivosti pro odhad rozptylu: příklad**

*Příklad: měření produkce metabolitu (x) u buněk dvou nádorových linií*

Linie 1  $n = 50$  $s<sup>2</sup>(x) = 10$  (mg/ml)<sup>2</sup>  $s(x) = 3,16$  mg/ml  $\overline{x}$  = 2 mg/ml  $\overline{s}_{x} = 0,447 \text{ mg/ml}$ 

#### **95% IS**

$$
\frac{49 \times 10}{77,22} \le \sigma^2 \le \frac{49 \times 10}{31,56}
$$

$$
6.98 \leq \sigma^2 \leq 15.53
$$

**c = 1,58**

Vytvořil Institut biostatistiky a analýz, Masarykova univerzita *J. Jarkovský, L. Dušek*

Linie 1  $n = 100$  $s<sup>2</sup>(x) = 16$  (mg/ml)<sup>2</sup>  $s(x) = 4$  mg/ml  $\bar{x}$  = 2,8 mg/ml  $\overline{s}_x = 0.4$  mg/ml

**95% IS**

$$
\frac{99 \times 16}{128,42} \le \sigma^2 \le \frac{99 \times 16}{73,36}
$$

$$
6,98 \le \sigma^2 \le 15,53
$$
  
\n**c = 1,58**  $12,33 \le \sigma^2 \le 13,49$   
\n**c = 1,43**

## **Výpočet mediánu z frekvenčních dat a jeho odhady**

a) Určete medián tohoto souboru dat: 1,3,4,5,7,8 [4,5]

b) Určete medián tohoto souboru dat: 5,1,8,3,4 [4]

c) Tento příklad je ukázkou výpočtu mediánu u velkého souboru dat. V následující tabulce je uveden rozbor rozložení souboru dat od 179 krav, kde sledovanou veličinou byl počet dní od narození telete do znovuobnovení menstruačního cyklu. Uvedená data jsou velmi zjednodušena a jsou zde uvedena pouze pro ilustraci:

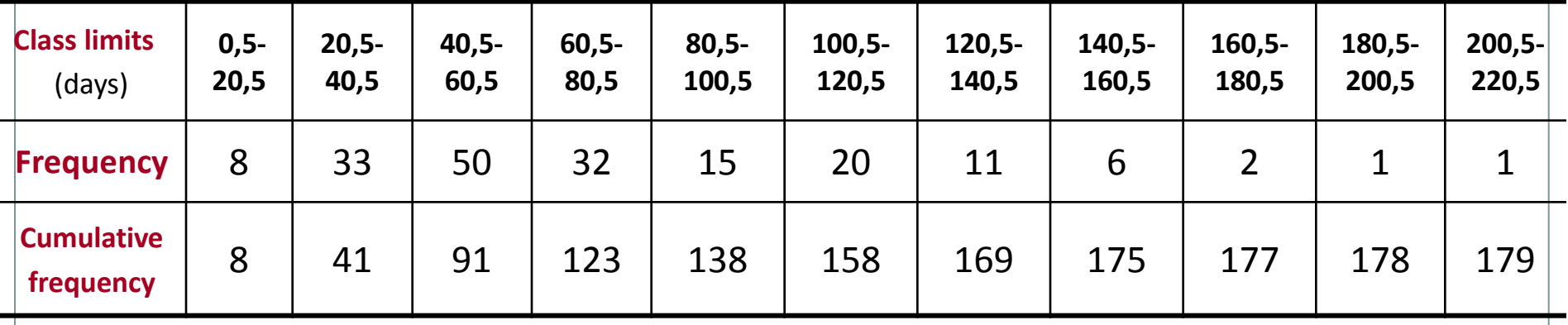

 **Frekvence zastoupení dosahuje nejvyšší hodnoty u třídy od 40,5 – 60,5 dnů. Druhý (menší) frekvenční pík lze pozorovat u intervalu od 100,5 do 120,5 dní. Existence dvou maxim (bimodální data) je důkazem nenormality tohoto konkrétního souboru.**

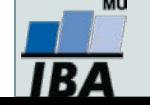

## **Výpočet mediánu z frekvenčních dat a jeho odhady**

40,5 – 60,5 dní. Za předpokladu, že 50 hodnot této třídy je v ní rovnoměrně rozmístěno lze použít následující vzorec:<br>*[30] M = X L + <sup>2</sup>/ M = X . Kde* Jelikož n =179, pak je medián devadesátá hodnota od počátku souboru, a dále je zřejmé, že bude velmi blízko horní hranici třídy

$$
M = X_L + \frac{gl}{f}, kde
$$

**XL** = hodnota X (sledované veličiny) na spodní hranici třídy obsahující medián: zde 40,5 dní

- **g** = pořadová hodnota mediánu minus kumulativní frekvence do horní hranice předchozí třídy, tj. 90 41= 49
- **l** = třídní interval: 20 dní
- **f** = frekvence ve třídě obsahující medián

Dosadíme-li do uvedeného vzorce, získáme odhad mediánu jako 60 dní. Průměr tohoto datového souboru je 69,9, což je významně odlišná hodnota, a potvrzuje znovu nenormální charakter dat.

U velkých vzorků z normálních populací je výběrový odhad mediánu normálně rozložen kolem populační hodnoty se směrodatnou odchylkou  $1,\!253\sigma/\sqrt{n}$ . U normálního rozložení, kde medián i průměr představují odhad stejné hodnoty, je medián méně přesný než průměr. Proto hlavní význam mediánu spočívá u nesymetrických distribucí.

Existuje velmi jednoduchá metoda pro výpočet intervalu spolehlivosti pro odhad mediánu a jako horní a spodní hranice slouží

pořadová čísla vypočítaná podle následujícího vztahu:

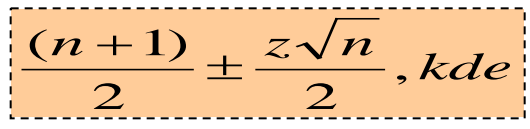

**n** představuje velikost datového souboru, **z** je kvantil standardizovaného normálního rozložení pro příslušnou pravděpodobnost. U našeho příkladu je n = 179 a pro 95% interval spolehlivosti je z přibližně rovno 2. Horní a spodní limit pro odhad mediánu tedy je 90 $\pm \sqrt{179} = 77$  a 103. 95% interval spolehlivosti je tedy tvořen počty dní, které mají pořadí 77 a 103:

**77: Počet dní = 40,5+(36)(20)/50 = 55 dní 103: Počet dní = 60,5+(12)(20)/32 = 68 dní** **Medián cílové populace byl tedy odhadnut 95% intervalem spolehlivosti jako hodnota ležící mezi 55 a 68 dny. Interpretujte tento výsledek.**

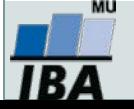

# **IX. Základy testování hypotéz**

**Princip statistického testování hypotéz Pojmy statistických testů Normalita dat a její význam pro testování**

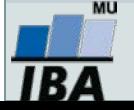

#### **Anotace**

- Testování hypotéz je po popisné statistice druhým hlavním směrem statistických analýz. Při testování pokládáme hypotézy, které se snažíme s určitou pravděpodobností potvrdit nebo vyvrátit.
- Tzv. nulovou hypotézu lze nejlépe popsat jako situaci, kdy předpokládáme vliv náhody (rozdíl mezi skupinami je pouhá náhoda, vztah dvou proměnných je pouhá náhoda apod.), alternativní hypotéza předpokládá vliv nenáhodného faktoru.
- Výsledkem statistického testu je v zásadě pravděpodobnost nakolik je hodnocený jev náhodný nebo ne, při překročení určité hranice (nejčastěji méně než 5% pravděpodobnost, že jev je pouhá náhoda) deklarujeme, že pravděpodobnost náhody je pro nás dostatečně nízká abychom jev prohlásili za nenáhodný
- Statistická významnost je ovlivnitelná velikostí vzorku a tak je pouze indicií k prohlášení např. rozdílu dvou skupin pacientů za skutečně významný. V ideální situaci je nezbytné aby rozdíl byl významný nejenom statisticky (=nenáhodný), ale i prakticky (=nejde pouze o artefakt velikosti vzorku).

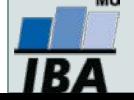

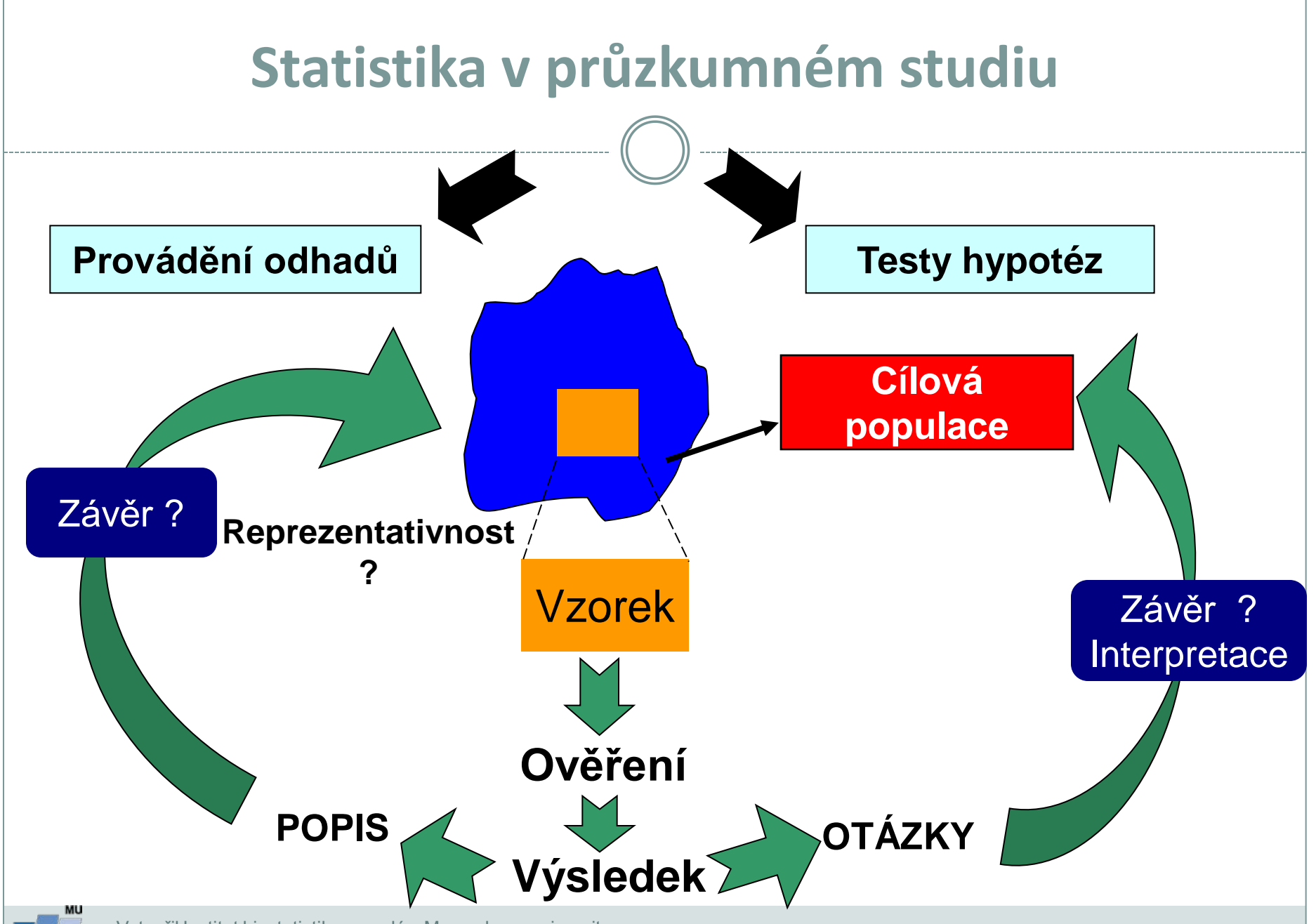

IBA

## **Princip testování hypotéz**

- **Formulace hypotézy**
- **Výběr cílové populace a z ní reprezentativního vzorku**
- **Měření sledovaných parametrů**
- **Použití odpovídajícího testu závěr testu**
- **Interpretace výsledků**

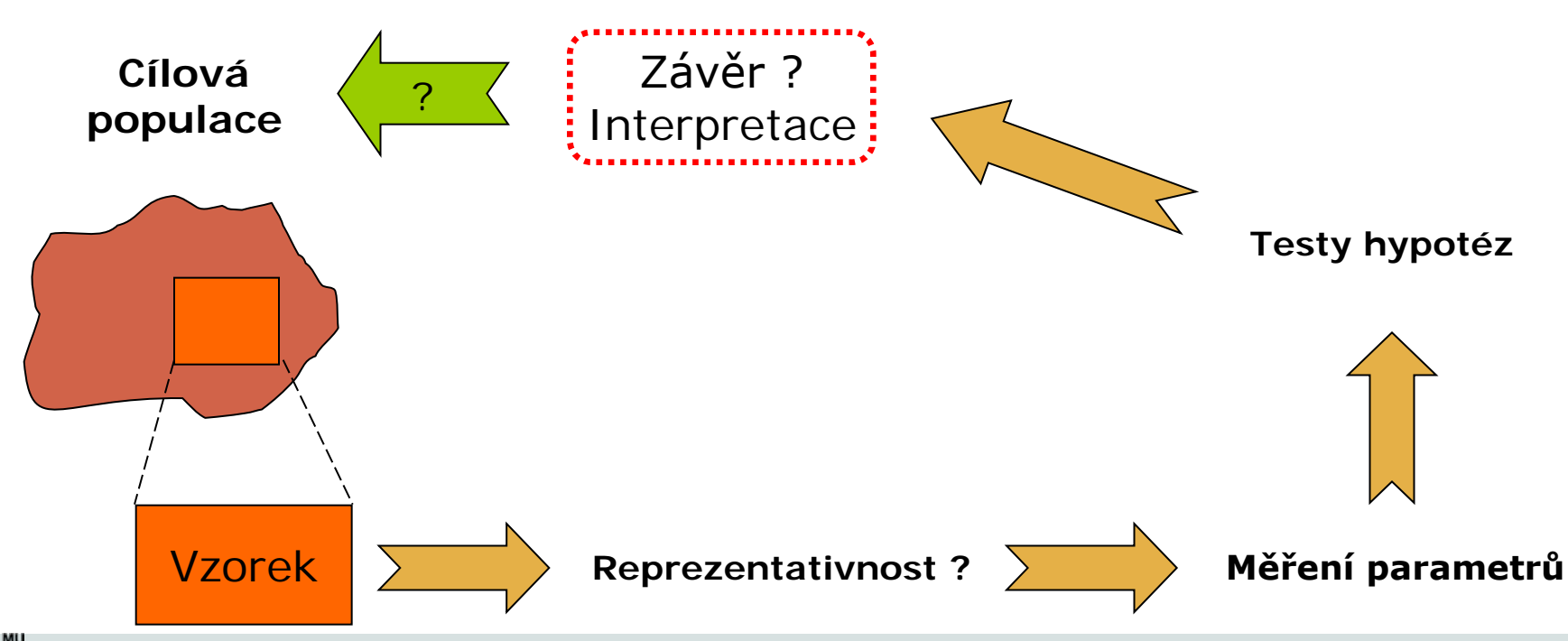

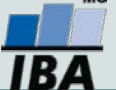

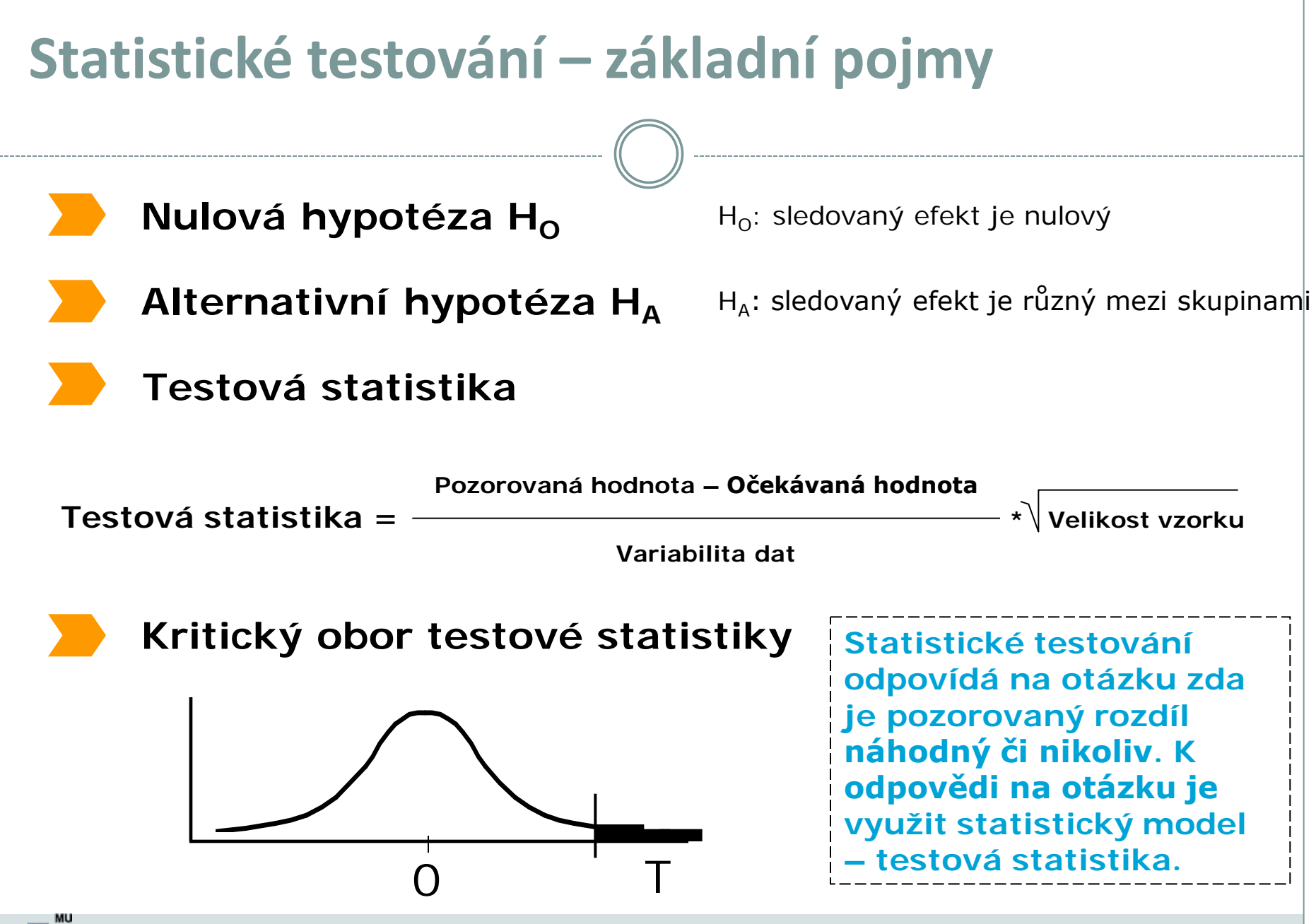

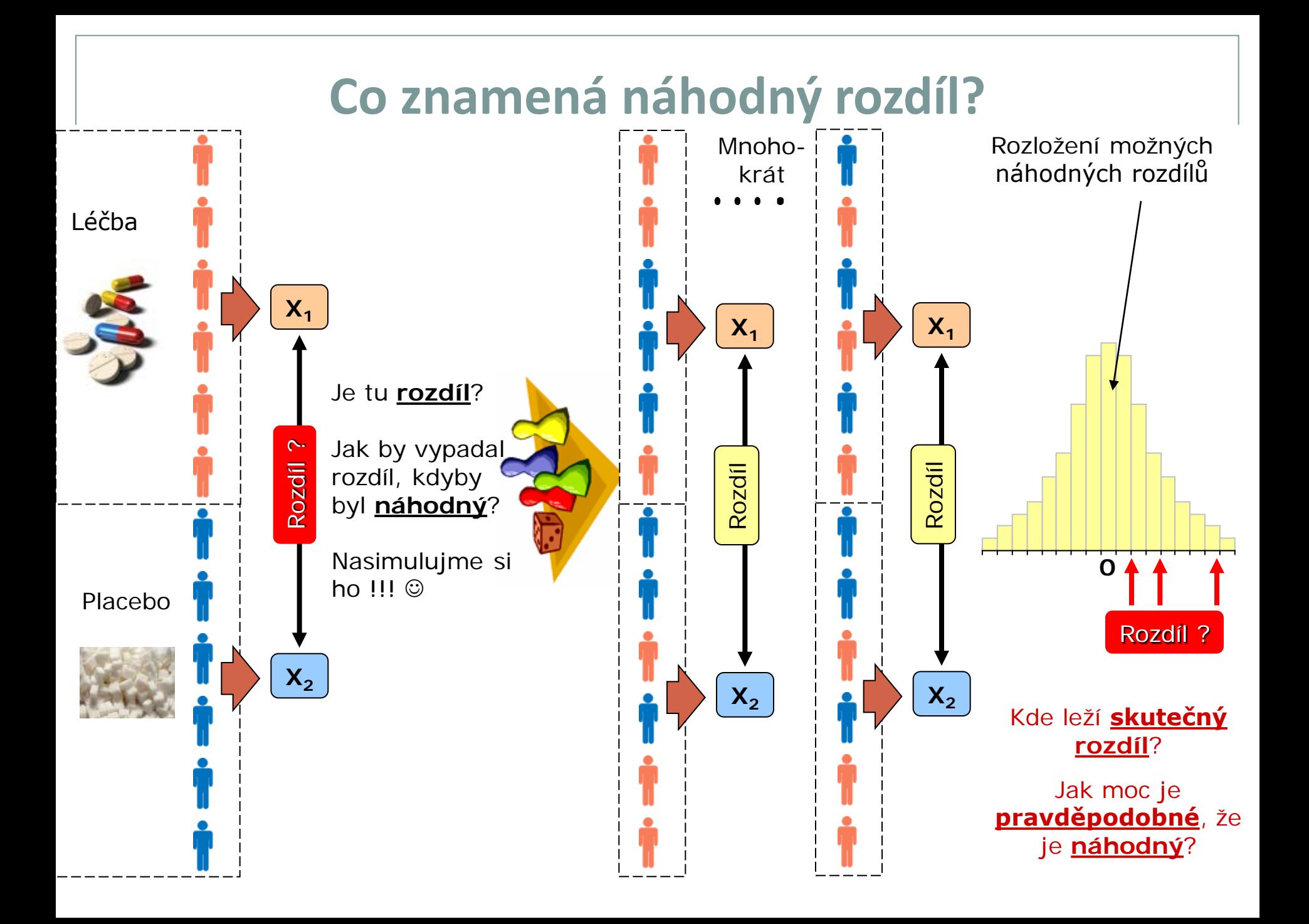

## **Možné chyby při testování hypotéz**

 **I přes dostatečnou velikost vzorku a kvalitní design experimentu se můžeme při rozhodnutí o zamítnutí/nezamítnutí nulové hypotézy dopustit chyby.**

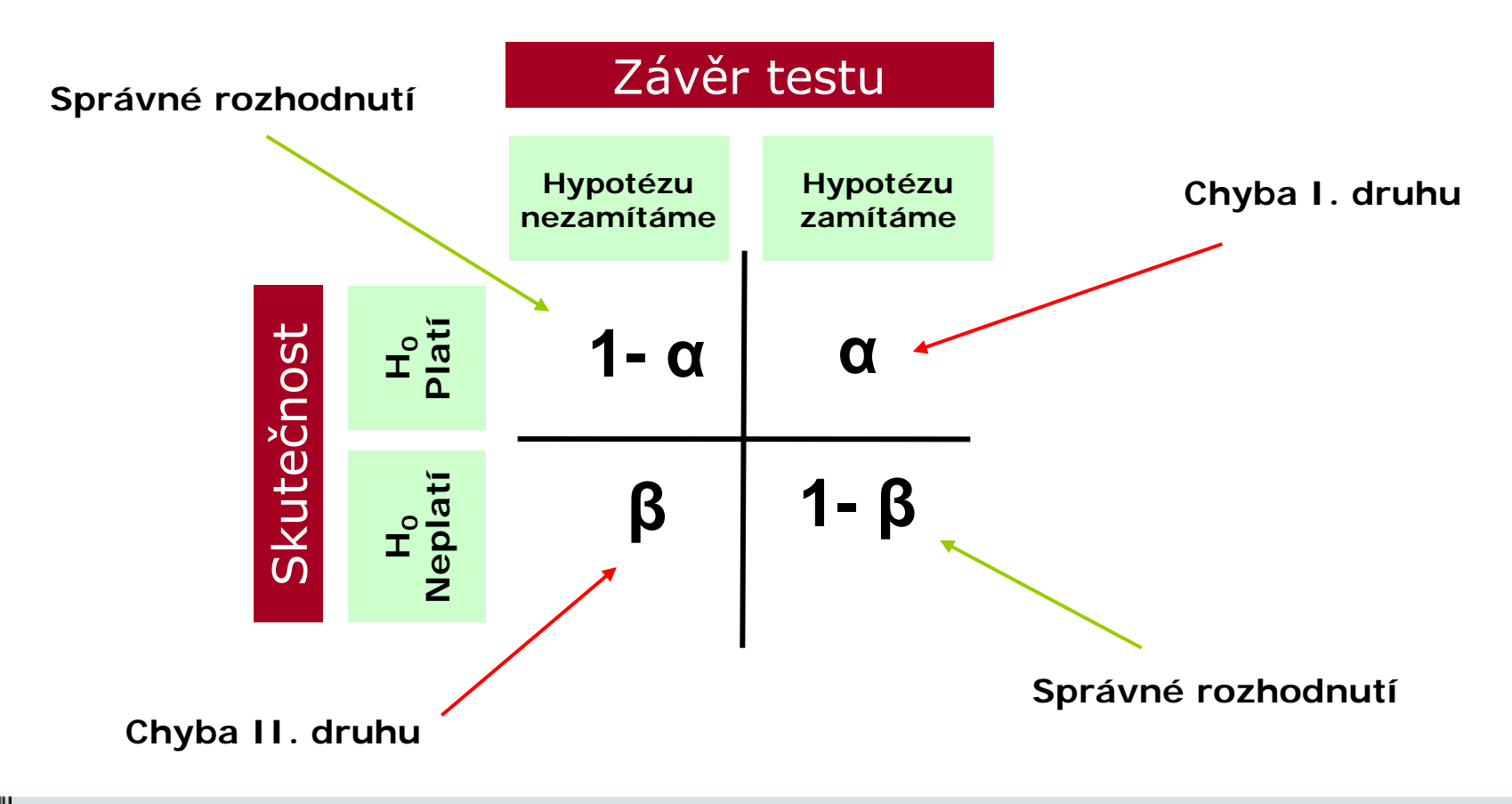

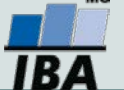

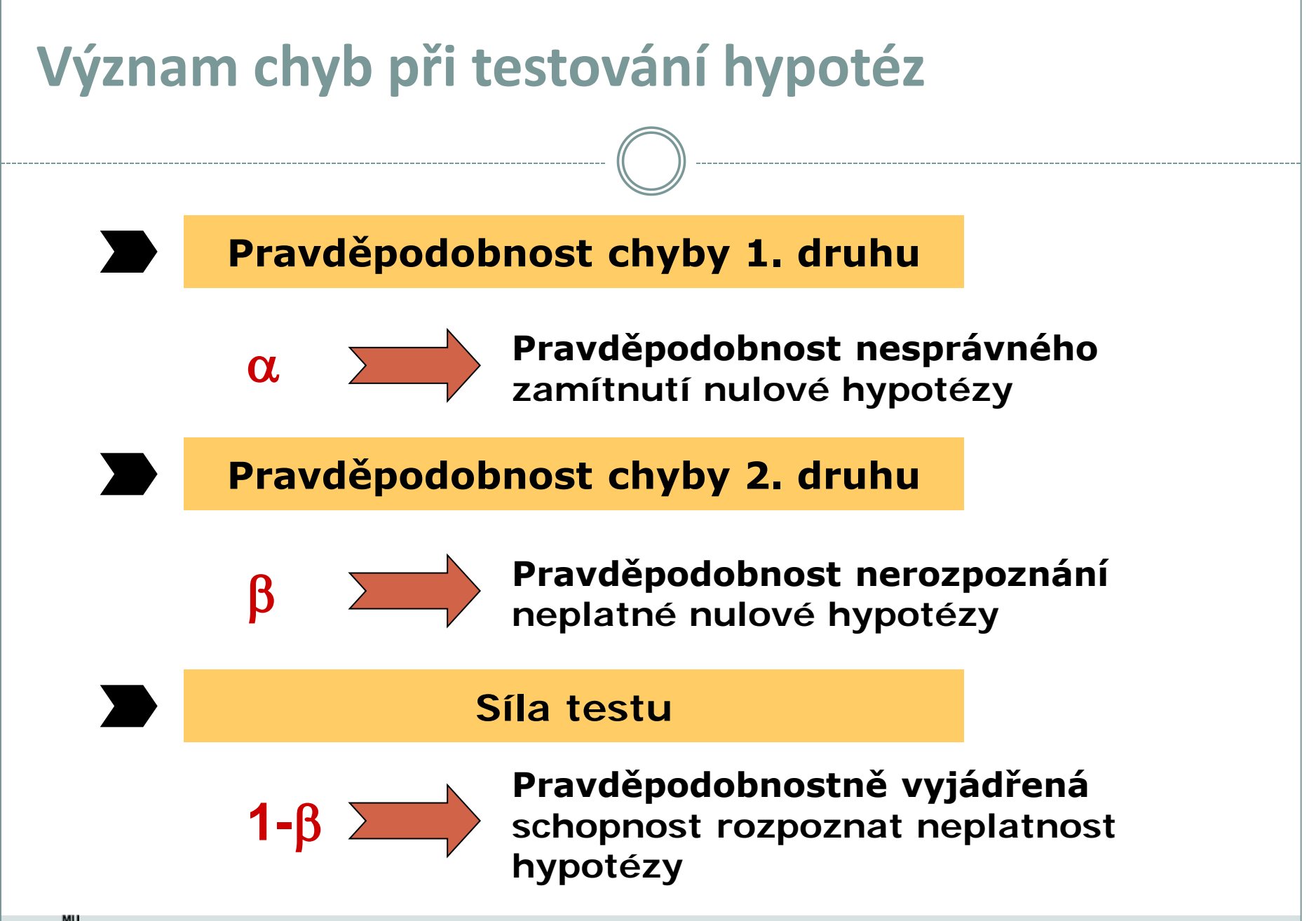

## **Parametrické vs. neparametrické testy**

#### **Parametrické testy**

- Mají předpoklady o rozložení vstupujících dat (např. normální rozložení)
- Při stejném N a dodržení předpokladů mají vyšší sílu testu než testy neparametrické
- Pokud nejsou dodrženy předpoklady parametrických testů, potom jejich síla testu prudce klesá a výsledek testu může být zcela chybný a nesmyslný

#### **Neparametrické testy**

- Nemají předpoklady o rozložení vstupujících dat, lze je tedy použít i při asymetrickém rozložení, odlehlých hodnotách, či nedetekovatelném rozložení
- Snížená síla těchto testů je způsobena redukcí informační hodnoty původních dat, kdy neparametrické testy nevyužívají původní hodnoty, ale nejčastěji pouze jejich pořadí

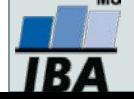

### **One-sample vs. two sample testy**

#### **One – sample testy**

- Srovnávají jeden vzorek (one sample, jednovýběrové testy) s referenční hodnotou (popřípadě se statistickým parametrem cílové populace)
- V testu je tedy srovnáváno rozložení hodnot (vzorek) s jediným číslem (referenční hodnota, hodnota cílové populace)
- Otázka položená v testu může být vztažena k průměru, rozptylu, podílu hodnot i dalším statistickým parametrům popisujícím vzorek

#### **Two – sample testy**

- Srovnávají navzájem dva vzorky (two sample, dvouvýběrové vzorky)
- V testu jsou srovnávány dvě rozložení hodnot
- Otázka položená v testu může být opět vztažena k průměru, rozptylu, podílu hodnot i dalším statistickým parametrům popisujícím vzorek
- Kromě testů pro dvě skupiny hodnot existují samozřejmě i testy pro více skupin dat

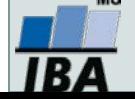

### **One-tailed vs. Two-tailed testy**

#### **One – tailed testy**

- Hypotéza testu je postavena asymetricky, tedy ptáme se na **větší než/ menší než**
- Test může mít pouze dvojí výstup jedna z hodnot je větší (menší) než druhá a všechny ostatní případy

#### **Two – tailed testy**

- Hypotéza testu se ptá na otázku **rovná se/nerovná se**
- Test může mít trojí výstup **menší - rovná se – větší než**
- Situace **nerovná se** je tedy souhrnem dvou možných výstupů testu (**menší+větší**)

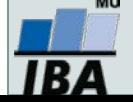

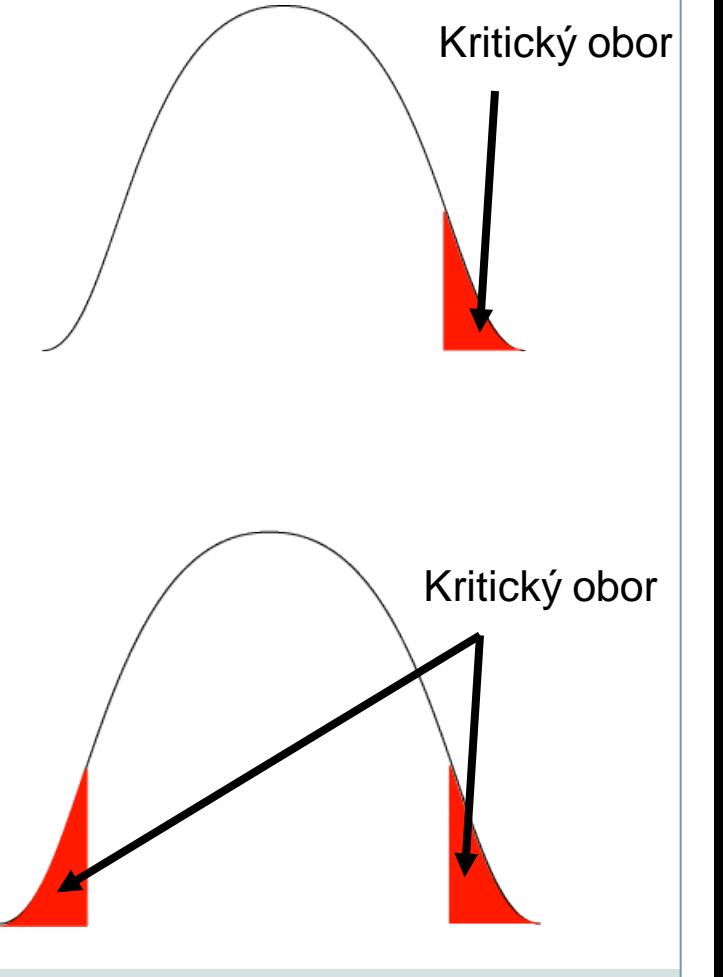

## **Nepárový vs. párový design**

#### **Nepárový design**

- Skupiny srovnávaných dat jsou na sobě zcela nezávislé (též nezávislý, independent design), např. lidé z různých zemí, nezávislé skupiny pacientů s odlišnou léčbou atd.
- Při výpočtu je nezbytné brát v úvahu charakteristiky obou skupin dat

#### **Párový design**

- Mezi objekty v srovnávaných skupinách existuje vazba, daná např. člověkem před a po operaci, reakce stejného kmene krys atd.
- Vazba může být buď přímo dána nebo pouze předpokládána (v tom případě je nutné ji ověřit)
- Test je v podstatě prováděn na diferencích skupin, nikoliv na jejich původních datech

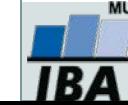

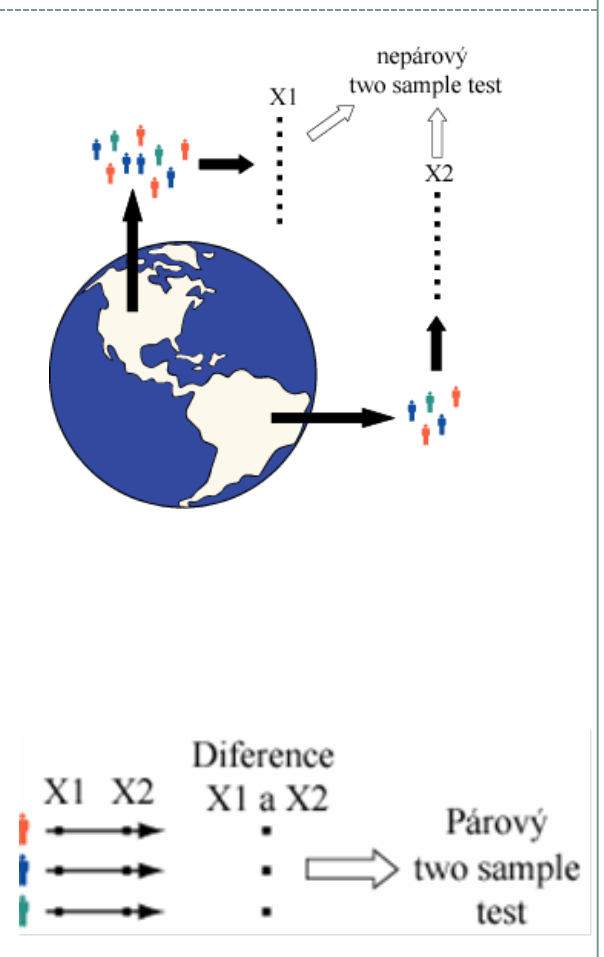

### **Statistické testy a normalita dat**

- **Normalita dat je jedním z předpokladů tzv. parametrických testů (testů založených na předpokladu nějakého rozložení) – např.** *t*-testy
- **Pokud data nejsou normální, neodpovídají ani modelovému rozložení, které je použito pro výpočet (***t***-rozložení) a test tak může lhát**
- **Řešením je tedy:**
	- Transformace dat **za účelem dosažení normality jejich rozložení**
	- Neparametrické testy **– tyto testy nemají žádné předpoklady o rozložení dat**

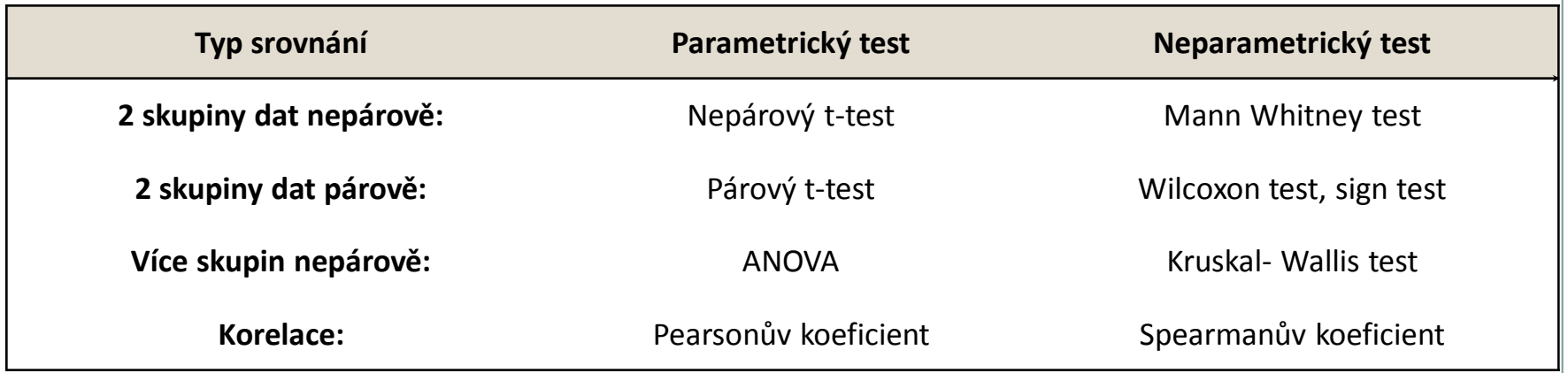

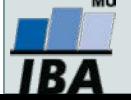

#### **Testy normality**

 Testy normality pracují s nulovou hypotézou, že není rozdíl mezi zpracovávaným rozložením a normálním rozložením. Vždy je ovšem dobré prohlédnout si i histogram, protože některé odchylky od normality, např. bimodalitu některé testy neodhalí.

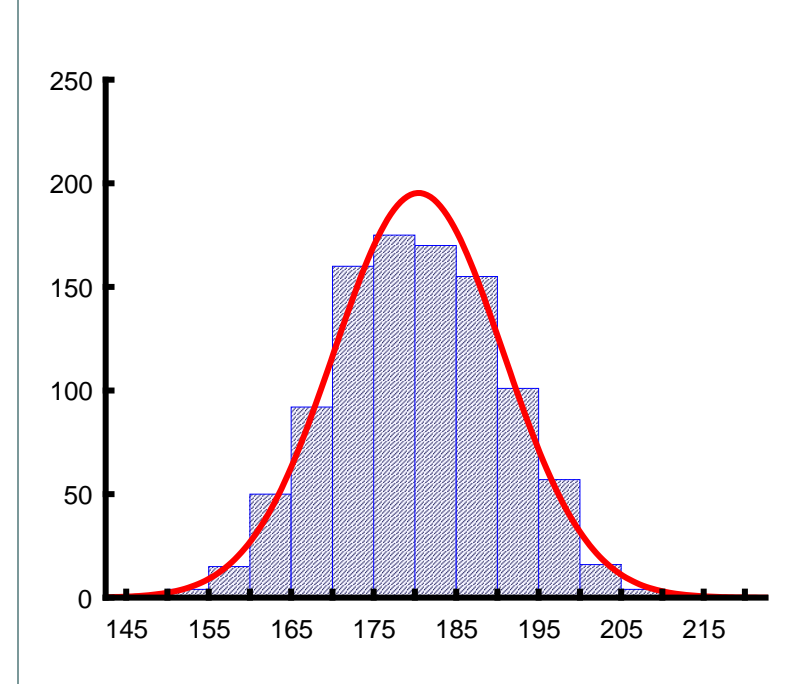

#### •**Test dobré shody**

V testu dobré shody jsou data rozdělena do kategorií (obdobně jako při tvorbě histogramu), tyto intervaly jsou normalizovány (převedeny na normální rozložení) a podle obecných vzorců normálního rozložení jsou k nim dopočítány očekávané hodnoty v intervalech, pokud by rozložení bylo normální. Pozorované normalizované četnosti jsou poté srovnány s očekávanými četnostmi pomocí χ2 testu dobré shody. Test dává dobré výsledky, ale je náročný na n, tedy množství dat, aby bylo možné vytvořit dostatečný počet tříd hodnot.

#### •**Kolgomorov Smirnov test**

Tento test je často používán, dokáže dobře najít odlehlé hodnoty, ale počítá spíše se symetrií hodnot než přímo s normalitou. Jde o neparametrický test pro srovnání rozdílu dvou rozložení. Je založen na zjištění rozdílu mezi reálným kumulativním rozložením (vzorek) a teoretickým kumulativním rozložením. Měl by být počítán pouze v případě, že známe průměr a směrodatnou odchylku hypotetického rozložení, pokud tyto hodnoty neznáme, měla by být použita jeho modifikace – Lilieforsův test.

#### •**Shapiro-Wilk`s test**

Jde o neparametrický test použitelný i při velmi malých n (10) s dobrou sílou testu, zvláště ve srovnání s alternativními typy testů, je zaměřen na testování symetrie.

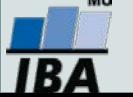

## **Šikmost a špičatost jako testy normality**

 Parametry normálního rozložení, skewness a kurtosis mohou být využity pro testování normality, ale pouze pro velké vzorky (šikmost – 100, špičatost – 500).

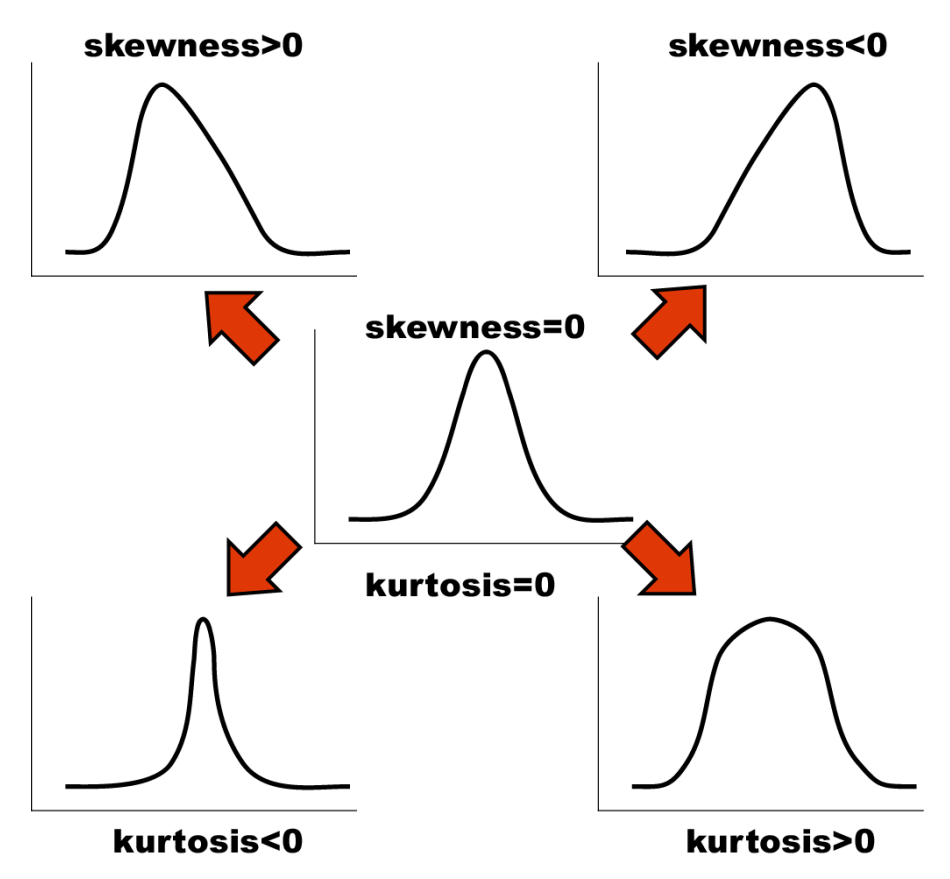

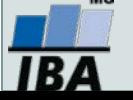

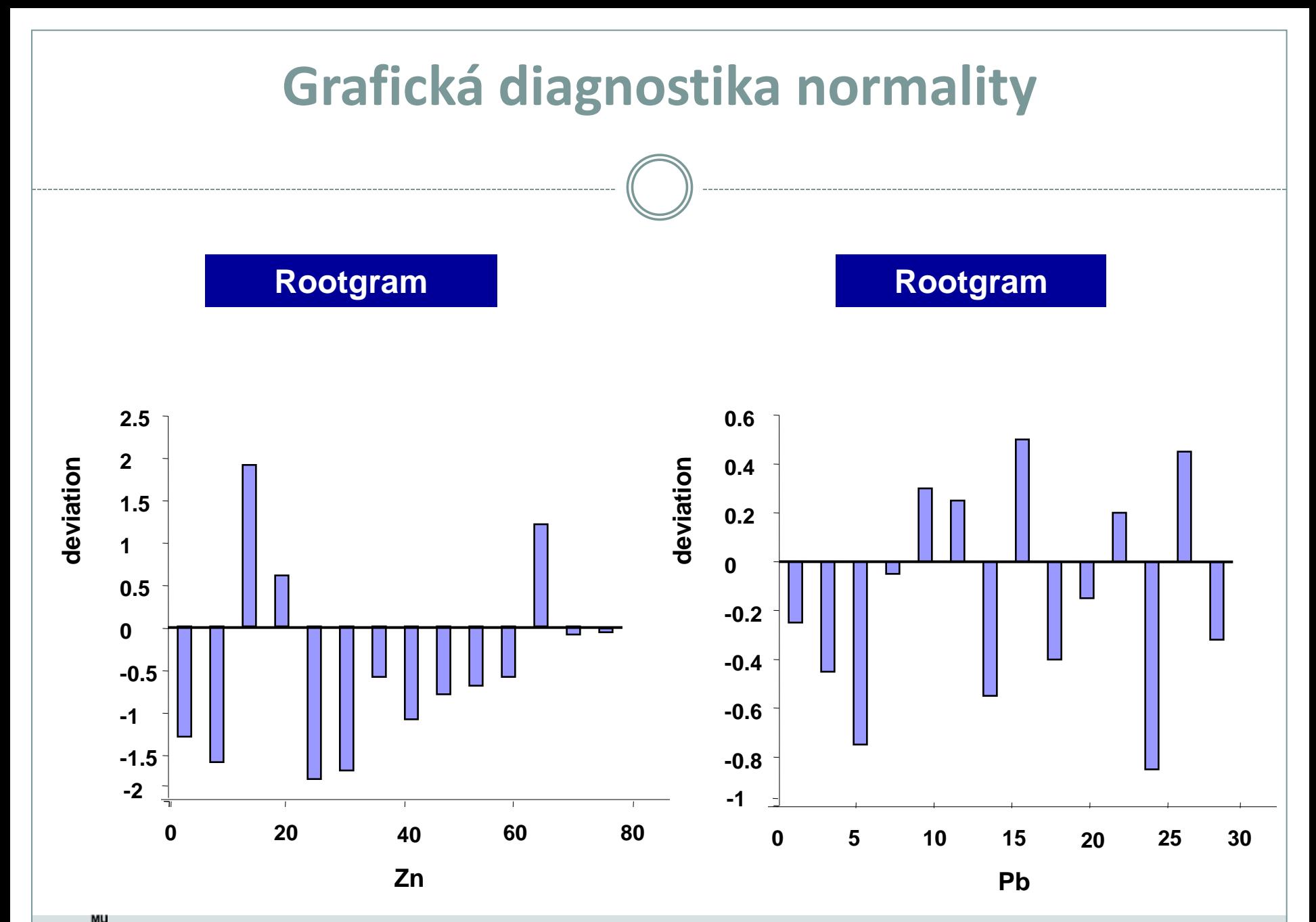

**IBA** 

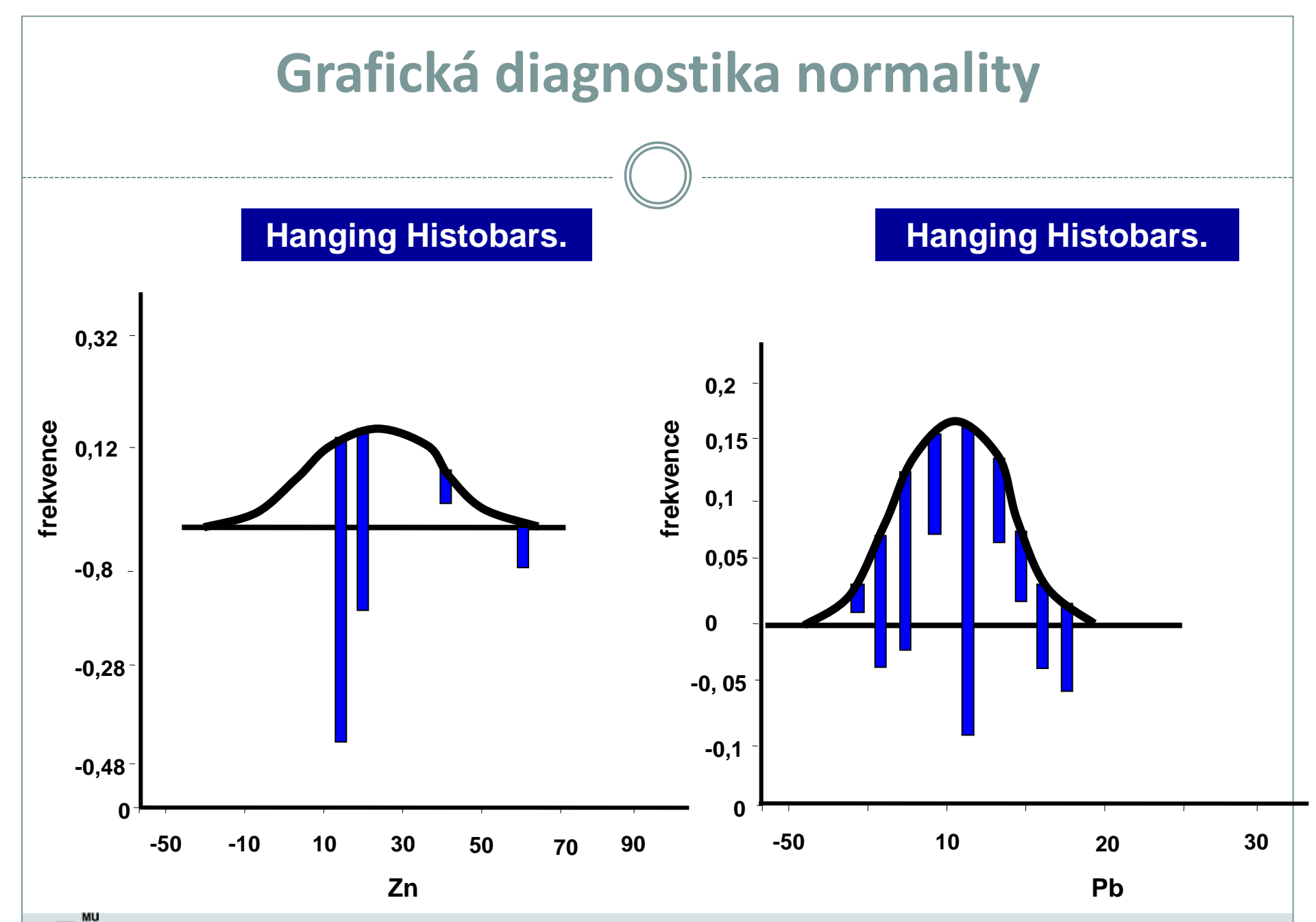

IBA

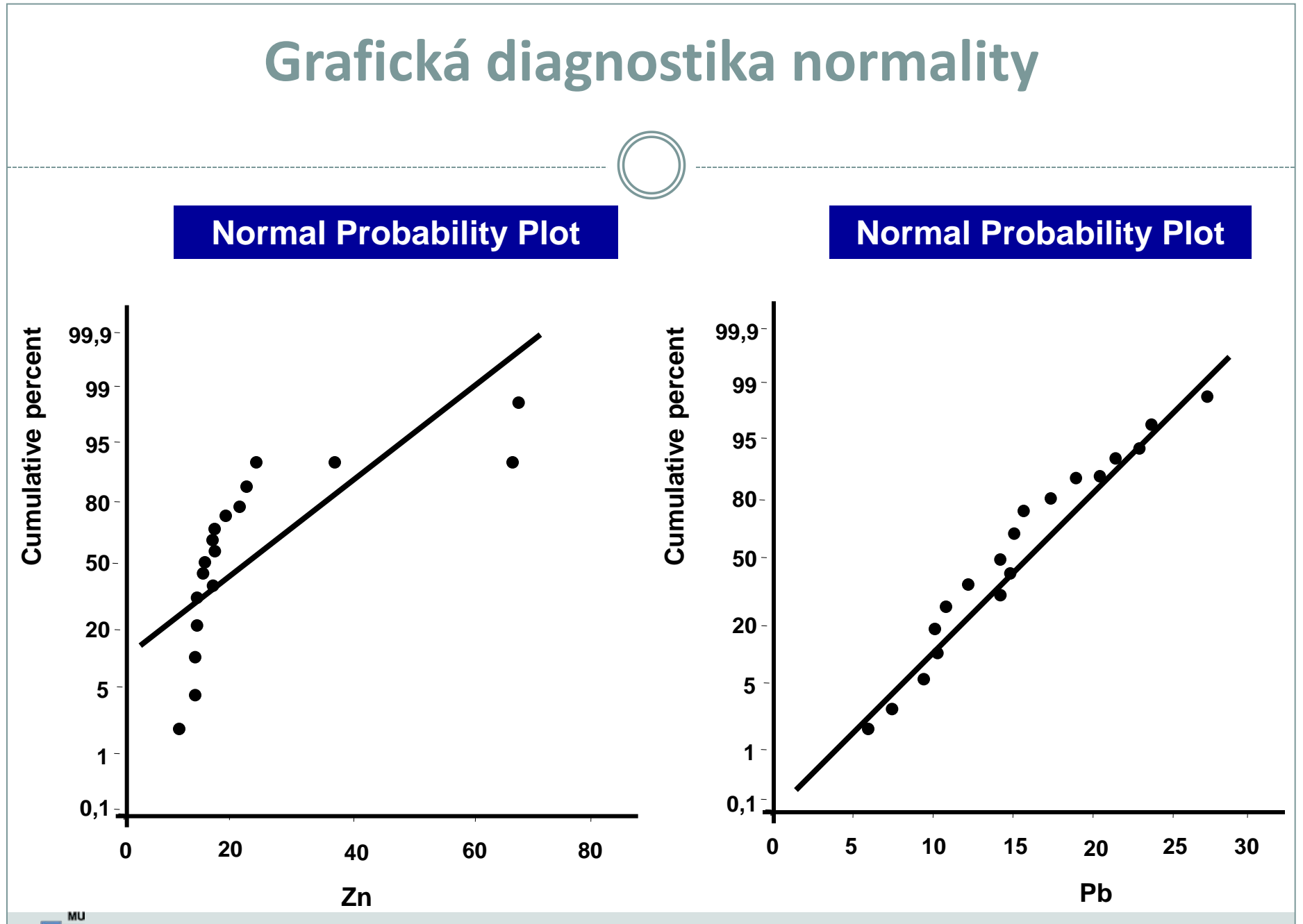

IBA

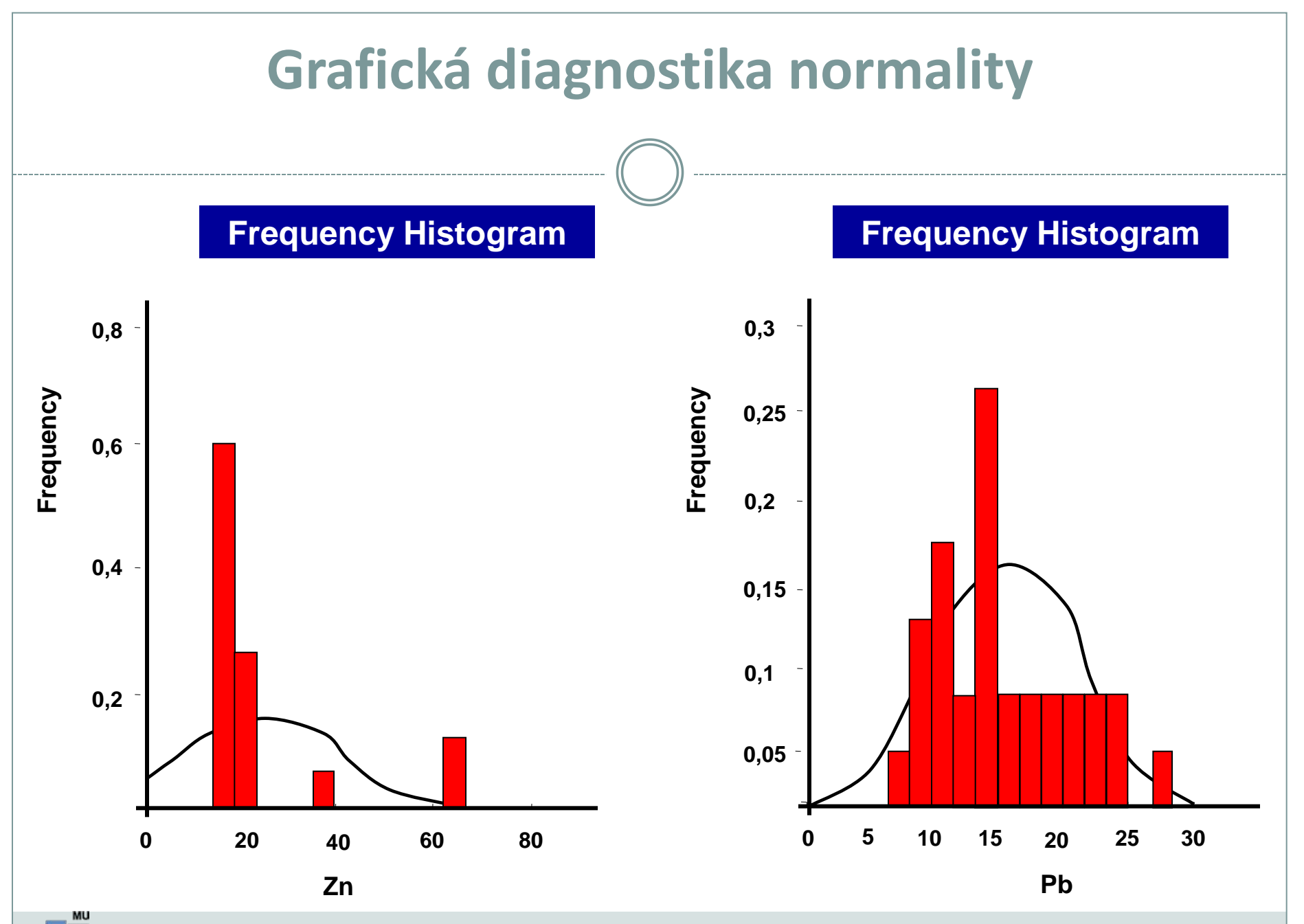

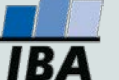

# **X. Statistické testy o parametrech jednoho výběrů**

#### **Jednovýběrový t-test Jednovýběrový test rozptylu**

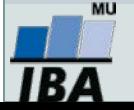

### **Anotace**

- Jednovýběrové statistické testy srovnávají některou popisnou statistiku vzorku (průměr, směrodatnou odchylku) s jediným číslem, jehož význam je ze statistické hlediska hodnota cílové populace
- Z hlediska statistické teorie jde o ověření, zda daný vzorek pochází z testované cílové populace.

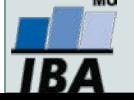

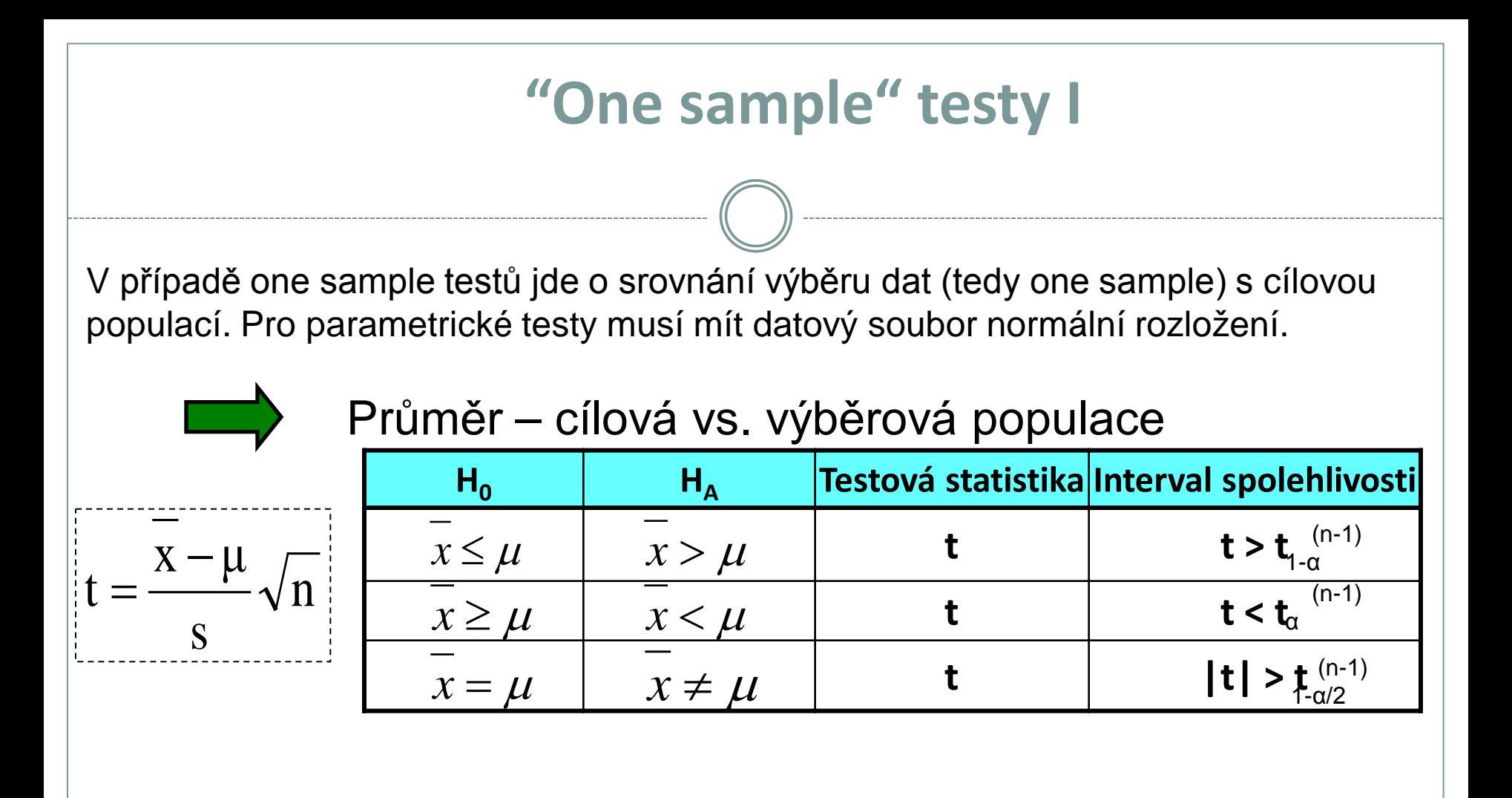

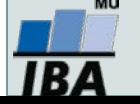

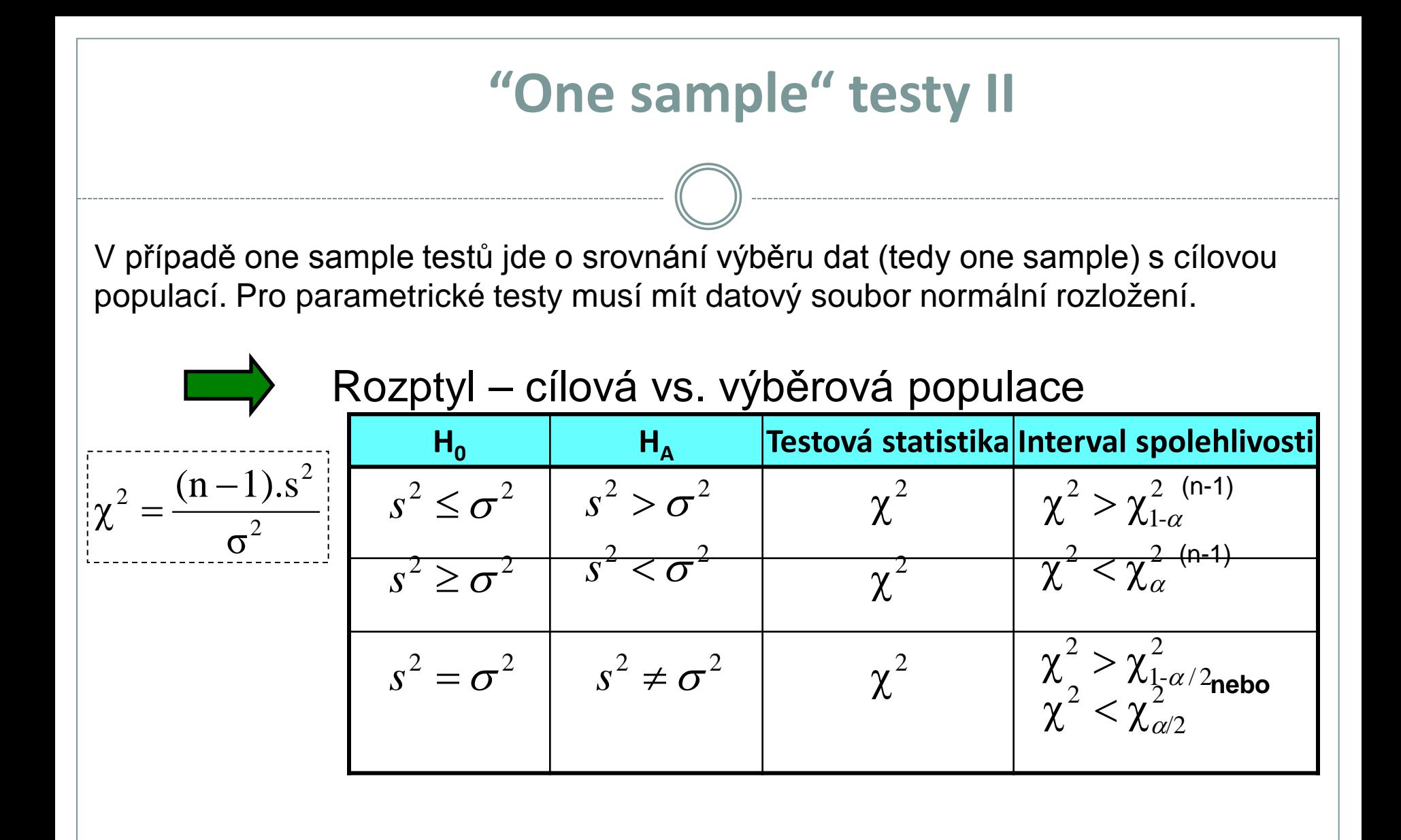

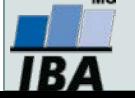

# **Srovnání odhadu průměru s předpokládanou hodnotou I**

**Koncentrace antibiotika v cílovém orgánu**

Při 1000 měřeních antibiotika byla zjištěna v cílovém orgánu průměrná koncentrace 202,5 jednotek a směrodatná odchylka 44 jednotek.

Požadovaná koncentrace antibiotika je 200 jednotek.

1) Je daný rozdíl 2,5 významný vzhledem k variabilitě znaku na hladině významnosti 5%?

2) Jaká je skutečná hladina významnosti?

$$
t = \frac{\overline{x} - \mu}{s} \sqrt{n} = \frac{2.5}{44} \sqrt{1000} = 1,797
$$

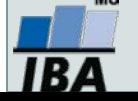

## **Srovnání odhadu průměru s předpokládanou hodnotou II**

#### **Aktivita enzymu v buňkách**

Při zjišťování aktivity enzymu v buňkách na vzorku 25 měření byl zjištěn průměr 3,5 jednotek a směrodatná odchylka 1.

1. otázka zní, zda se naměřené hodnoty našeho vzorku liší od výsledků dřívější rozsáhlé studie zaměřené na celou cílovou populaci, kde byla zjištěna průměrná aktivita 2,5 jednotky?

H0: x=μ tedy two tailed test 
$$
t = \frac{\overline{x} - \mu}{s} \sqrt{n} = \frac{3.5 - 2.5}{1} \sqrt{25} = 5
$$
  
 $t_{0,975}^{24} = 2,064$  t >  $t_{1-\alpha/2}^{24}$  H0 zamítnuta při α≤0,05  
od jiné hodnoty bychom zachytili při daných hodnotách?

2. otázka – jakou minimální odchylku X od jiné hodnoty bychom zachytili při daných hodnotách?

$$
t = \frac{\overline{x} - \mu}{s} \sqrt{n} = \frac{d}{s} \sqrt{n} \implies d = \frac{t_{1-\alpha/2}^{\nu}}{\sqrt{n}} s \implies d = \frac{2,064}{5} 1
$$

3. za předpokladu, že z praktického hlediska je významná odchylka již 0,2 jednotky, jaký minimální počet měření musíme provést, abychom ji byli schopni prokázat ?

$$
t = \frac{\overline{x} - \mu}{s} \sqrt{n} = \frac{d}{s} \sqrt{n} \implies n = \left(\frac{t_{1-\alpha/2}^{\nu}}{d} s\right)^2
$$

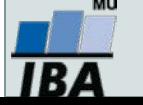

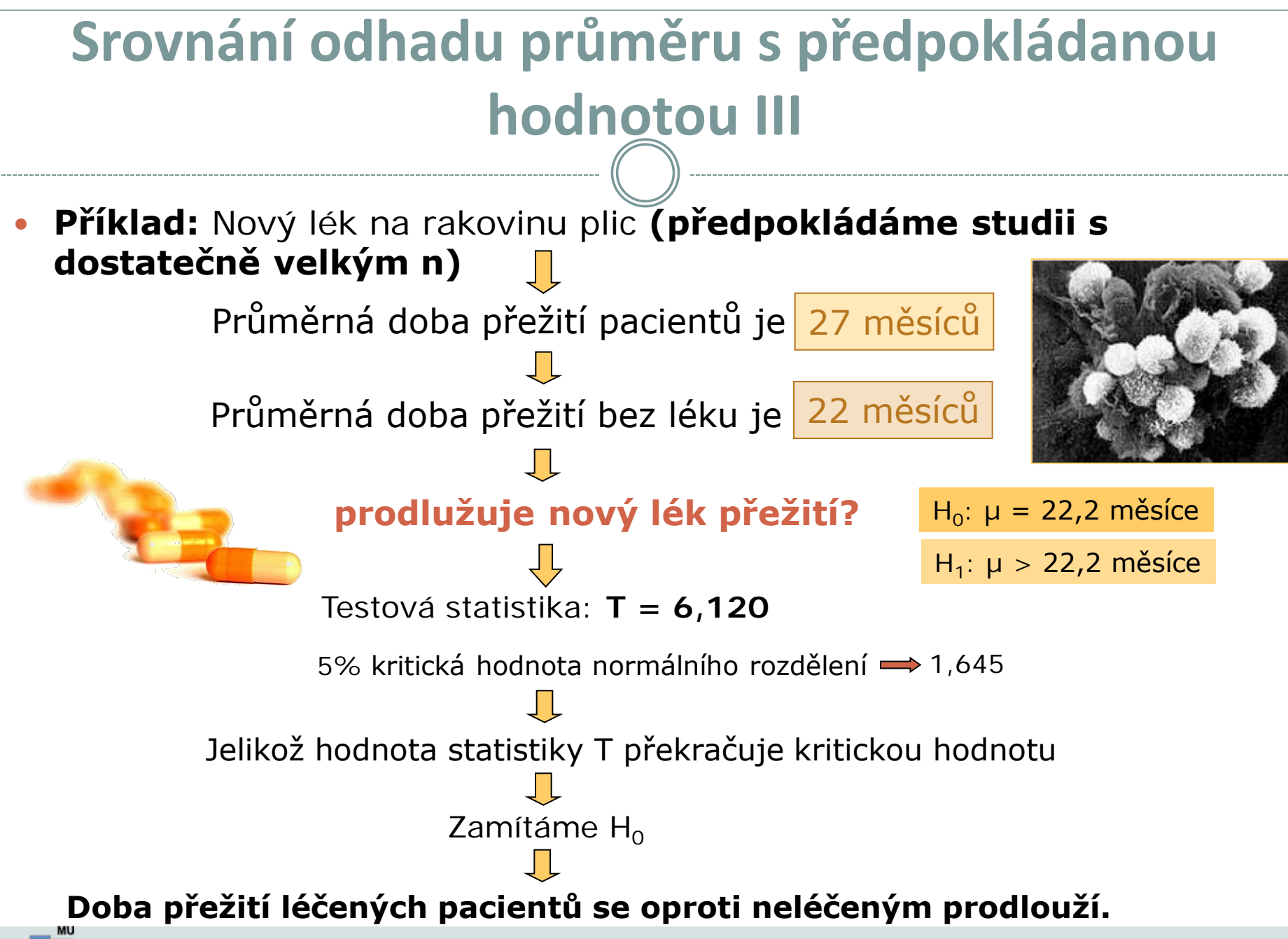

# **XI. Statistické testy o parametrech dvou výběrů**

#### **Dvouvýběrový párový a nepárový t-test Neparametrické alternativy t-testu**

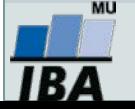

### **Anotace**

- Jedním z nejčastějších úkolů statistické analýzy dat je srovnání spojitých dat ve dvou skupinách pacientů. Na výběr je celá škála testů, výběr konkrétního testu se pak odvíjí od toho, zda je o srovnání párové nebo nepárové a zda je vhodné použít test parametrický (má předpoklady o rozložení dat) nebo neparametrický (nemá předpoklady o rozložení dat, nicméně má nižší vypovídací sílu).
- Nejznámějšími testy z této skupiny jsou tzv. t-testy používané pro srovnání průměrů dvou skupin hodnot

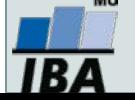

## **Dvouvýběrové testy: párové a nepárové I**

 Při použití two sample testů srovnáváme spolu dvě rozložení. Jejich základním dělením je podle designu experimentu na testy párové a nepárové.

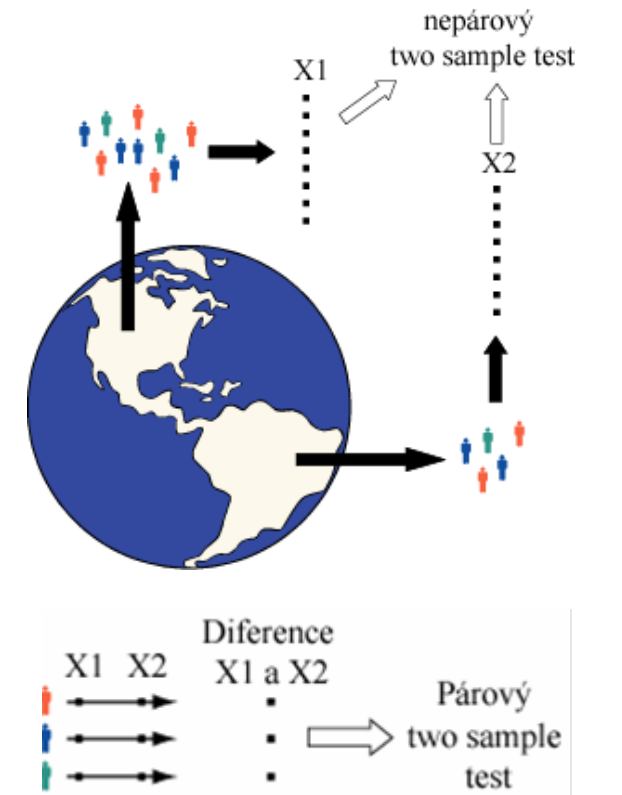

 Základním testem pro srovnání dvou nezávislých rozložení spojitých čísel je **nepárový two-sample t-test**

 Základním testem pro srovnání dvou závislých rozložení spojitých čísel je **párový two-sample t-test**

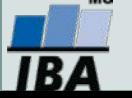

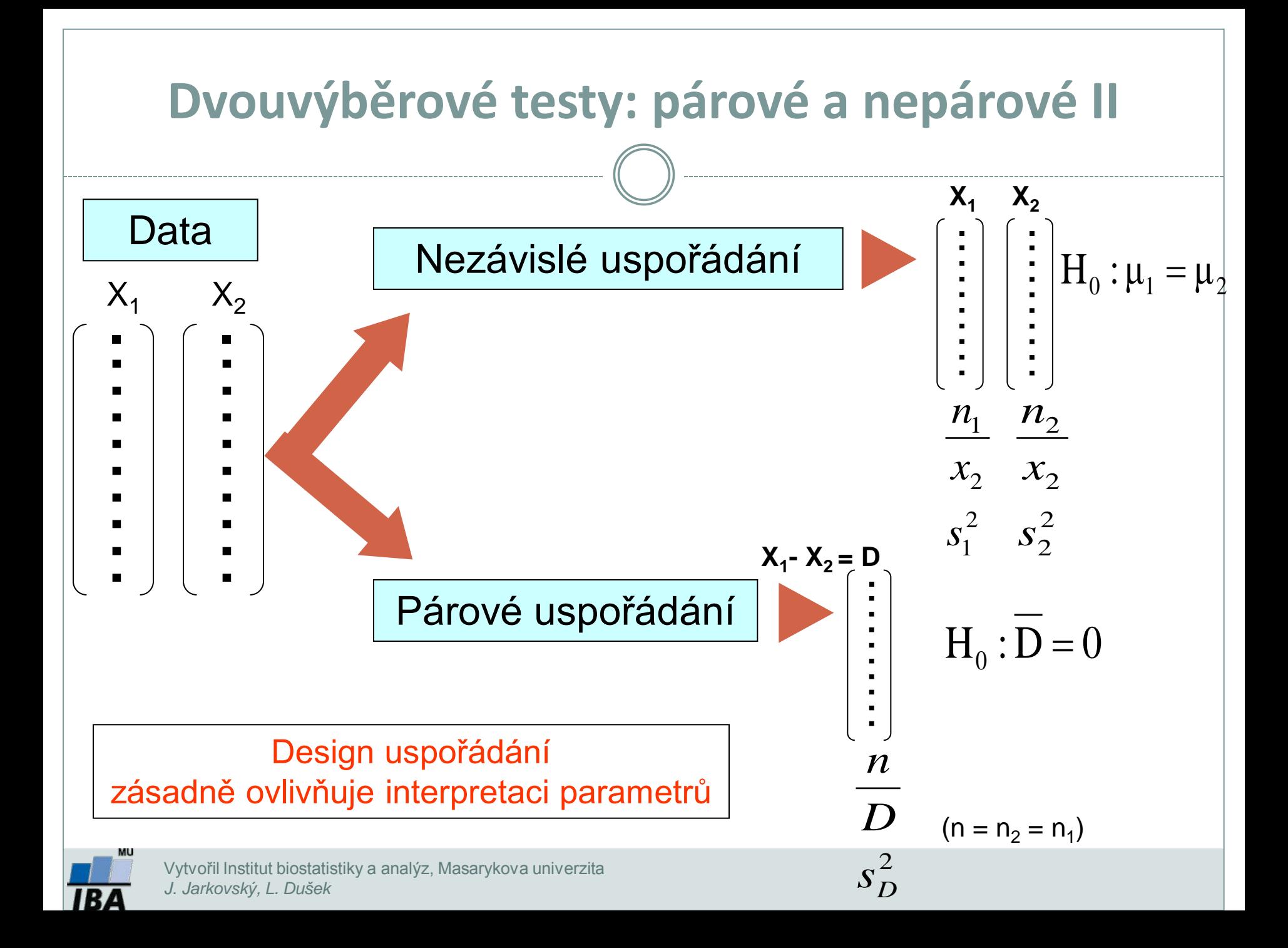

## **Dvouvýběrové testy: párové a nepárové III**

#### Identifikace párovitosti (Korelace, Kovariance)

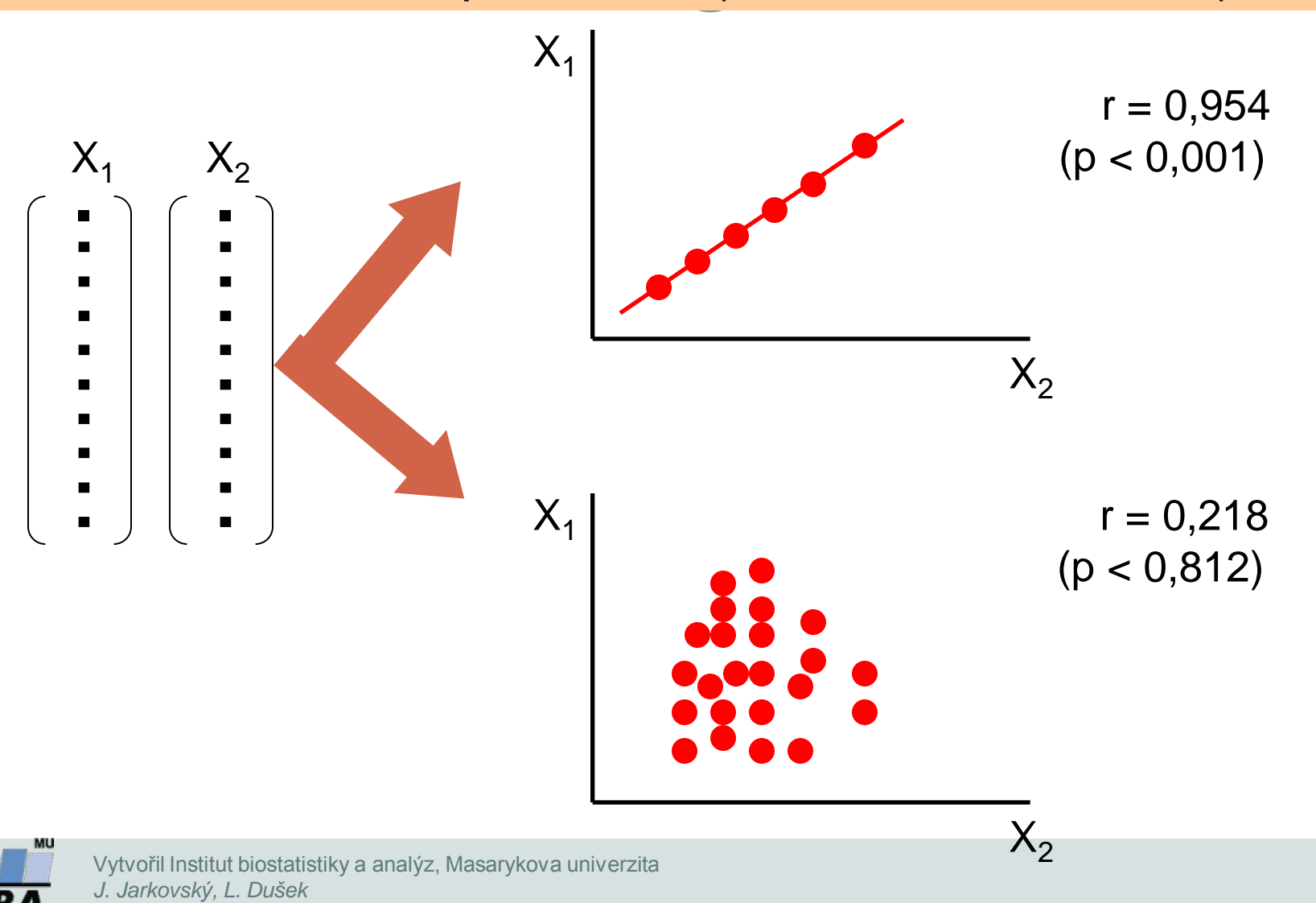
# **Předpoklady nepárového dvouvýběrového t-testu**

- Náhodný výběr subjektů jednotlivých skupin z jejich cílových populací
- Nezávislost obou srovnávaných vzorků
- Přibližně normální rozložení proměnné ve vzorcích, drobné odchylky od normality ovšem nejsou kritické, test je robustní proti drobným odchylkám od tohoto předpokladu, normalita může být testována testy normality
- Rozptyl v obou vzorcích by měl být přibližně shodný (homoscedastic). Tento předpoklad je testován několika možnými testy – Levenův test nebo F-test.
- Vždy je vhodné prohlédnout histogramy proměnné v jednotlivých vzorcích pro okometrické srovnání a ověření předpokladů normality a homogenity rozptylu – nenahradí statistické testy, ale poskytne prvotní představu.

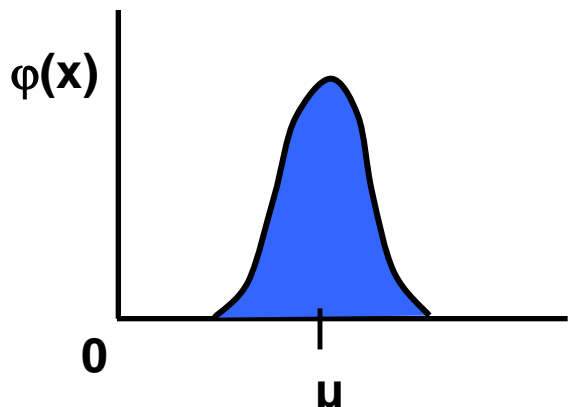

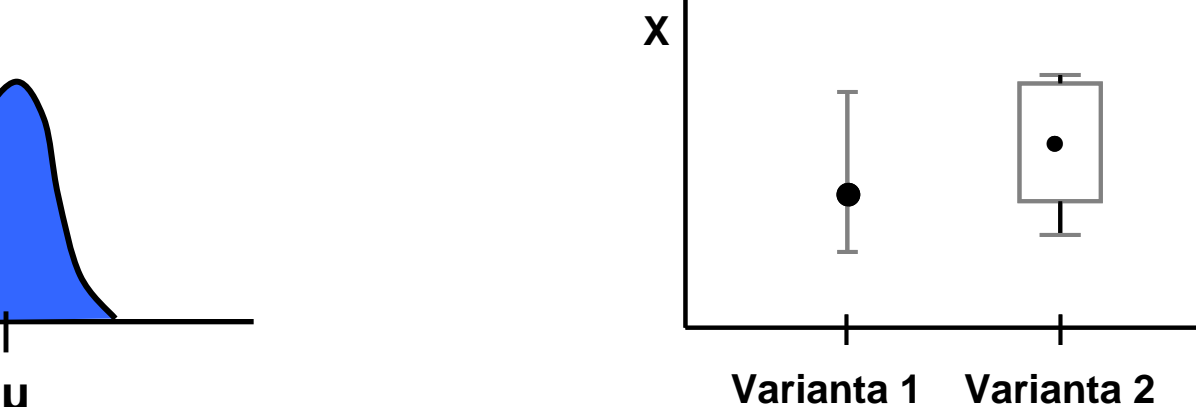

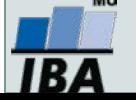

## **Nepárový dvouvýběrový t-test – výpočet I**

- 1. nulová hypotéza: průměry obou skupin jsou shodné, alternativní hypotéza je, že nejsou shodné, two tailed test
- 2. prohlédnout průběh dat, průměr, medián apod. pro zjištění odchylek od normality a nehomogenita rozptylu, provést F –test

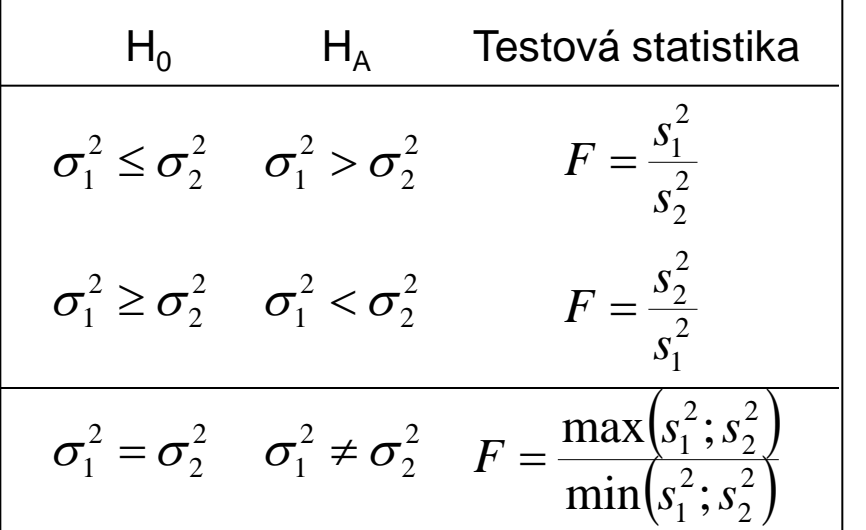

#### **F-test pro srovnání dvou výběrových rozptylů**

•Používá se pro srovnání rozptylu dvou skupin hodnot, často za účelem ověření homogenity rozptylu těchto skupin dat.

• V případě ověření homogenity je testována hypotéza shody rozptylů (two tailed); v případě shodných rozptylů je vše v pořádku a je možné pokračovat ve výpočtu t-testu, v opačném případě není vhodné test počítat.

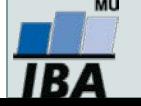

## **Nepárový dvouvýběrový t-test – výpočet II**

3. Výpočet testové statistiky (stupně volnosti jsou  $\nu$  =  $n_{1} + n_{2} - 2$ ):

$$
t = \frac{Rozdíl\_průrůmě}{SE(rozdílprůo črů)} = \frac{\bar{x}_1 - \bar{x}_2}{\sqrt{s^2 \left(\frac{1}{n_1} + \frac{1}{n_2}\right)}} \left( s^2 = \frac{(n_1 - 1)s_1^2 + (n_2 - 1)s_2^2}{n_1 + n_2 - 2} \right)
$$
vážený odhad

- 4. výsledné t srovnáme s tabulární hodnotou t pro dané stupně volnosti a  $\alpha$ (obvykle  $\alpha$ =0,05)
- 5. Lze spočítat interval spolehlivosti pro rozdíl průměrů (např. 95%), počet stupňů volnosti a s<sup>2</sup> odpovídají předchozím vzorcům

$$
(\overline{x}_1 - \overline{x}_2) \pm t_{0.975} SE(\overline{x}_1 - \overline{x}_2) = (\overline{x}_1 - \overline{x}_2) \pm t_{0.975} \sqrt{s^2 \left( \frac{1}{n_1} + \frac{1}{n_2} \right)}
$$

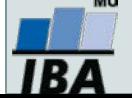

## **Dvouvýběrový t-test - příklad**

Průměrná hmotnost ovcí v čase páření byla srovnávána pro kontrolní skupinu a skupinu krmenou zvýšenou dávkou potravy. Kontrolní skupina obsahuje 30 ovcí, skupina se zvýšeným příjmem potravy pak 24 ovcí.

- Vlastní experiment byl prováděn tak, že na začátku máme 54 ovcí (ideálně stejného plemene, stejně staré atd.), které náhodně rozdělíme do dvou skupin (náhodné rozdělování objektů do pokusných skupin je objektem celého specializovaného odvětví statistiky nazývaného randomizace). Poté co experiment proběhne, musíme nejprve ověřit teoretický předpoklad pro využití nepárového t-testu. Pro obě proměnné jsou vykresleny grafy (můžeme též spočítat základní popisnou statistiku), na kterých můžeme posoudit normalitu a homogenitu rozptylu, kromě okometrického pohledu můžeme pro ověření normality použít testy normality, pro ověření homogenity rozptylu pak F-test
- Pokud platí všechny předpoklady Two sample nepárového t-testu, můžeme spočítat testovou charakteristiku, výsledné t je 2,43 s 52 stupni volnosti, podle tabulek je a t<sub>0,975 (52)</sub>= 2,01, tedy t> t<sub>0.975 (52)</sub>= a nulovou hypotézu můžeme zamítnout, skutečná pravděpodobnost je pak 0,018. Rozdíl mezi skupinami je 1,59 kg ve prospěch skupiny s lepší výživou.

$$
t = \frac{Rozdíl \text{ průrůmě}}{SE(rozdílprůo črů)} = \frac{\bar{x}_1 - \bar{x}_2}{\sqrt{s^2\left(\frac{1}{n_1} + \frac{1}{n_2}\right)}}
$$
\n
$$
s^2 = \frac{(n_1 - 1)s_1^2 + (n_2 - 1)s_2^2}{n_1 + n_2 - 2}
$$
\n
$$
v = n_1 + n_2 - 2
$$

• Pro rozdíl mezi oběma soubory jsou spočítány 95% konfidenční intervaly jako 1,59±2.01\*(0,655) kg, což odpovídá rozsahu 0,28 až 2,91 kg. To, že konfidenční interval nezahrnuje 0 je dalším potvrzením, že mezi skupinami je významný rozdíl – jde o další způsob testování významnosti rozdílů mezi skupinami dat – nulovou hypotézu o tom, že rozdíl průměrů dvou skupin dat je roven nějaké hodnotě zamítáme v případě, kdy 95% konfidenční interval rozdílu nezahrnuje tuto hodnotu (v tomto případě 0).

$$
(\overline{x}_1 - \overline{x}_2) \pm t_{0.975} SE(\overline{x}_1 - \overline{x}_2) = (\overline{x}_1 - \overline{x}_2) \pm t_{0.975} \sqrt{s^2 \left( \frac{1}{n_1} + \frac{1}{n_2} \right)}
$$

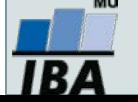

### **Neparametrické alternativy nepárového t-testu**

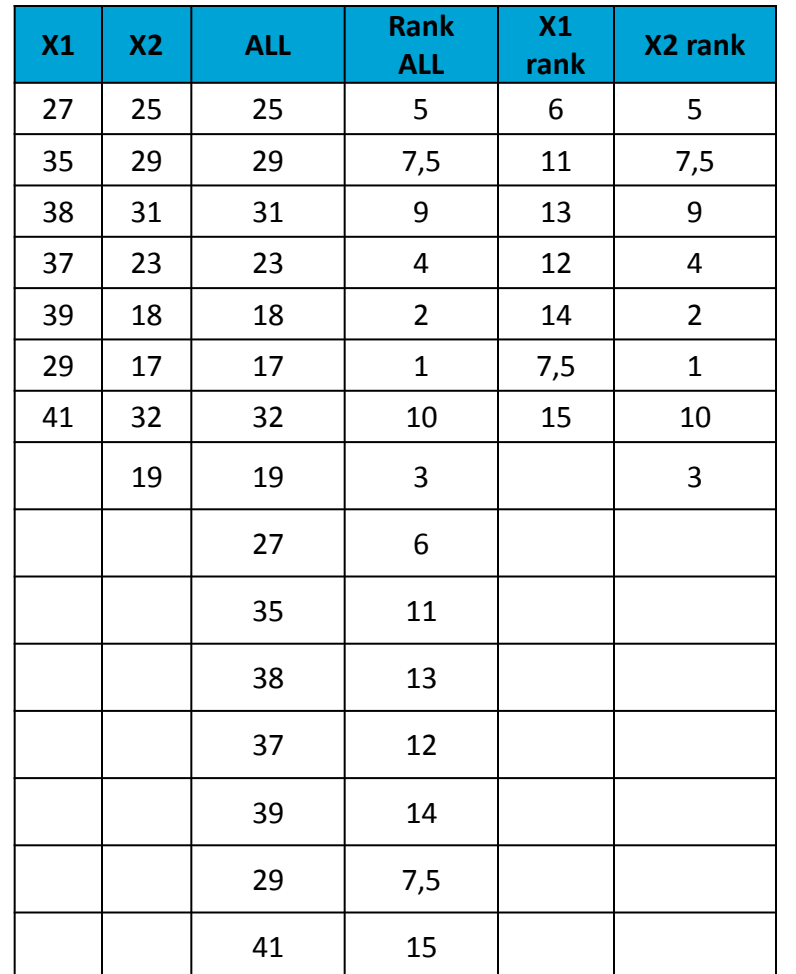

#### **Mann Whitney U-test**

•Stejně jako řada jiných neparametrických testů počítá i tento test s pořadím dat v souborech namísto s originálními daty. Jde o neparametrickou obdobu nepárového t-testu a z těchto neparametrických testů má nejvyšší sílu testu (95% párového t-testu).

•V případě Mann-Whitney testu jsou nejprve čísla obou souborů sloučena a je vytvořeno jejich pořadí v tomto sloučeném souboru, pak jsou hodnoty vráceny do původních souborů a nadále se pracuje již jen s jejich pořadím.

•Pro oba soubory je tedy vytvořen součet pořadí a menší z obou součtů je porovnán s kritickou hodnotou testu, pokud je tato hodnota menší než kritická hodnota testu, zamítáme nulovou hypotézu shody distribučních funkcí obou skupin.

•Podobným způsobem je počítán i **Wilcoxon rank sum test** (pozor, existuje ještě Wilcoxnův párový test!!!)

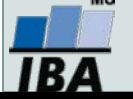

## **Mann – Whitney U test - příklad**

- 17 štěňat bylo trénováno v chození na záchod metodou pozitivního posilování (pochvala, když jde na záchod venku) nebo negativního (trest, když jde na záchod doma). Jako parametr bylo měřeno, za kolik dní je štěně vycvičeno.
- nulová hypotéza je, že není rozdíl v metodách tréninku, tedy, že oběma metodami je štěně vycvičeno za stejnou dobu.
- po srovnání rozložení + malý počet hodnot je vhodné použít neparametrický test
- je vytvořeno pořadí sloučených hodnot
- pořadí hodnot v jednotlivých skupinách dat je sečteno a menší ze součtů je použit pro srovnání s kritickou hodnotou testu
- výsledkem testu je p<α, nulovou hypotézu tedy zamítáme a výsledkem testu je, že pozitivní působení při výcviku štěňat dává lepší výsledky

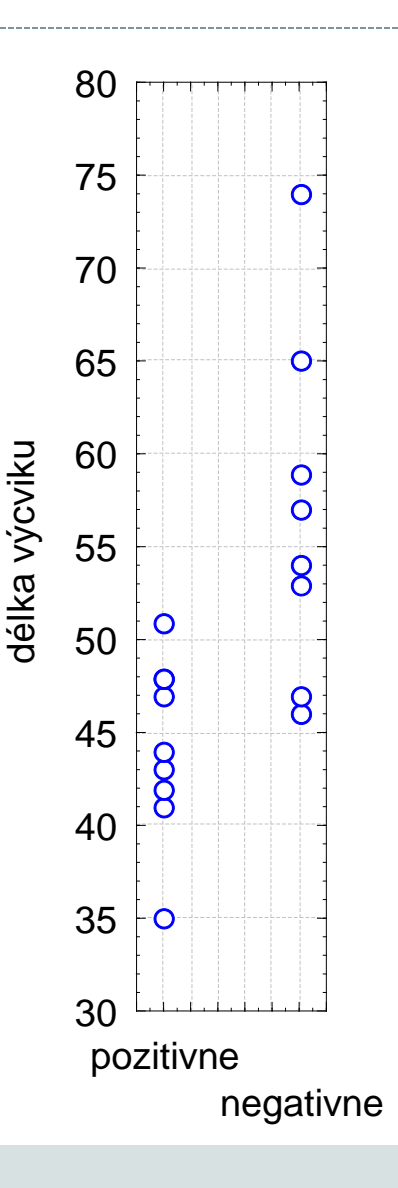

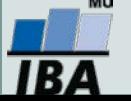

# **Párové dvouvýběrové testy – předpoklady**

- Skupiny dat jsou spojeny přes objekt měření, příkladem může být měření parametrů pacienta před léčbou a po léčbě (nemusí jít přímo o stejný objekt, dalším příkladem mohou být např. krysy ze stejné linie).
- Oba soubory musí mít shodný počet hodnot, protože všechna měření v jednom souboru musí být spárována s měřením v druhém souboru. Při vlastním výpočtu se potom počítá se změnou hodnot (diferencí) subjektů v obou souborech.
- Před párovým testem je vhodné ověřit si zda existuje vazba mezi oběma skupinami vynesení do grafu, korelace.

#### **Existuje několik možných designů experimentu, stručně lze sumarizovat:**

- 1. pokus je párový a jako párový se projeví
- 2. párové provedení pokusu párově se neprojeví
	- možná párovost není
	- špatně provedený pokus malé n, velká variabilita, špatný výběr jedinců
- 3. čekali jsme nezávislé a jsou
- 4. čekali jsem nezávislé a nejsou
	- vazba
	- náhoda

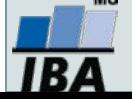

# **Párový dvouvýběrový t-test**

- Tento test nemá žádné předpoklady o rozložení vstupních dat, protože je počítán až na základě jejich diferencí.
- Tyto diference by měly být normálně rozloženy a otázkou v párovém t-testu je, zda se průměrná hodnota diferencí rovná nějakému číslu, typicky jde o srovnání s nulou jako důkaz neexistence změny mezi oběma spárovanými skupinami.
- V podstatě jde o one sample t-test, kde místo rozdílu průměru vzorku a cílové populace je uveden průměr diferencí a srovnávané číslo (0 v případě otázky, zda není rozdíl mezi vzorky).

\n- Pro srovnání s 0 (testovou statistikou je t rozložení):
\n- $$
t = \frac{\overline{D}}{s} \sqrt{n}
$$
\n- $\nu = n - 1$
\n

- Někdy je obtížné rozhodnout, zda jde nebo nejde o párové uspořádání, párový test by měl být použit pouze v případě, že můžeme potvrdit vazbu (korelace, vynesení do grafu), jedním z důvodů proč toto ověřovat je fakt, že v případě párového t-testu není nutné brát ohled na variabilitu původních dvou souborů, tento předpoklad však platí pouze v případě vazby mezi proměnnými. Výpočet obou typů testů se vlastně liší v použité s, jednou jde o s diferencí, v druhém případě o složený odhad rozptylu obou souborů.
- Zda je párové uspořádání efektivnější lze určit na základě:
	- Síly vazby
	- $\circ$  Je-li s<sub>p</sub> výrazně menší než s<sub>v1-x2</sub>
- Závislost je možné rozepsat pomocí vzorce: 1  $\lambda_2$  $s_D^2 \cong \sigma_{x_1}^2 + \sigma_{x_2}^2 - 2Cov(x_1; x_2)$
- v případě Cov=0, tedy v případě neexistence vazby pak s<sub>D</sub><sup>2</sup> odpovídá součtu původních rozptylů, tedy přibližně S<sub>x1-x2</sub>.

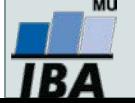

## **Párový dvouvýběrový t-test – příklad**

Byl prováděn pokus s dietou 11 diabetických psů, každý pes byl vystaven dvěma dietám s odlišným typem sacharidů (snadno vstřebatelné X pozvolna se rozkládající na glukózu), hodnoty krevní glukózy v průběhu jednotlivých diet mají být srovnány pro zjištění vlivu diety na hladinu krevní glukózy. Protože každý pes absolvoval obě diety, jde o párové uspořádání, kdy výsledky hodnoty v obou pokusech jsou spojeny přes pokusné zvíře.

- 1. Nulová hypotéza zní, že skutečný průměrný rozdíl mezi oběma dietami je 0, alternativní hypotéza zní, že to není 0.
- 2. Pro každého psa je spočítán rozdíl mezi jeho hladinou glukózy při obou dietách a měly by být ověřeny předpoklady pro one sample t-test – tedy alespoň přibližně normální rozložení.
- 3. Je spočítána testová charakteristika, výpočet vlastně probíhá jako one-sample t-test, kde je zjišťována významnost průměru diferencí obou souborů jako rozdíl mezi touto hodnotou a nulou (nula je hodnota, kterou by průměrná diference měla nabývat, pokud platí nulová hypotéza). T=4.37 s 10 stupni volnosti, skutečná hodnota p=0,0014 a tedy na hladině p=0,05 můžeme nulovou hypotézu zamítnou

$$
t = \frac{rozdíl\_průměru\_vzorku\_a\_populace}{SE(průměru)} = \frac{\overline{x} - \mu}{\frac{s}{\sqrt{n}}} = \frac{\overline{x} - \mu}{s} \sqrt{n}
$$

4. Závěrem můžeme říci, že nulová hypotéza neexistence rozdílu mezi oběma dietami byla zamítnuta, což znamená, že high-fibre dieta má významný vliv na snížení hladiny krevní glukózy.

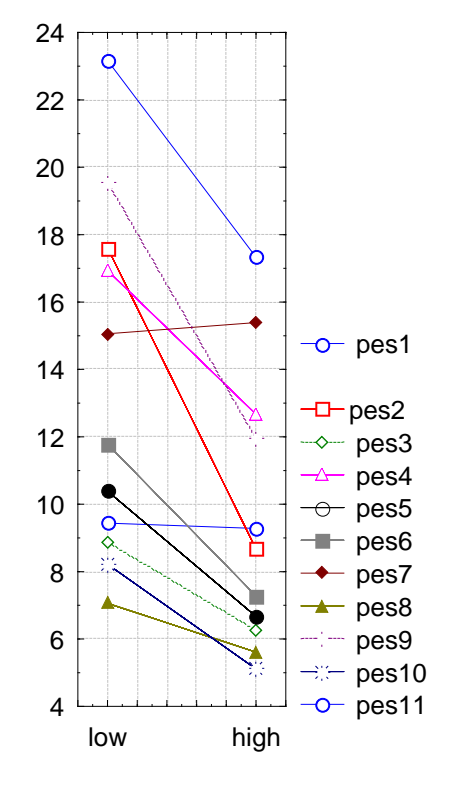

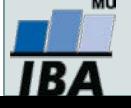

## **Neparametrická obdoba párového t-testu**

#### **Wilcoxon test**

 Jsou vytvořeny diference mezi soubory, je vytvořeno jejich pořadí bez ohledu na znaménko a poté je sečteno pořadí kladných a pořadí záporných rozdílů. Menší z těchto dvou hodnot je srovnána s kritickou hodnotou testu a pokud je menší než kritická hodnota testu, pak zamítáme hypotézu shody obou souborů hodnot. Pro test existuje aproximace na normální rozložení, ale pouze pro velká n>25.

$$
t = \frac{Men\check{s}i\_suma\_diferenci - \frac{n(n+1)}{4}}{\sqrt{\frac{n(n+1)(2n+1)}{24}}}
$$

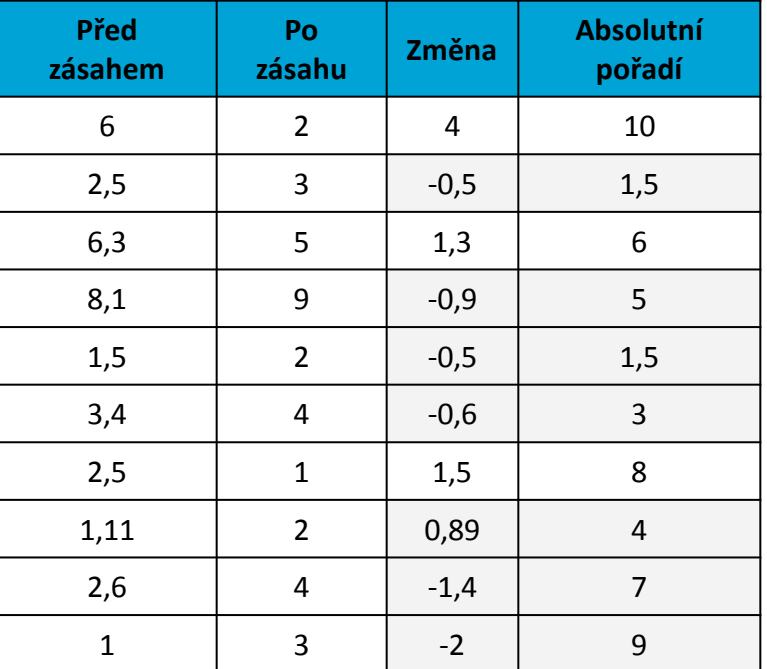

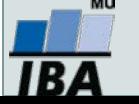

## **Wilcoxonův test – příklad I**

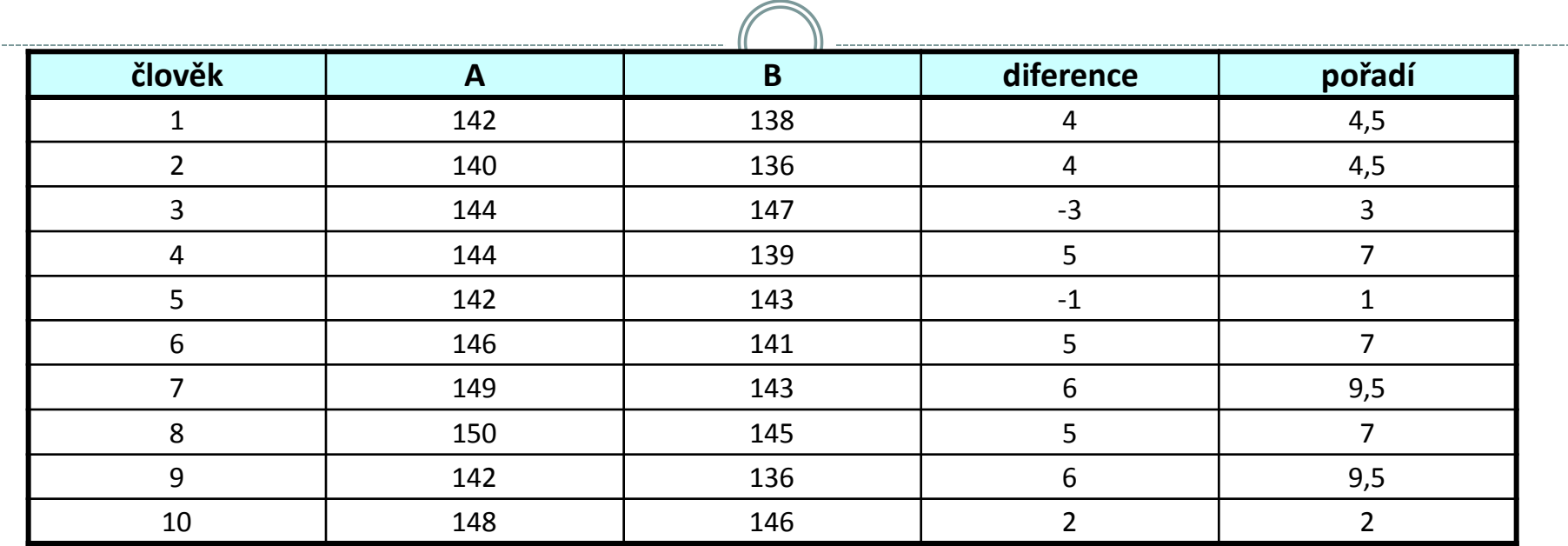

**A**…….parametr krve před podáním léku

**B**…….parametr krve po podání léku

```
W+ …… pořadí kladných rozdílů = 51
W-
 …… = 4
```
 $W = min(W_{+}; W_{-}) = 4$  **počet párů = n = 10**

Pokud je **W** menší než kritická hodnota testu, pak zamítáme hypotézu shody distribučních funkcí obou skupin.

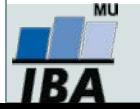

## **Wilcoxonův test – příklad II**

Byla testována nová dieta pro laboratorní krysy, při pokusu byl zjišťován její vliv na různých liniích krys, bylo proto zvoleno párové uspořádání kdy krysy v obou dietách jsou spojeny přes svoji linii, tj. na začátku byly dvojice krys stejné linie, jedna z nich byla náhodně přiřazena k dietě, druhá z dvojice pak do druhé diety.

- 1. nulová hypotéza je, že váha krys není ovlivněna použitou dietou, alternativní, že ovlivnění dietou existuje
- 2. spočítáme diference tyto diference jsou nenormální a proto je vhodné využít neparametrický test
- 3. Spočítáme sumu pořadí kladných a záporných diferencí, zde je menší suma záporných diferencí – 31
- 4. výsledkem výpočtu je p>0,05 a tedy nemáme dostatečné důkazy pro zamítnutí nulové hypotézy, nelze říci, že by nová dieta byla efektivnější než stará
- 5. pro doplnění výsledků je vhodné zjistit také skutečnou velikost rozdílu hmotností ve skupinách, např. ve formě mediánu

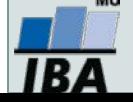

## **Znaménkový test – příklad I**

#### **Párově uspořádaný experiment pro nominální data**

- **I. Dva preparáty, každý na ½ listu**
	- **- sledovaná veličina: počet skvrn (hodnoceno pouze jako rozdíl)**

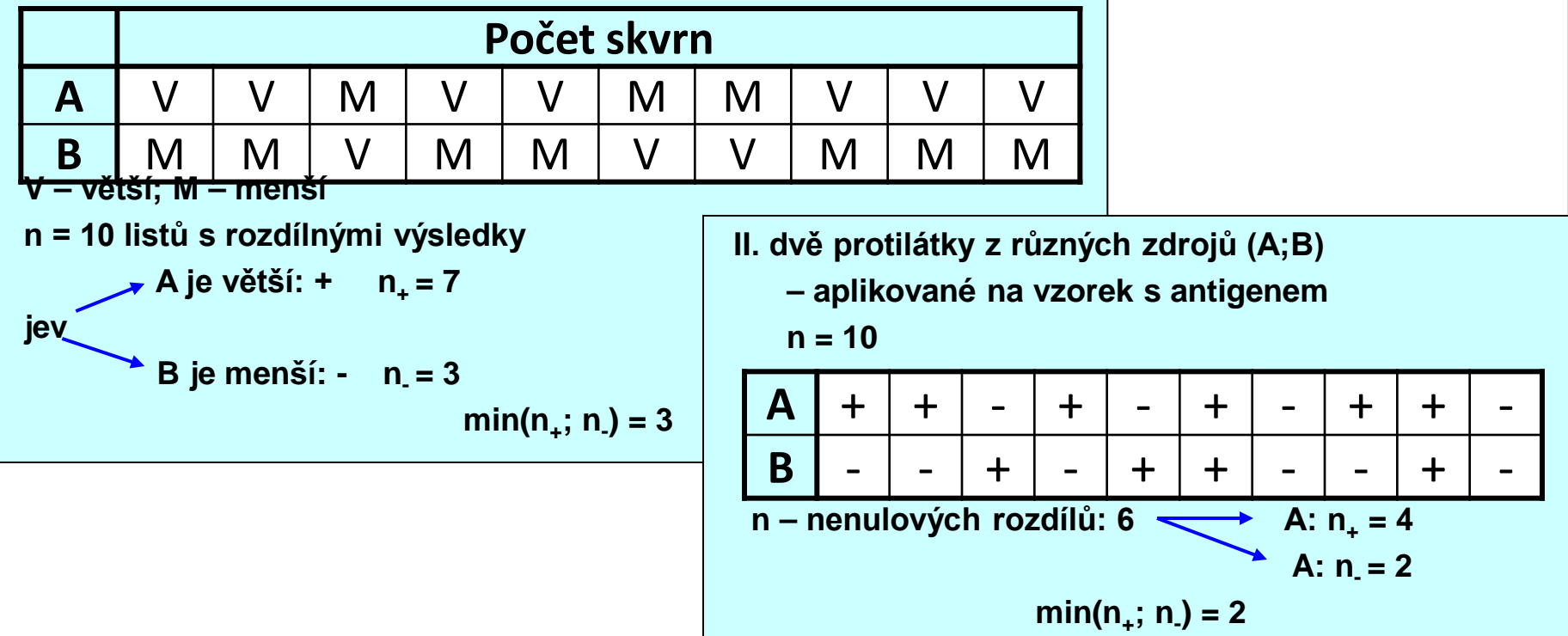

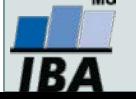

## **Znaménkový test – příklady II**

 Na konferenci veterinářů bylo předneseno,že průměrný čas konzultace je 12 minut. Následovala debata, zda je lepší použít medián nebo průměr. Jeden z nich se rozhodl ověřit teorii, že průměrná konzultace trvá 12 minut na vlastní praxi a zaznamenal si trvání svých 43 konzultací. K otestování hypotézy, že podíl konzultací kratších a delších než 12 minut použil znaménkový test.

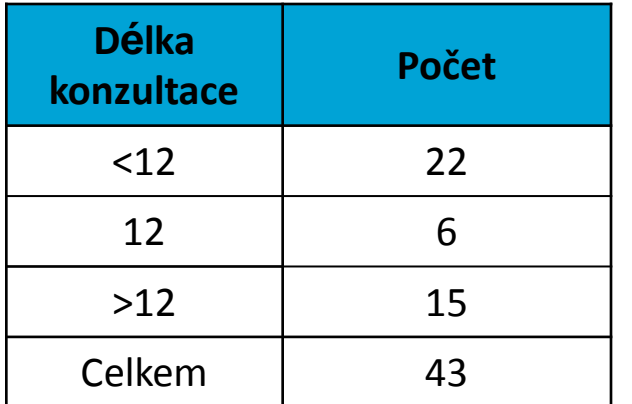

Další výpočet probíhá obdobně jako v případě klasického znaménkového testu na diferencích dvou skupin dat.

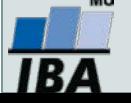

## **Dvouvýběrové testy: schéma analýzy**

#### *Nezávislé uspořádání*

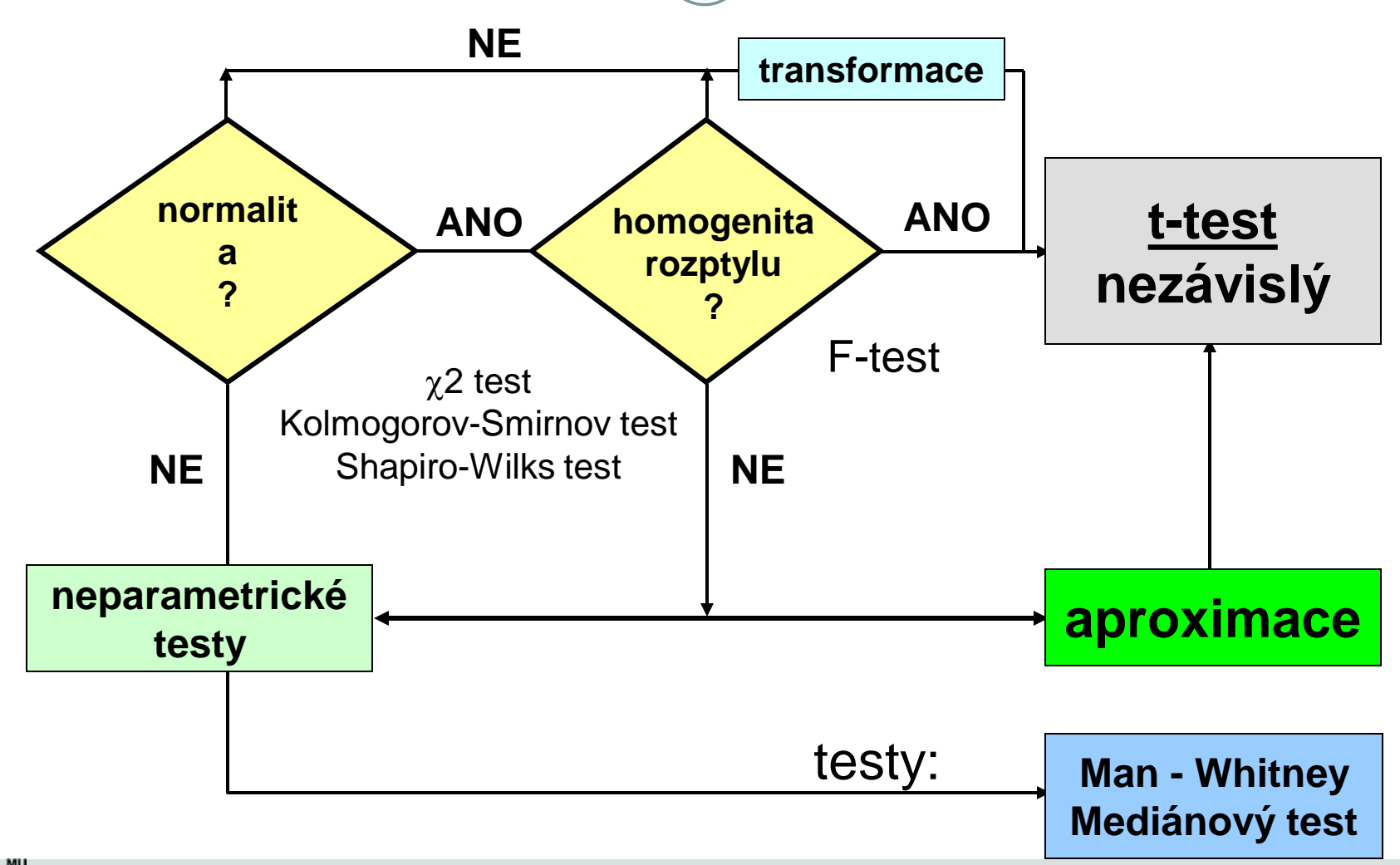

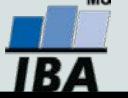

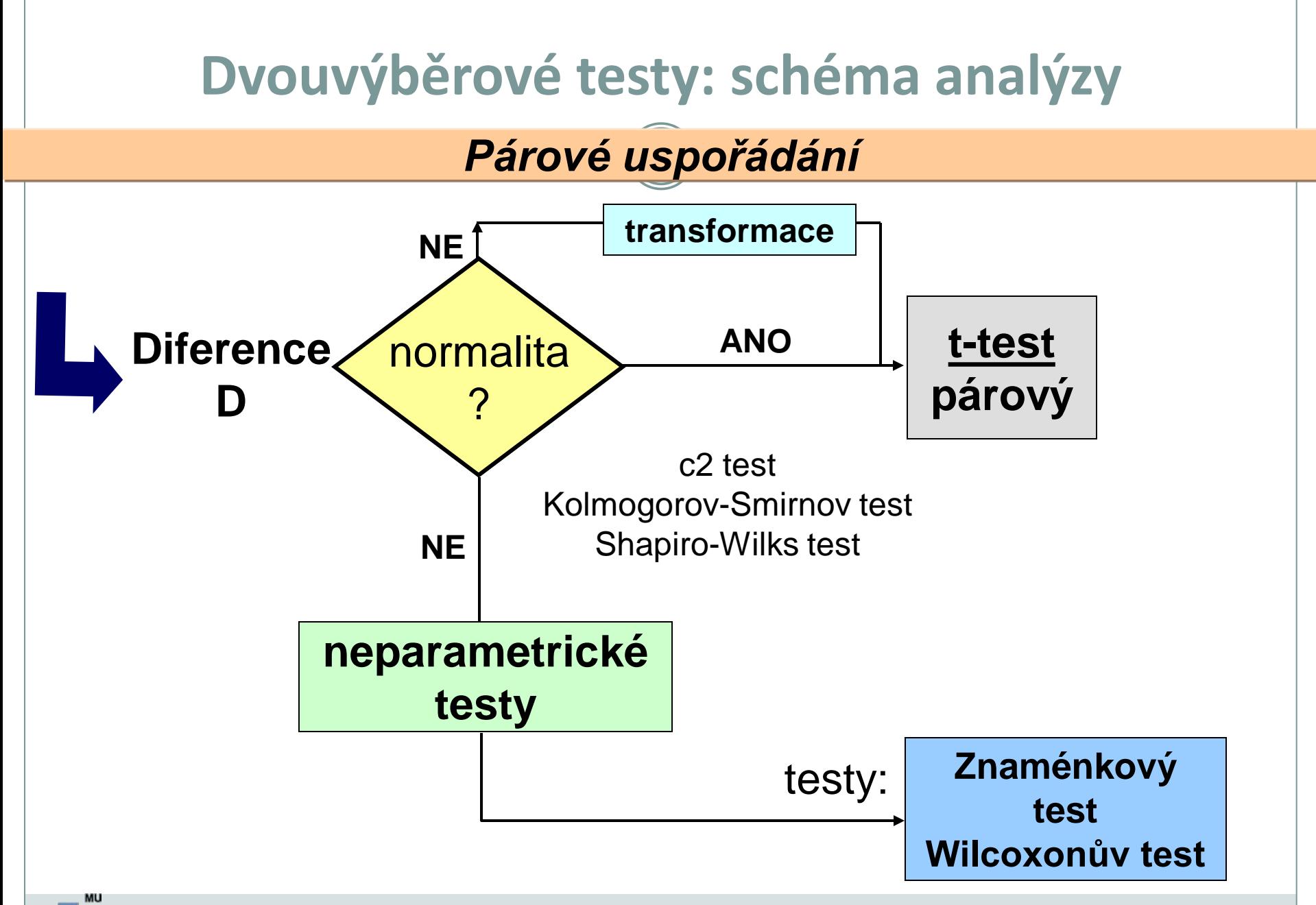

# **XII. Binomické rozložení**

#### **Popis binomického rozložení Testování hypotéz binomicky rozložených dat**

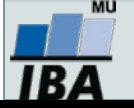

### **Anotace**

• Kromě spojitých dat se setkáváme také s daty kategoriálními, jejichž nejjednodušším případem jsou data binární. Binární data jsou popsána binomickým rozložením, od chování binomického rozložení je odvozena popisná statistika binárních dat (procento výskytu jevu), její interval spolehlivosti a binomické testy pro srovnání procentuálního výskytů jevů v různých skupinách.

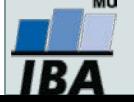

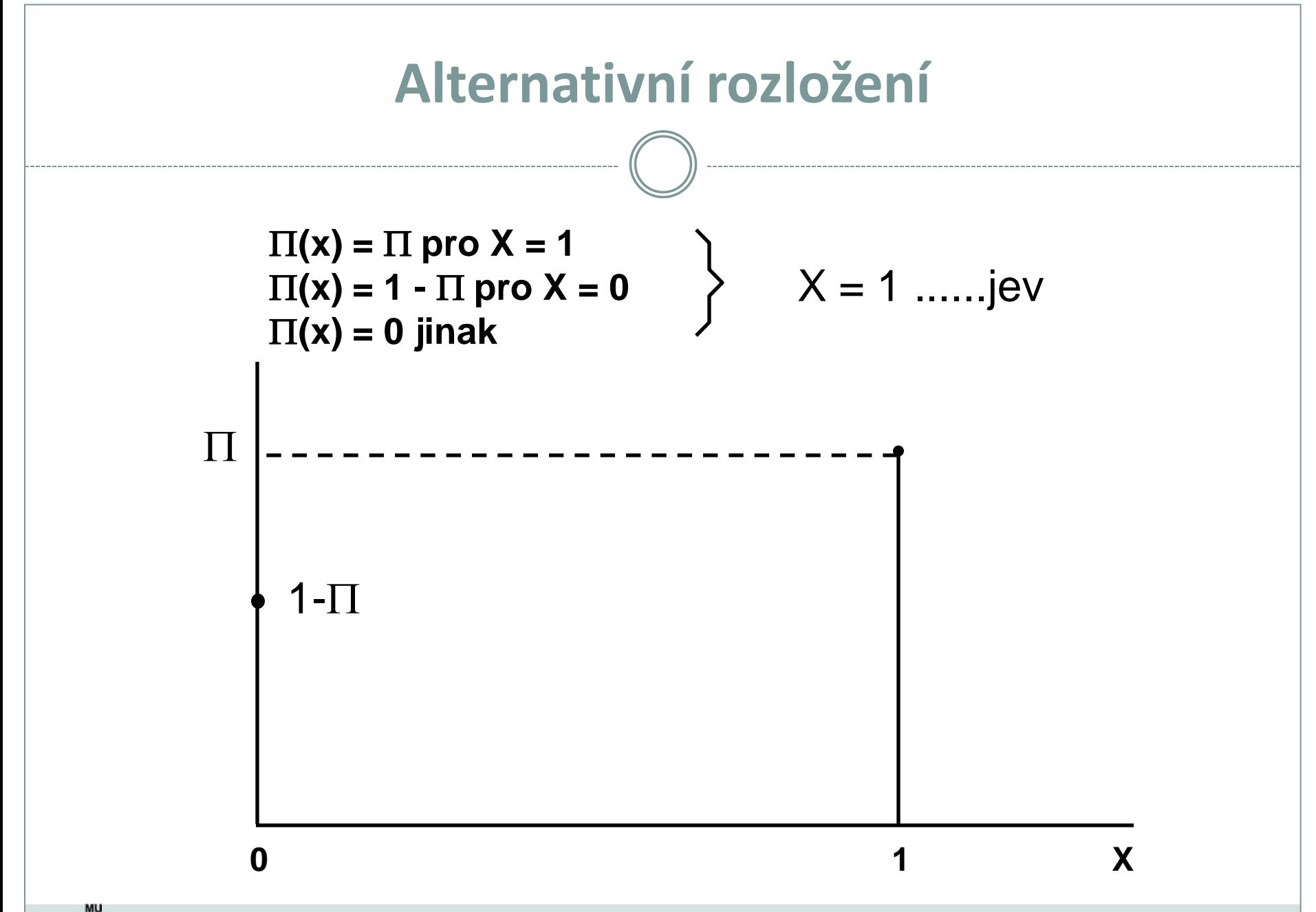

R.

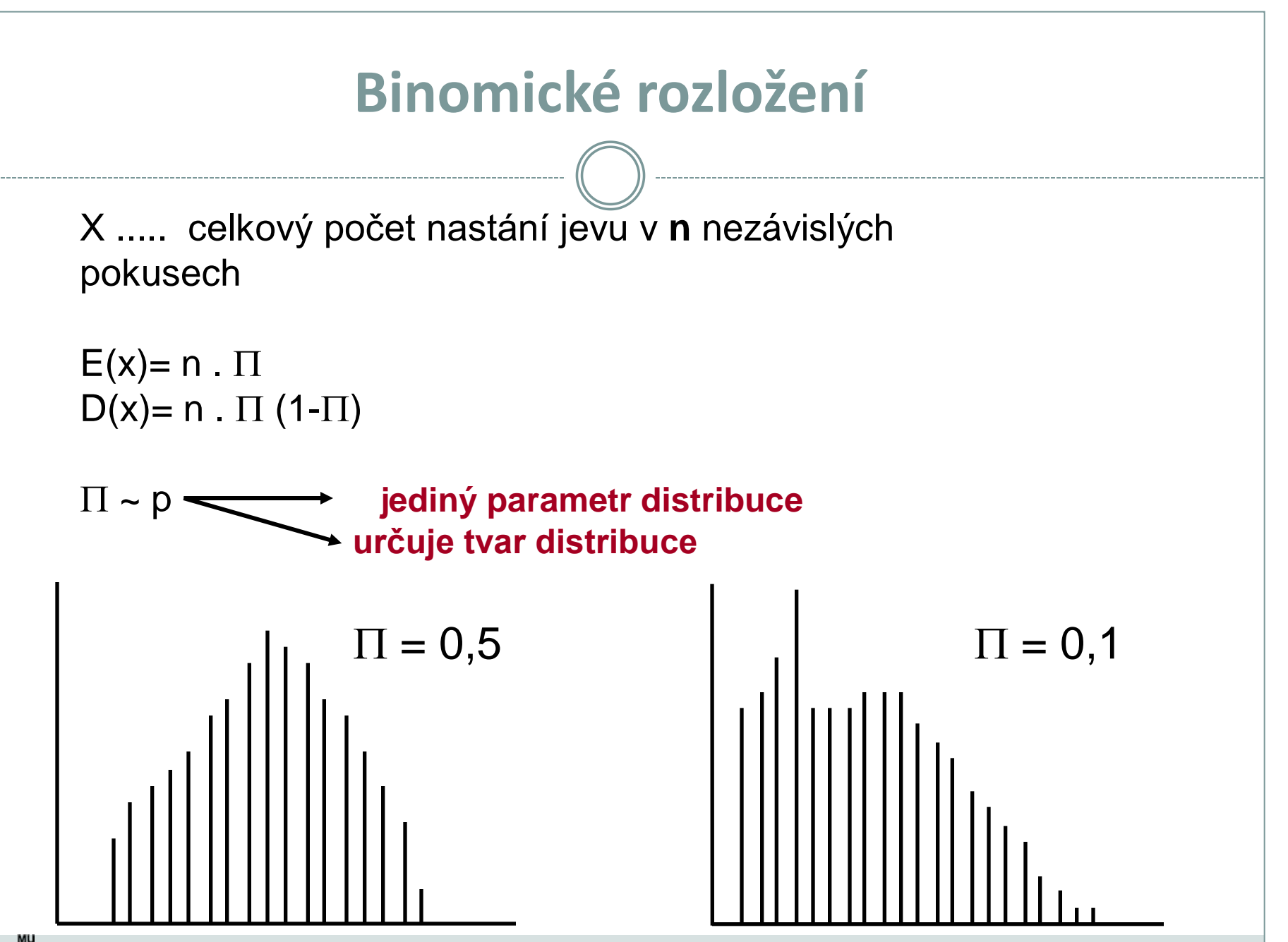

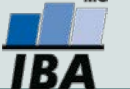

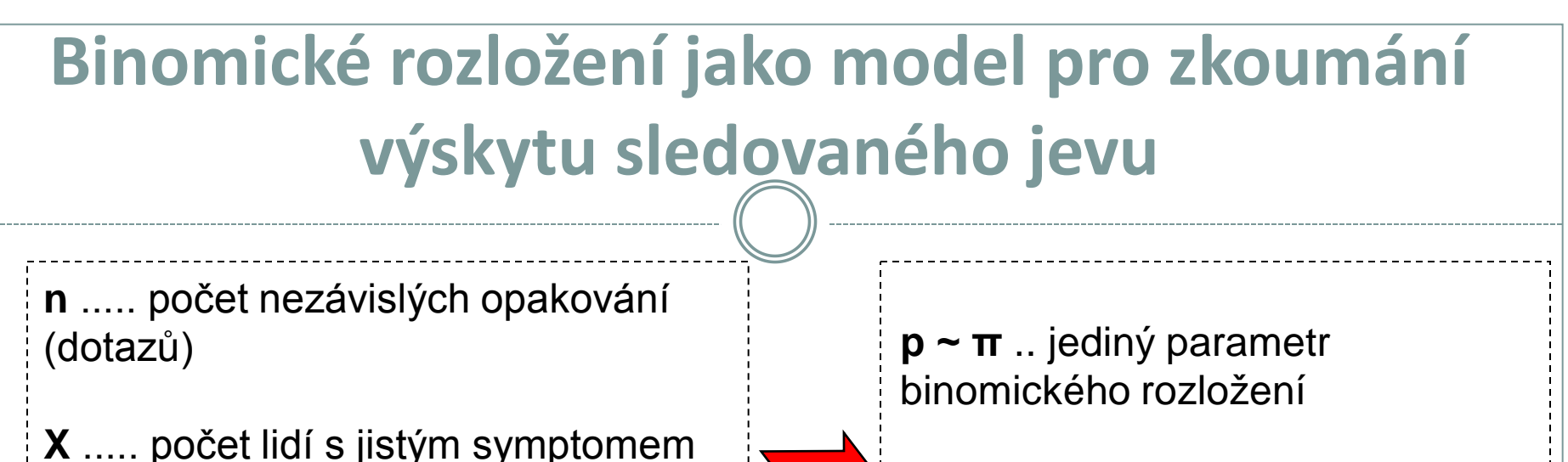

**p** .... relativní četnost nastání jevu

**p** .......… určuje tvar distribuce

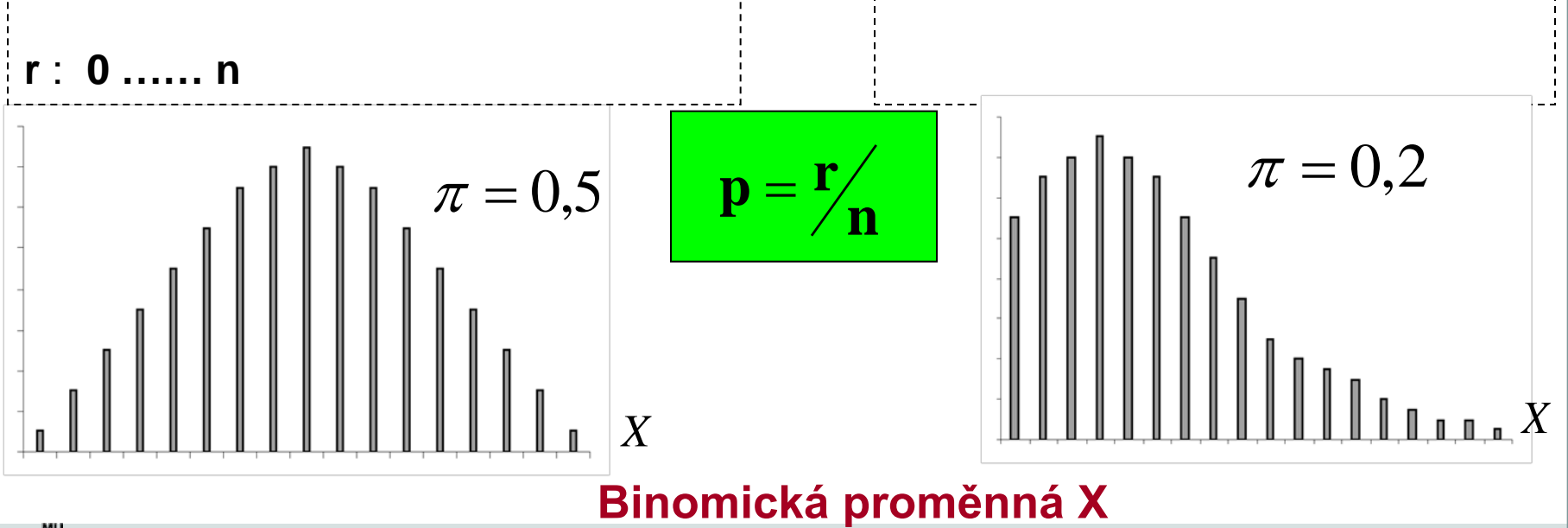

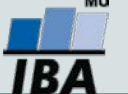

Vytvořil Institut biostatistiky a analýz, Masarykova univerzita *J. Jarkovský, L. Dušek*

**r** znamená celkový počet nastání

jevu v **n** nezávislých experimentech

Binomické rozložení jako model  
\nJev: narození chlape  
\nn: rodina s 5 dětmi  
\nr: 0,1,2,3,4,5 chlapoů  
\n
$$
P(r) = {n \choose r} \cdot p^r \cdot (1-p)^{(n-r)} = \frac{n!}{r!(n-r)!} \cdot p^r \cdot q^{(n-r)}
$$
\n
$$
r = 0: \frac{5!}{(0!5!)} \cdot (0,5)^0 \cdot (0,5)^5 = 0,031
$$
\n
$$
r = 1: \frac{5!}{(1!4!)} \cdot (0,5)^1 \cdot (0,5)^4 = 0,15625
$$
\n
$$
r = 2: P(r) = 0,3125
$$
\n
$$
r = 4: P(r) = 0,15625
$$
\n
$$
r = 4: P(r) = 0,15625
$$
\n
$$
r = 5: P(r) = 0,031
$$
\n
$$
r = 5: P(r) = 0,031
$$
\n
$$
r = 4: P(r) = 0,15625
$$
\n
$$
r = 5: P(r) = 0,031
$$
\n
$$
r = 5: P(r) = 0,031
$$
\n
$$
r = 5: P(r) = 0,031
$$
\n
$$
r = 5: P(r) = 0,031
$$
\n
$$
r = 5: P(r) = 0,031
$$
\n
$$
r = 5: P(r) = 0,031
$$
\n
$$
r = 5: P(r) = 0,031
$$
\n
$$
r = 5: P(r) = 0,031
$$
\n
$$
r = 5: P(r) = 0,031
$$
\n
$$
r = 5: P(r) = 0,031
$$
\n
$$
r = 5: P(r) = 0,031
$$
\n
$$
r = 5: P(r) = 0,031
$$

MU  $IBA$ 

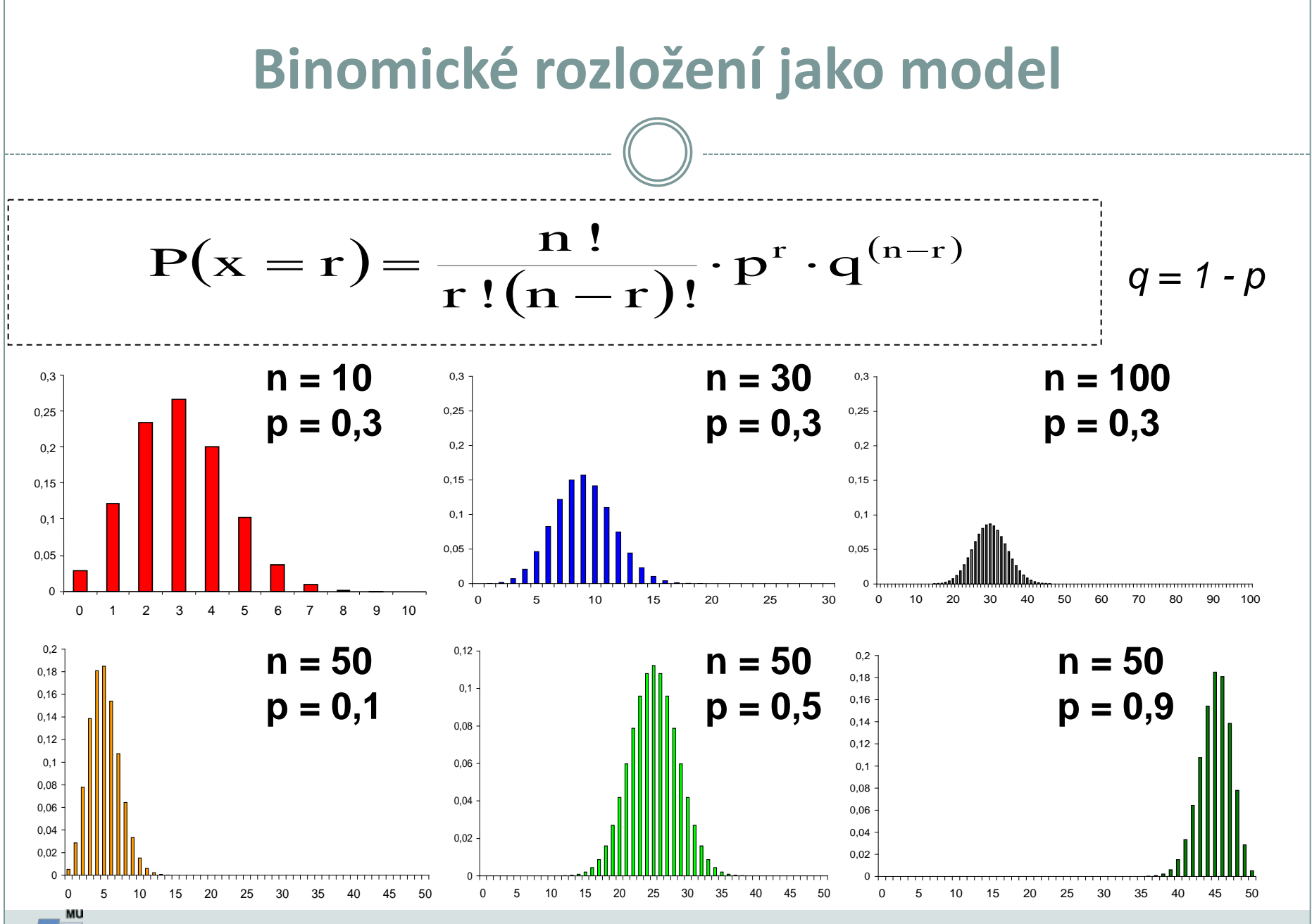

Vytvořil Institut biostatistiky a analýz, Masarykova univerzita *J. Jarkovský, L. Dušek*

**BZ** 

## **Aplikace binomického rozložení**

#### *Výskyt krevní skupiny B v určité populaci: p = 0,08*

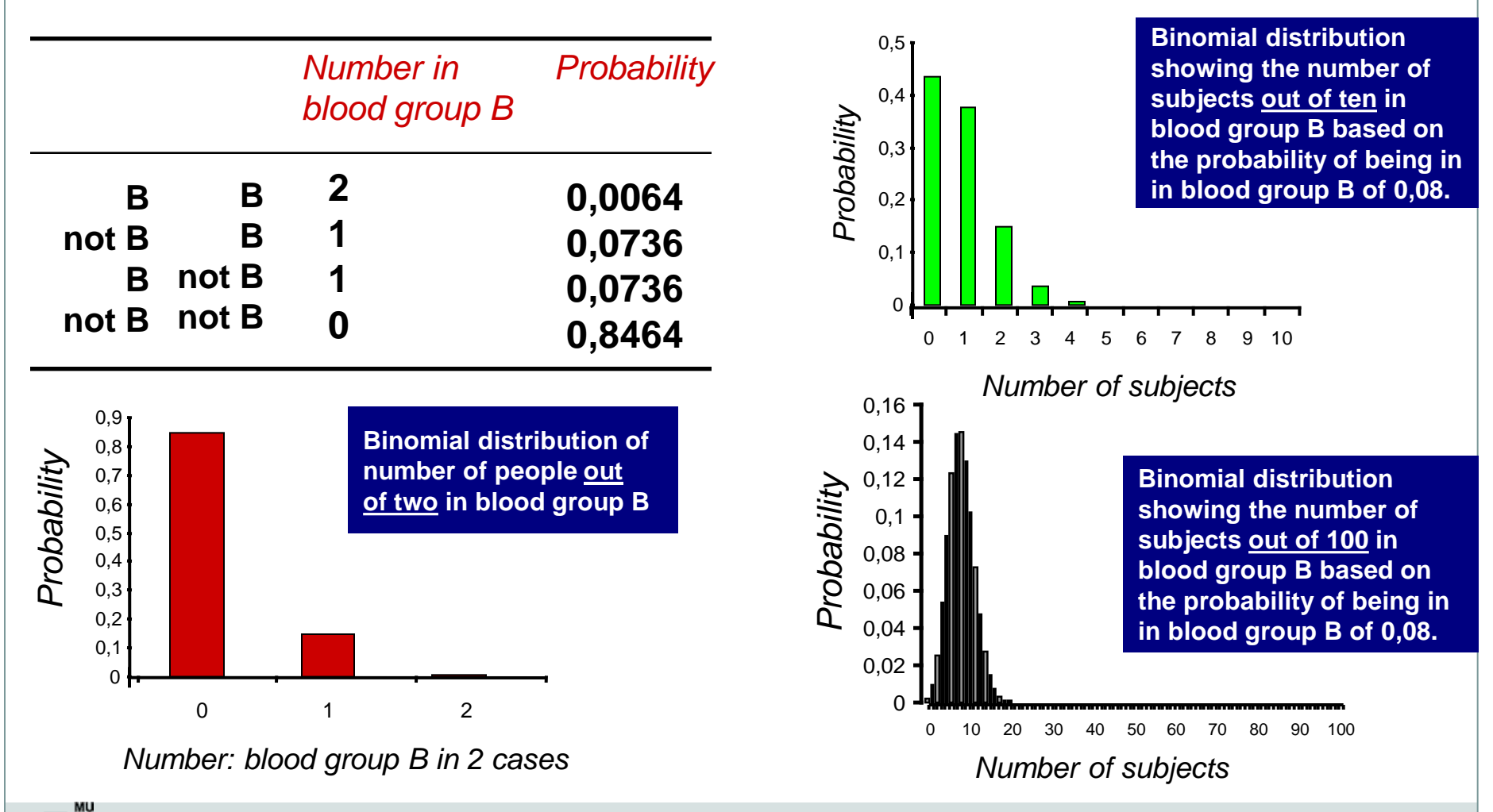

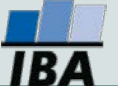

### **Aplikace binomického rozložení**

 *Populace: 60% jedinců má zvýšenou hladinu cholesterolu Výběr: 5 lidí*

**I. Kolik lidí má ve výběru vyšší hladinu cholesterolu ?** 

n. 
$$
p = 5.0, 6 = 3
$$
 lidé  $\sim E(x)$   
n.  $p(1-p) = 1,2$   $\sim D(x)$ 

**II. Jaká je P, že právě 3 lidé budou mít vyšší hladinu cholesterolu ? ~ Tzn. Výběr přesně odpovídá dané populaci ?**

$$
P(3) = ? \quad P_{(3)} = \frac{5!}{3!(5\cdot 3)!} \cdot (0,6)^3 \cdot (0,4)^2 = 0,346
$$

$$
P(3)=35\%
$$

**Jaká je P, že většina jedinců (tedy minimálně 3) má vyšší hladinu cholesterolu ? ~ Tzn. výběr alespoň obecně odpovídá zkoumané populaci ?** 

**P(X > 3) = P(3) + P(4) + P (5) = 0,346 + 0,259 + 0,078 = 68 %**

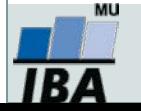

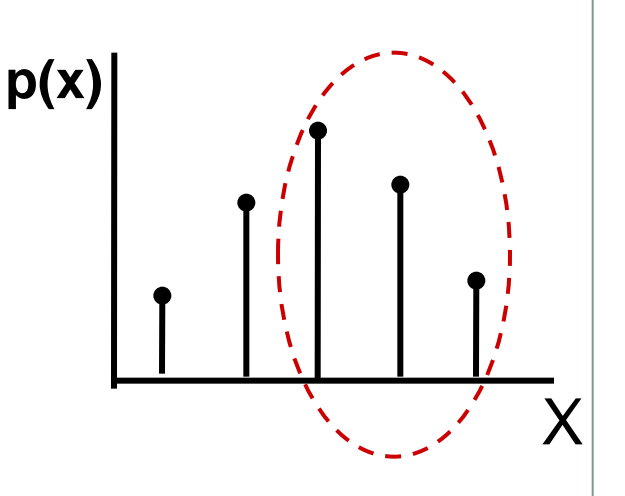

## **Odhad parametru Π binomického rozložení**

*Při vícenásobném odhadu se parametr Π chová jako normálně rozložen*

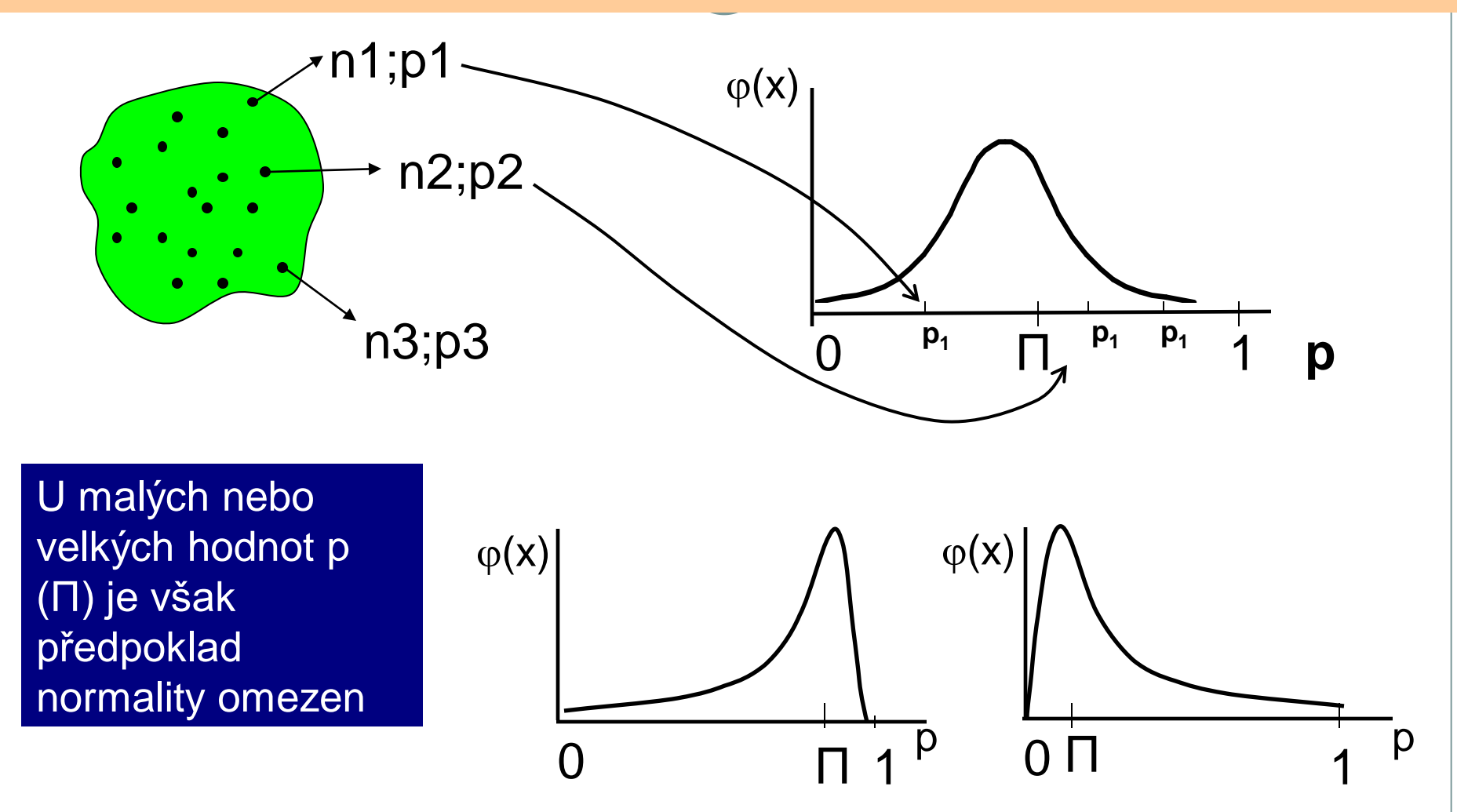

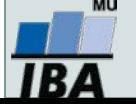

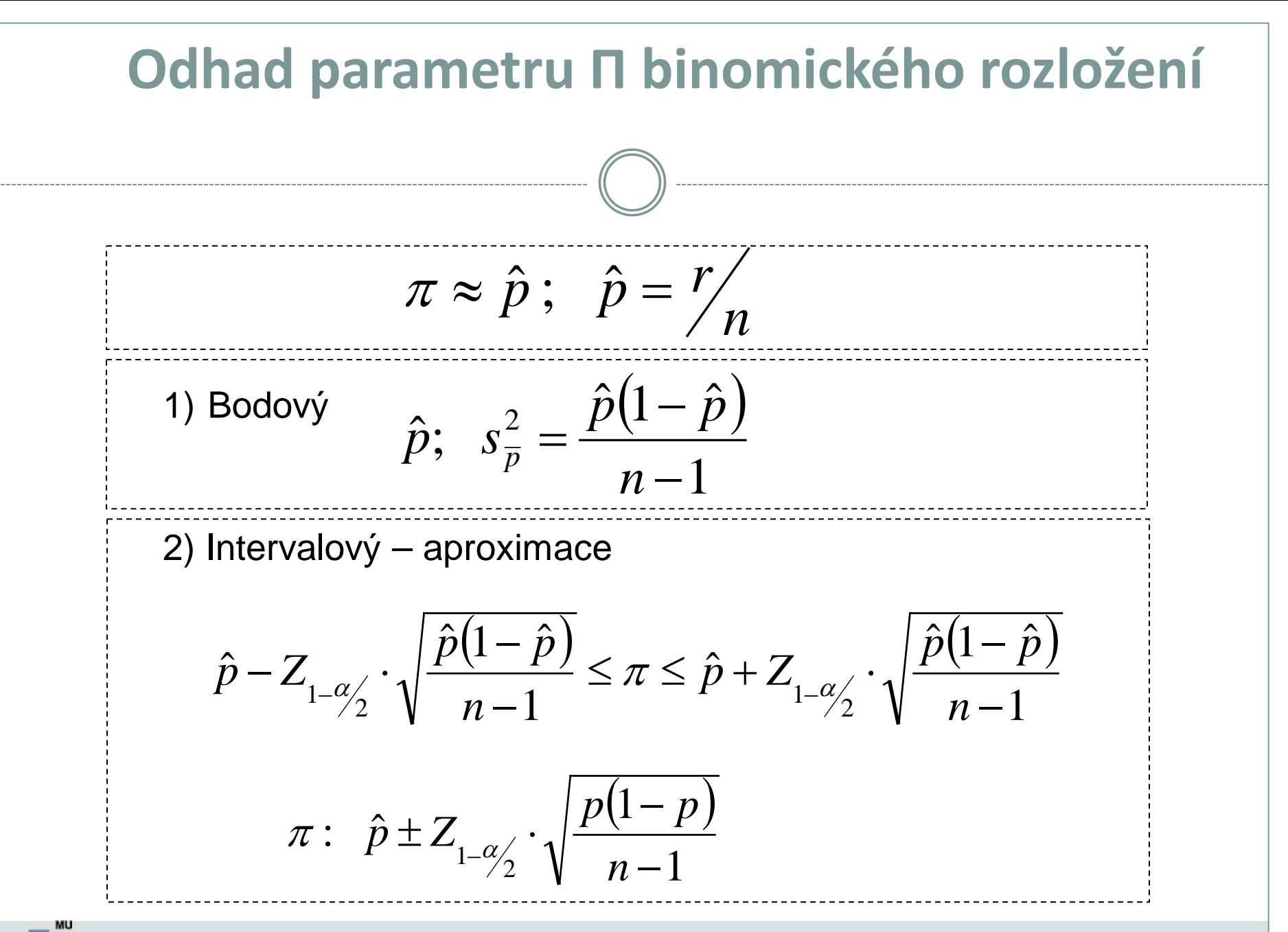

# **Odhad parametru Π binomického rozložení: příklad I**

**X: % jedinců s daným znakem n = 100 jedinců**  $r = 60; \quad \hat{p} = 0.6$  $s_{\hat{p}} = 0.049$ 

**Interval spolehlivosti : 95 %**

**Z 0,975 = 1,96**

 $0.6 - 1.96 \cdot 0.049 \leq \pi \leq 0.6 + 1.96 \cdot 0.049$ 

$$
\begin{array}{c}\n0,504 \le \pi \le 0,697 \\
\bigcup \n\end{array}
$$
\n
$$
P(0,504 \le \pi \le 0,697) \ge 0,95
$$

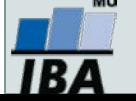

## **Odhad parametru Π binomického rozložení**

*Intervalový odhad bez aproximací na normální rozložení*

$$
L_{1} = \frac{r}{r + (n - r + 1) \cdot F_{\alpha_{2}}^{(v_{1};v_{2})}}
$$
\n
$$
\longrightarrow \text{spodní limit intervalu} \qquad v_{1} = 2(n - r + 1); \quad v_{2} = 2r
$$
\n
$$
L_{2} = \frac{(r + 1) \cdot F_{\alpha_{2}}^{(v_{1}';v_{2}')} }{n - r + (r + 1) \cdot F_{\alpha_{2}}^{(v_{1}';v_{2}')} } \qquad v_{1}^{\prime} = 2(r + 1) = v_{2} + 2
$$
\n
$$
v_{2}^{\prime} = 2(n - r) = v_{1} - 2
$$
\n
$$
\longrightarrow \text{horní limit intervalu}
$$
\n
$$
P(L_{1} \leq \pi \leq L_{2}) \geq 1 - \alpha
$$

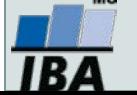

# **Odhad parametru Π binomického rozložení: příklad II**

Náhodný vzorek n = 200 jedinců. Zjištěno pouze r = 4 jedinci bez určitého znaku.

$$
\hat{p} = \frac{4}{200} = \frac{0.02}{}
$$

95% interval spolehlivosti = ?

#### **Spodní hranice Horní hranice Horní hranice**  $v_1 = 2(n-r+1) = 2(200-4+1) = 394$   $v_1' = 2(r+1)$  $\binom{(394;8)}{2}$  = 3,67  $\frac{4 + (200 - 4 + 1) \cdot 3,67} = 0,0055$ 4  $v_2 = 2r = 2 \cdot 4 = 8$ 1  $1-\frac{\alpha}{2}$  $L_1 = \frac{4}{4 + (200 - 4 + 1) \cdot 3,67}$  $F^{(394;8)}_{1-\alpha/\gamma} =$  $v'_2 = 2(n-r) = 2(200-4) = 392$  $\frac{(10;392)}{-\alpha/2} = 2,08$  $(4+1)$  $\frac{(4+1)! \cdot 2!}{200-4+(4+1)\cdot 2!08} = 0.051$  $(4+1) \cdot 2,08$  $v'_1 = 2(r+1) = 10$ 2  $1-\frac{\alpha}{2}$  $\frac{(4+1)! \cdot 2!}{-4 + (4+1)! \cdot 2!08} =$  $L_2 = \frac{(4+1)\cdot}{200(4+1)}$  $F^{(10;392)}_{1-\alpha/2} =$

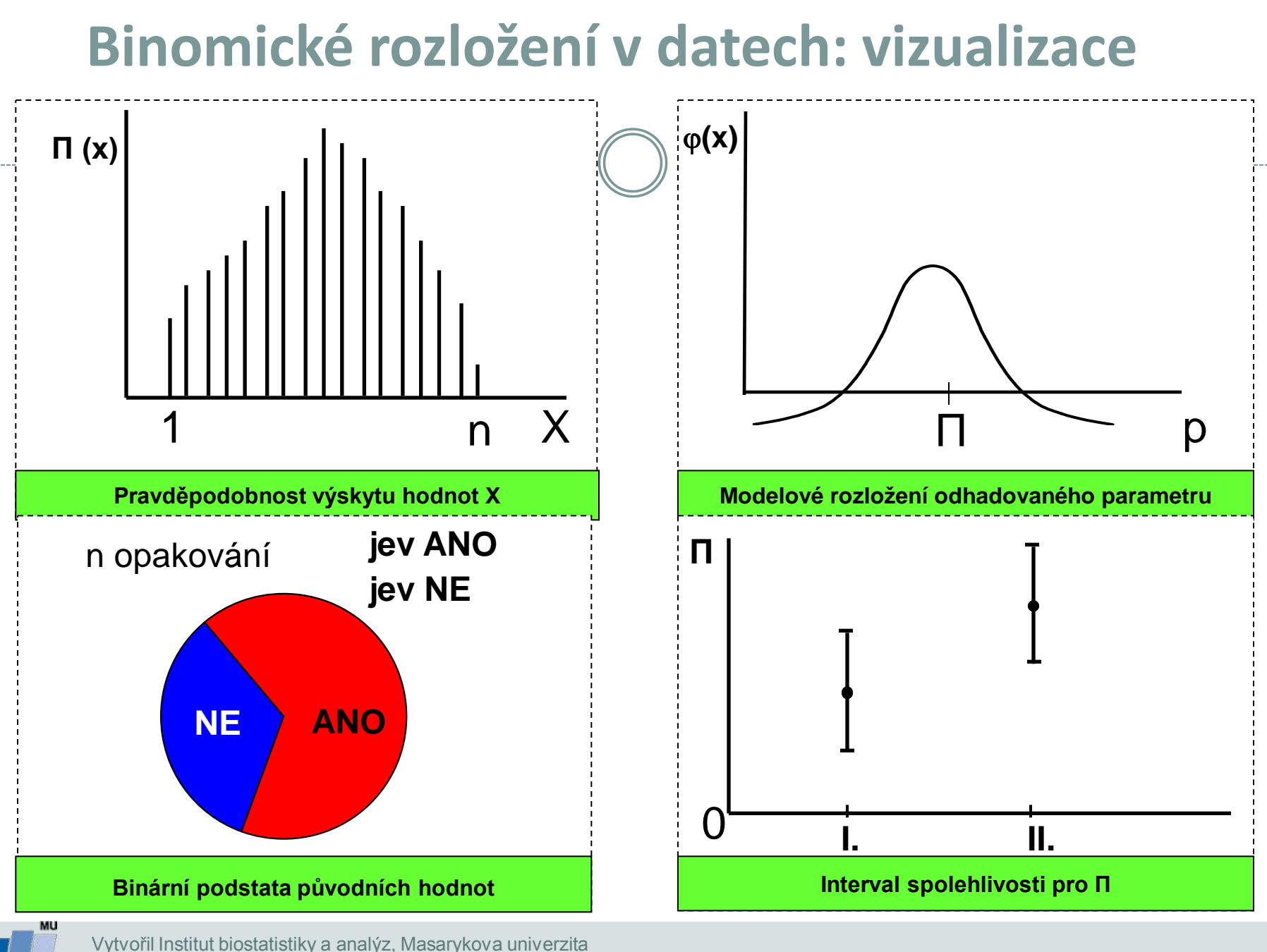

*J. Jarkovský, L. Dušek*

**IBA** 

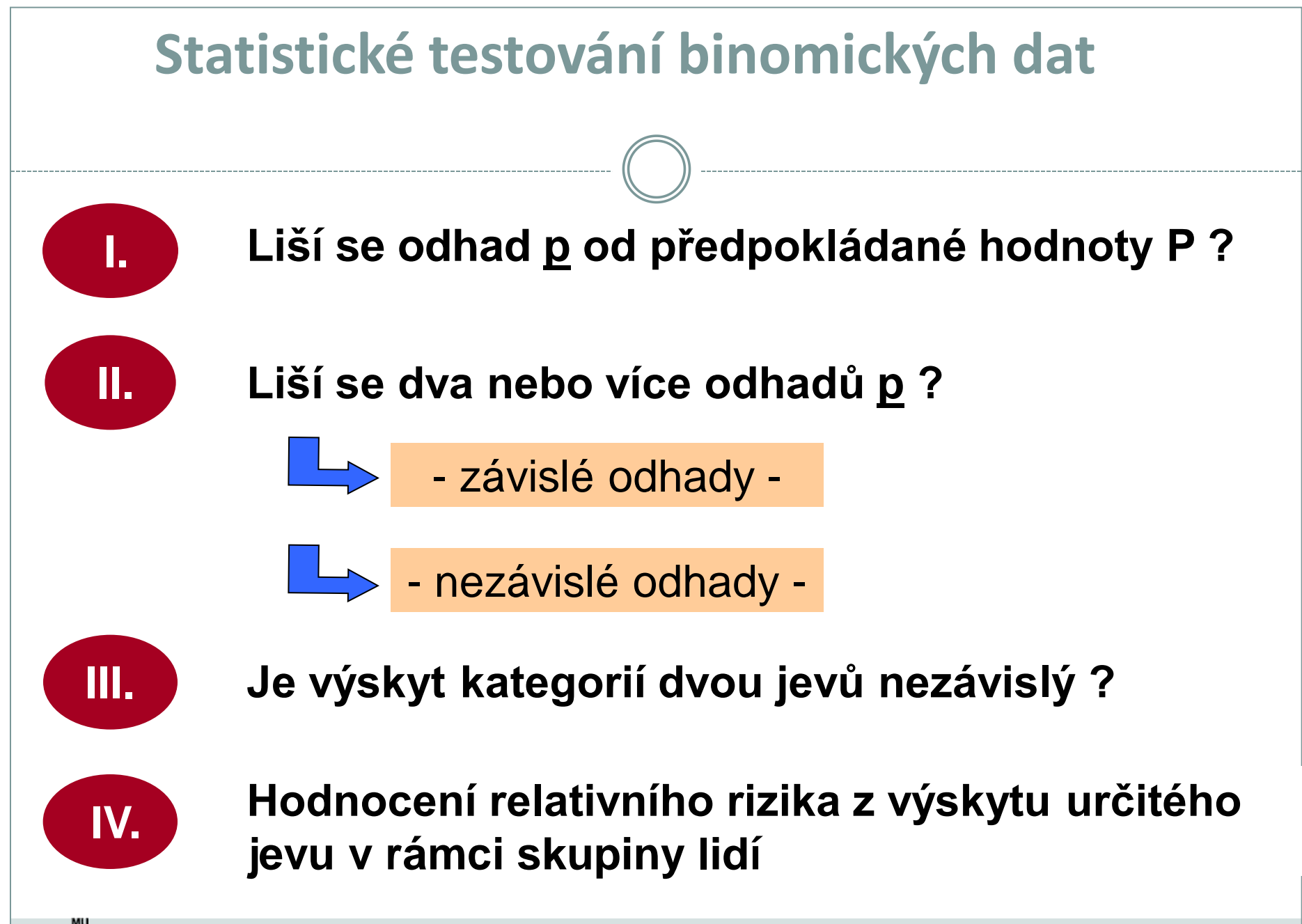

## **Jednovýběrový binomický test**

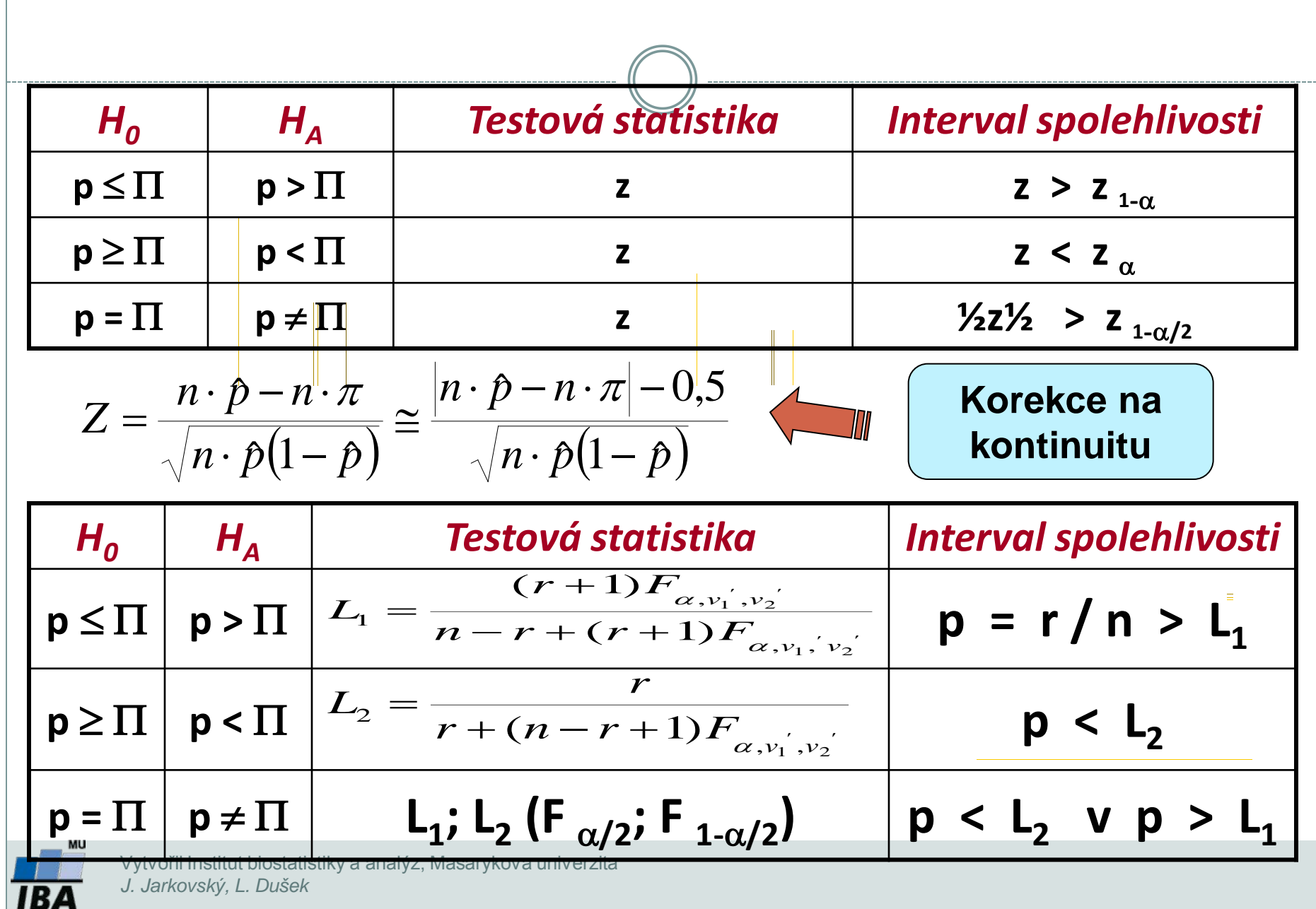

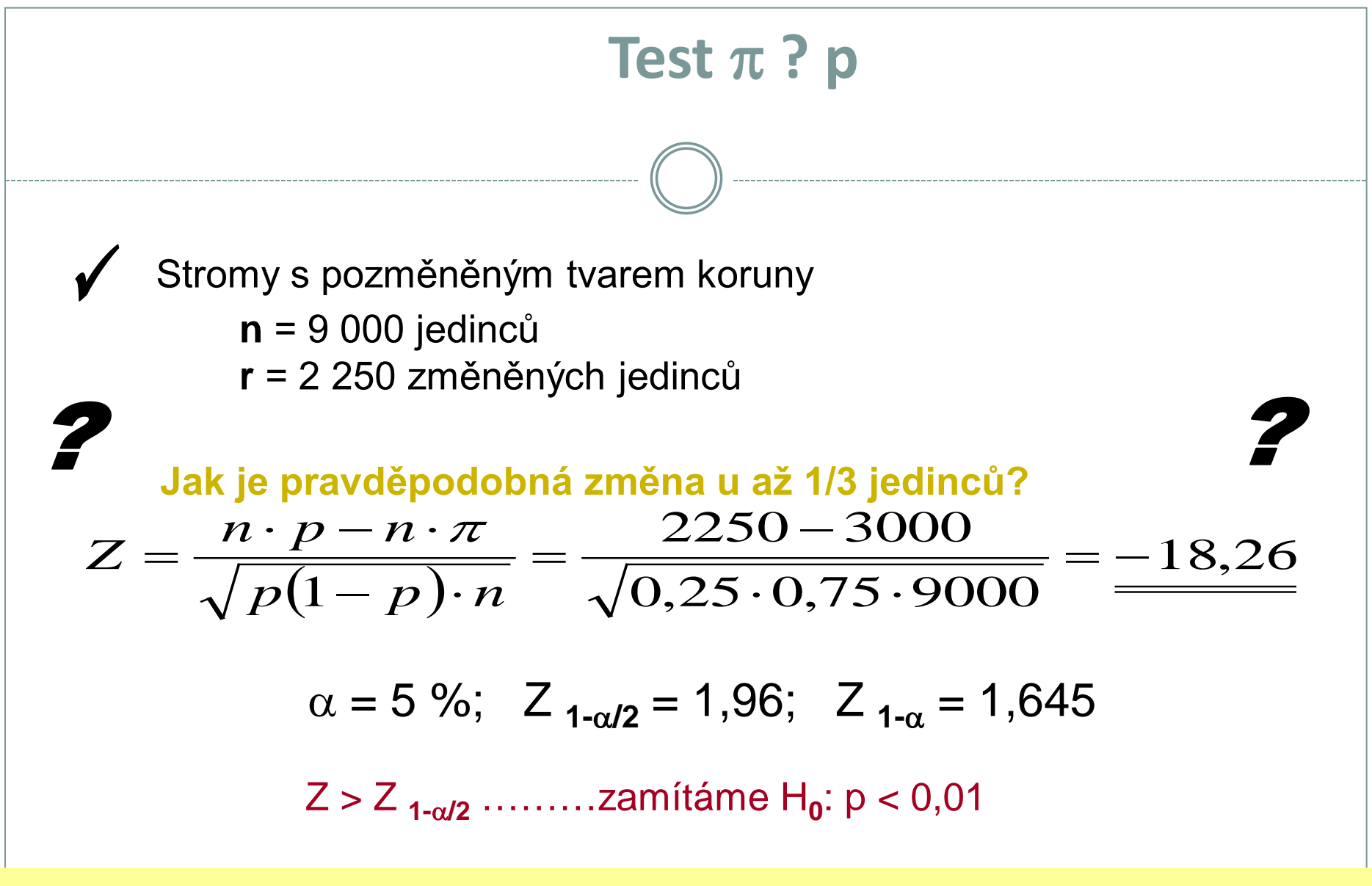

#### **95 % Interval spolehlivosti … p: (0,241; 0,258)**

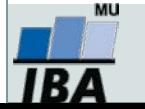

# **Test** π **? p**

#### *Příklad testu bez aproximace na normální rozložení*

- 12 jedinců bylo zkoumáno pro výskyt určitého znaku, 10 jedinců znak nemělo
- Jak hodně se tento výsledek liší od výsledku 6 6: tedy od situace, kdy polovina jedinců znak má?

**a) Využití distribuční funkce**

|    |        |        |        | ے      |        | -      |        |        |        |        |        |        |        |
|----|--------|--------|--------|--------|--------|--------|--------|--------|--------|--------|--------|--------|--------|
| D/ | 0,0002 | 0,0029 | 0,0161 | 0,0537 | 0,1208 | 0,1933 | 0,2255 | 0,1933 | 0,1208 | 0,0537 | 0,0161 | 0,0029 | 0,0002 |

P ( $r \ge 10$ ) = 0,01611 + 0,00393 + 0,00024 = 0,01928

#### **H0: p = 0,5 je tedy značně nepravděpodobná**

**b)** Pozorované  $\hat{p} = \frac{10}{12} = 0,833$  překročilo horní limit 95 % intervalu  **spolehlivosti pro p:**  $(6+1)$  $p = 0,5: L_2 = \frac{(6+1)\cdot 2,64}{12-6+(6+1)\cdot 2,64} = 0,755$ 

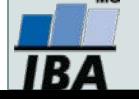

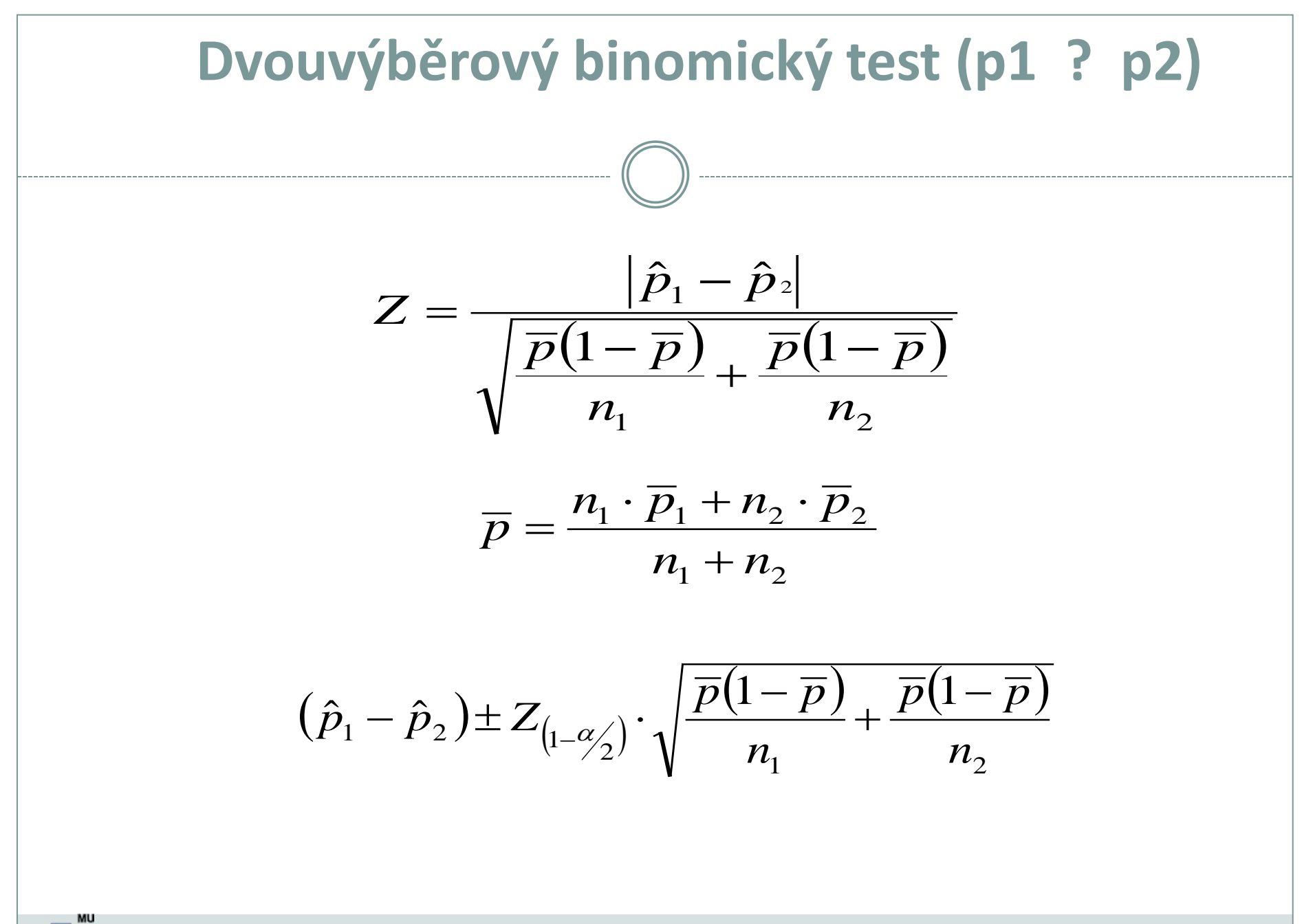
### **Dvouvýběrový binomický test (p1 ? p2)**

#### *Tento příklad je ukázkou testování rozdílů mezi dvěma binomickými populacemi (tedy srovnání dvou odhadů parametru p).*

Celkem 49 pokusných myší bylo použito k testování toxického preparátu během dvouměsíční kultivace. Následující tabulka obsahuje původní data zároveň s testem nulové hypotézy: Podíl přežívajících jedinců je u zasažené populace stejný.

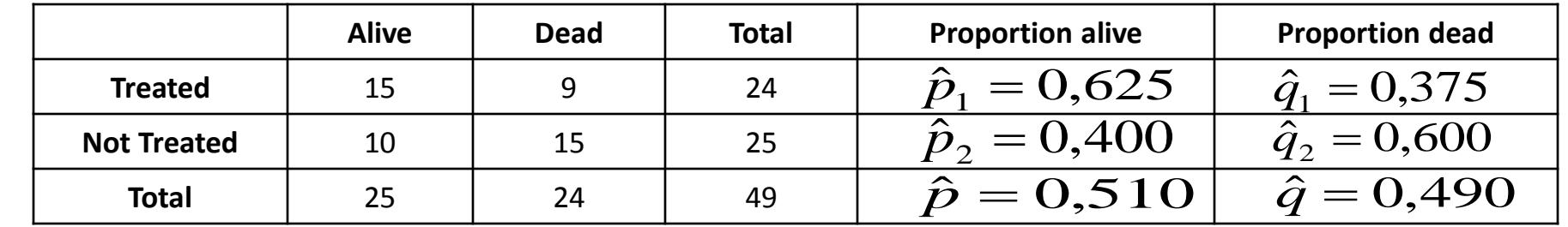

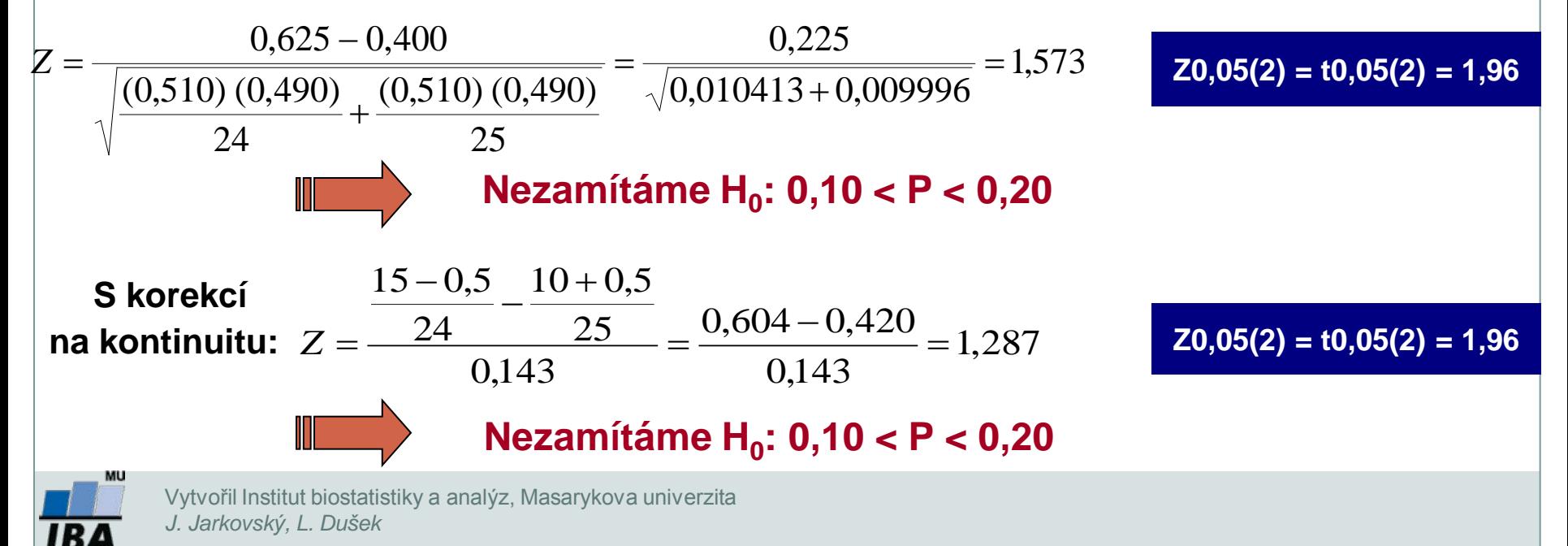

a) Pravděpodobnost narození chlapce je asi 1/2. Máte zhodnôtit-vsjedky prúzkumu populace, která žije v sině poškozeném živolmi postodč (2000 náhodě vybraných clníac) zíké jsou vaše závěry o těto populaci?  
Jaké jsou vaše závěry o těto populaci?  
Jak se vaš odhad zpřesni, když použijete vzorek n = 10 000 rodin při zachování odhadup = 0.41?  
Použijeme jednovyběrový binomický test s nulovou hypotézou H<sub>ov</sub>; p =rr, hladina významnosti ac=0,05  
testová statistika 
$$
Z = \frac{n \cdot p - n \cdot \pi}{\sqrt{n \cdot p(1-p)}} = \frac{1000 \cdot 0.41 - 1000 \cdot 0.5}{\sqrt{1000 \cdot 0.41 - 0.05}} = -5.79
$$
 a příslušný kvantil 
$$
Z_{1-\frac{\alpha}{2}} = Z_{0.975} = 1.96
$$
protože 
$$
|Z > Z_{0.975}
$$
 nulovou hypotézu zamritame. Chlapci se ve zkoumavé populaci nerodí s pravděpodobnosti 0.5. interval spolehibivosti 
$$
\pi : p \pm Z_{1-\frac{\alpha}{2}} \cdot \sqrt{\frac{p(1-p)}{n-1}} = 0.4 \pm Z_{0.975} \cdot 0.046 = 0.41 \pm 1.96 \cdot 0.016 = 0.41 \pm 0.03
$$
pokud použijeme n = 10 000, bude int. spolehilivosti užší 
$$
\pi : p \pm Z_{1-\frac{\alpha}{2}} \cdot \sqrt{\frac{p(1-p)}{n-1}} = 0.41 \pm 1.96 \cdot 0.016 = 0.41 \pm 0.03
$$
pokud použijeme n = 10 000, bude int. spolehilivosti užší 
$$
\pi : p \pm Z_{1-\frac{\alpha}{2}} \cdot \sqrt{\frac{p(1-p)}{n-1}} = 0.41 \pm 1.96 \cdot 0.016 = 0.41 \pm 0.03
$$
pokud použijeme n = 10 000, bude int

### **Příklad II**

Předpokládá se, že lidé trpící určitou krevní chorobou mají abnormální jeden z chromozómů. S cílem odhadnout podíl takto postižených chromozómů bylo studováno 5 buněk od každého ze 120 pacientů a byl zjišťován počet buněk s postiženým chromozómem (tento počet = sledovaný jev = r). Výsledky jsou uvedeny v následující tabulce. Odhadněte podíl postižených chromozómů u populace nemocných lidí.

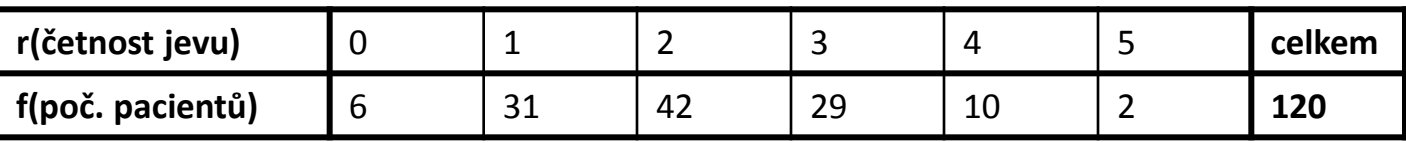

Pro odhad p se používá vztah

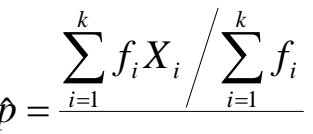

*n*

*p* =

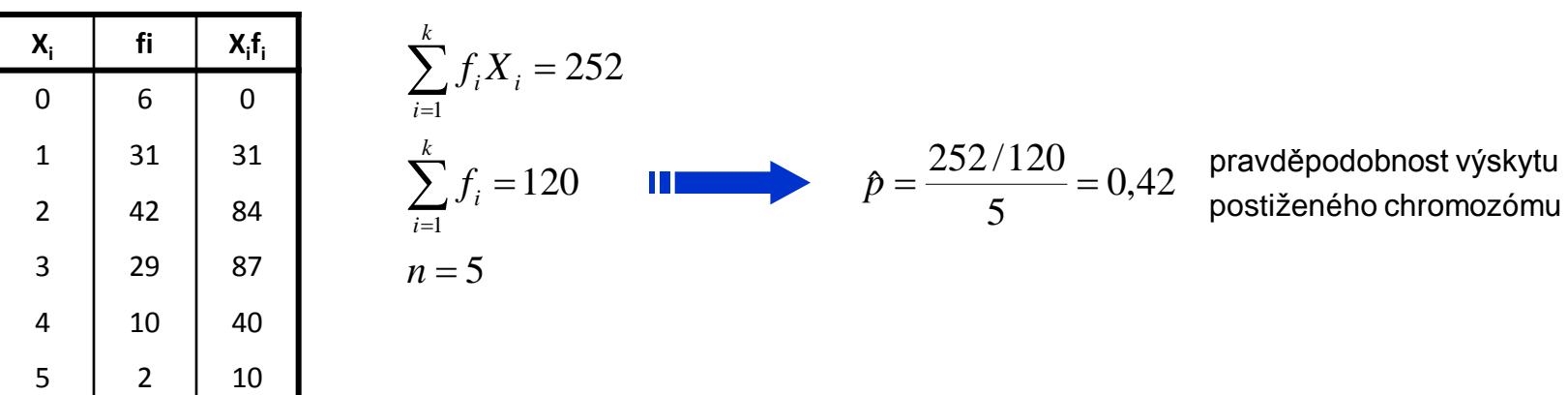

# **XIII. Kontingenční tabulky**

**Test dobré shody Fisherův přesný test McNemar test Odds ratio a relativní riziko**

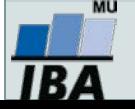

#### **Anotace**

- Analýza kontingenčních tabulek umožňuje analyzovat vazbu mezi dvěma kategoriálními proměnnými. Základním způsobem testování je tzv. chi-square test, který srovnává pozorované četnosti kombinací kategorií oproti očekávaným četnostem, které vychází z teoretické situace, kdy je vztah mezi proměnnými náhodný.
- Test dobré shody je využíván také pro srovnání pozorovaných četností proti očekávaným četnostem daným určitým pravidlem (typickým příkladem je Hardy-Weinbergova rovnováha v genetice)
- Specifickým typem výstupů odvozených z kontingenčních tabulek jsou tzv. odds ratia a relativní rizika, využívaná často v medicíně pro identifikaci a popis rizikových skupin pacientů.

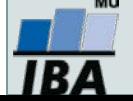

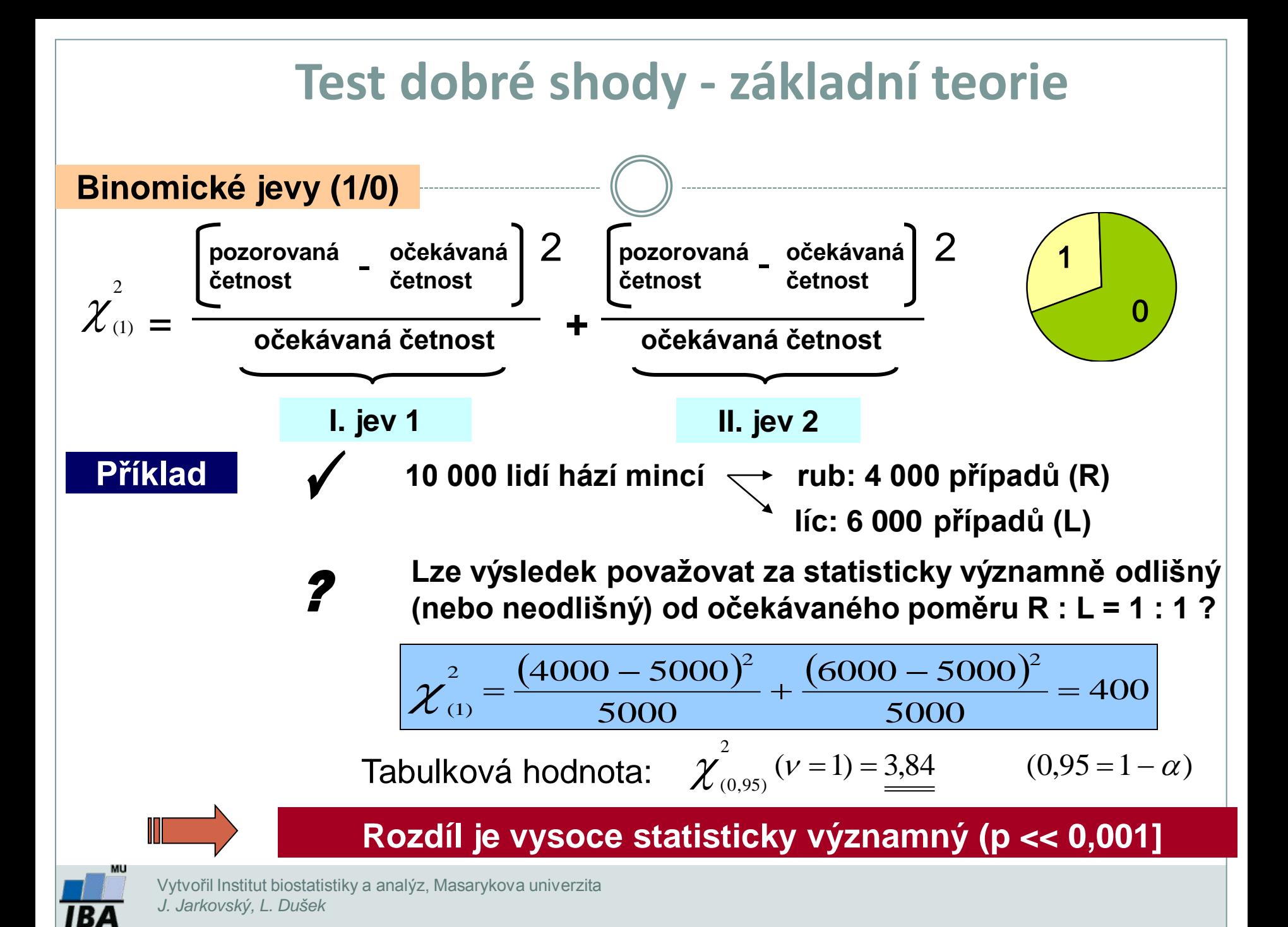

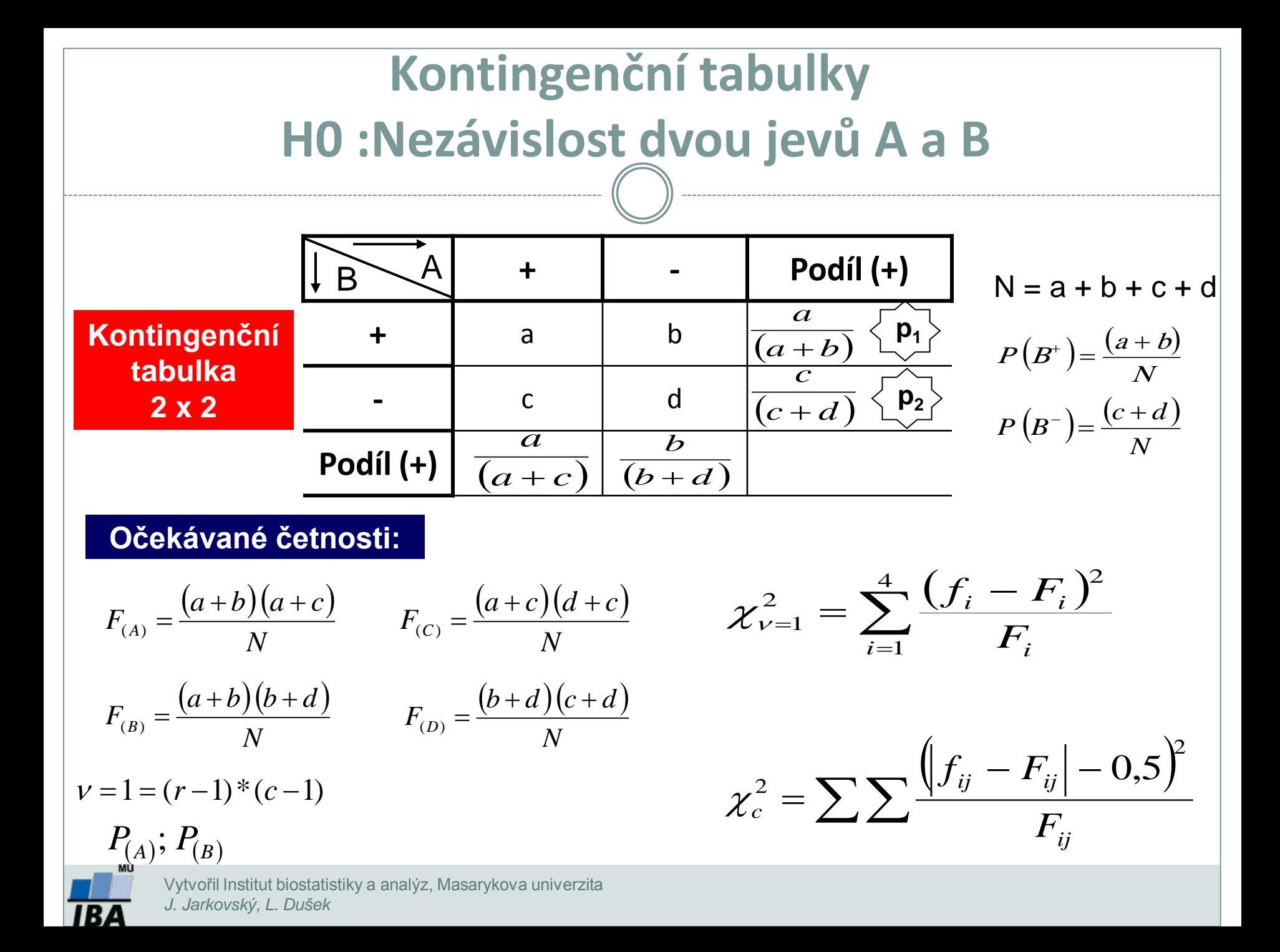

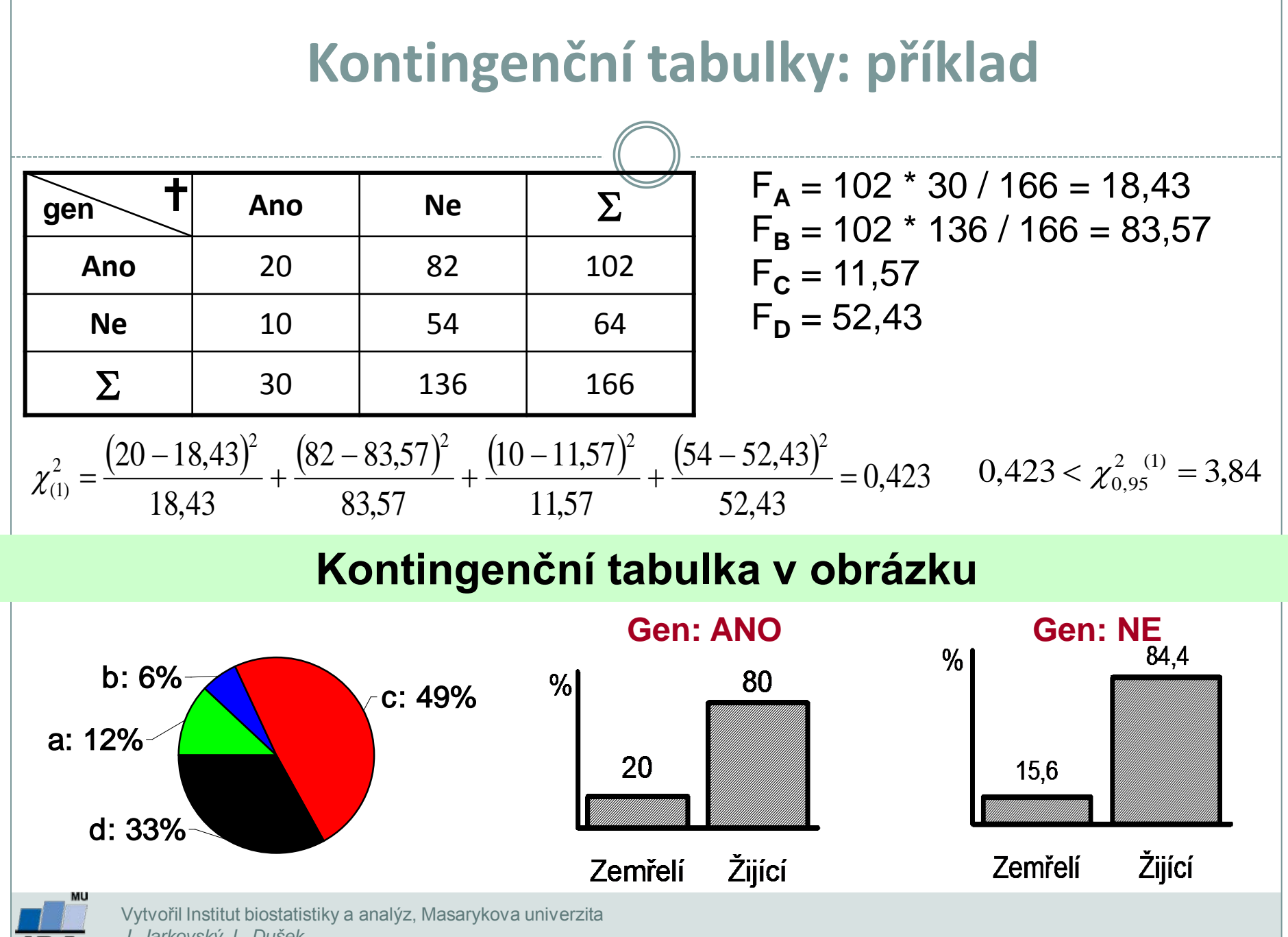

*J. Jarkovský, L. Dušek*

184

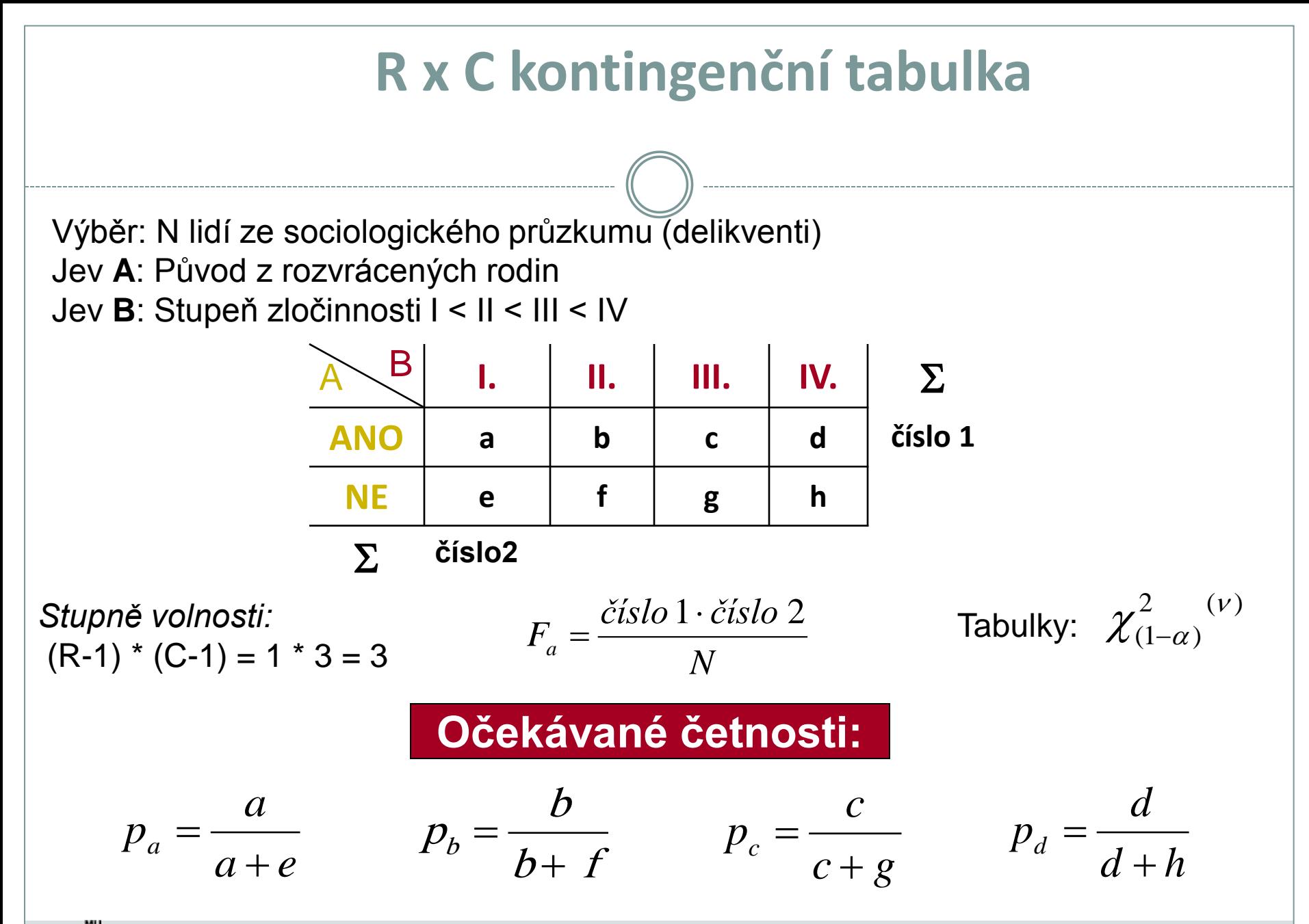

### **Test dobré shody: příklad I**

 **Ověřte na datech z pokusu se 100 květinkami určitého druhu, že barva květů se geneticky štěpí v poměru žlutá : červená = 3 : 1.**

 **H0: Pozorovaná frekvence pro jednotlivé barvy květů jsou vzorkem populace mající poměr mezi žlutými a červenými květy 3 :1.**

 **Součet frekvencí u obou barev květů (f<sup>i</sup> ) se rovná 100 a pozorované frekvence u kategorií barvy budou srovnány s očekávanými frekvencemi (uvedeny v závorkách):**

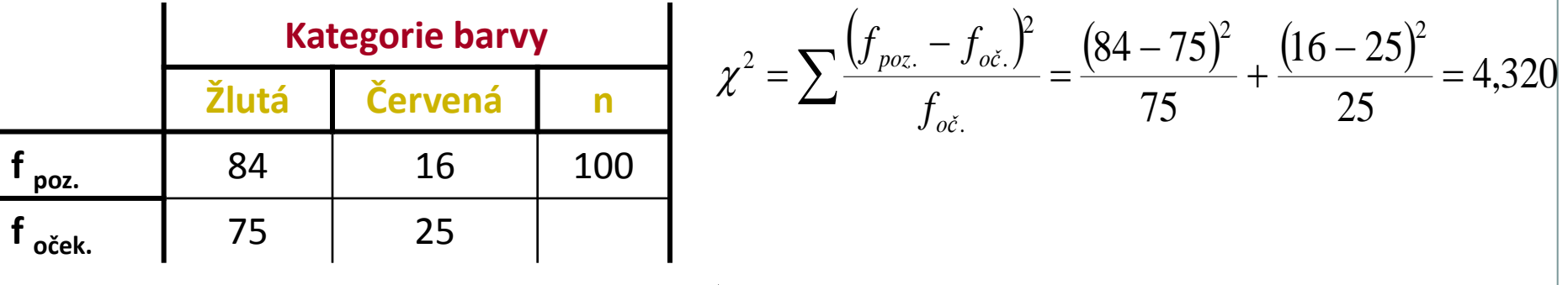

#### *St. volnosti = n = k - 1 = 1*

**Zamítáme hypotézu shody srovnávaných četností**

Při testování H<sub>0</sub> jsme použili matematický zápis (0,025 < P < 0,05). Z tabulek  $\chi$ 2 rozložení vidíme, že pravděpodobnost překročení hranice 2,706 je 0,1 (10 %), což může být stručně zapsáno jako P ( $\gamma$ 2  $\geq$  2,706) = 0,10.

Dále lze zjistit pro P ( $\chi$ 2 ≥ 3,841) = 0,05. V řešené úloze jsme dospěli k hodnotě testové statistiky  $\chi$ 2 = 4,320. Pro tento případ lze tedy psát  $0.025 < P$  ( $\chi$ 2  $\geq$  4.320) < 0.05; a jednodušeji 0.025 < P < 0.05. Jde v podstatě o přibližné určení hranic chyby 1. druhu.

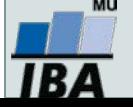

### **Test dobré shody: příklad II**

 **Tento příklad je rozšířením problému z příkladu 1 na srovnání pozorovaných a očekávaných frekvencí pro více kategorií sledovaného znaku:**

Celkem bylo zkoumáno 250 semen určitého druhu rostliny a roztříděno do následujících kategorií: žluté/hladké; žluté/vrásčité; zelené/hladké; zelené/vrásčité. Předpokládaný poměr výskytu těchto kategorií v populaci je 9 : 3 : 3 : 1. Následující tabulka obsahuje původní data z pozorování a dále postup při testování  $H_0$ .

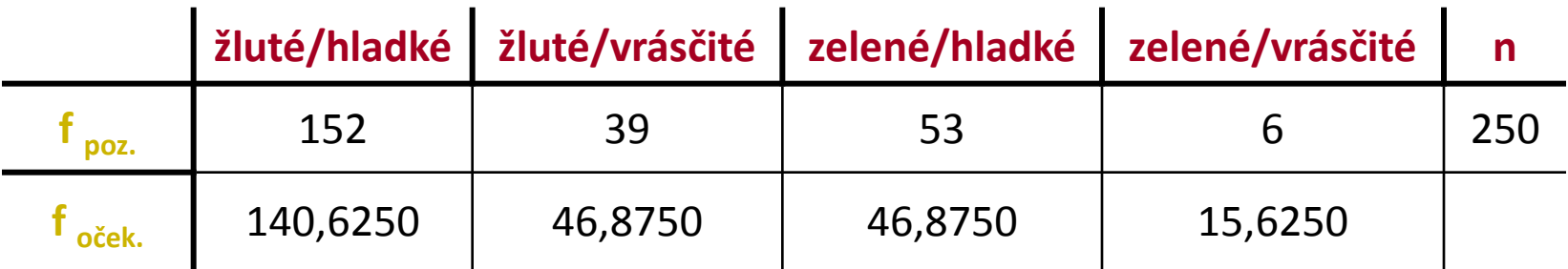

$$
v = k - 1 = 3
$$

$$
\chi^2 = \frac{11,3750^2}{140,6250} + \frac{7,8750^2}{46,8750} + \frac{6,1250^2}{46,8750} + \frac{9,6250^2}{15,6250} = 8,972
$$

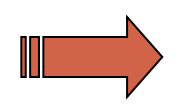

**Zamítáme hypotézu shody pozorovaných četností s očekávanými**

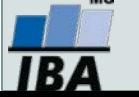

### **Test dobré shody: příklad III**

**Složitější příklady řešené srovnáváním frekvencí je možné rozdělit na testování dílčích hypotéz:**

Předpokládejme, že chceme pro data z předchozí úlohy testovat hypotézu existence štěpného poměru 9 : 3 : 3 pro první tři kategorie semen:

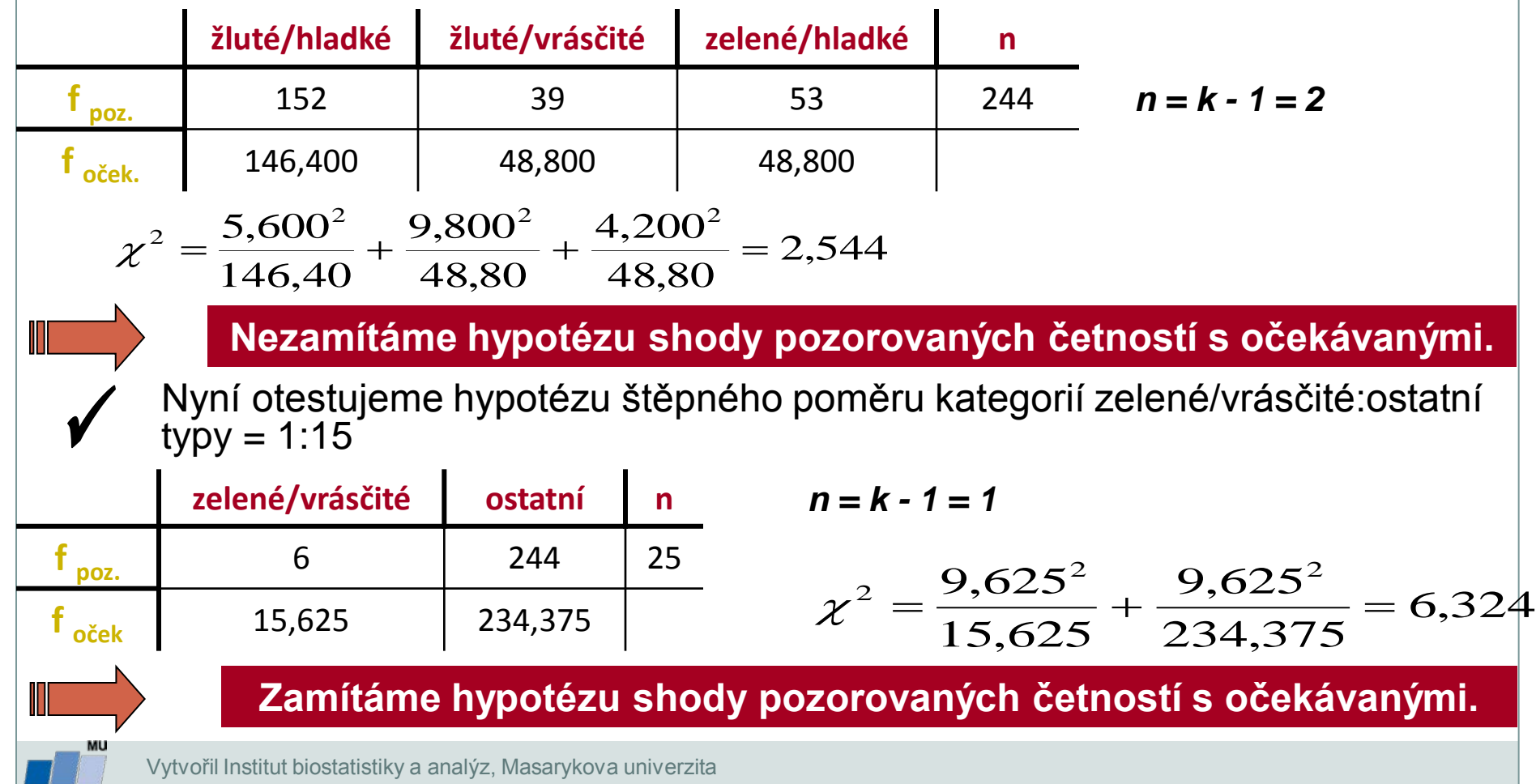

*J. Jarkovský, L. Dušek*

1B 4

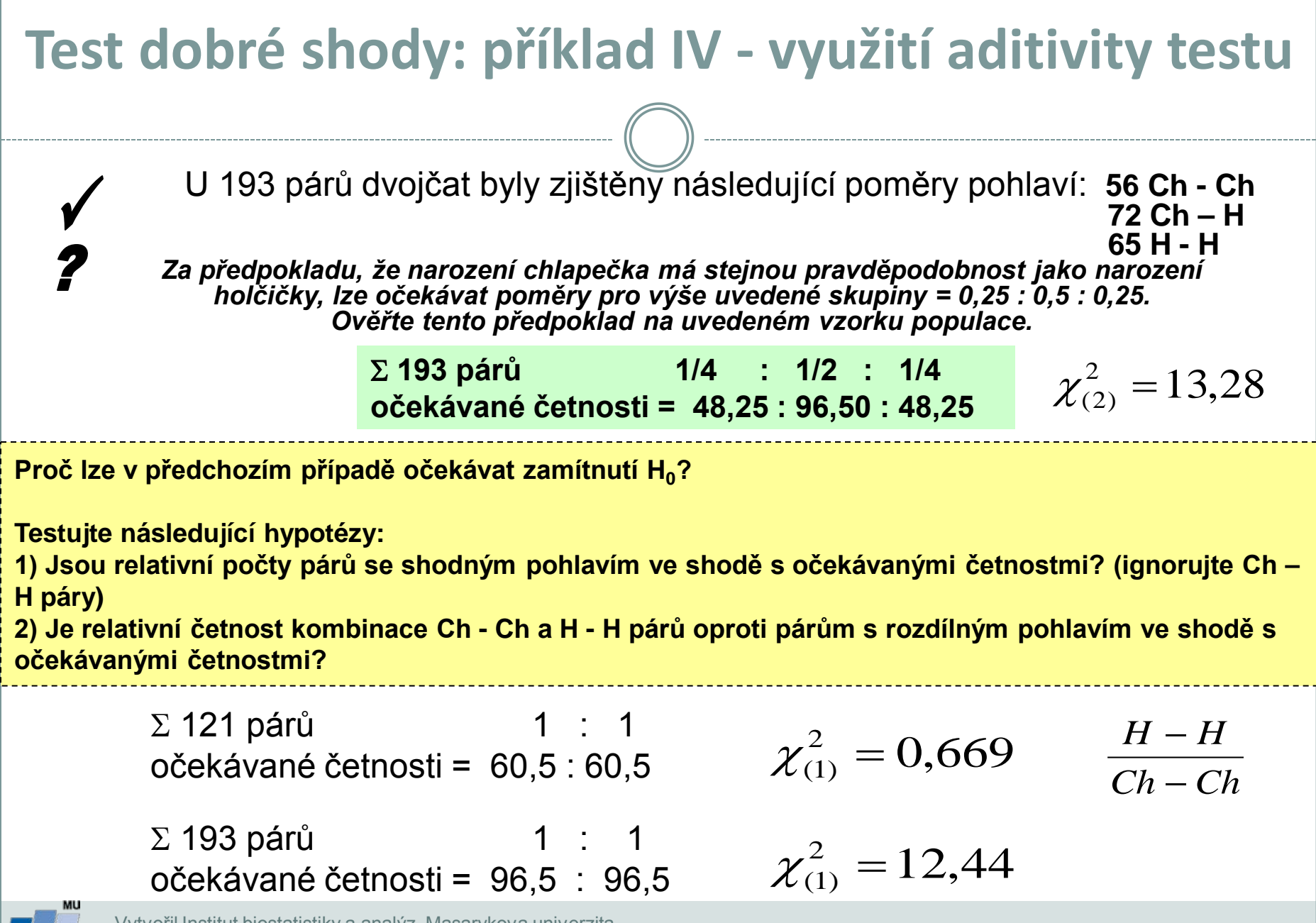

**TBA** 

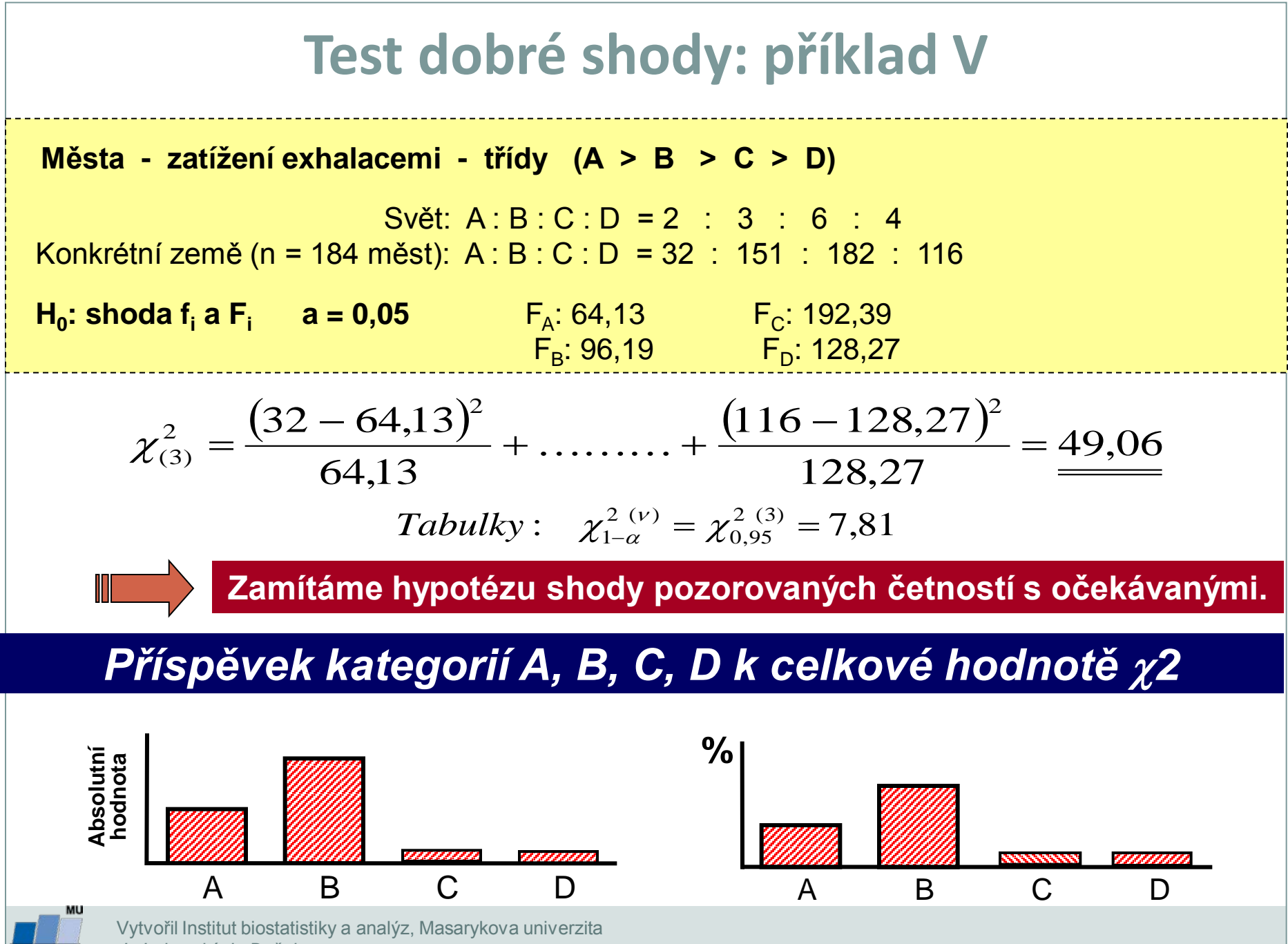

*J. Jarkovský, L. Dušek*

### **Test homogenity binomických rozložení**

 $a \quad n \cdot \Pi$ 

 **Jev: Úmrtnost na leukemii Předpoklad:**  $\Pi = 0.6$  **Absolutní četnost jevu označena r<sup>i</sup>**

$$
\overline{p} = \frac{\sum p_i}{S}
$$

*Sledovalo s autorů z s zemí:*

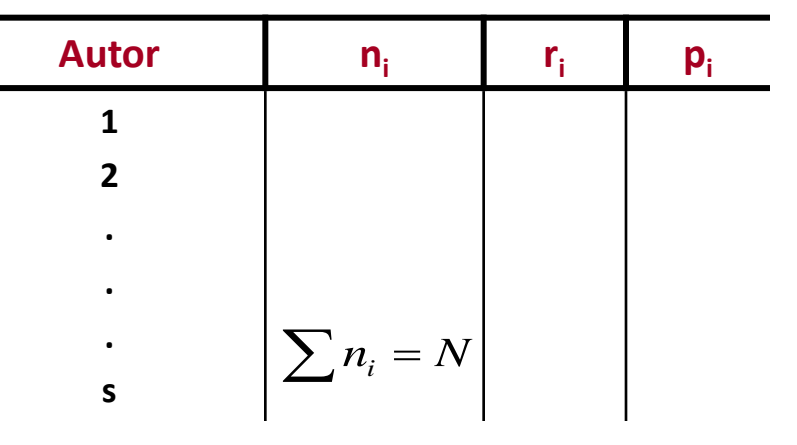

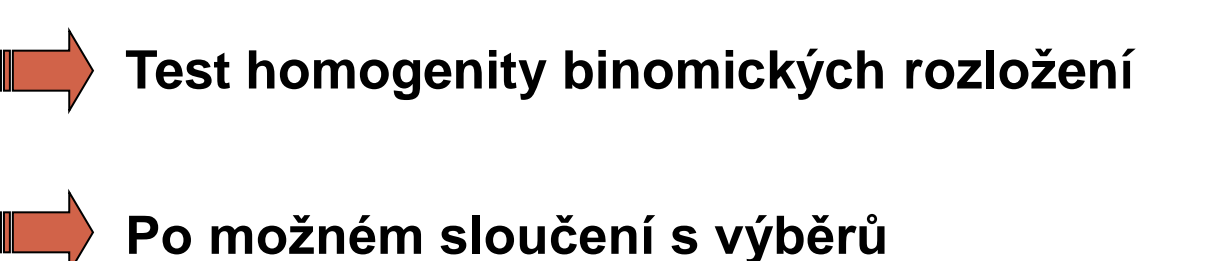

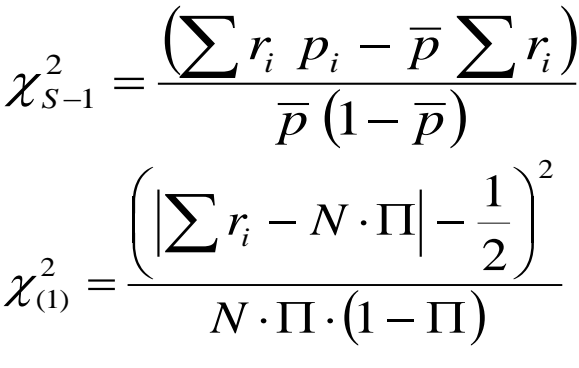

Test shody reálného r  $(\sum_{i}^{r}$ 

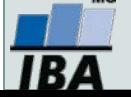

### **Test homogenity binomických četností: příklad**

#### **Pomocí** χ**2 rozložení lze rovněž posuzovat homogenitu většího množství nezávislých pokusů testujících tutéž hypotézu.**

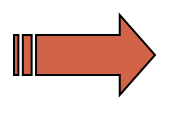

Bylo provedeno 6 nezávislých výběrů z populace mladých mužů, kteří v dětství onemocněli těžkým zánětem mozkových blan.

H<sub>0</sub>: V této populaci se vyskytují praváci a leváci v poměru 1 : 1.

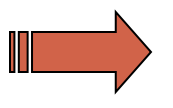

Nalezněte v literatuře příslušné vztahy pro testování homogenity všech šesti výběrových populací a na základě výsledků tohoto testu rozhodněte o dalším postupu.

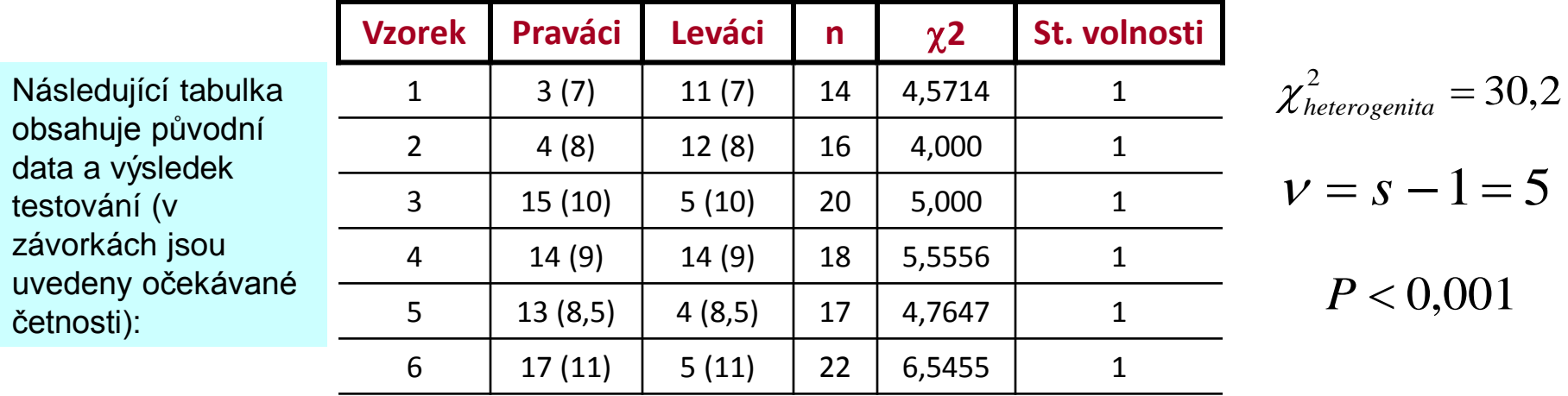

 Jednoduchým testováním lze zjistit, že všechny testy pro jednotlivé výběry jsou významné, což znamená, že ani v jednom případě nebyla potvrzena shoda očekávaných a pozorovaných četností. Test homogenity štěpného poměru v zkoumaných populacích rovněž vedl k zamítnutí možnosti sloučit jednotlivé výběry a posuzovat je jako celek (kromě testovaného poměru 1 : 1 neexistuje tedy v datech žádný jiný jednotný štěpný poměr mezi oběma vlastnostmi.

 V případě, že by tento test neprokázal odchylky mezi jednotlivými výběrovými populacemi, bylo by možné jednotlivé odběry sloučit a posuzovat jako homogenní vzorek.

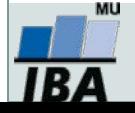

### χ**2 test - příklad složitější kontingenční tabulky I**

*Caffeine consumption and marital status in antenatal patiens (from Martin and Bracken, 1987)*

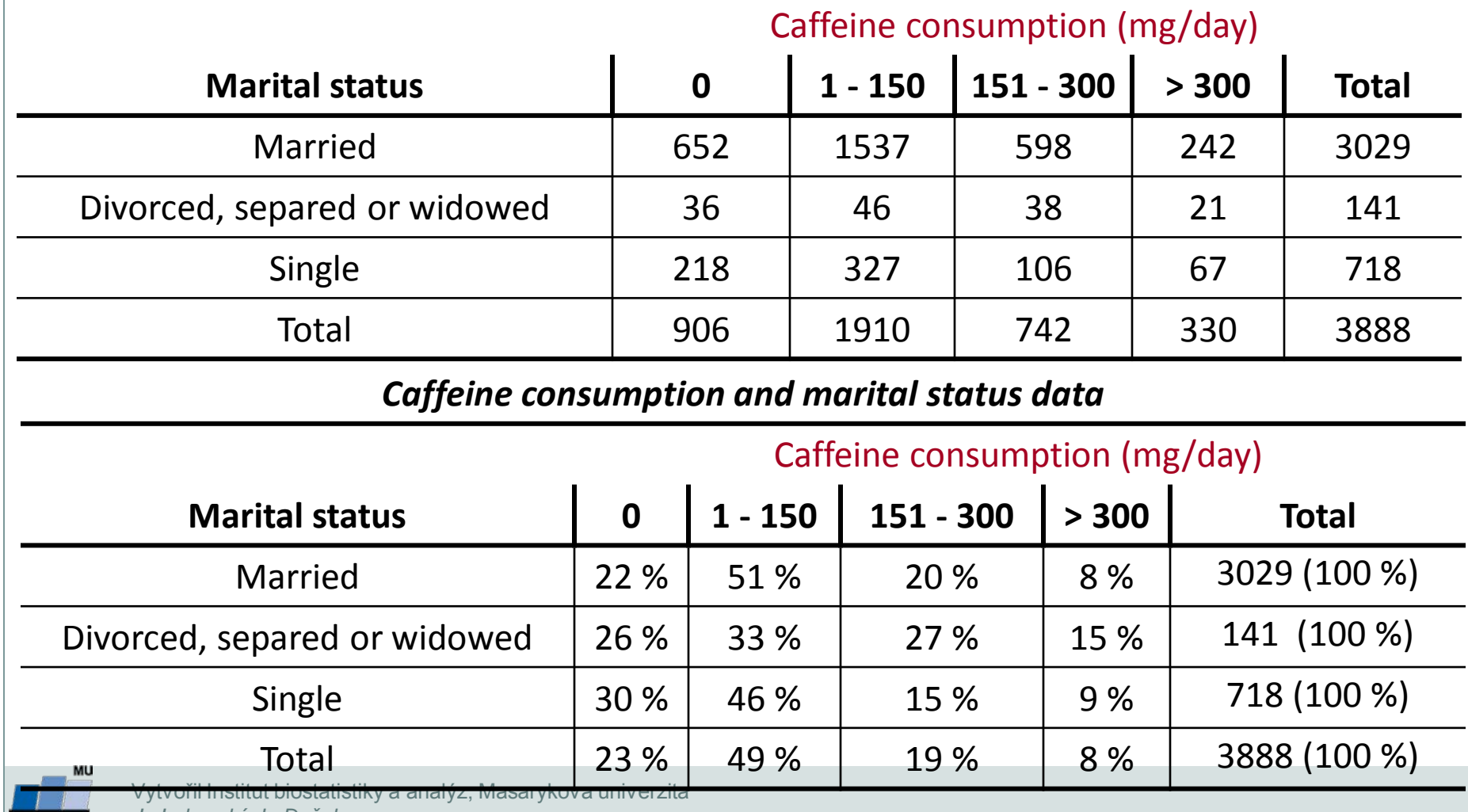

*J. Jarkovský, L. Dušek*

IBA

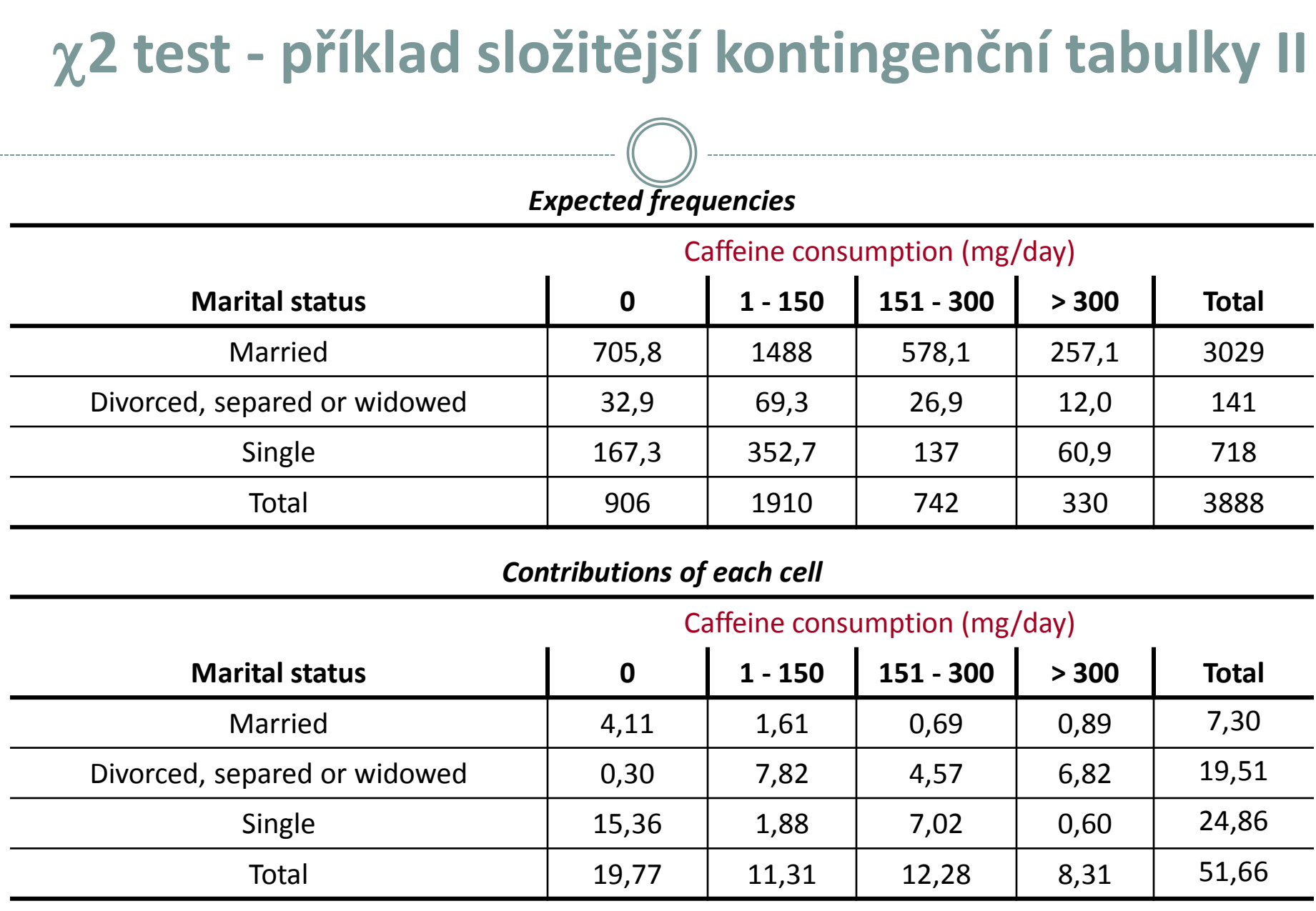

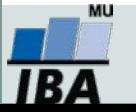

# χ**2 test - příklad frakcionace složitější kontingenční tabulky I**

**Cílem rozsáhlejšího průzkumu populace bylo prozkoumat vztah mezi dvěma typy chorob a krevními skupinami u lidí. Konkrétní data jsou uvedena v tabulce:**

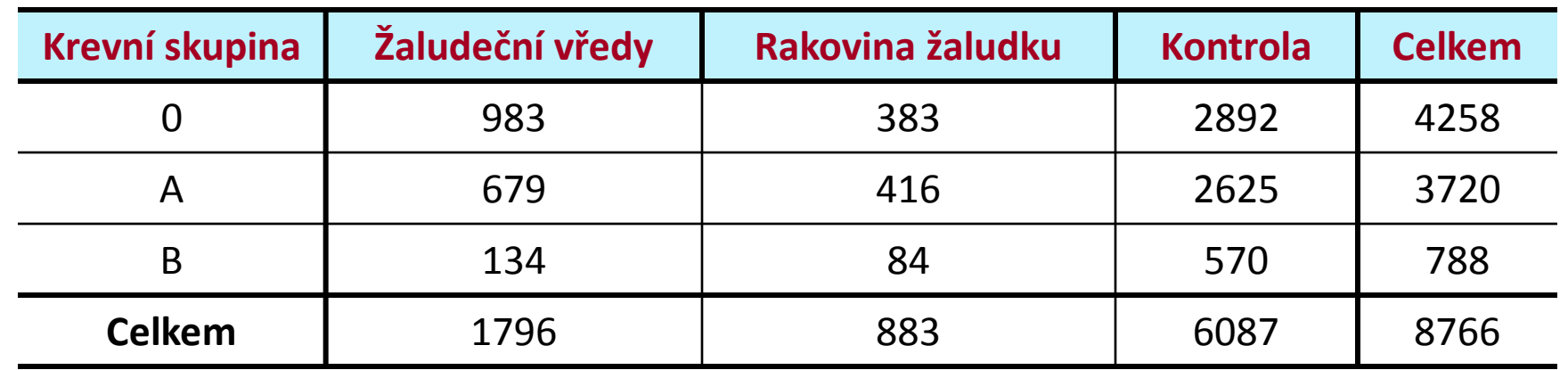

 Vypočítejte testovou charakteristiku pro tuto kontingenční tabulku a otestujte nulovou hypotézu nezávislosti jevů ( $\chi$ 2 = 40,54; 4 st. volnosti)

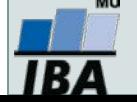

### χ**2 test - příklad frakcionace složitější kontingenční tabulky II**

**K podrobnějšímu průzkumu složitějších tabulek výrazně napomáhá přepis původní tabulky do podoby procentického zastoupení kategorií:**

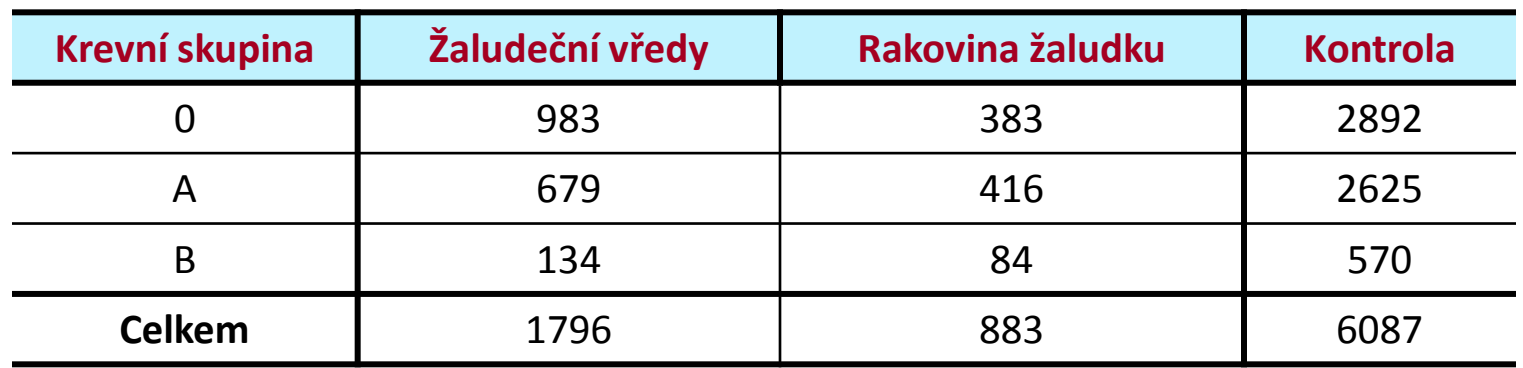

#### **Z této tabulky je patrné:**

 $\mathbf{2}$ 

**Jsou jenom malé rozdíly v distribuci krevních skupin u kontroly a**  1. **u skupiny nemocných rakovinou žaludku.**

**Pacienti s vředy mají mnohem častěji krevní skupinu 0.**

 *Na základě těchto poznatků je možné sestrojit menší kontingenční tabulku, která otestuje hypotézu o shodné distribuci krevních skupin pro nemocné rakovinou a pro zdravé lidi.*   **Sestavte tuto tabulku a otestujte nulovou hypotézu. (**χ**2 = 5,64 (2 st. v.), P je přibližně rovna 0,06)**

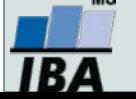

# χ**2 test - příklad frakcionace složitější kontingenční tabulky III**

• Z tohoto dílčího testu vyplývá možnost sloučení skupiny nemocných rakovinou a zdravých lidí neboť se vzhledem k distribuci krevních skupin chovají jako homogenní populace. Dalším logickým krokem v podrobné analýze je testování shody relativních četností výskytu krevních skupin A a B mezi kombinovaným vzorkem (sloučená skupina s rakovinou a kontrola) a mezi vzorkem lidí nemocných žaludečními vředy - tzn. nyní neuvažujeme krevní skupinu 0. Výsledkem tohoto testu je  $\chi$ 2 = 0,68 (1 st. vol.); P > 0,7. Vzorky pro krevní skupiny A a B lze tedy sloučit do směsného vzorku A + B.

• Nyní otestujeme shodu relativních četností výskytu skupiny 0 oproti A + B, a to mezi kombinovanou populací (kontrola + nemocní rakovinou) a mezi vzorkem nemocných vředařů ( $\chi$ 2 = 34,29; 1 st. vol.). Lze tedy shrnout, že vysoká hodnota původního χ2 se 4 st. volnosti byla způsobena zvýšenou četností lidí s krevní skupinou 0 mezi nemocnými žaludečními vředy.

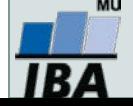

# χ**2 test - příklad frakcionace složitější kontingenční tabulky IV**

**Průběh hodnocení lze shrnout do tabulky:**

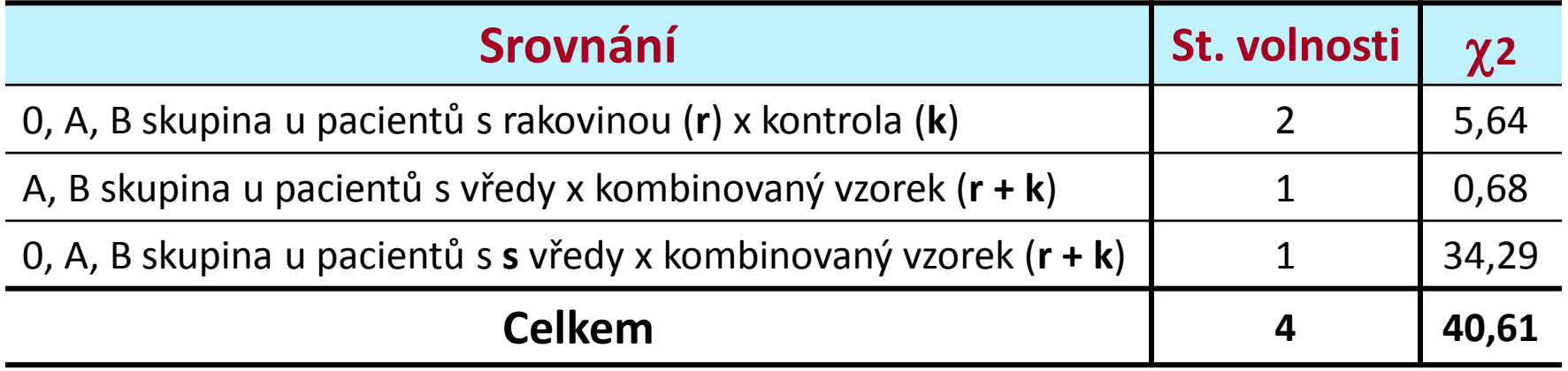

 Celkový součet testových statistik χ2 (40,61) odpovídá přibližně původní hodnotě χ2 (40,54). Což platí i o stupních volnosti (4). Tato skutečnost potvrzuje, že jsme detailním rozborem vyčerpali informační obsah původní kontingenční tabulky a kromě popsané závislosti (zvýšený výskyt krevní skupiny 0 u lidí s žaludečními vředy) jsou jednotlivé kategorie zkoumaných jevů zcela nezávislé.

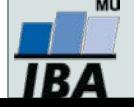

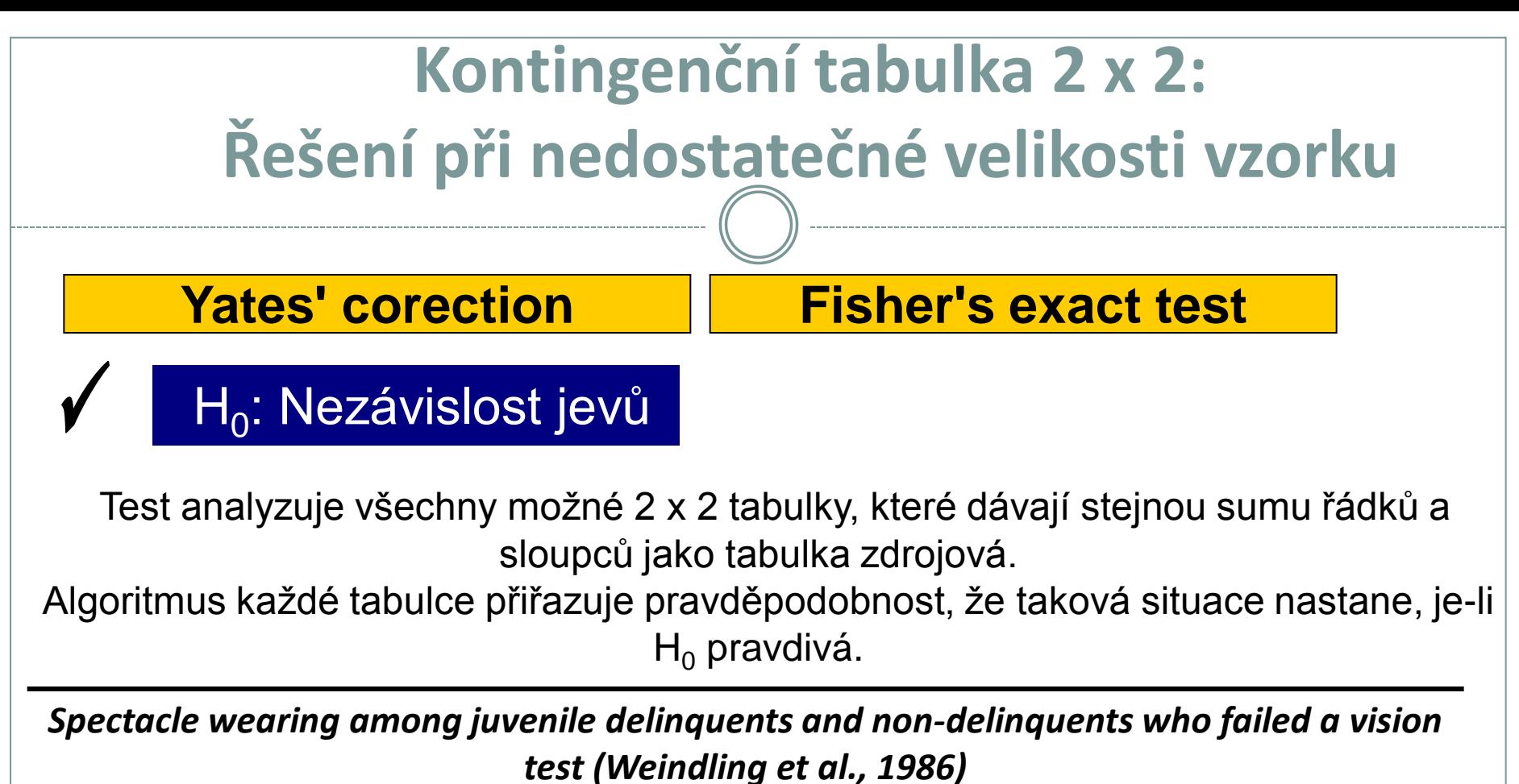

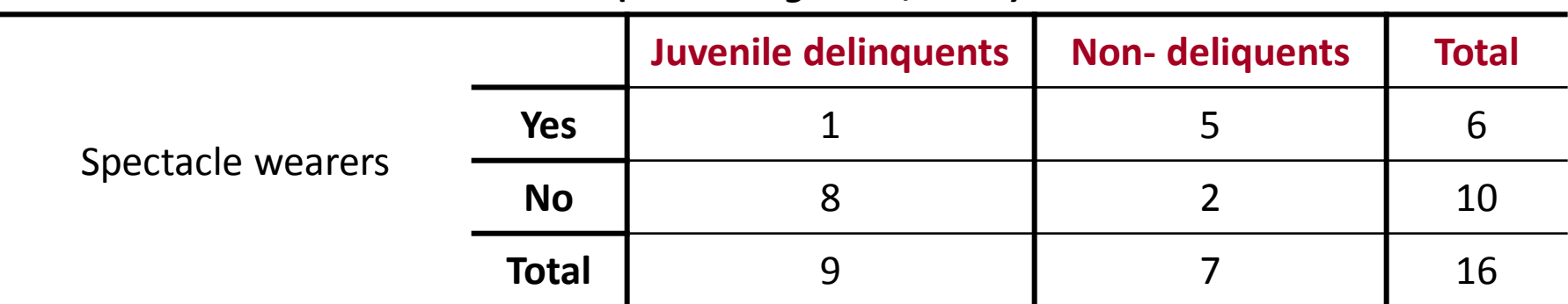

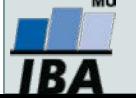

# **Kontingenční tabulka 2 x 2: Řešení při nedostatečné velikosti vzorku**

#### **Pravděpodobnost náhodného vzniku variant tabulky**

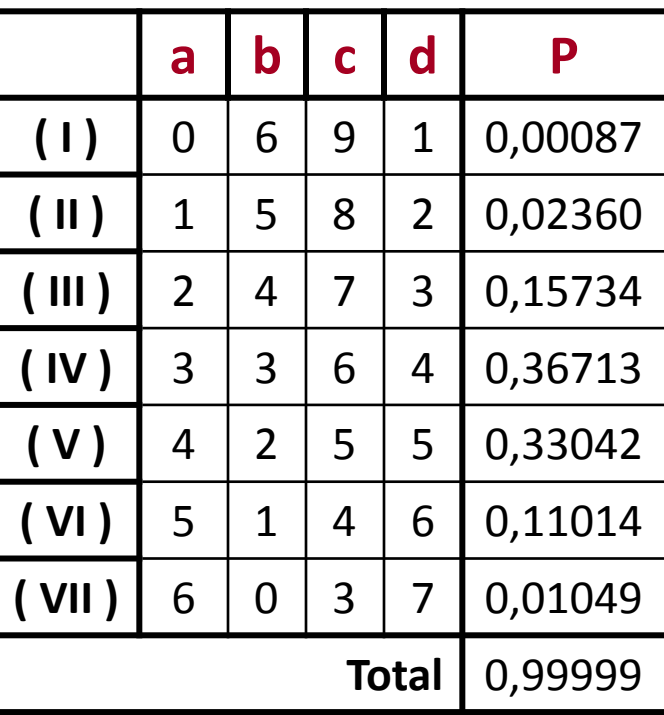

#### **Všechny možné varianty tabulky s danou sumou řádků a sloupců**

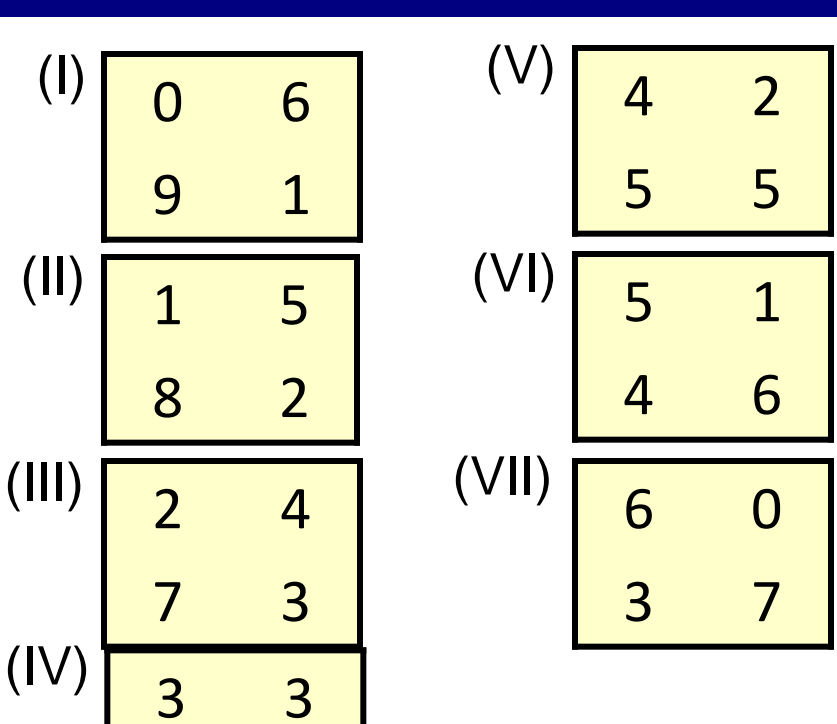

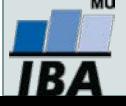

6 4

## **2 x 2 frekvenční tabulka pro párové uspořádání: Mc Nemar's test**

**Příklad: Srovnání 2 metod stanovení antigenu v krvi (antigen vždy přítomen)**

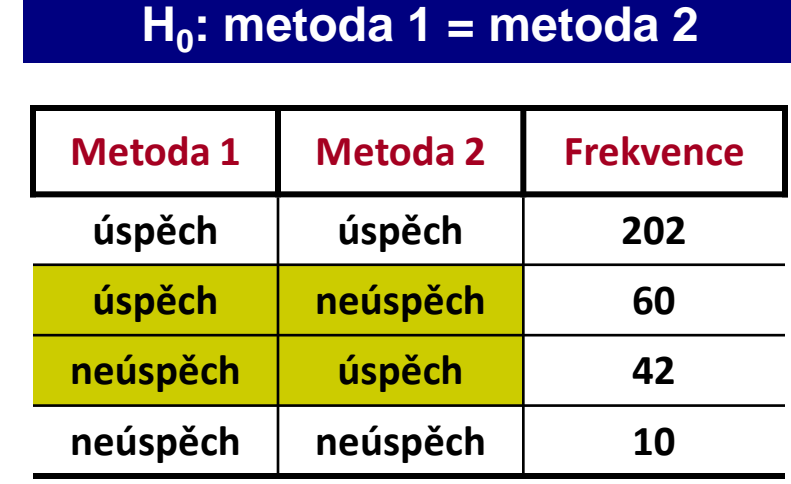

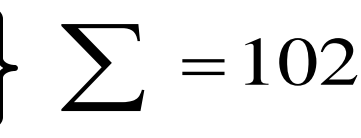

$$
\chi_{(c)}^2 = \frac{(\vert 60 - 42 \vert - 1)^2}{102} = 2,83
$$
  
Tabulky:  $\chi_{1-a}^2^{(\nu=1)} = 3,84$   $\blacksquare$  **H<sub>0</sub> nezamítnuta**

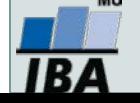

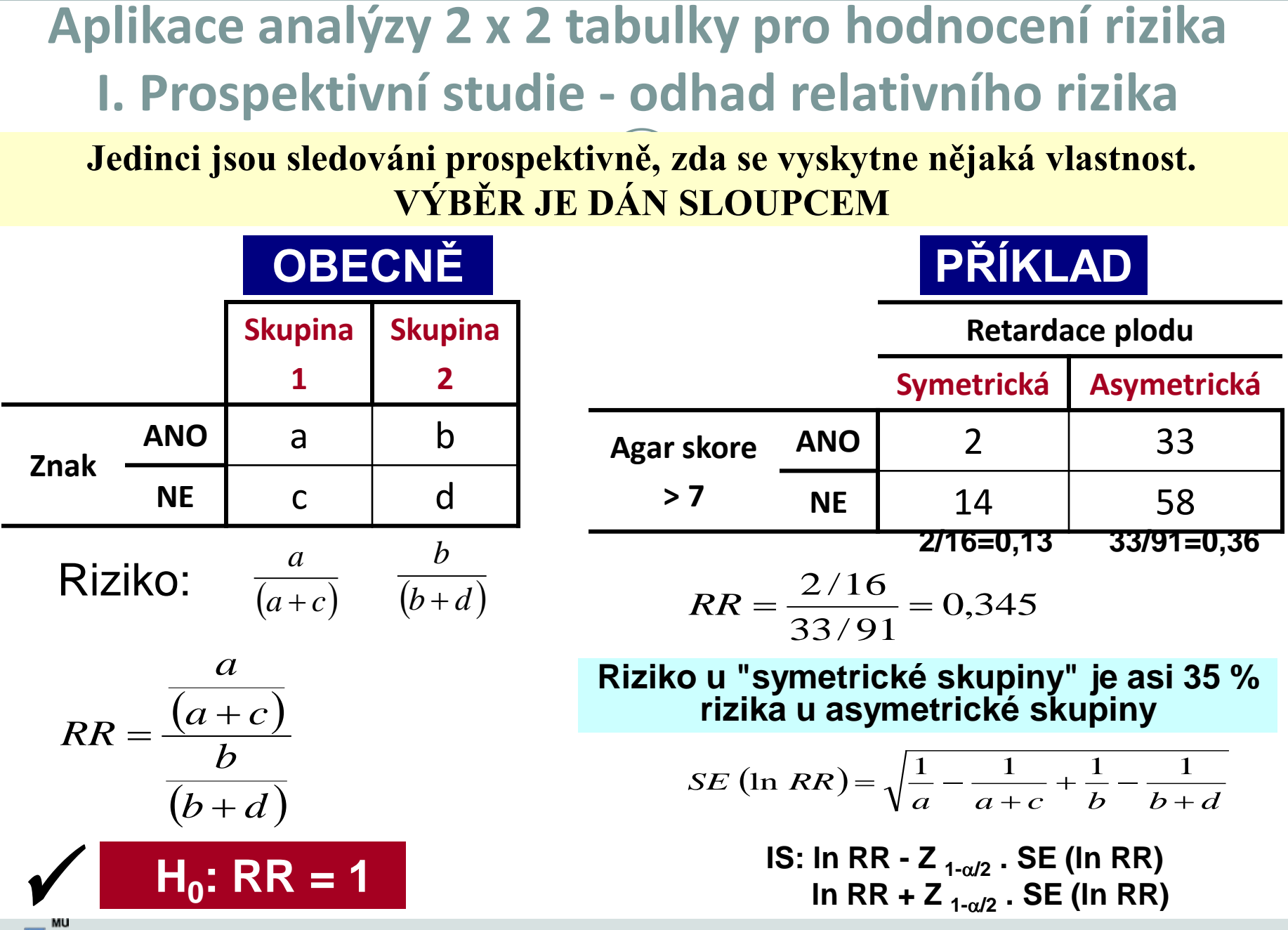

184

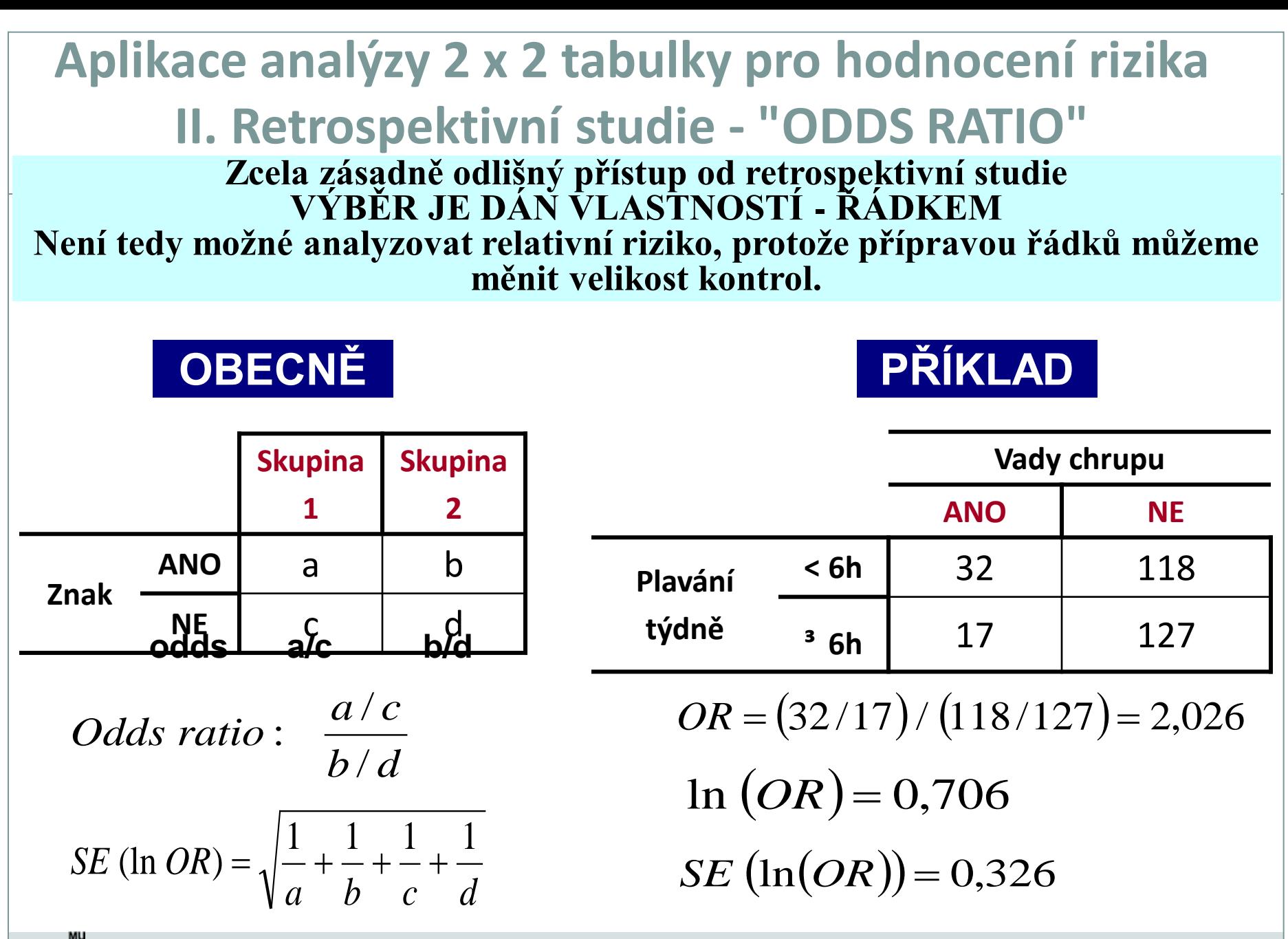

# **Relative risk vs. Odds ratio ?** Smysl RR a OR Výpočet • Srovnatelnost **• Interpretace Relative risk** (relativní riziko) **Odds ratio** (poměr šancí)

- Výhody a nevýhody
- Aplikace v klinickém hodnocení

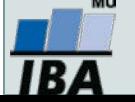

#### **Smysl RR a OR**

 **Popis vlivu faktoru (léčba, klinický parametr) na výskyt události (úmrtí, progrese aj.)**

> **Relative risk** (relativní riziko)

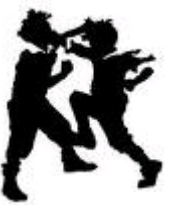

**Odds ratio** (poměr šancí)

**Ø** Snadná přirozená interpretace rizik vyjádřených jako procento událostí

#### ALE

**Ø** Matematická omezení pro některé aplikace

 $⊓$  Pouze málo lidí má přirozenou schopnost interpretovat OR

#### ALE

**Ø OR v řadě aplikací výhodnější** matematické vlastnosti

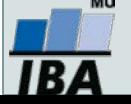

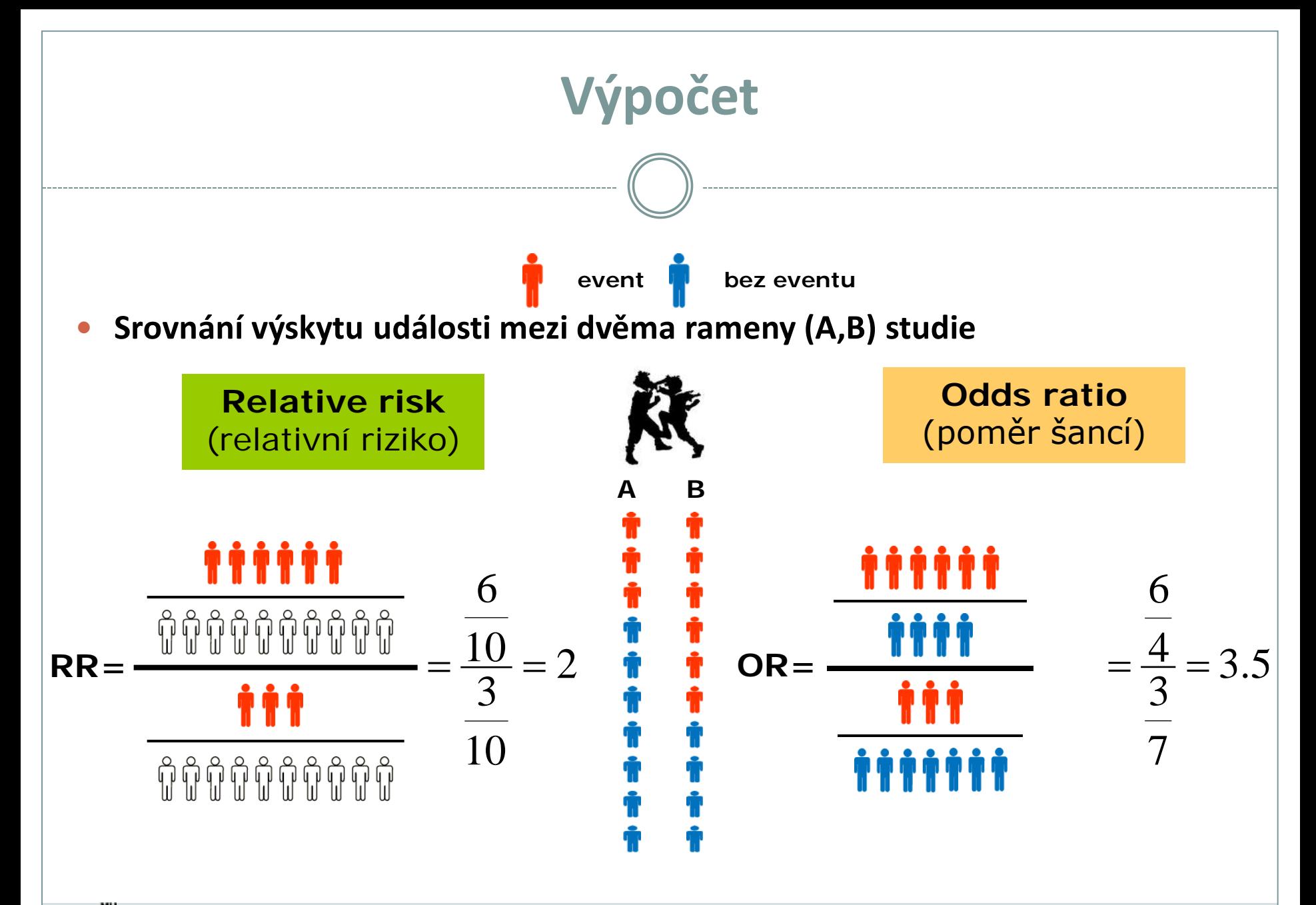

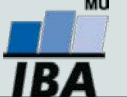

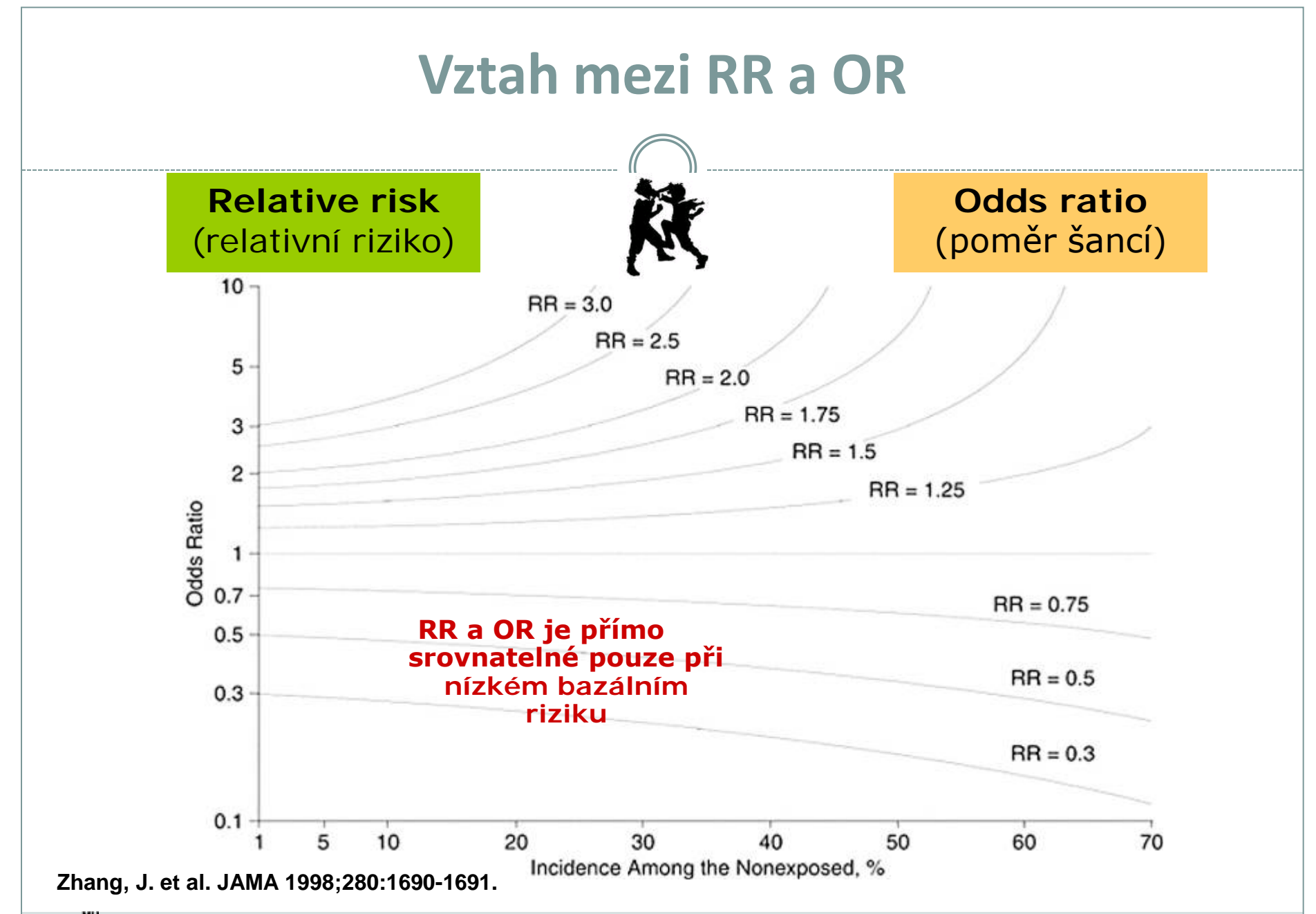

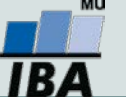

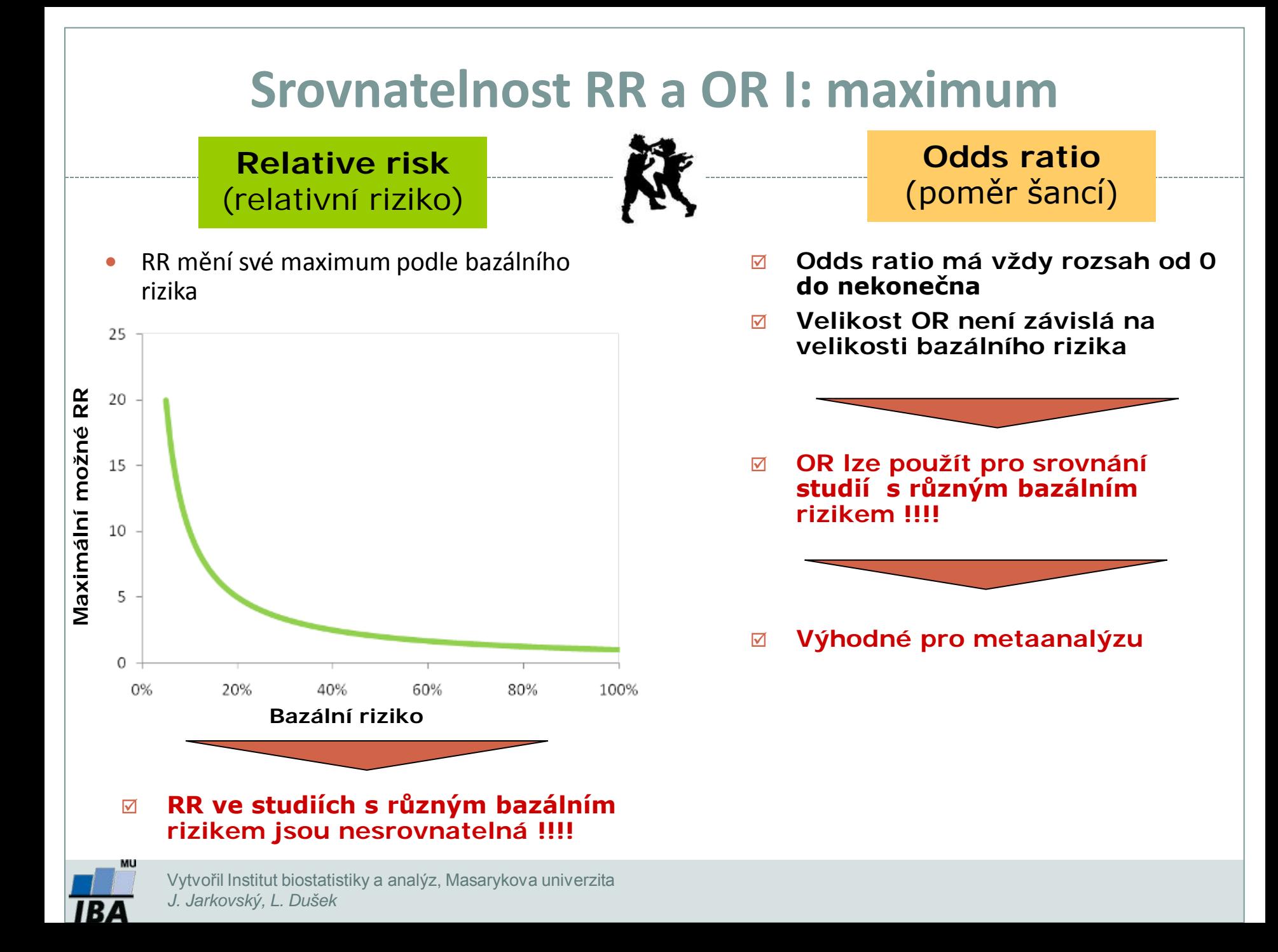

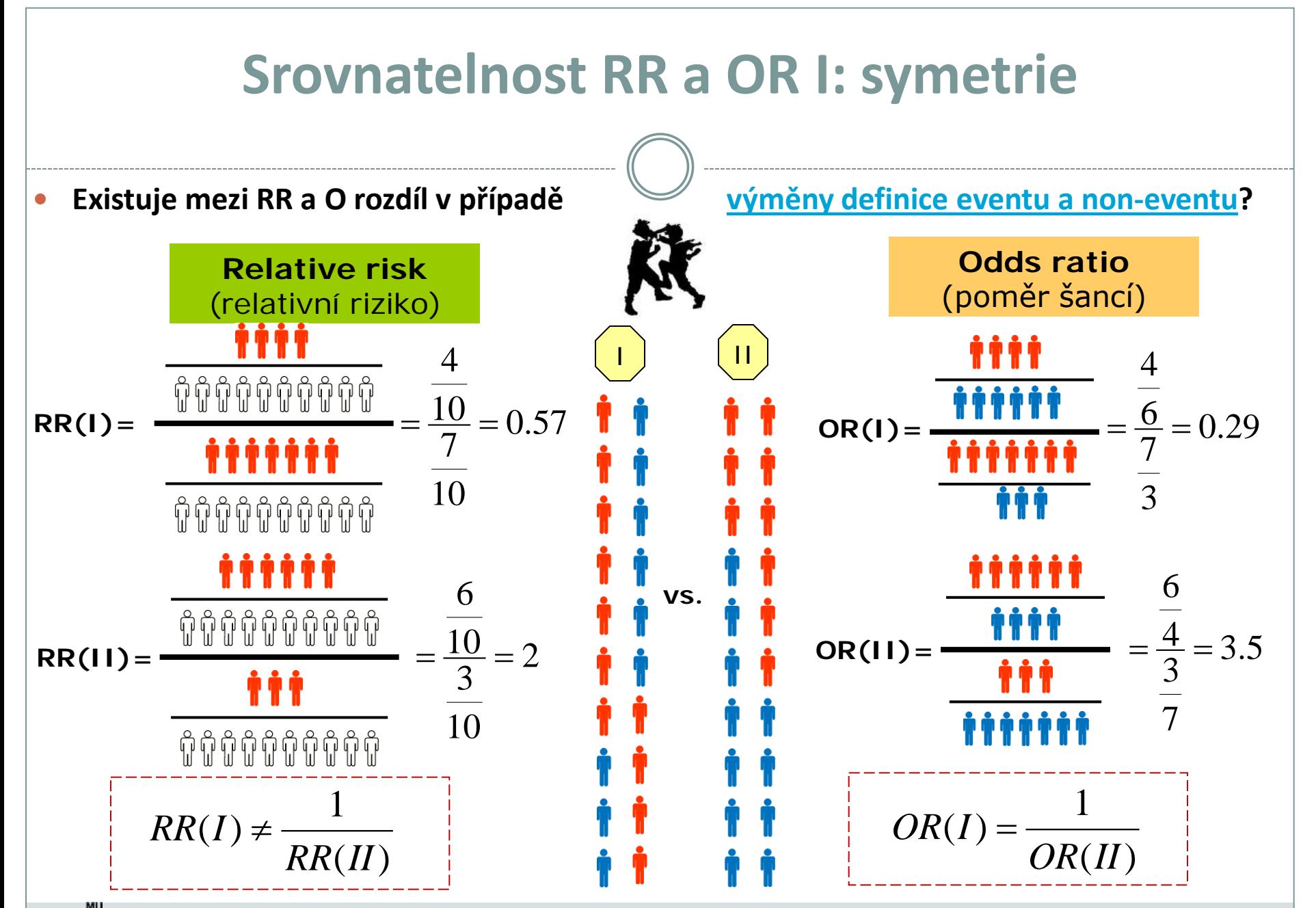

IB 4

#### **RR a OR ve studiích s různou mírou bazálního rizika**

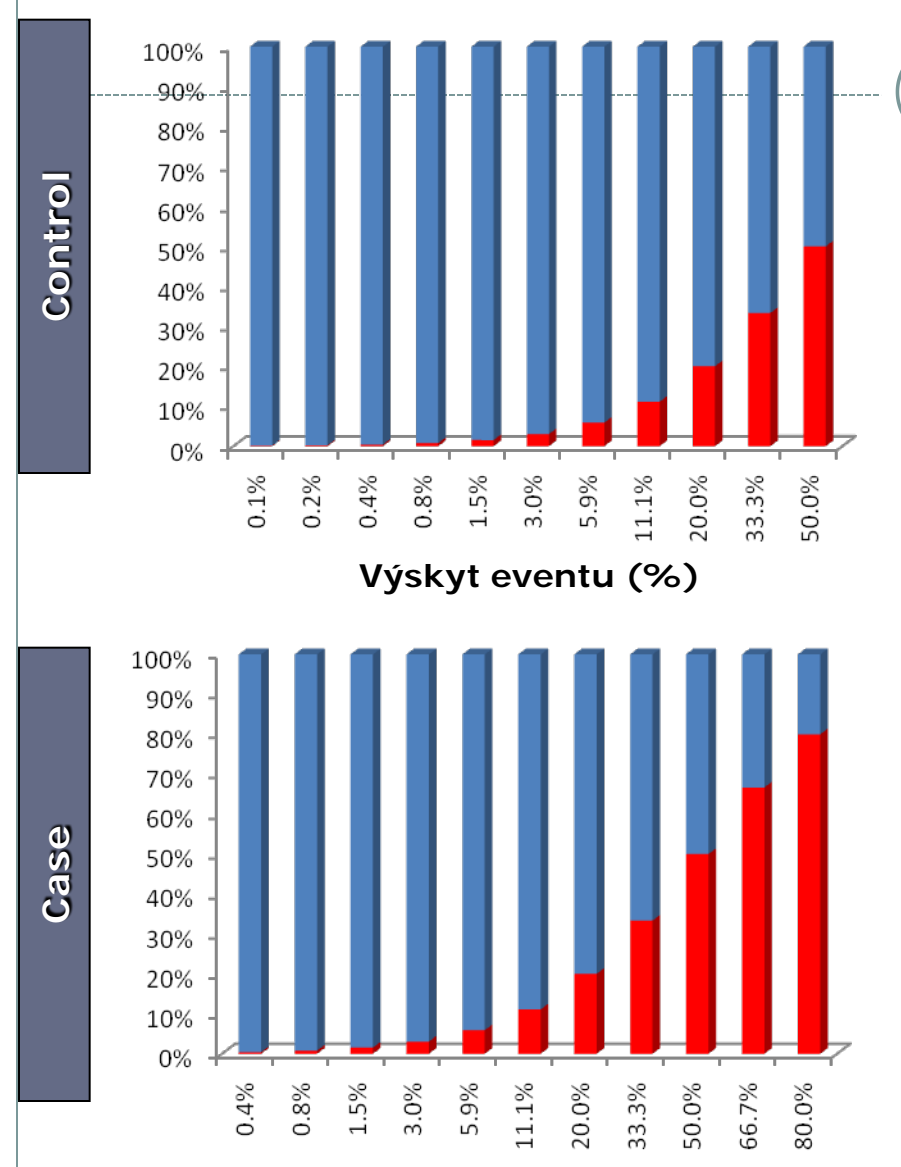

**Odds ratio Ve skupině "Case" připadá na jednoho pacienta bez eventu 4x tolik pacientů**  s eventem než ve skupině "Control" 5 4 **RR/OR** 3  $\overline{2}$  $\rightarrow$  OR  $-$ n-RR  $\mathbf{1}$  $\overline{0}$  $0.1\%$  $0.2%$ 0.4%  $0.8%$  $1.5%$ 3.0% 5.9%  $1.1\%$ 20.0% 33.3% 50.0% **Bazální (control) výskyt eventu (%) Relative risk**

Pacient ve skupině "Case" má x-krát **zvýšenou pravděpodobnost výskytu**  eventu než pacient ve skupině "Control". **X-krát závisí na basálním výskytu eventu.**

IB4

Vytvořil Institut**Výskytkeventyu, (Æe)**ykova univerzita *J. Jarkovský, L. Dušek*

# **RR a OR v prospektivních a retrospektivních studiích**

- **Sledování výskytu eventu a následná analýza jeho příčin**
- **Převážně kohortní studie**

- **Bazální výskyt eventu je dán vlastnostmi kohorty pacientů**
- **Bezproblémové využití RR**

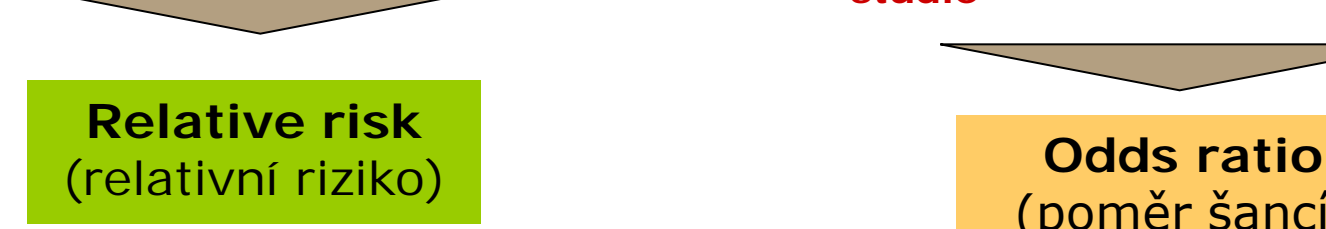

#### **Prospektivní studie Retrospektivní studie**

- **Zpětné sledování příčin eventu**
- **Převážně case-control studie**
- **Výběrem pacientů ovlivňujeme bazální výskyt eventu**

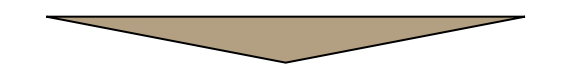

- **RR nelze použít –ovliněno bazálním výskytem eventu**
- **Využití OR – není ovliněno designem studie**

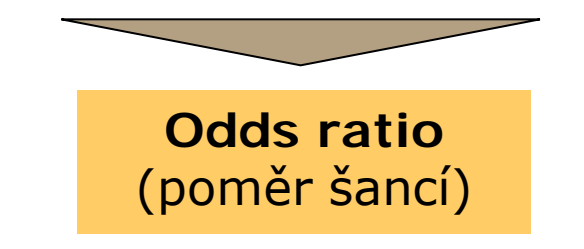

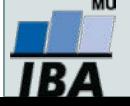

#### **Relative risk vs. Odds ratio: shrnutí**

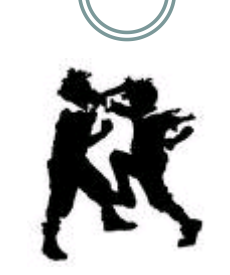

#### **Relative risk** (relativní riziko)

- **Intuitivně snadno interpretovatelné**
- **Pro prospektivní studie**
- **Standardní výstup Coxovy regrese**
- **Maximum se liší podle bazální hodnoty výskytu eventu**

**Odds ratio** (poměr šancí)

- **Retrospektivní studie**
- **Aplikace v metaanalýze**
- **Standardní výstup logistické regrese**
- **Rozsah vždy 0 až nekonečno, není ovlivněno bazálním výskytem eventu**
- **Obtížnější interpretace**

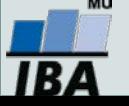
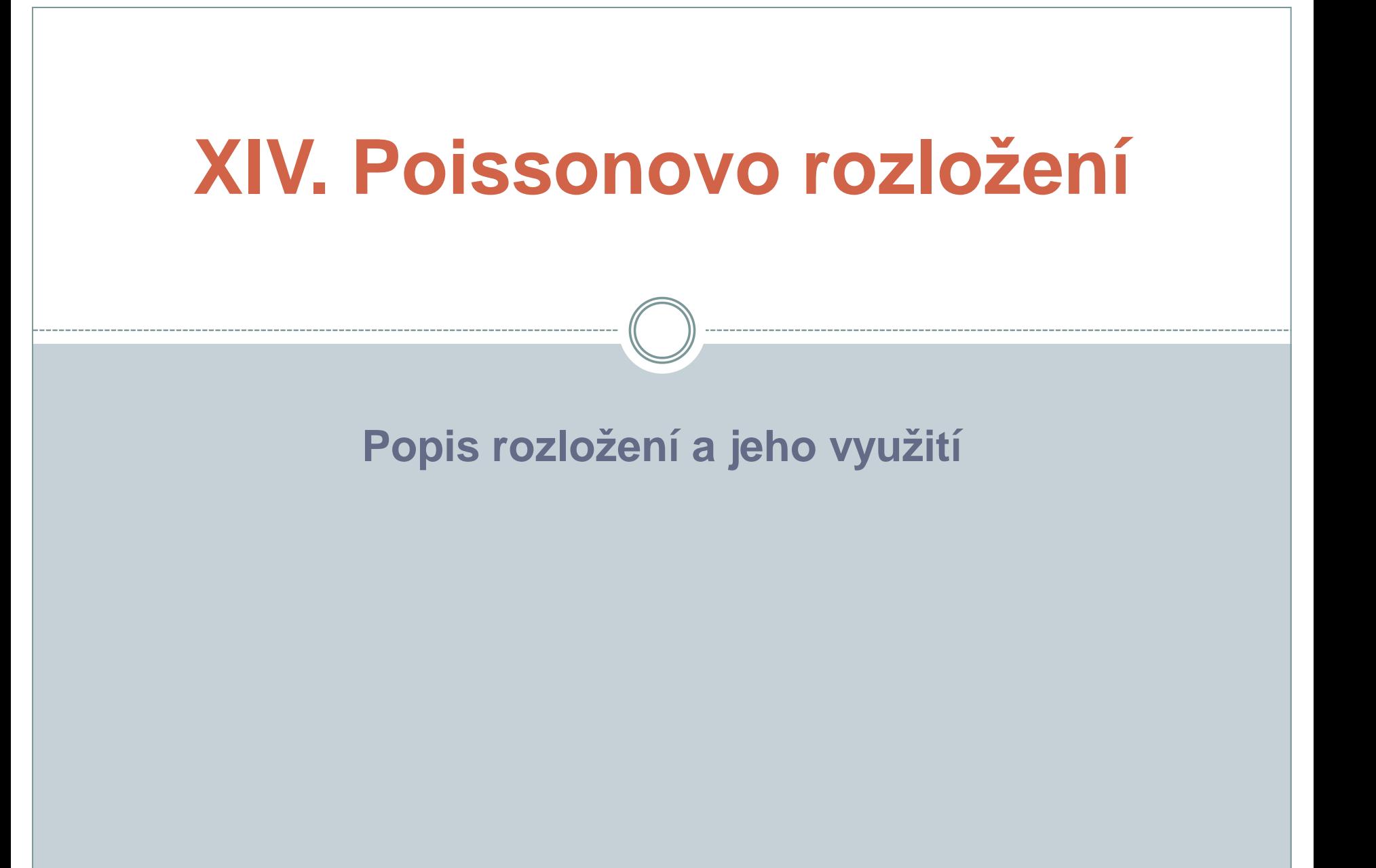

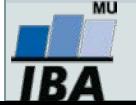

#### **Anotace**

 Poissonovo rozložení se používá pro popis četnosti výskytu jevu na experimentální jednotku, příkladem může být počet mutací bakterií na Petriho misku nebo počet srdečních poruch na jednotku času

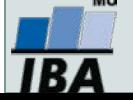

### **Poissonovo rozložení**

Celkový počet jevů v **n** nezávislých pokusech  $E(x) = n p$  $D(x) = n p$  $\}$  E(x) = D(x)

$$
P(r) = \frac{e^{-\mu} \cdot \mu^r}{r!} = e^{-\lambda} \cdot \frac{\lambda^r}{r!}
$$

 $\mu = \lambda =$  průměrný počet jevů z **n** pokusů

$$
P(X = 0) = e^{-\mu}
$$
  
\n
$$
P(X = 0) = e^{-\mu}
$$
  
\n
$$
P(X = 2) = \frac{e^{-\mu} \cdot \mu^2}{2}
$$
  
\n
$$
P(X = 3) = \frac{e^{-\mu} \cdot \mu^3}{(3)(2)}
$$
  
\n
$$
P(X = 4) = \frac{e^{-\mu} \cdot \mu^4}{(4)(3)(2)}
$$

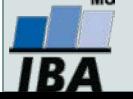

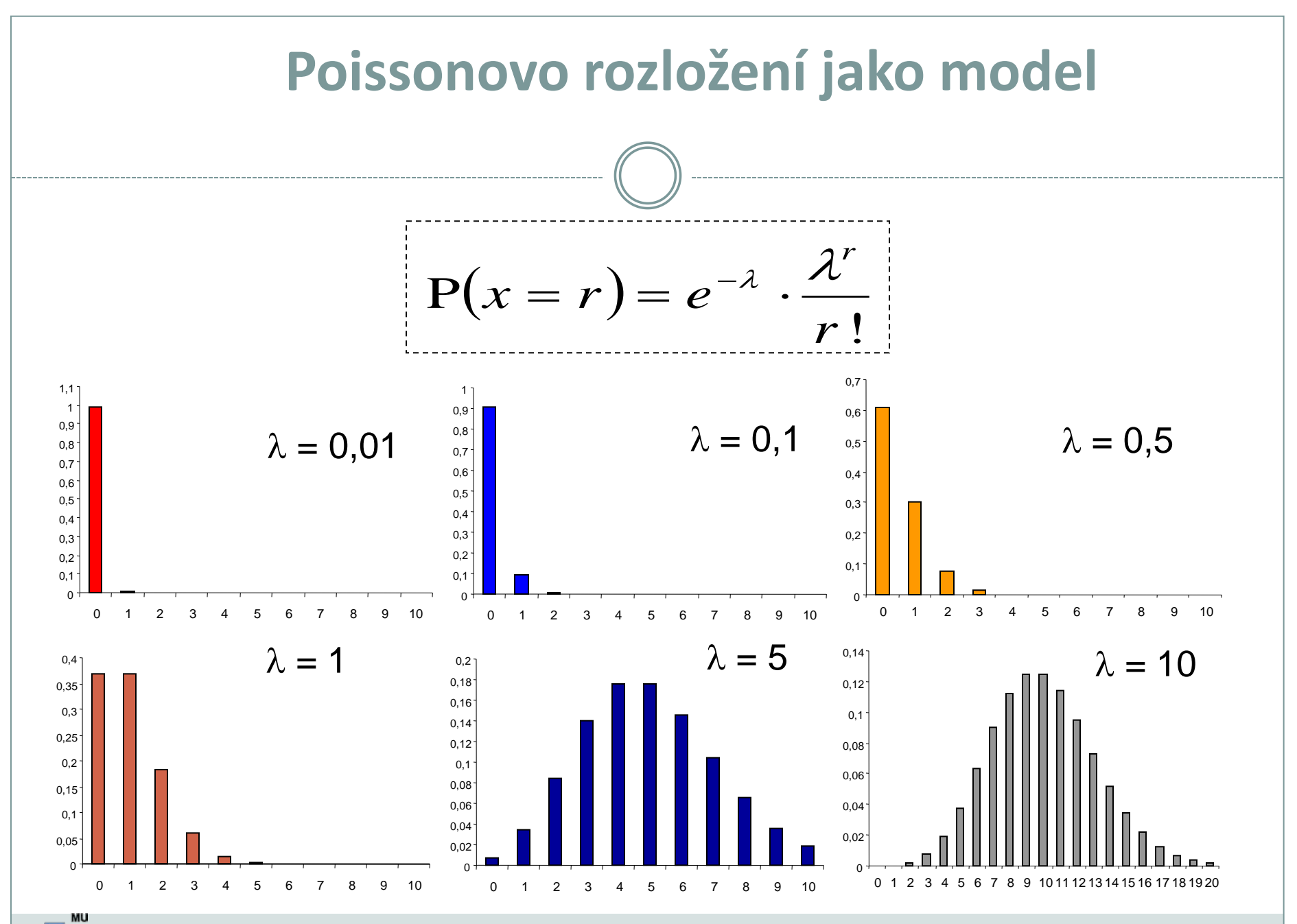

IBA

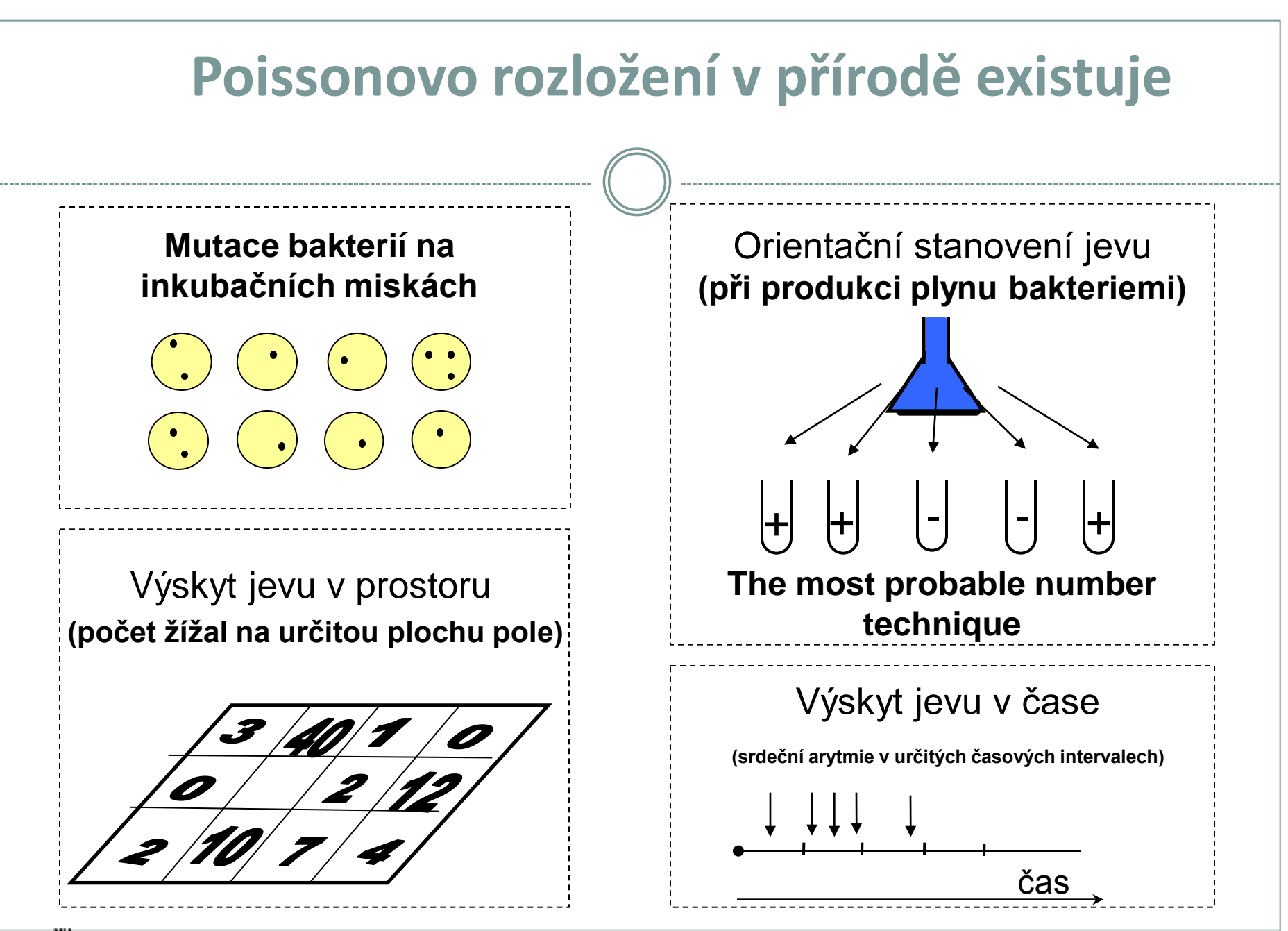

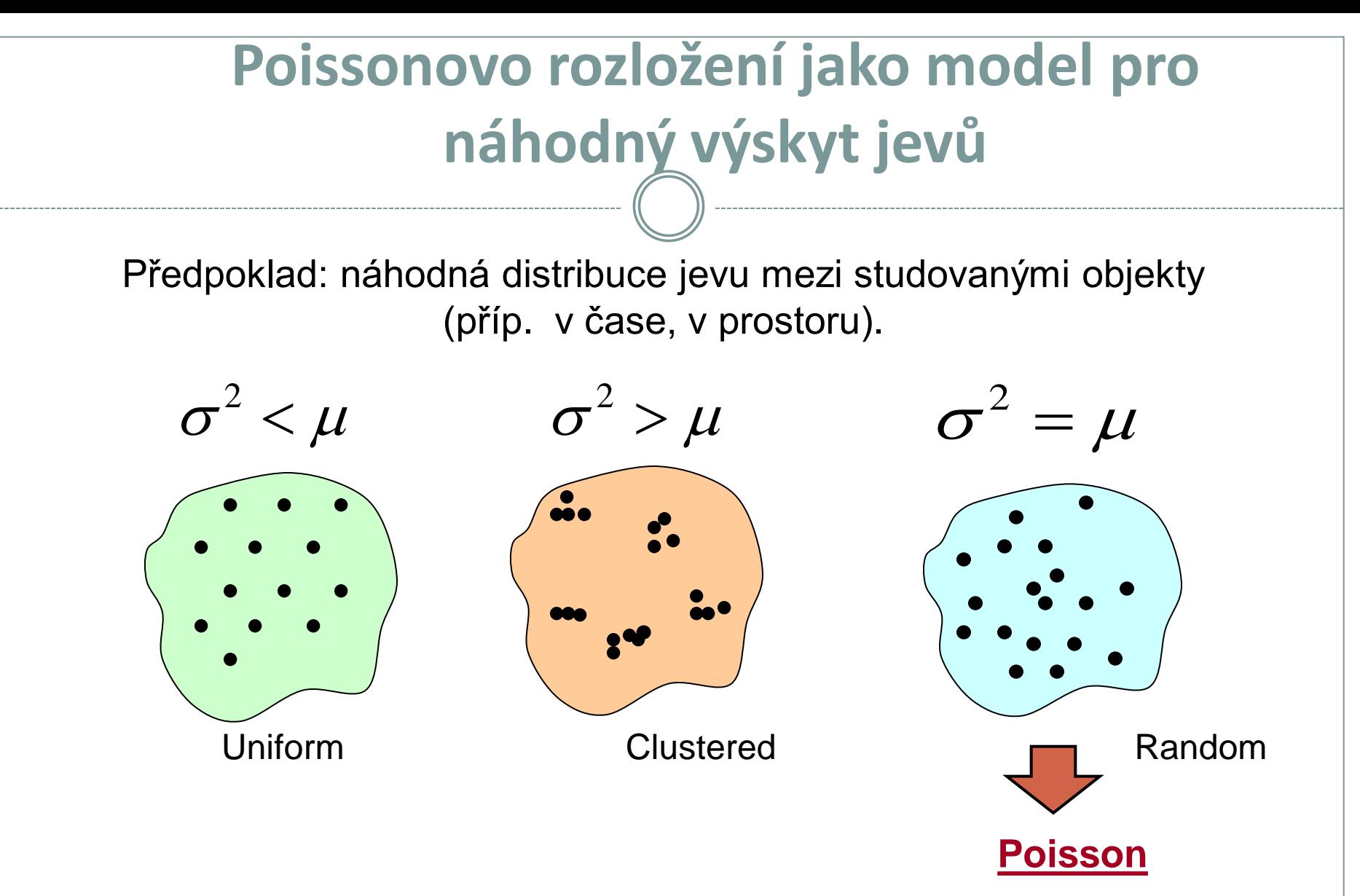

Pokud je λ spíše větší (~ 5 - 10), pak Poisson odpovídá spíše binomickému až normálnímu rozložení.

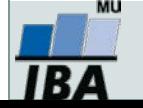

## **Formální prezentace Poissonova rozložení**

**Př: pokus......10 000 bakterií na misce n = 10 misek Jev: mutace (r=25)** λ**..........průměrný počet mutantů na jednu misku**

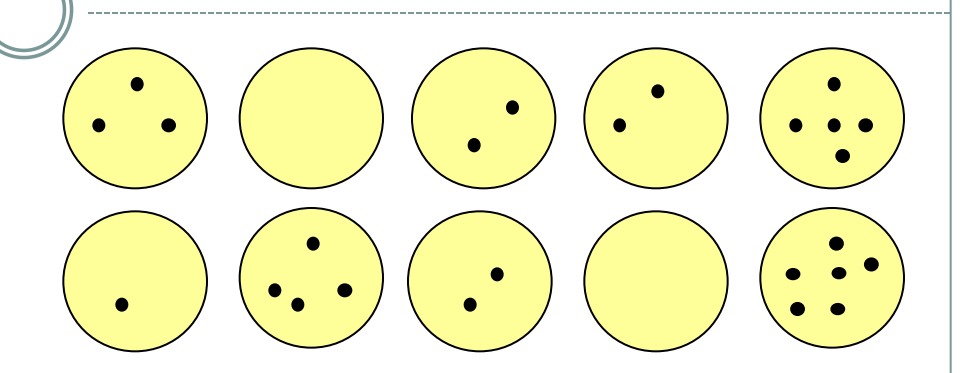

 $r = 25$ 

$$
\bar{x} \approx \lambda = 25/10 = 2.5
$$
  
**95 % IS:**

$$
\overline{\left| \overline{x} - Z_{1-\alpha/2} \cdot \sqrt{\frac{x}{n}} \right|} \le \lambda \le \overline{x} + Z_{1-\alpha/2} \cdot \sqrt{\frac{x}{n}}
$$

$$
2{,}5-1{,}96 \cdot \sqrt{0{,}25} \le \lambda \le 2{,}5+1{,}96 \cdot \sqrt{0{,}25}
$$

 $1,52 \le \lambda \le 3,48$ 

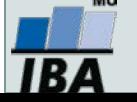

## **Poissonova náhodná proměnná**

**Při měření počtu krvinek změněných určitou chorobou (relativně vzácné) je pozorován zředěný vzorek krve pod mikroskopem v komůrce rozdělené na stejně velká pole. Sledovaná veličina, udávající počet krvinek v i-tém poli může být považována za rozdělenou podle Poissonova rozložení:**

- **n = 169 = počet nezávislých pozorování proměnné**
- **r = 10 = počet pozorovaných krvinek**

 **Jaká je hodnota parametru** λ **Poissonova rozložení a jaká je jeho interpretace ?**

 **Jaký je interval 95% spolehlivosti pro parametr** λ ?

**Pokud bychom sledovali celkový počet červených krvinek (opět v n = 169 nezávislých políčkách), bylo by i tuto proměnnou možno považovat za rozloženou podle Poissonova rozložení ? Uvažujte celkový počet pozorovaných krvinek jako 2013.**

#### *Výpočet intervalu spolehlivosti pro* λ *(bez aproximace na normální rozložení)*

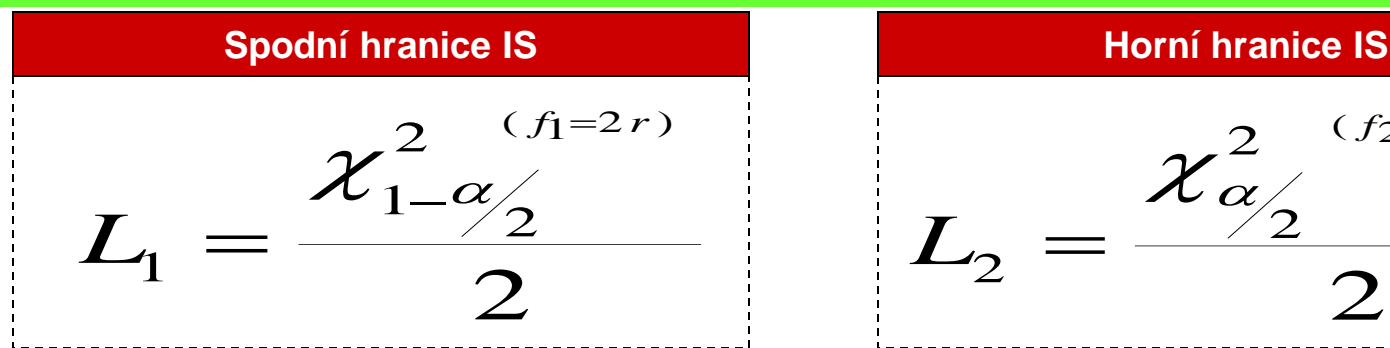

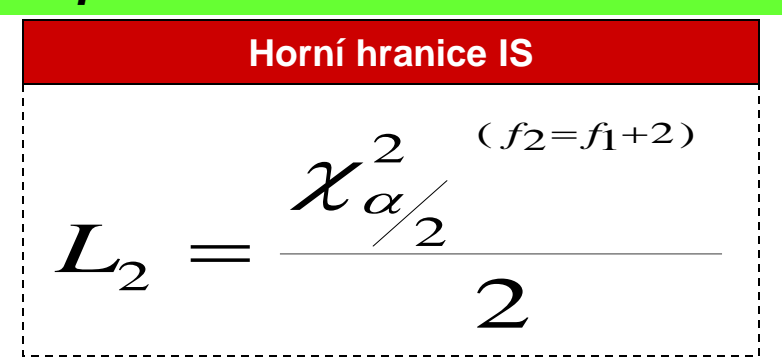

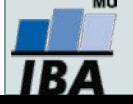

## **Poissonova náhodná proměnná**

#### **Konstantní zářič: n = 2608 časových intervalů (každý 7,5 s)**

**i: počet částic v intervalu (x)**

**si : pozorovaná četnost intervalů s i částicemi**

$$
\mathbf{P}(x=i) = \frac{\lambda^i \cdot e^{-\lambda}}{i!} \sim p_i
$$

#### **Poissonova proměnná**:

\* Výborný model pro experimenty, v nichž je během časového průběhu zjišťován počet výskytu určitého jevu

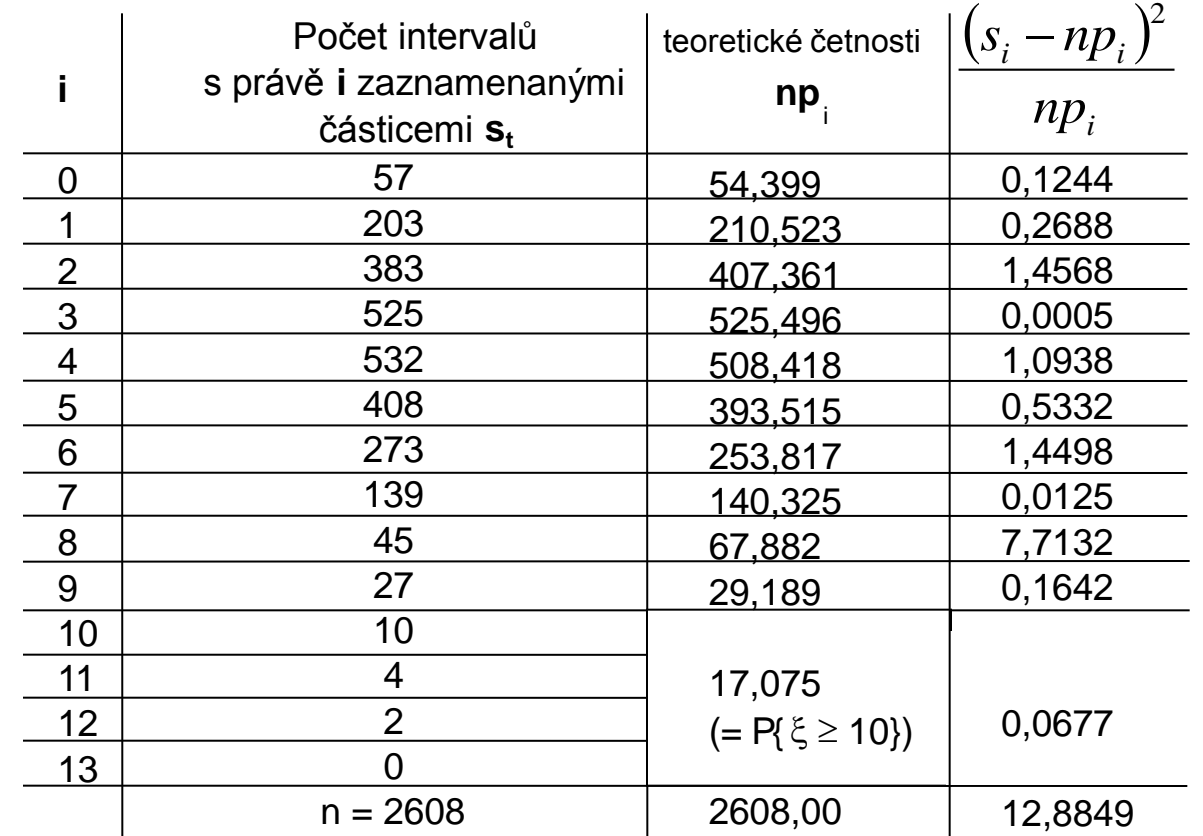

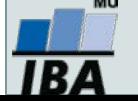

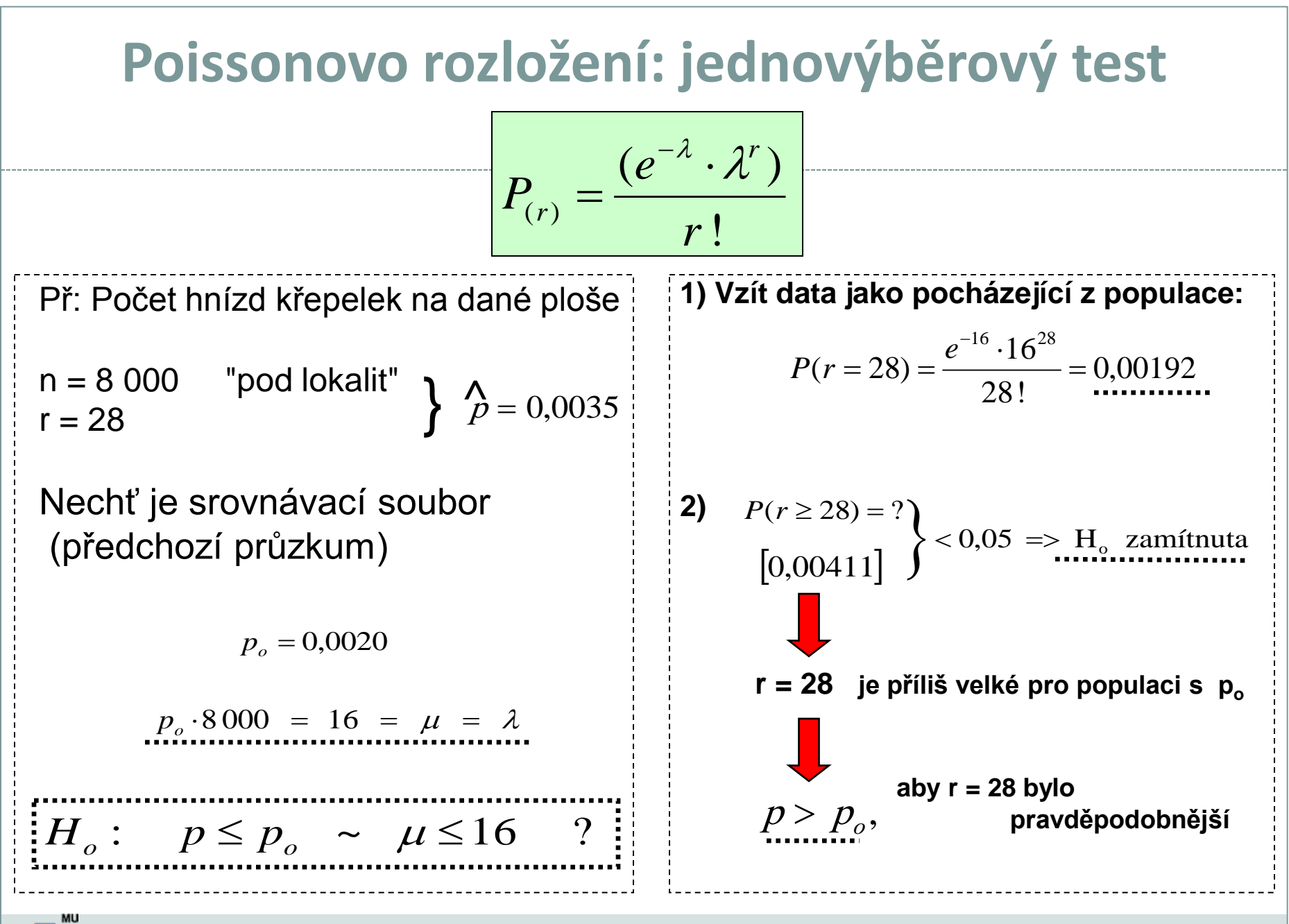

18 A

# **XV. Analýza rozptylu**

#### **Parametrická analýza rozptylu Post hoc testy**

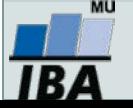

### **Anotace**

- Analýza rozptylu je základním nástrojem pro analýzu rozdílů mezi průměry v několika skupinách pacientů.
- Základní myšlenka, na níž je ANOVA založena, je rozdělení celkové variability v datech (neznámé, dané pouze náhodným rozložením) na část systematickou (spjatou s kategoriemi pacientů, vysvětlená variabilita) a část náhodnou. Pokud systematická, tedy nenáhodná a vysvětlitelná část variability převažujeme, považujeme daný kategoriální faktor za významný pro vysvětlení variability dat.
- Analýza rozptylu vyhodnocuje pouze celkový vliv faktoru na variabilitu, v případě analýzy jednotlivých kategorií je třeba využít tzv. post-hoc testy

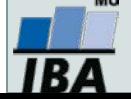

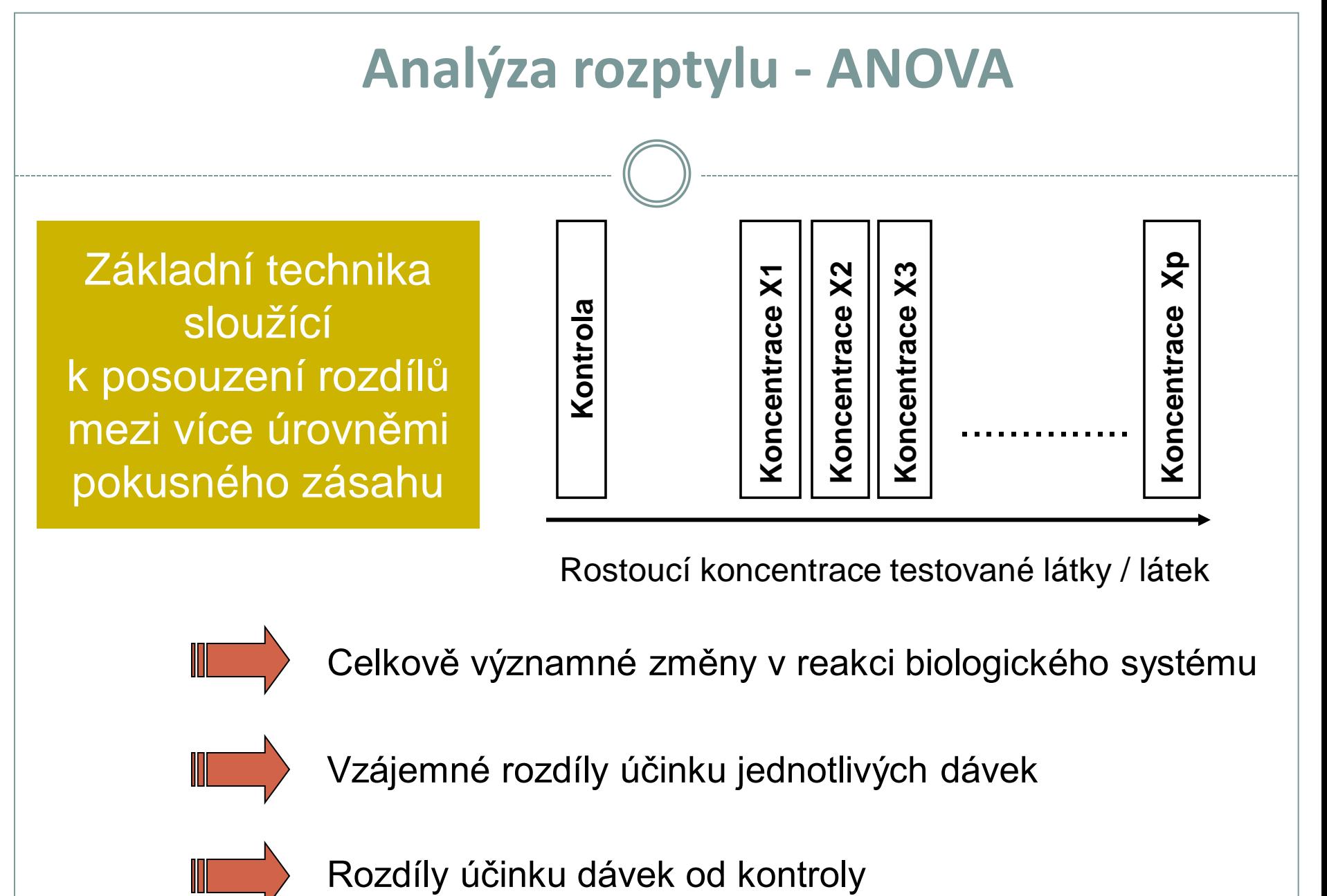

Rostoucí koncentrace testované látky / látek

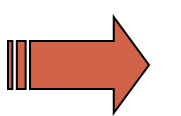

Celkově významné změny v reakci biologického systému

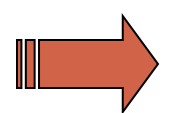

Vzájemné rozdíly účinku jednotlivých dávek

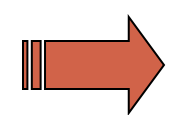

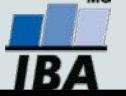

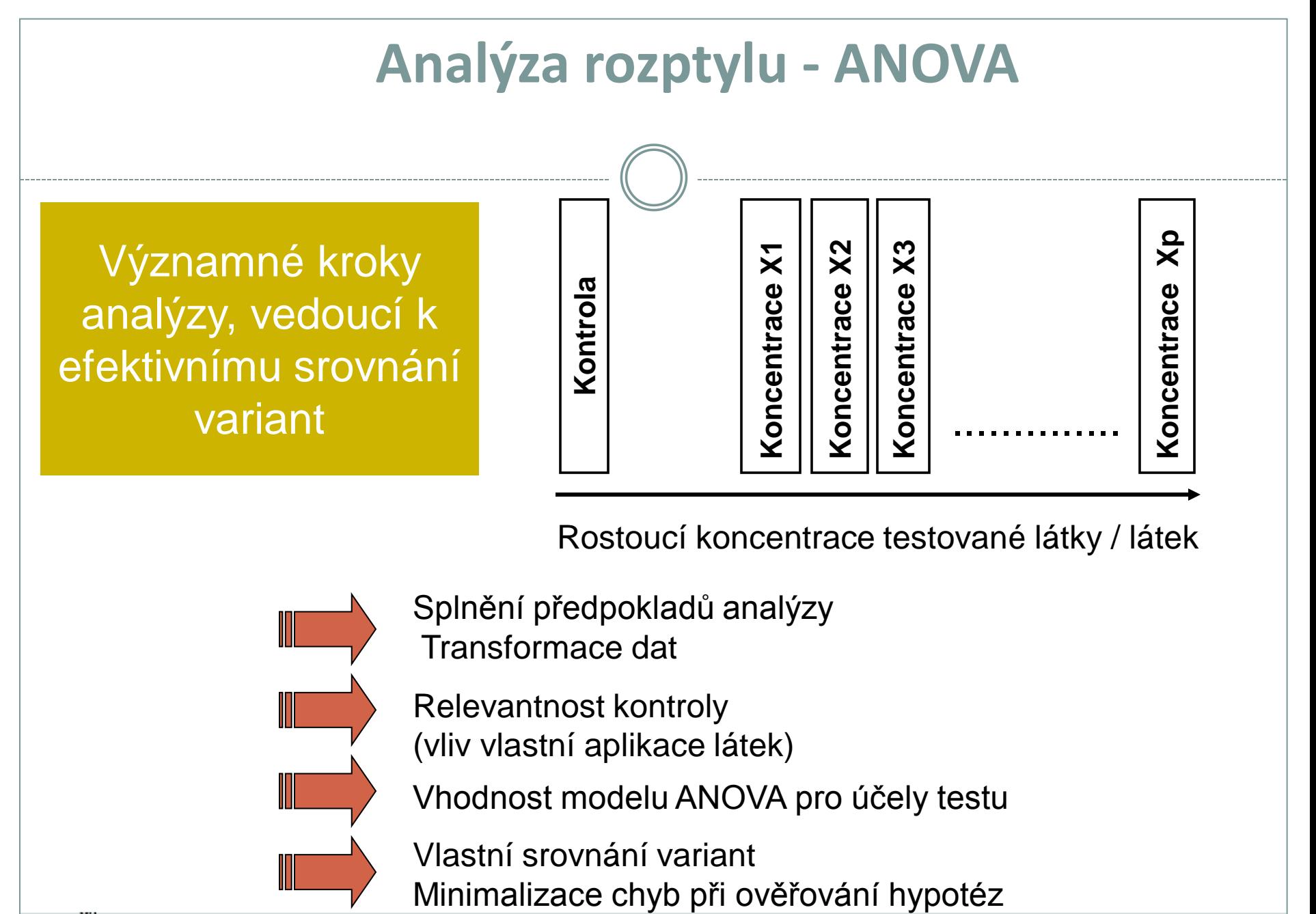

Rostoucí koncentrace testované látky / látek

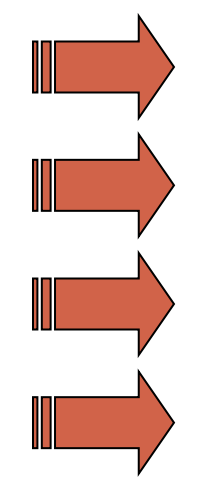

Splnění předpokladů analýzy Transformace dat

Relevantnost kontroly (vliv vlastní aplikace látek)

Vhodnost modelu ANOVA pro účely testu

Vlastní srovnání variant

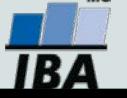

### **Analýza rozptylu - ANOVA**

*SPLNĚNÍ PŘEDPOKLADŮ ANOVA JE NEZBYTNOU PODMÍNKOU POUŽITÍ TÉTO TECHNIKY*

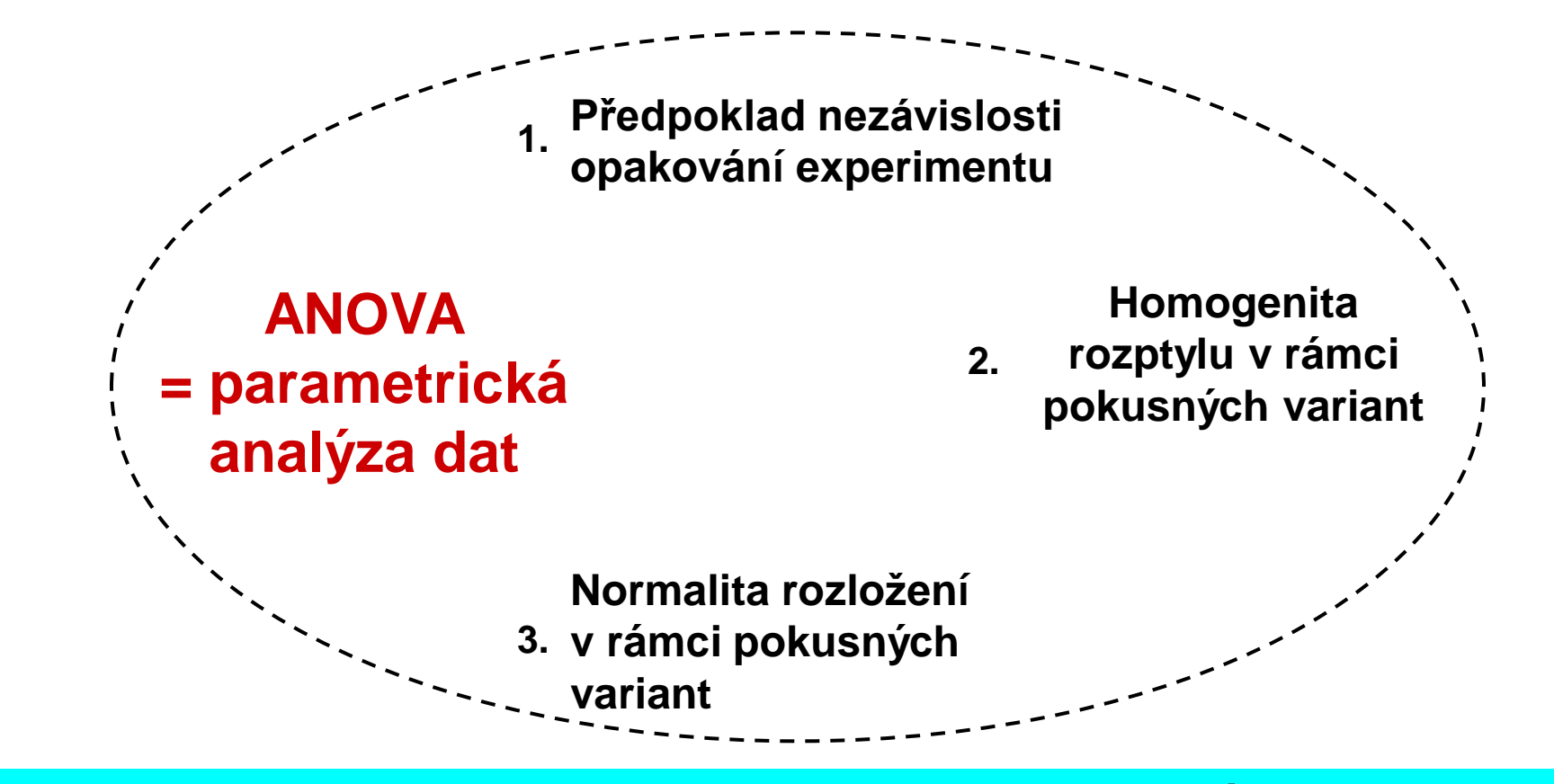

#### ALTERNATIVOU JSOU NEPARAMETRICKÉ METODY

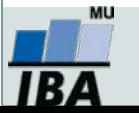

## **Analýza rozptylu - ANOVA**

#### *Předpoklady analýzy rozptylu jsou nezbytné pro dosažení síly testu*

• **Symetrické rozložení hodnot a normalita odchylek** od hodnoceného modelu ANOVA. Velkou část dat lze adekvátně normalizovat použitím logaritmické transformace. Předpoklad lognormální transformace může pochopitelně být teoreticky vyloučen u mnoha datových souborů obsahujících diskrétní parametry, kde je indikována vhodnost jiného typu transformace. U asymetricky rozložených a u diskrétních dat je nutné využít neparametrické alternativy analýzy rozptylu.

#### • **Statistická nezávislost reziduí**

vyhodnocovaného modelu ANOVA. Pokud odhad a posouzení korelačních vztahů mezi pokusnými variantami není přímo předmětem výzkumu, lze jejich vliv na vyhodnocení odstranit znáhodněním dat v rámci pokusných variant - tedy změnou pořadí v náhodné. Rozsah vlivu těchto autokorelačních vztahů musí být ovšem primárně omezen správností experimentálního uspořádání.

• **Homogenita rozptylu** je nutným předpokladem pro smysluplnost vzájemných srovnání pokusných variant. U testů toxicity by splnění tohoto předpokladu mělo být ověřováno (Bartlettův test), neboť vážné rozdíly (až řádové) v jednotkách testovaného parametru mohou nastat v důsledku inhibice dávkami látky. Nehomogenita rozptylu je často ve vztahu k nenormalitě (asymetrii) dat a lze ji odstranit vhodnou normalizující transformací.

• **Aditivita** jako předpoklad týkající se složitějších experimentálních uspořádání. Exaktní otestování aditivity více pokusných faktorů je procedura poměrně náročná na experimentální design vyvážený co do počtu opakování. Je rovněž obtížné testovat interakci na nestandardních datech, neboť případná transformace může změnit charakter odchylek původních dat od hodnoceného modelu ANOVA.

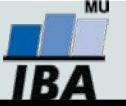

## **Analýza rozptylu - ANOVA**

#### *Omezení aplikace ANOVA lze řešit*

- **Chybějící data.** Vážným problémem jsou chybějící údaje o celé skupině kombinací testovaných látek, například u faktoriálních pokusů, kdy je znemožněno hodnocení experimentu jako celku.
- **Různé počty opakování** Jde o typický jev pro experimentální datové soubory. Při různých počtech opakování v experimentálních variantách jsou testy ANOVA citlivější na nenormalitu dat. Pokud jsou počty opakování zcela odlišné(až na řádové rozdíly), je nutno použít neparametrické techniky nebo analýzu rozptylu nevyvážených pokusů.
- **Odlehlé hodnoty.** Ojedinělé odlehlé hodnoty musí být před parametrickou analýzou rozptylu vyloučeny.
- **Nedostatek nezávislosti mezi rezidui modelu.** Jde o závažný nedostatek, zkreslující výsledek F-testu. Velmi často je tato skutečnost důsledkem špatného provedení nebo naplánování experimentu.
- 
- Vytvořil Institut biostatistiky a analýz, Masarykova univerzita *J. Jarkovský, L. Dušek*
- **Nehomogenita rozptylu.** Velmi častý nedostatek experimentálních dat, často související s nenormalitou rozložení nebo s odlehlými hodnotami.
- **Nenormalita dat.** I v tomto případě lz situaci upravit vyloučením odlehlých hodnot nebo normalizující transformací.

• **Neaditivita kombinovaného vlivu více pokusných zásahů.** Tuto situaci lze testovat jednak speciálními testy aditivity nebo přímo F testem kontrolujícím významnost vlivu interakce pokusných zásahů. Při významné interakci je nutné prozkoumat především její charakter ve vhodném experimentálním uspořádání.

## **Modely analýzy rozptylu**

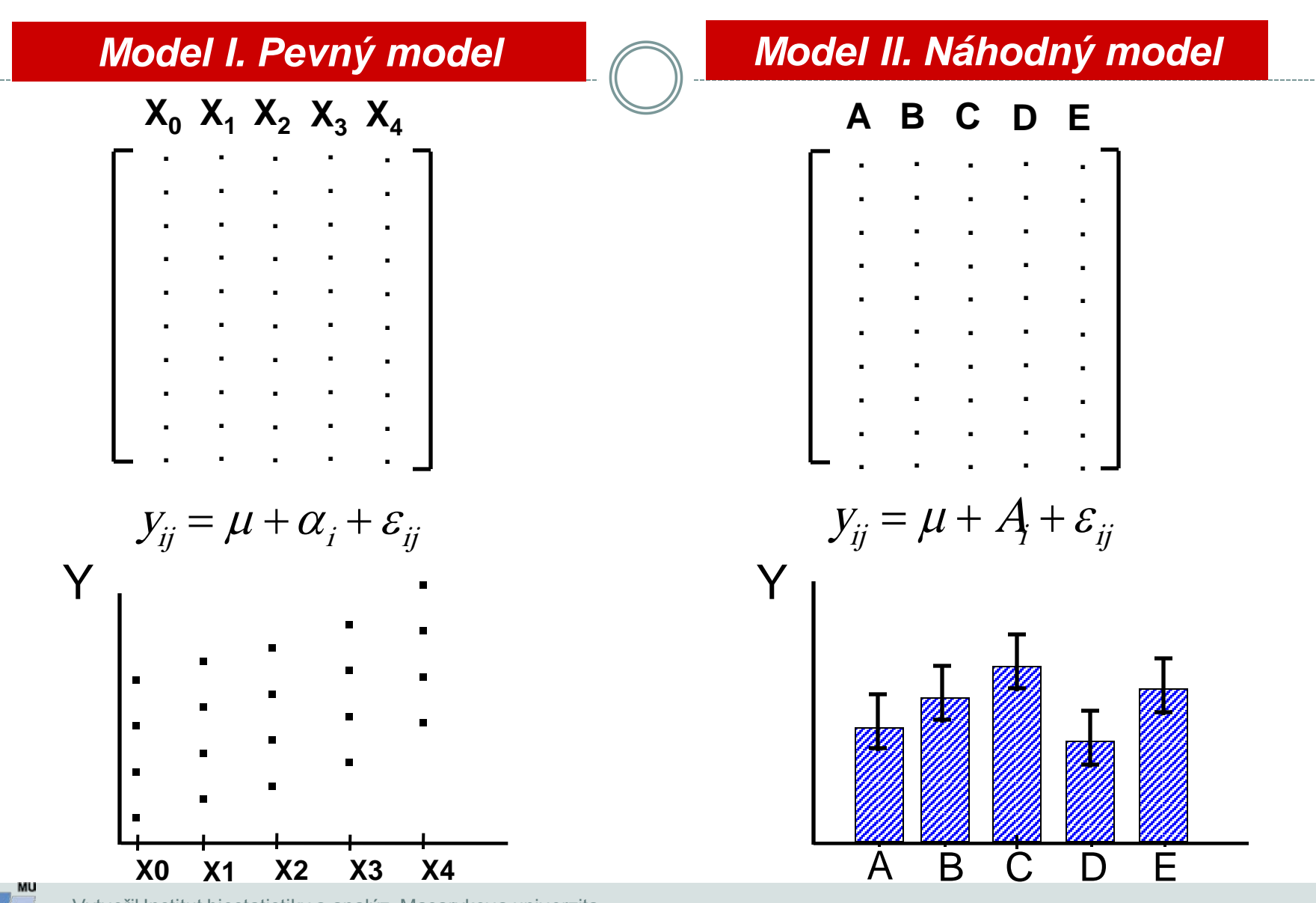

Vytvořil Institut biostatistiky a analýz, Masarykova univerzita *J. Jarkovský, L. Dušek*

IB A

## **ANOVA – základní výpočet**

#### Základním principem ANOVY je porovnání rozptylu připadajícího na:

- Rozdělení dat do skupin (tzv. effect, variance between groups)
- Variabilitu objektů uvnitř skupin (tzv. error, variance within groups), předpokládá se, že jde o náhodnou variabilitu (=error)

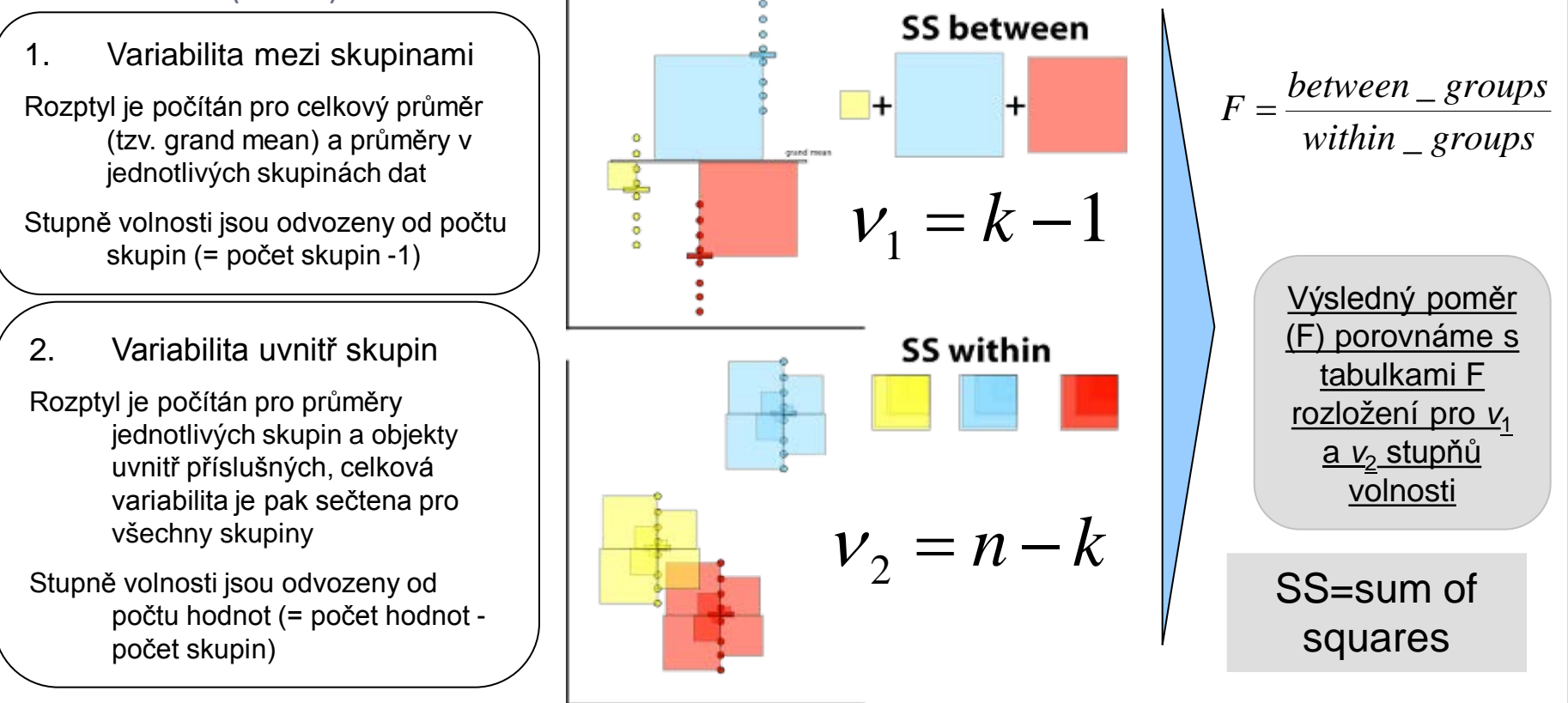

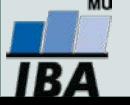

### **Jednoduchý ANOVA design**

Nejjednodušším případem ANOVA designu je rozdělení na skupiny podle jednoho parametru.

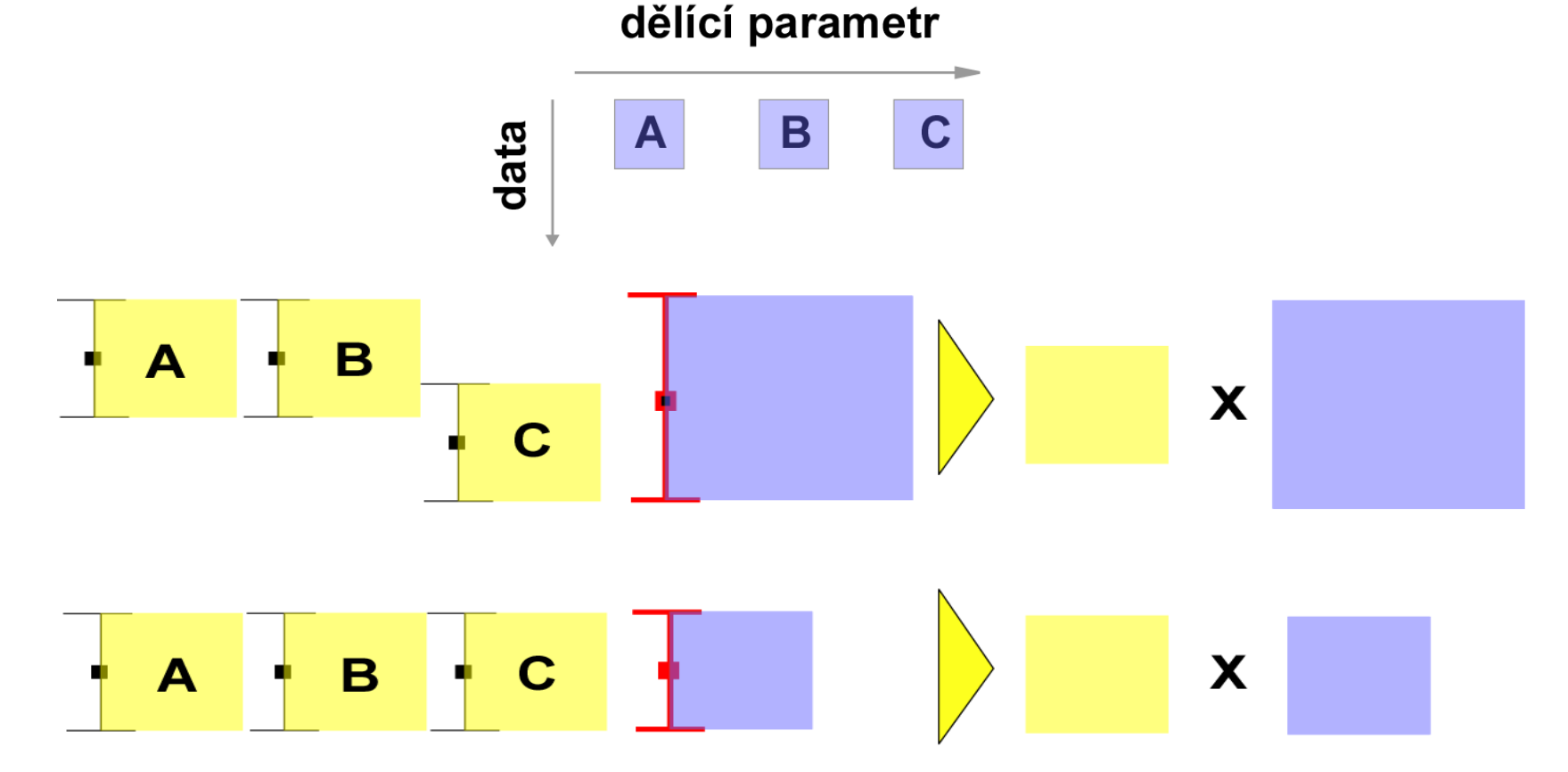

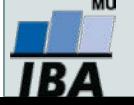

### **Nested ANOVA**

- Rozdělení skupin na náhodné podskupiny (např. opakování experimentu)
- Cílem je zjistit, zda data v jedné skupině nejsou pouhou náhodou
- Nejprve je testována shoda podskupin v hlavních skupinách,
	- pokud jsou shodné, je vše v pořádku
	- pokud nejsou, stále lze zjišťovat, zda se variabilita uvnitř hlavních skupin liší od celkové variability

#### jednoduchá ANOVA

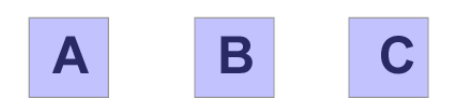

#### nested ANOVA

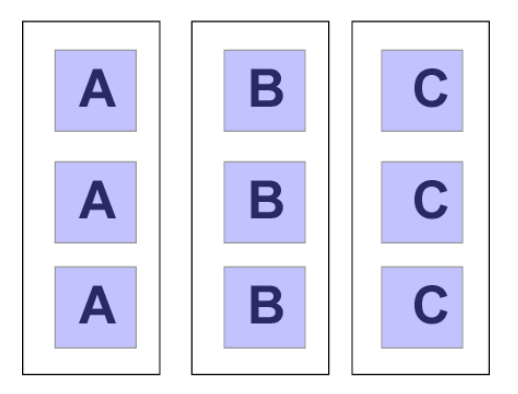

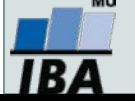

#### **Two way ANOVA**

Pro rozdělení do kategorií je zde více parametrů

Na rozdíl od nested ANOVY nejde o náhodná opakování experimentu, ale o řízené zásahy (např.vliv pH a koncentrace  $O_2$ )

Kromě vlivu hlavních faktorů se uplatňuje i jejich interakce

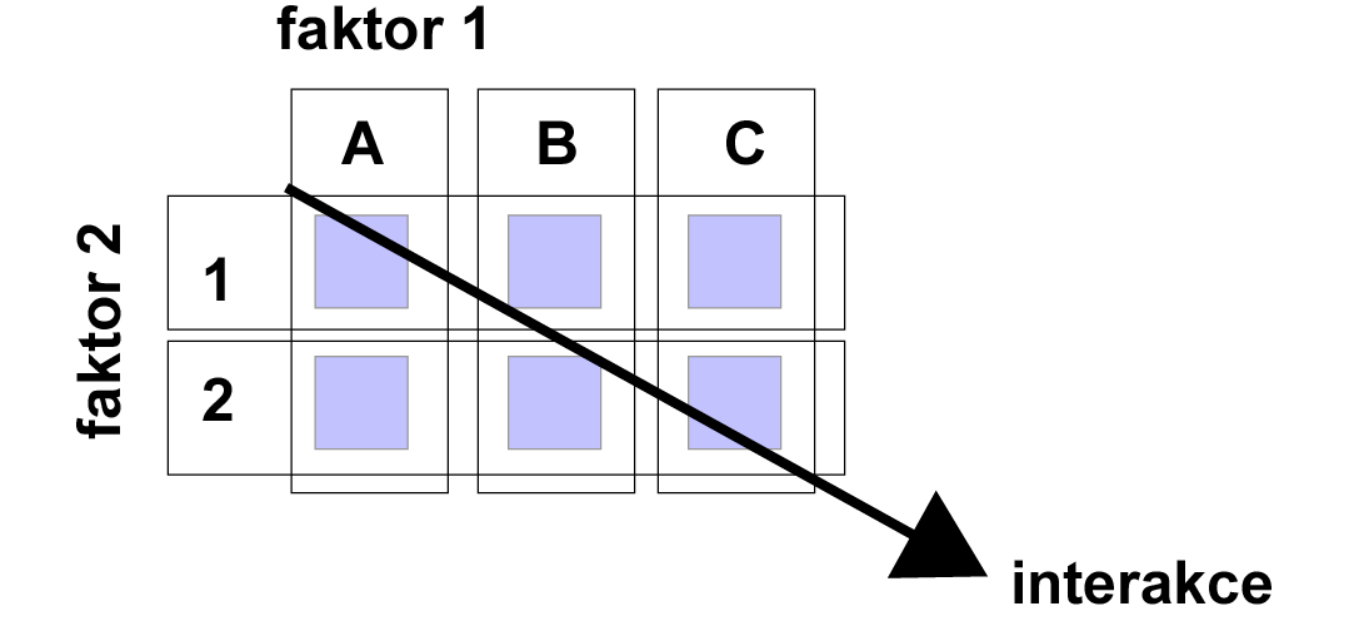

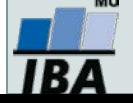

## **Modely analýzy rozptylu - základní výstup**

#### *Základním výstupem analýzy rozptylu je Tabulka ANOVA - frakcionace komponent rozptylu*

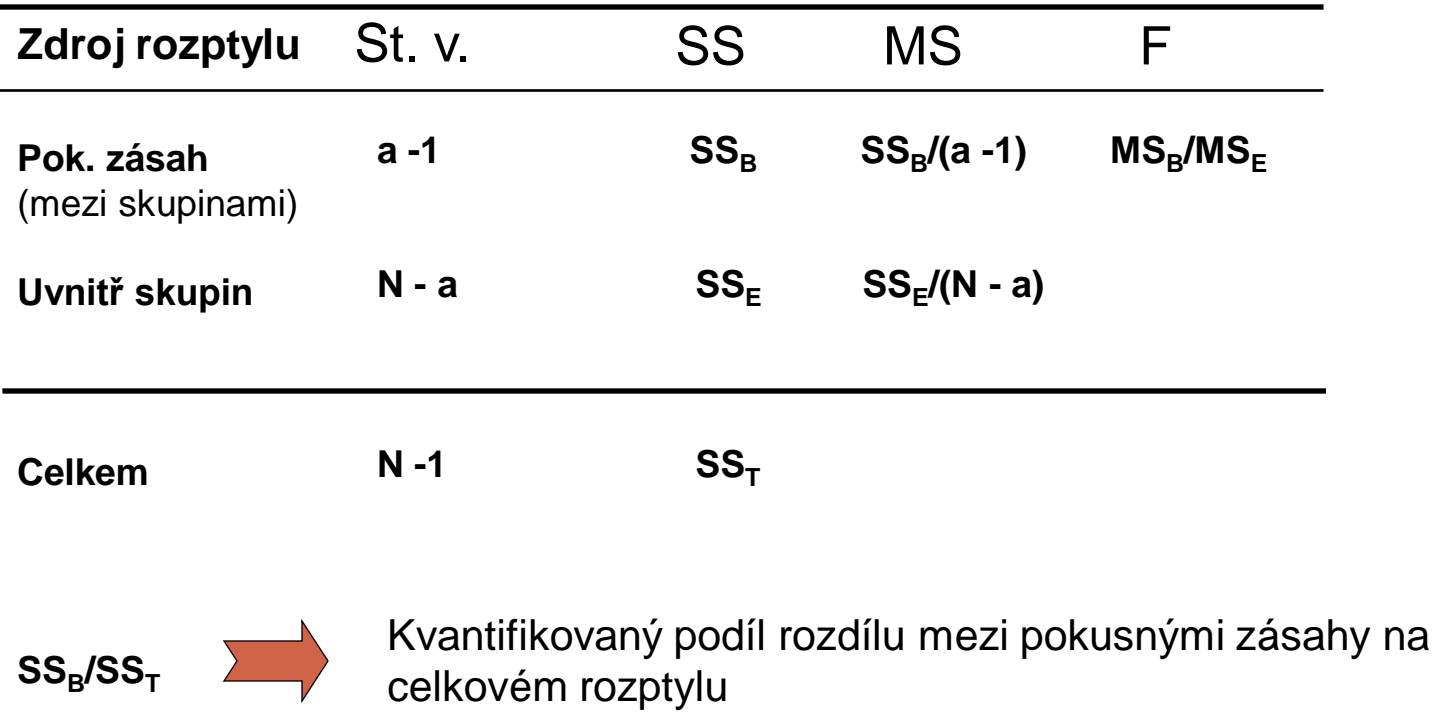

Statistická významnost rozdílu

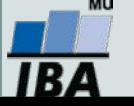

Vytvořil Institut biostatistiky a analýz, Masarykova univerzita *J. Jarkovský, L. Dušek*

 $MS_B/MS_T$ 

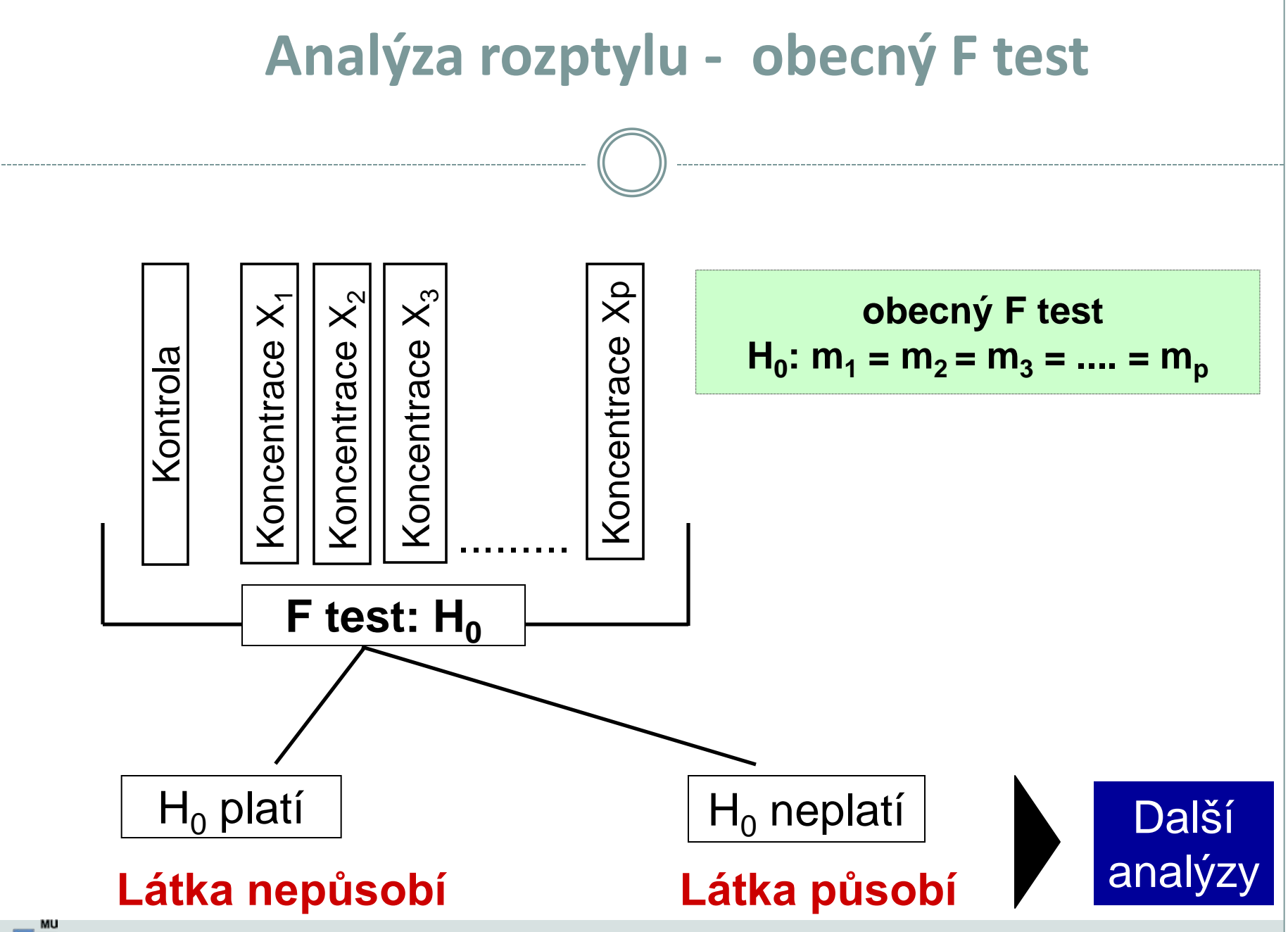

IBA

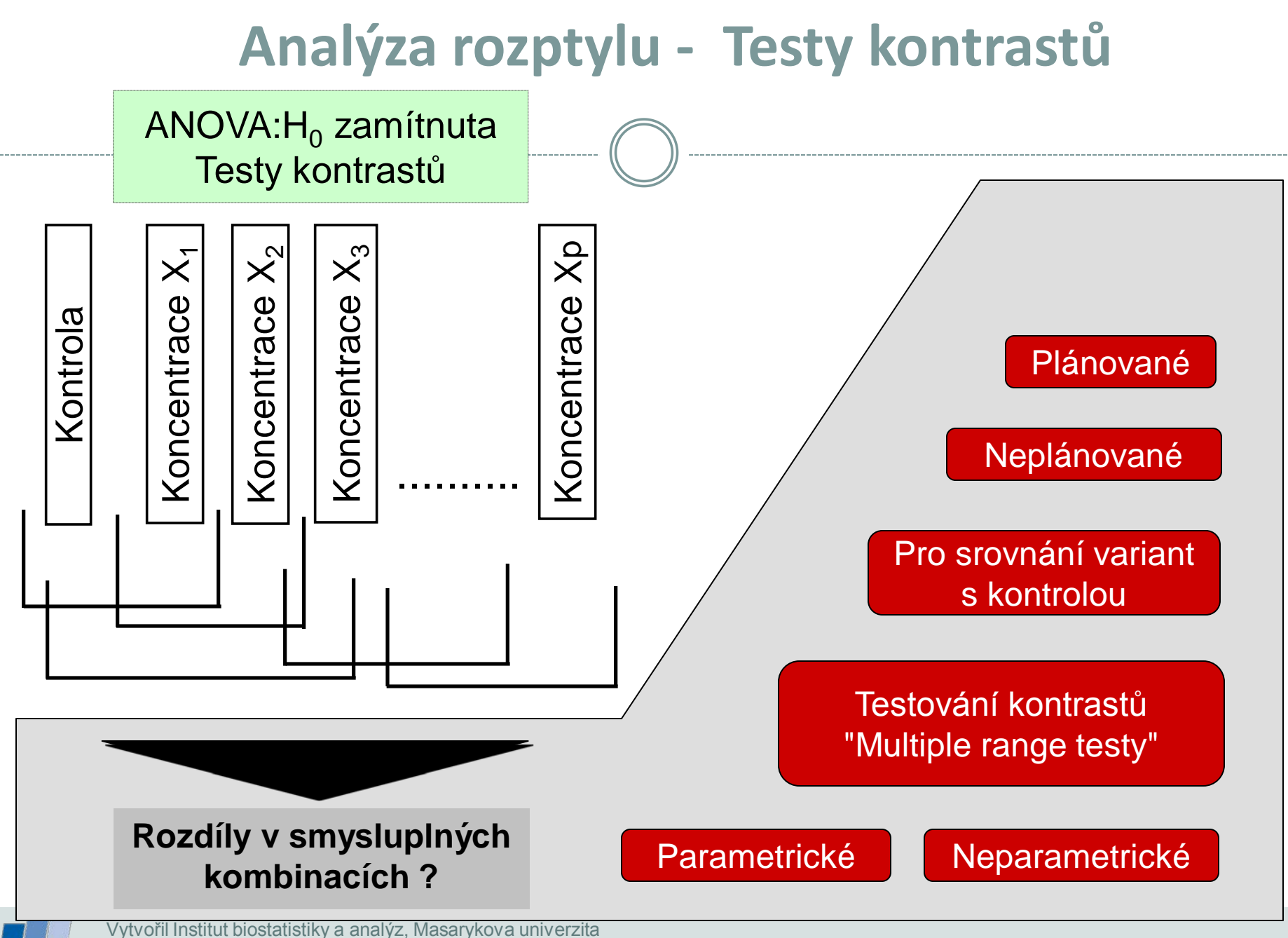

*J. Jarkovský, L. Dušek*

IBA

### **Příklad: Anova - One way**

Dávka rostlinného stimulátoru (0, 4, 8, 12 mg/l)  $A = 4$ ;  $n = 8$ 

#### **I. ANOVA**

Bartlett's test:  $P = 0.9847$ K-S test:  $P = 0,482 - 0,6525$  pro jednotlivé kategorie

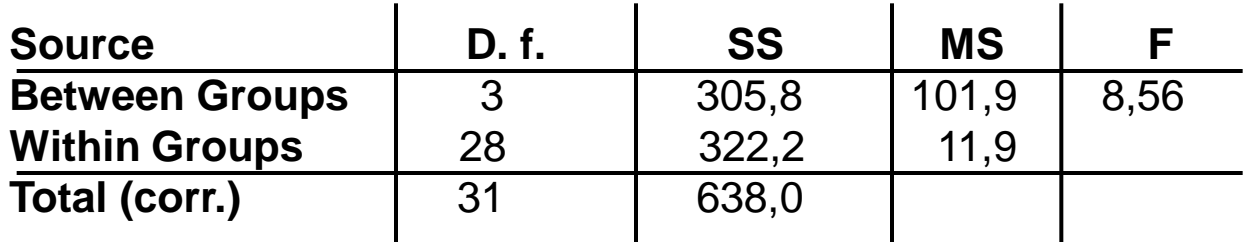

#### **II. Multiple Range Test**

NKS -test

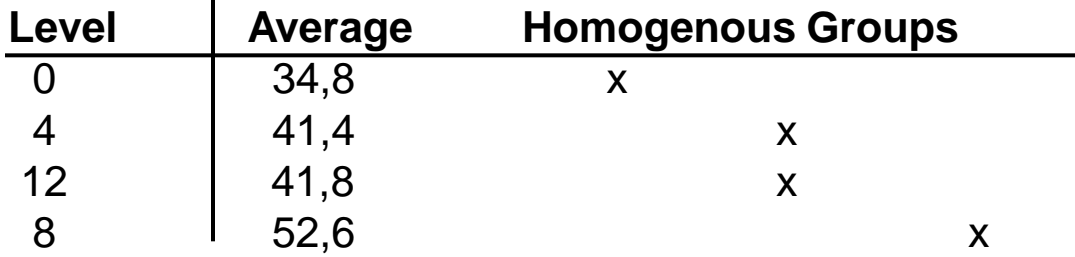

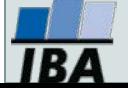

#### **Příklad: Anova - One way**

I. Zásah: 4 klinická stadia virové choroby (napadá kr. buňky) *Sledovaná veličina: aktivita enzymu v těchto krevních buňkách*

$$
H_o: \mu_1 = \mu_2 = \mu_3 = \mu_4 \qquad \text{MoDEL = ?}
$$
\n

| I    | II   | II   | IV   | Io   |
|------|------|------|------|------|
| 22,8 | 16,4 | 11,2 | 14,2 |      |
| 19,4 | 17,8 | 18,2 | 10,1 |      |
| 12,5 | 19,1 | 15,8 | 12,8 |      |
| 5    | 19,7 | 15,8 | 12,8 |      |
| 5    | 19,7 | 15,8 | 12,8 |      |
| 5    | 19,7 | 17,8 | 15,2 | 37,1 |

III. Komponenta rozptylu: IV.

$$
\sigma_A^2 \sim S_A^2 = \frac{MS_A - MS_e}{n} = \frac{49,6 - 5,9}{3} = 14,57
$$

$$
S_A^2 = 2,5 \cdot S_e^2
$$

**MODEL = ?**

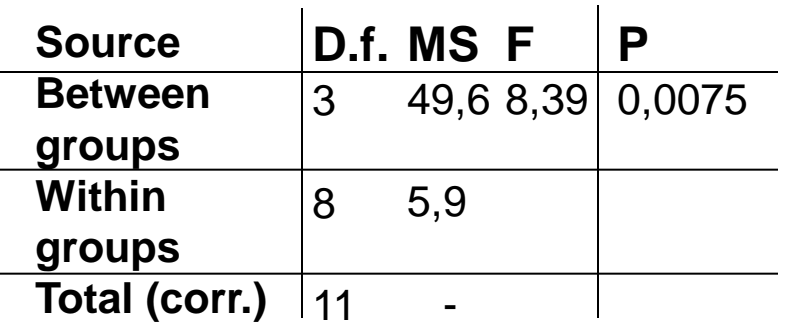

$$
\rho_{I} \sim r_{I} = \frac{S_A^2}{S_A^2 + S_e^2} = 0.7142
$$

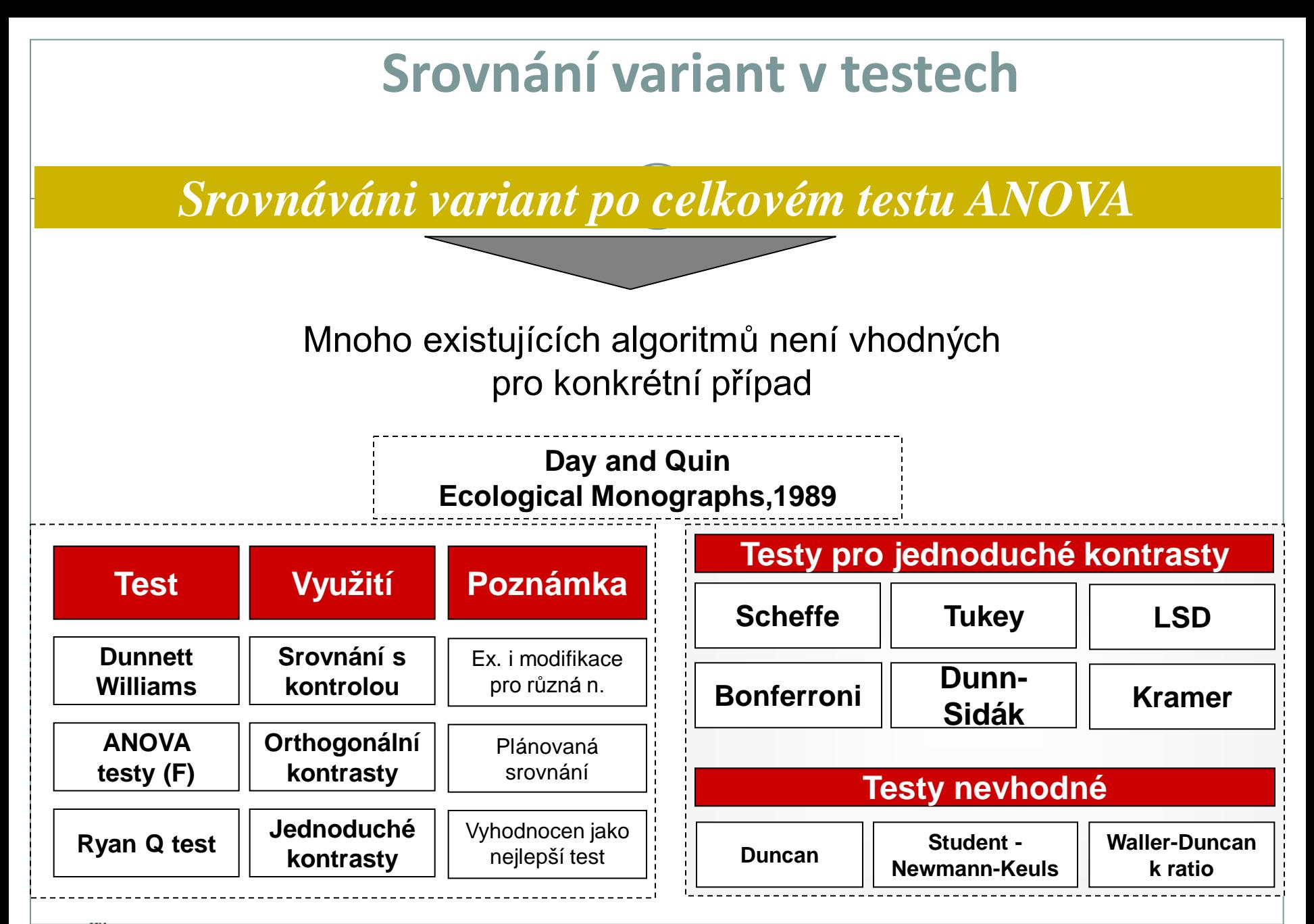

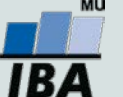

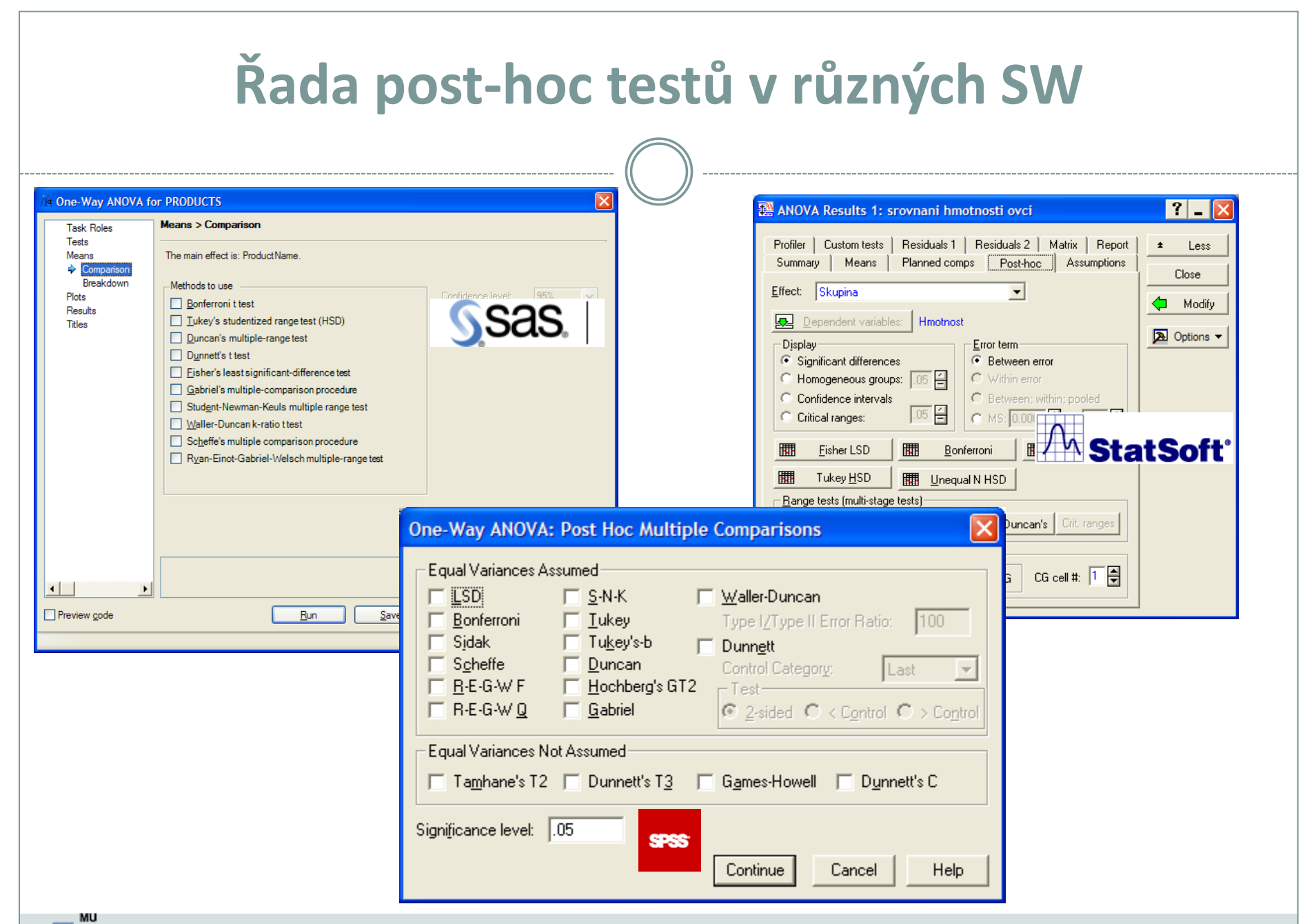

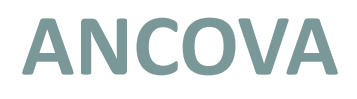

- Rozšíření ANOVA
- Současná analýza kategoriálních a spojitých prediktorů
- Testování hypotézy paralelismu regresních vztahů

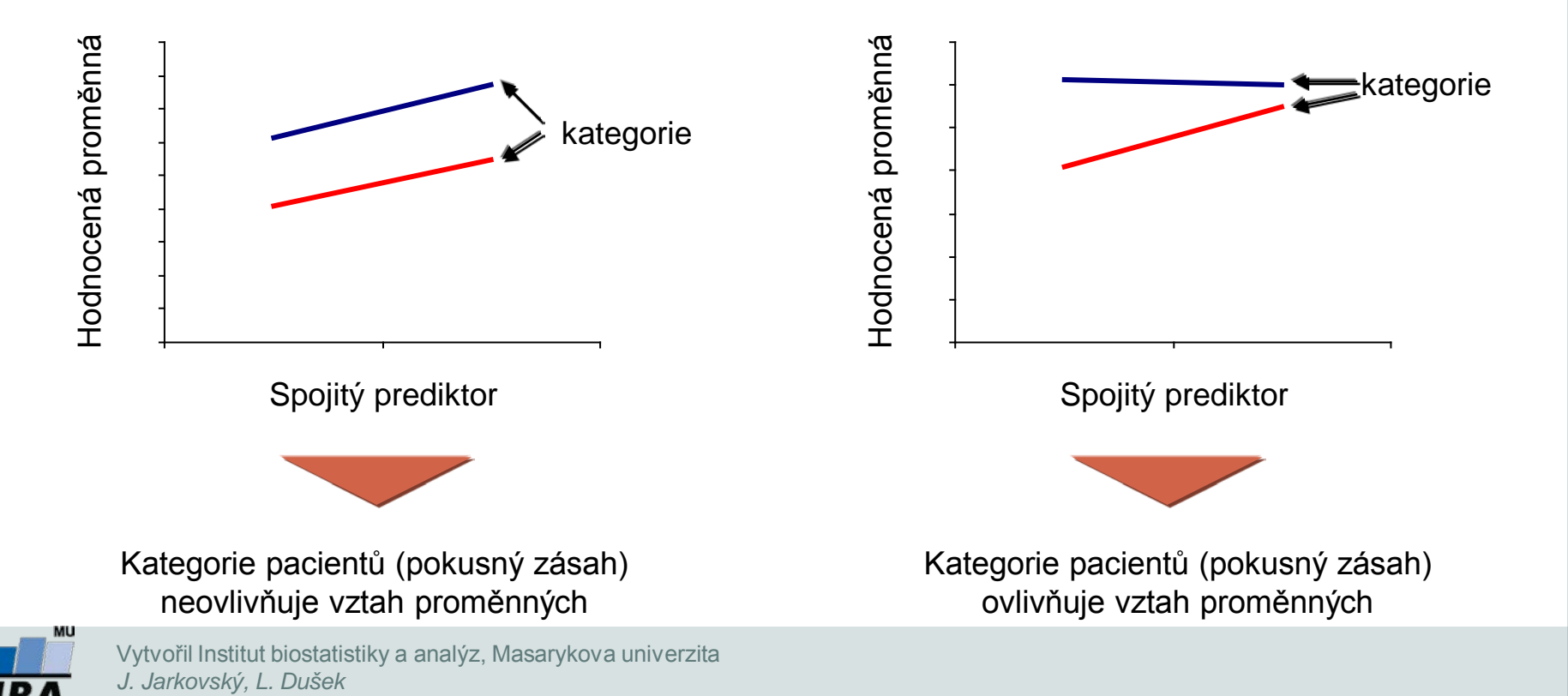

# **XVI. Korelace a regrese**

#### **Parametrická a neparametrická korelace Lineární regrese**

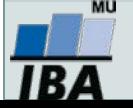

### **Anotace**

- Korelační analýza je využívána pro vyhodnocení míry vztahu dvou spojitých proměnných. Obdobně jako jiné statistické metody, i korelace mohou být parametrické nebo neparametrické
- Regresní analýza vytváří model vztahu dvou nebo více proměnných, tedy jakým způsobem jedna proměnná (vysvětlovaná) závisí na jiných proměnných (prediktorech). Regresní analýza je obdobně jako ANOVA nástrojem pro vysvětlení variability hodnocené proměnné

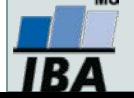

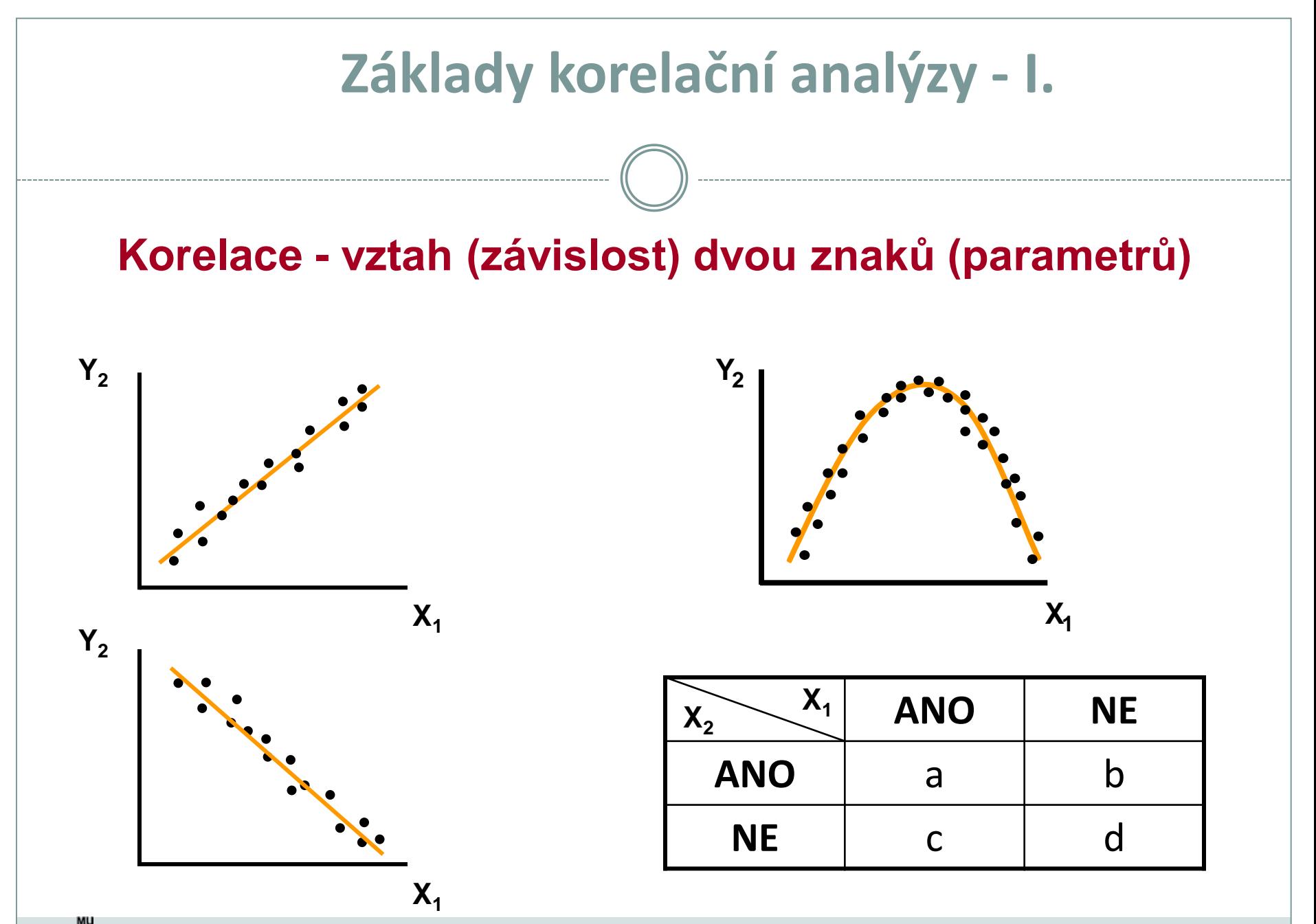

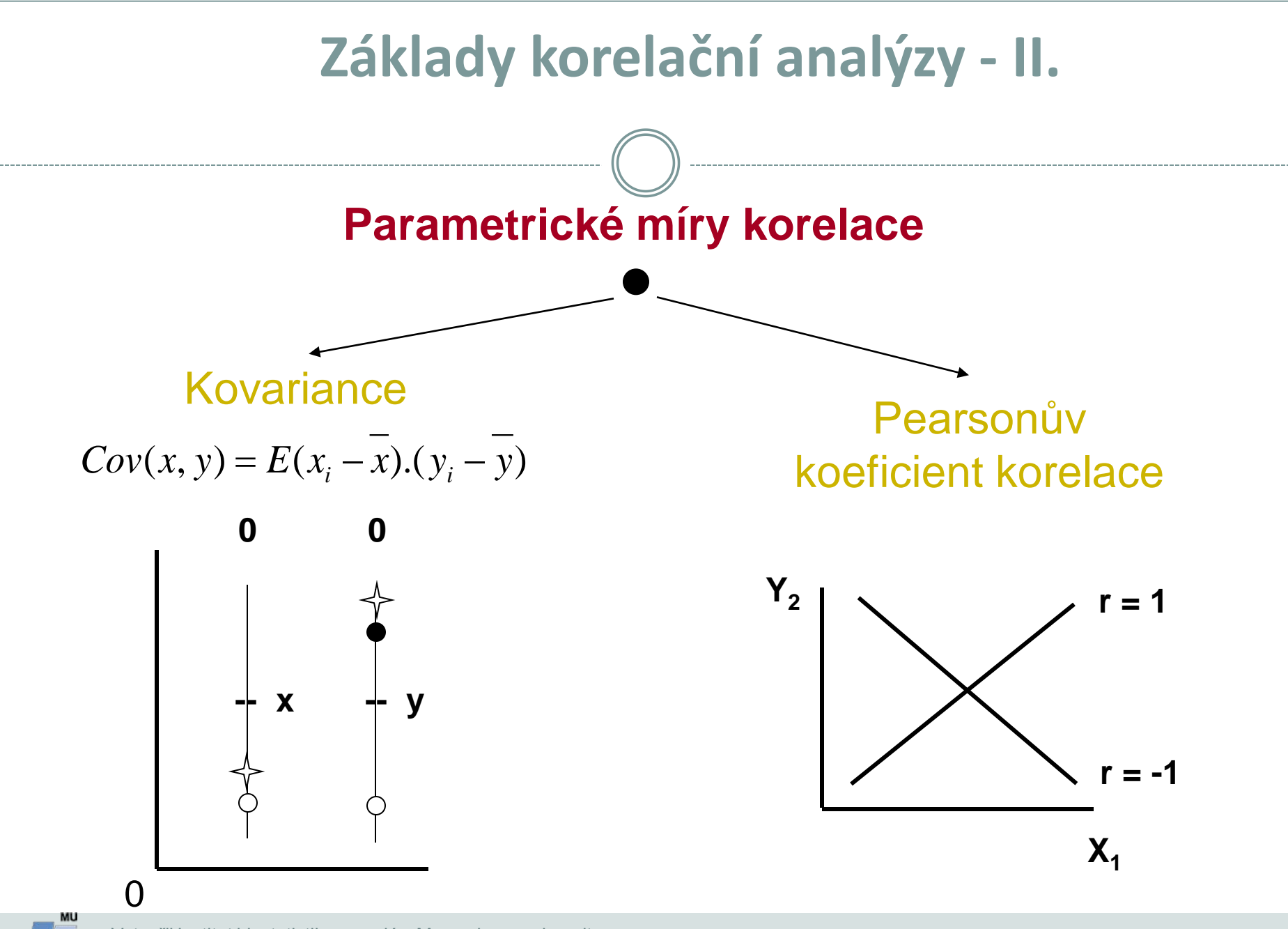

### **Základy korelační analýzy - III.**

 $\triangle$ 

| P <sub>1</sub> (zem)                                                                                                    | 10 | 14 | 15 | 32 | 40 | 20 | 16 | 50 |
|----------------------------------------------------------------------------------------------------|----|----|----|----|----|----|----|----|
| P <sub>1</sub> (rostl.)                                                                                                    | 19 | 22 | 26 | 41 | 35 | 32 | 25 | 40 |
| I = 1, ..., n; n = 8; v = 6                                                                                                    |    |    |    |    |    |    |    |    |
| $r = \frac{Cov(x, y)}{S_x.S_y} = \frac{\sum x_i y_i - \frac{1}{n} \sum x_i \sum y_i}{\sqrt{\left[\sum x_i^2 - \frac{1}{n} (\sum x_i)^2\right] \left[\sum y_i^2 - \frac{1}{n} (\sum y_i)^2\right]}} = 0,7176$ \n |    |    |    |    |    |    |    |    |
| I. $H_0: \rho = \phi: \alpha = 0,05$                                                                                                    |    |    |    |    |    |    |    |    |

 $\t**tab**:  $r(v = 6) = 0,7076$$ 

**II.** 
$$
H_0: \rho = \phi
$$
  
\n $t = \left[\frac{r}{\sqrt{1 - r^2}}\right] \cdot \sqrt{n - 2}$   $v = n - 2$   
\n $t = \frac{0,7176}{0,6965} \cdot \sqrt{6} = 2,524$   
\n**tab:**  $t_{0,975}^{(n-2)} = 2,447$ 

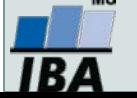

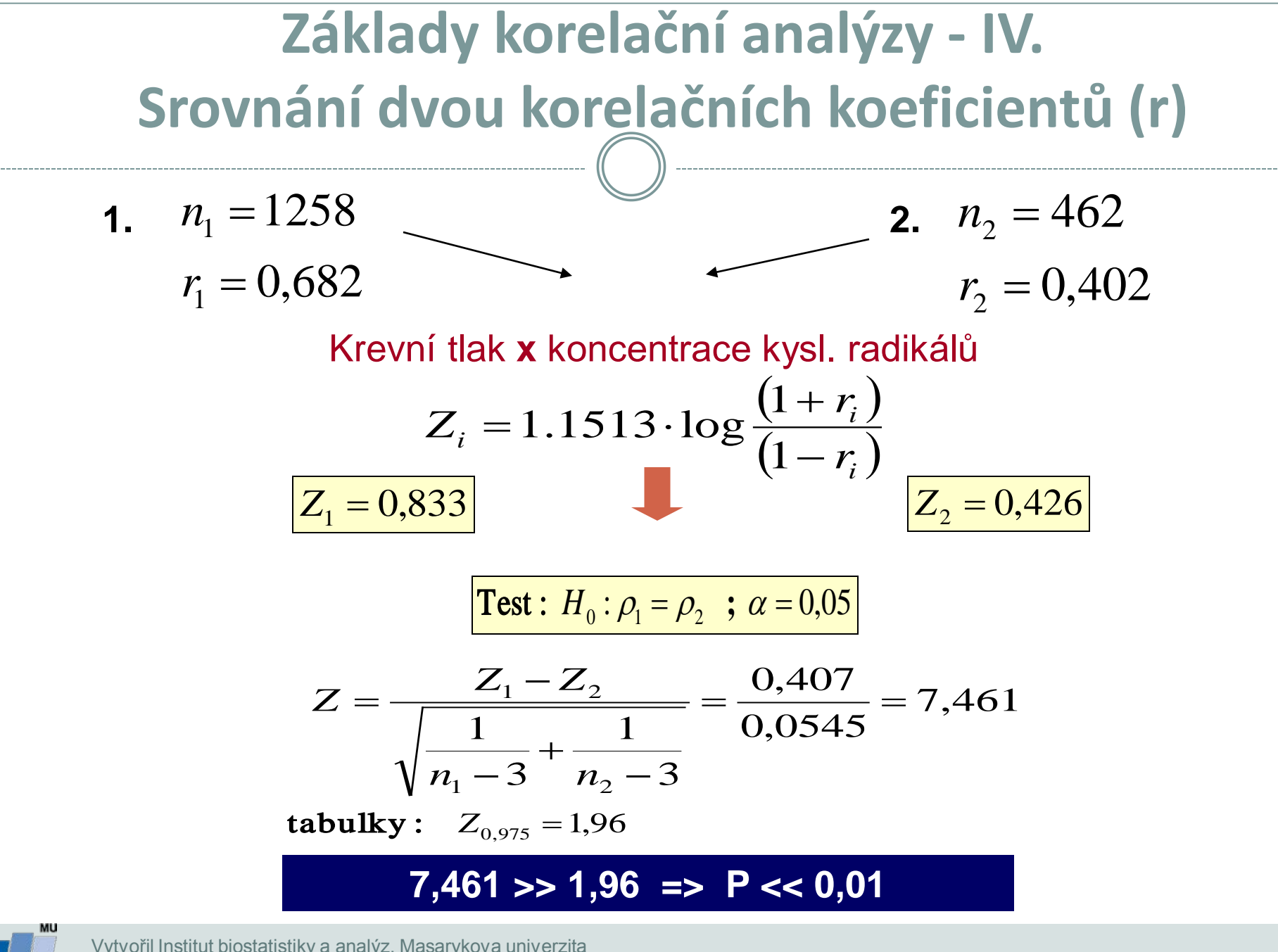
### **Základy korelační analýzy - V. Neparametrická korelace (rs)**

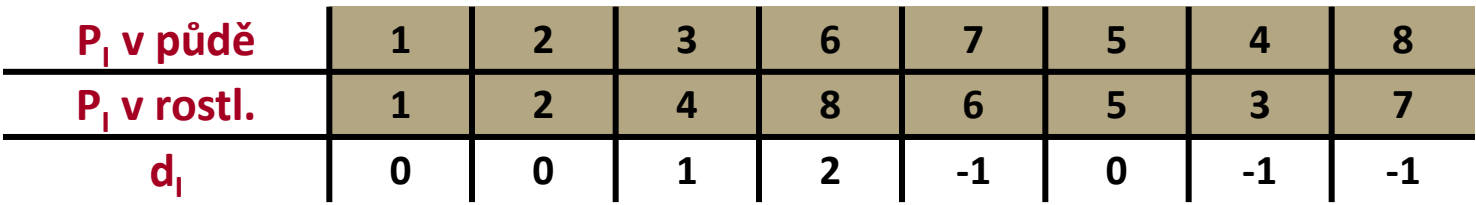

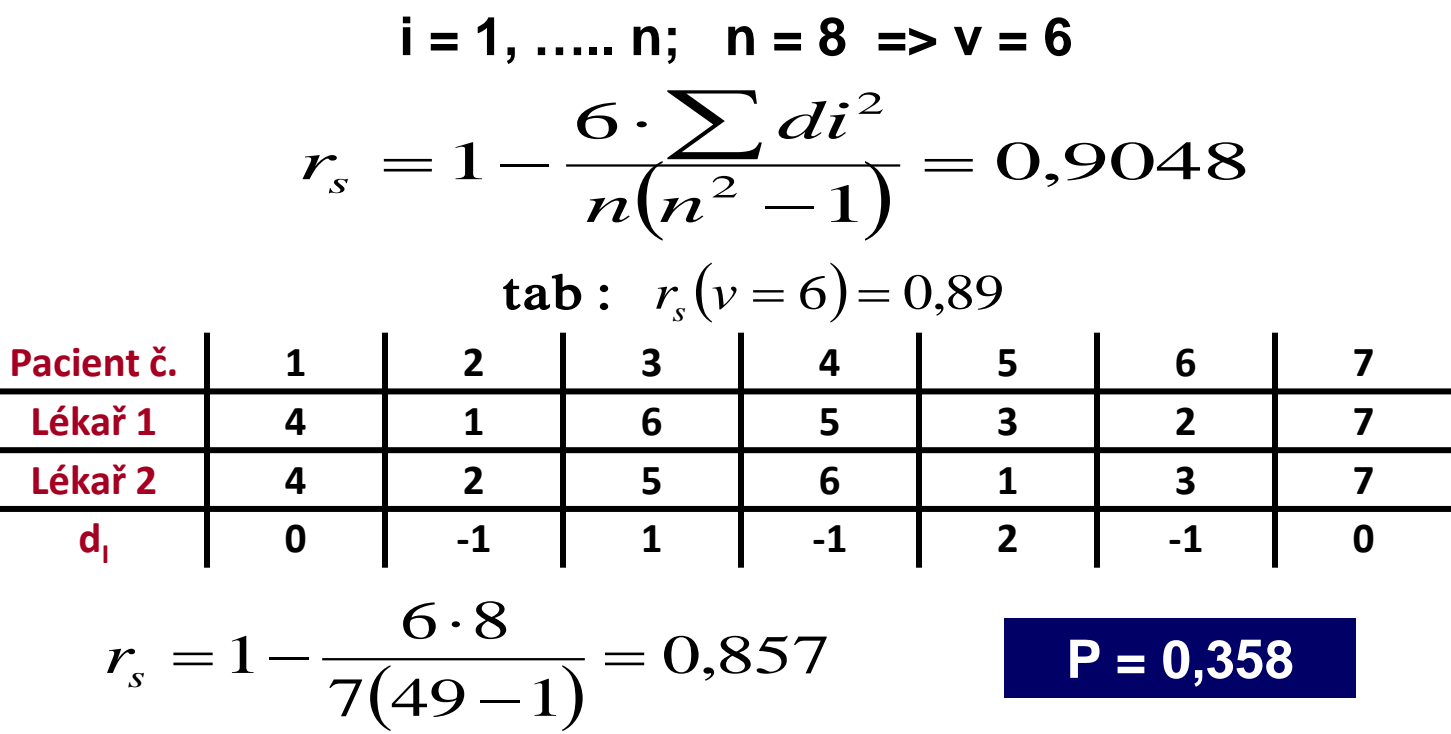

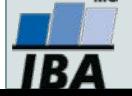

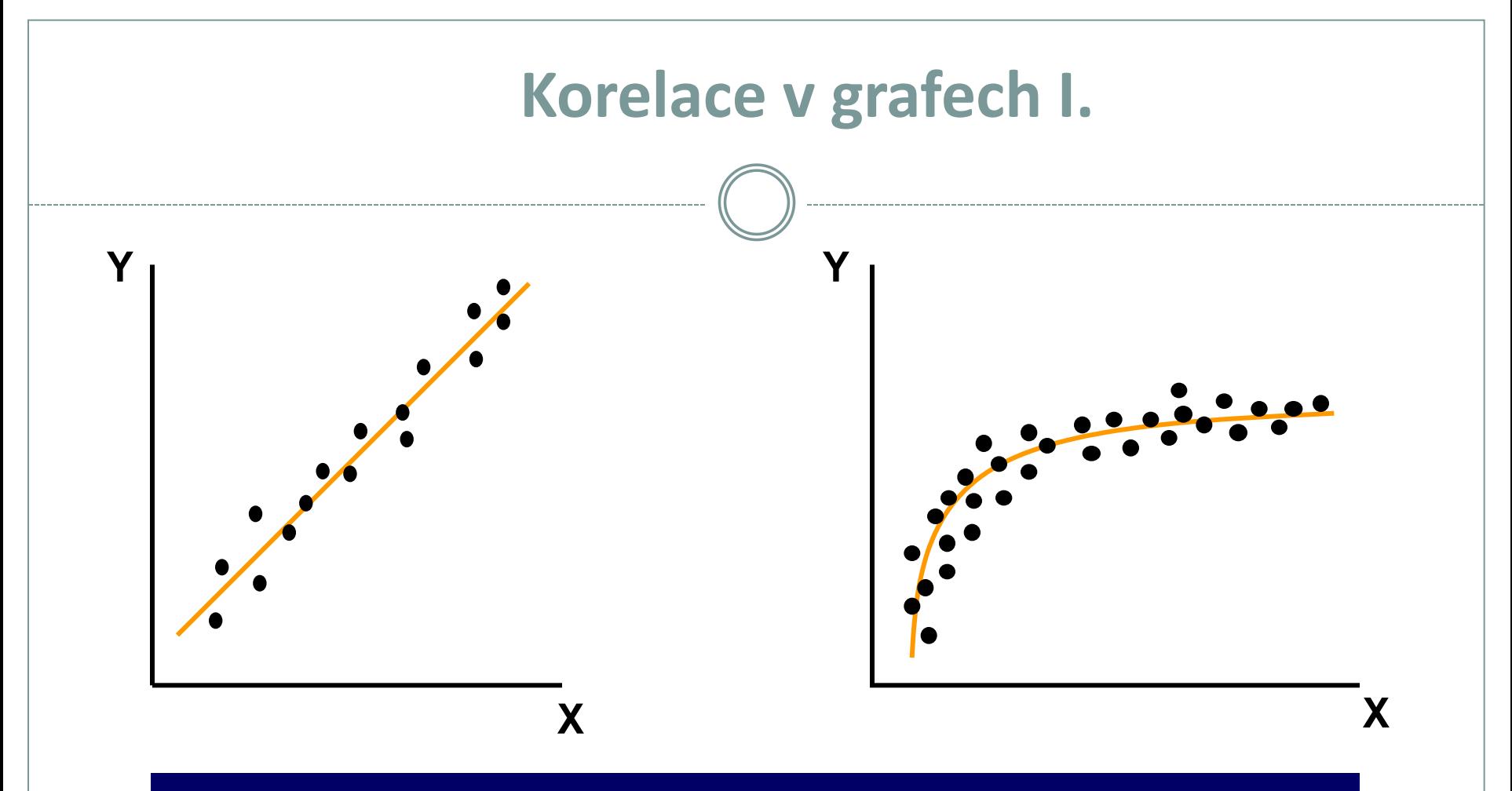

**Vztahy velmi často implikují funkční vztah mezi Y a X. Y = a + b . X**  $Y = a + b_1 \cdot X_1 + b_2 \cdot X_2 + b_3 \cdot X_3$  $Y = a + b_1 \cdot X_1 + b_2 \cdot X_2$  $Y = a + b_1 \cdot X_1 + b_2 \cdot X_2 + b_3 \cdot X_1 \cdot X_2$ 

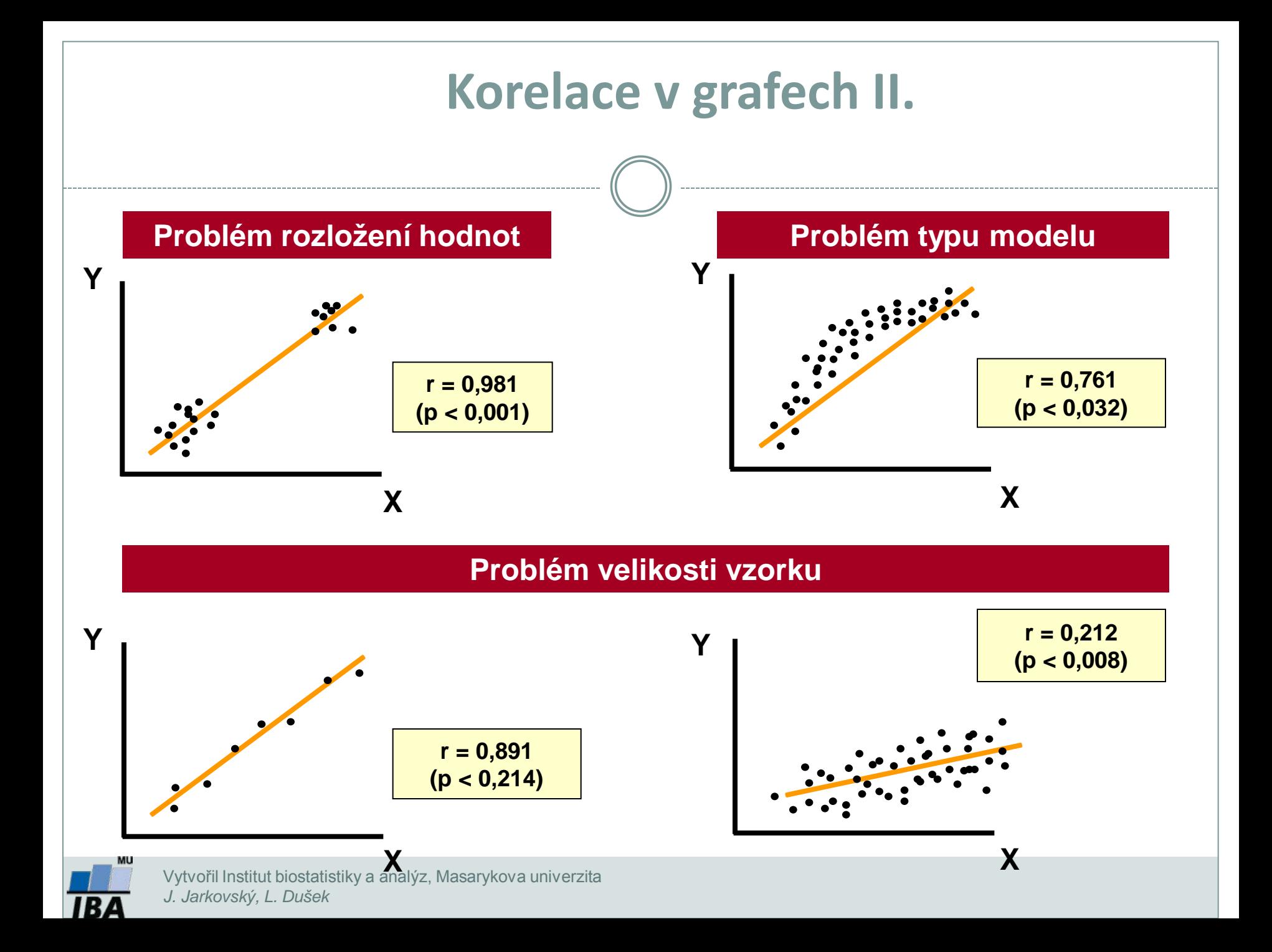

### **Modelování klinických dat**

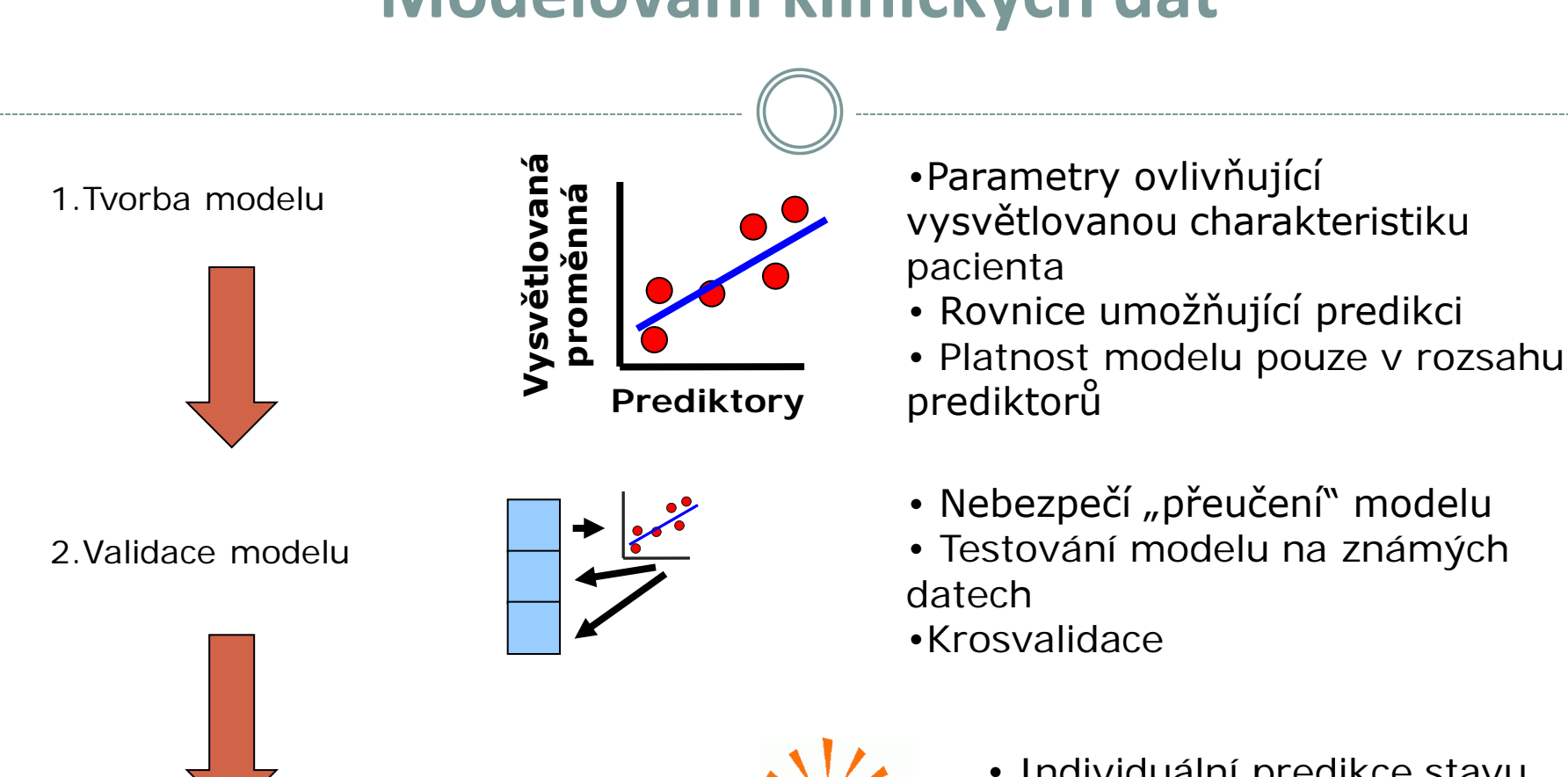

3. Aplikace modelu

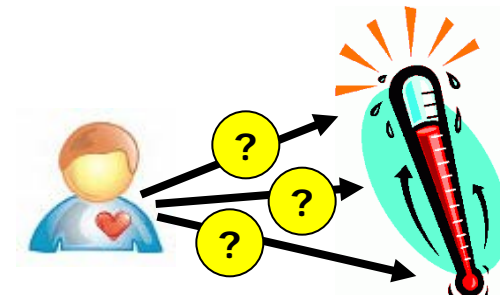

- Individuální predikce stavu nenámých pacientů
- Model musí být podložen korektní statistikou a rozsáhlými daty

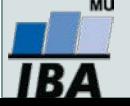

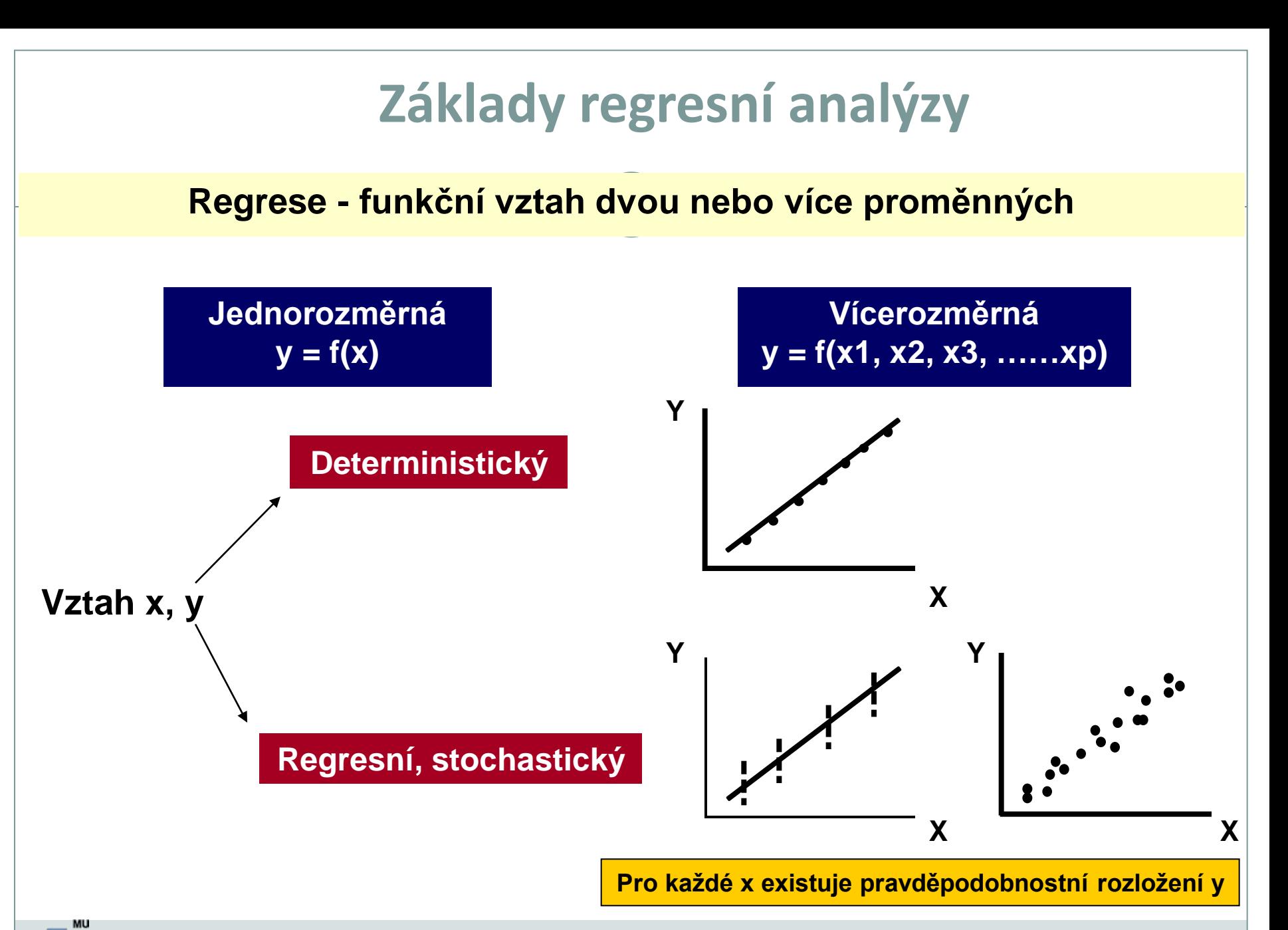

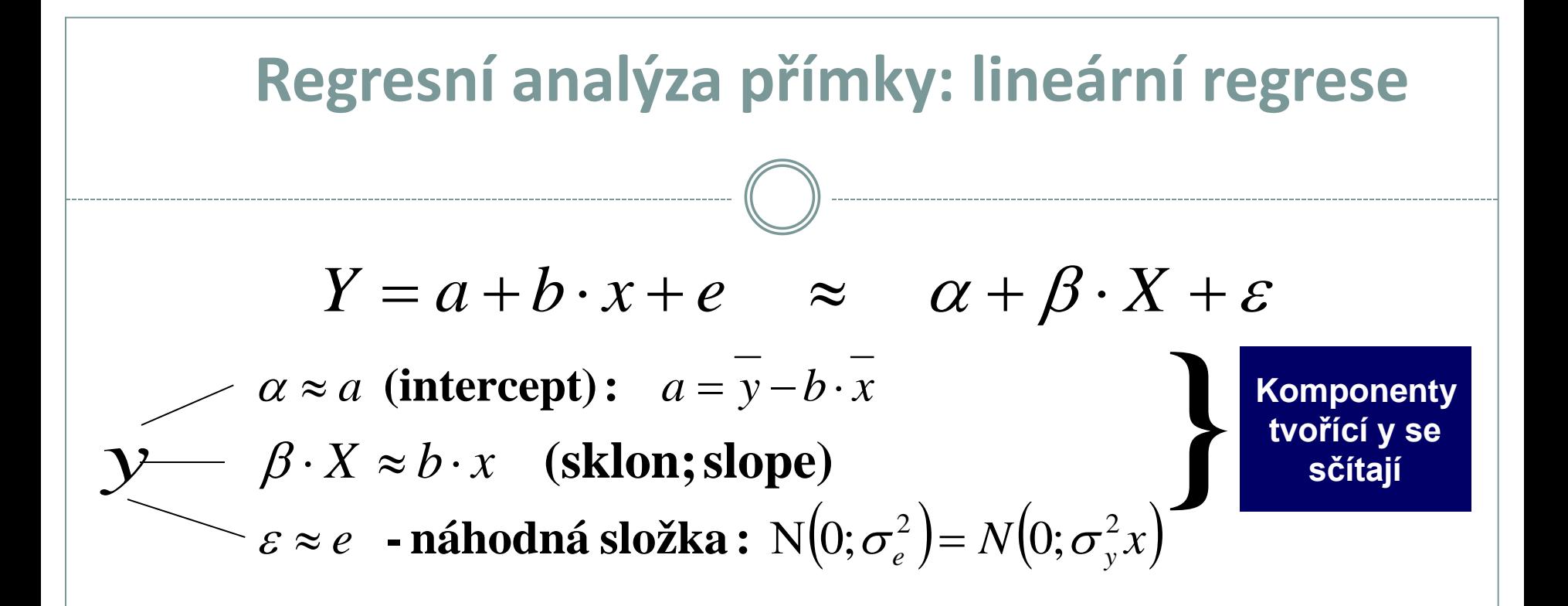

#### ε **- náhodná složka modelu přímky = rezidua přímky**

$$
\sigma_e^2(\sigma_{y \cdot x}^2) \Rightarrow \text{rozptyl reziduí}
$$

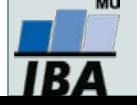

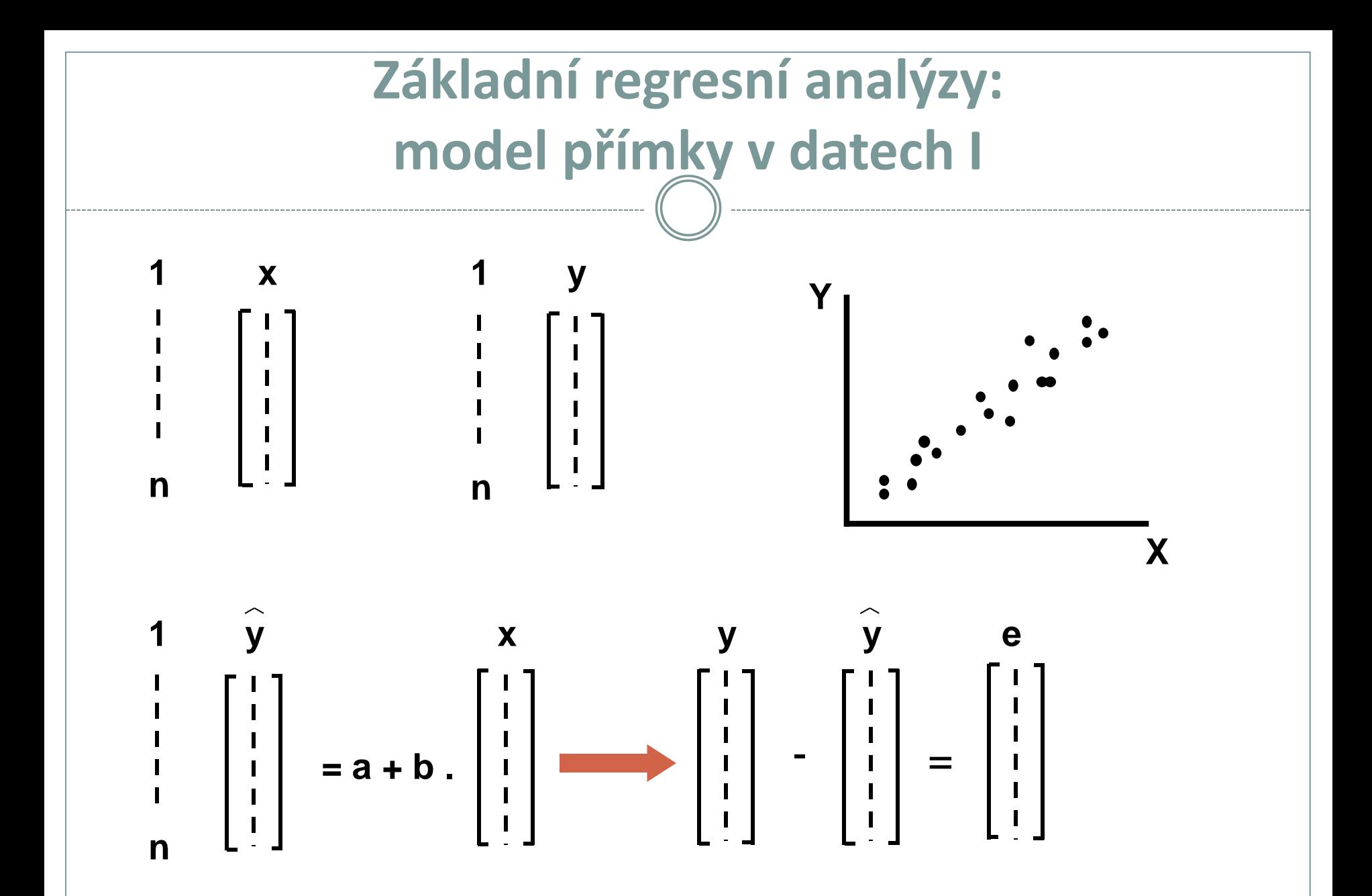

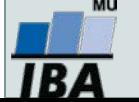

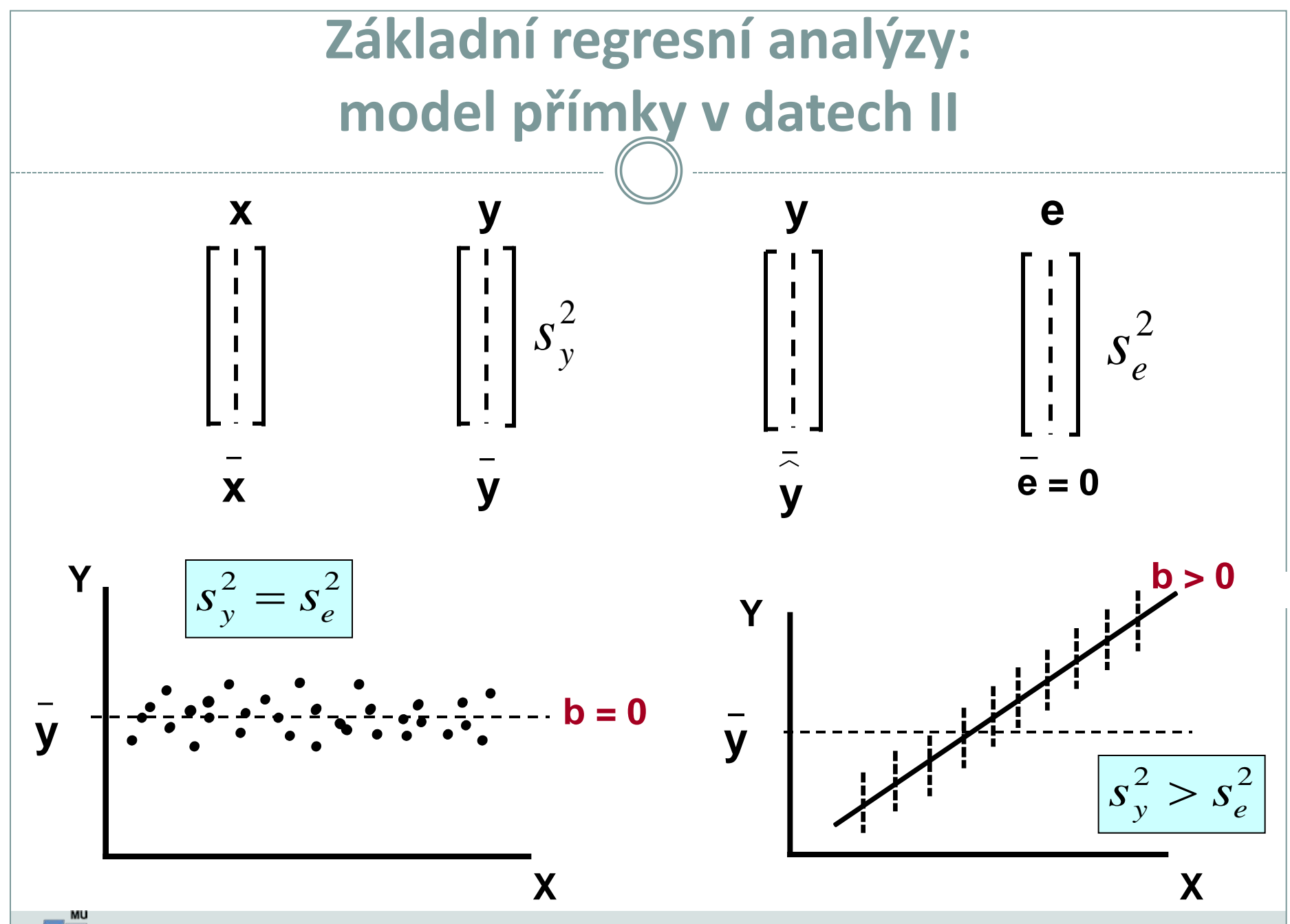

**IBA** 

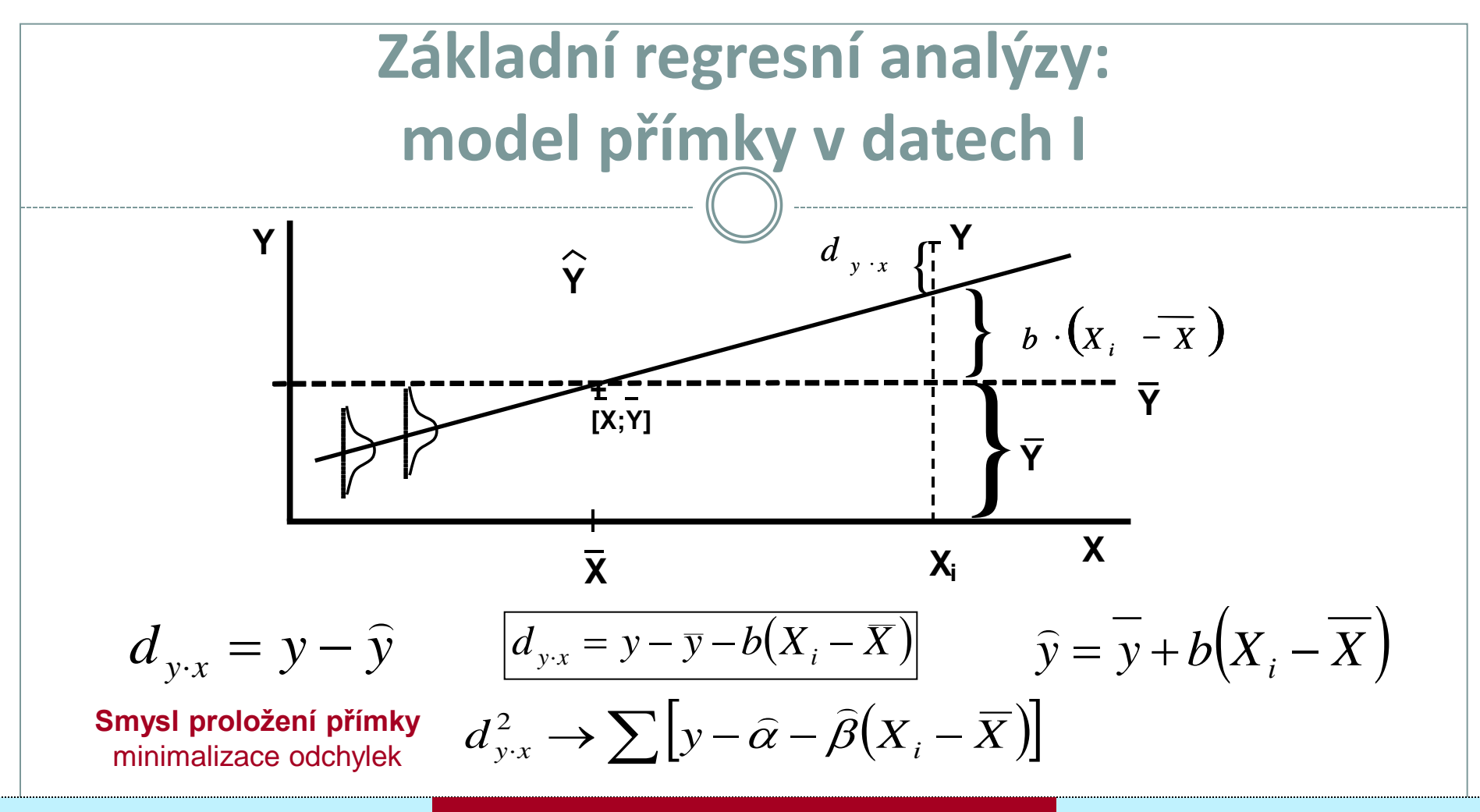

#### **Metoda nejmenších čtverců**

- **1) X: Pevná, nestochastická proměnná**
- **2) Rozložení hodnot y pro každé x je normální**
- **3) Rozložení hodnot y pro každé x má stejný rozptyl**
- **4) Rezidua jsou navzájem nezávislá a mají normální rozložení:**  $\text{N}(0;\sigma_e^2)$

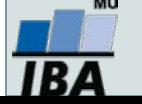

| Základní regresní analýzy:                                                                                         |                                  |                                                                                          |                               |                                                                               |
|----------------------------------------------------------------------------------------------------|----------------------------------|------------------------------------------------------------------------------------------|-------------------------------|-------------------------------------------------------------------------------|
| model přímky v datech l                                                                                            |                                  |                                                                                          |                               |                                                                               |
| 1.                                                                                                    | $b \sim \beta$ :                 | $b = \frac{\sum (X_i - \overline{X})(Y_i - \overline{Y})}{\sum (X_i - \overline{X})^2}$  | $S_b^2 \sim \sigma_\beta^2$ : | $\frac{1}{\sum (X_i - \overline{X})^2} S_{yx}^2$                              |
| $S_{yx}^2$ = mean squared deviation from regression                                                                |                                  |                                                                                          |                               |                                                                               |
| $S_{yx} = \frac{\sum d_{yx}^2}{n-2} = \frac{\sum Y_i^2 - \sum Y_i^2 - b^2 \cdot \sum (X_i - \overline{X})^2}{n-2}$ |                                  |                                                                                          |                               |                                                                               |
| II.                                                                                                    | $a \sim \alpha$ :                | $a = \overline{Y} - b \cdot \overline{X}$                                                | $S_a^2 \sim \sigma_\alpha^2$  | $S_\alpha^2 = \left[\frac{1}{n} + \frac{X^2}{\sum X^2}\right] \cdot S_{yx}^2$ |
| Intercept                                                                                                    | $\widehat{Y}$ : modelová hodnota | $S_{y_i} = (S_{y.x}) \cdot \sqrt{\frac{1}{n} + \frac{(X_i - \overline{X})^2}{\sum X^2}}$ |                               |                                                                               |

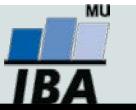

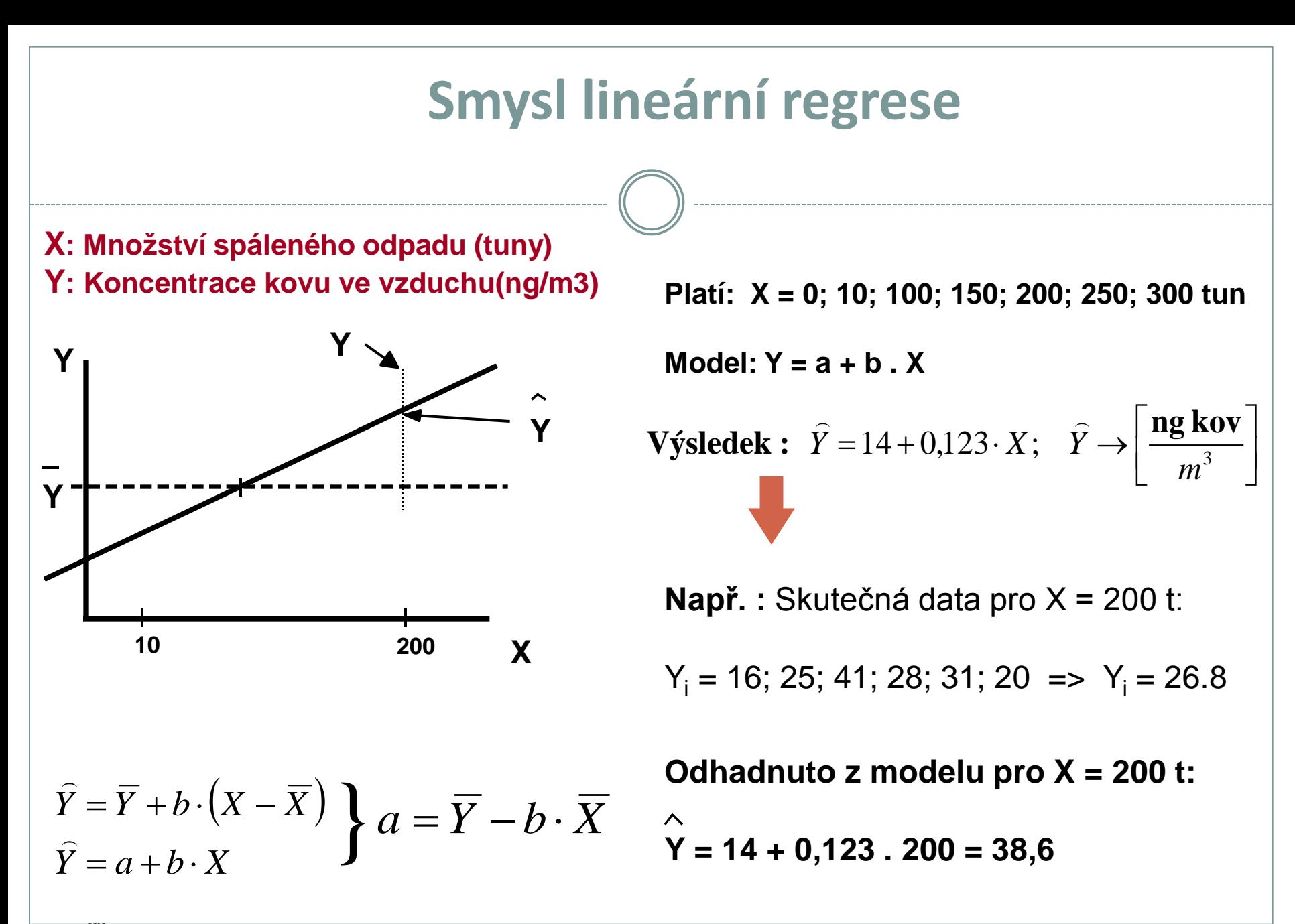

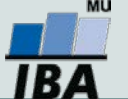

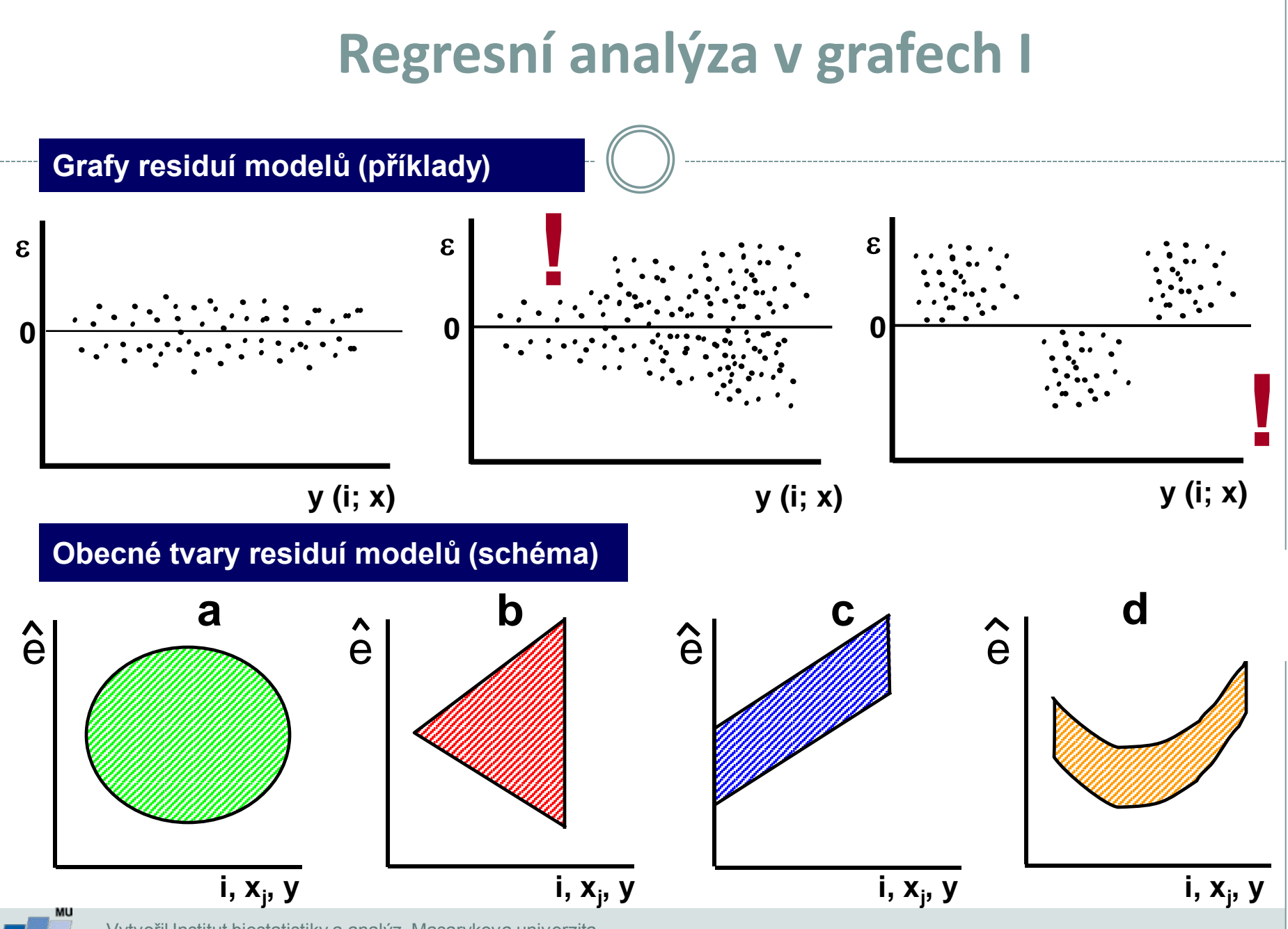

IBA

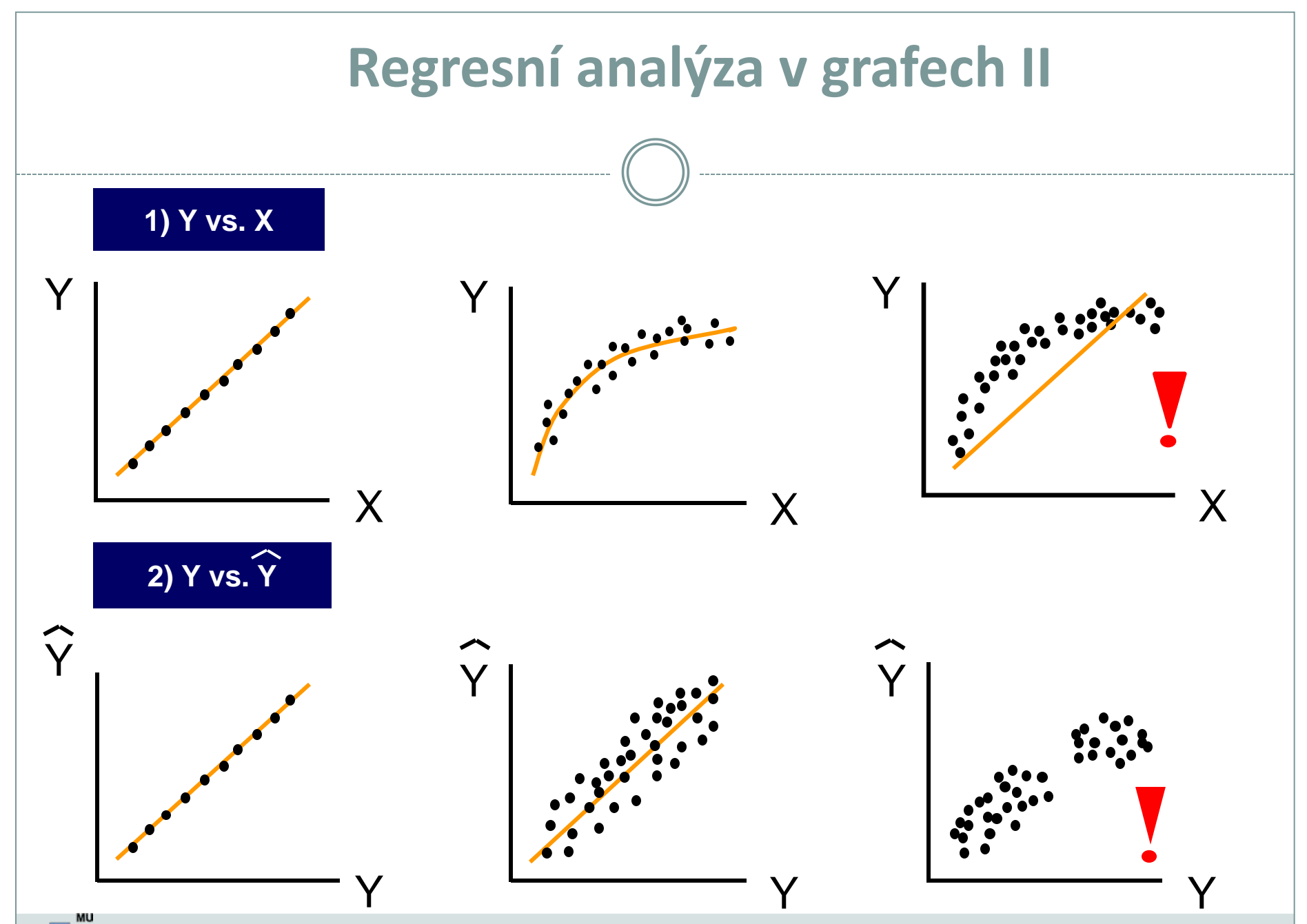

**IB** 

| Lineární regrese - příklad                              |                                        |                              |                                                 |
|---------------------------------------------------------|----------------------------------------|------------------------------|-------------------------------------------------|
| X: Koncentrace drogy: 0; 2; 6; 8; 10; 12; 15 mg/ml krev |                                        |                              |                                                 |
| Y: Koncentrace volných metabolitů                       |                                        |                              |                                                 |
| Pro každé X: 3 opakování Y                              |                                        |                              |                                                 |
| Model: Y = a + b. x                                     | Y = 0,11 + 0,092. X                    | $t_{0,975}^{(v=19)} = 2,093$ |                                                 |
| I.                                                      | $H_0: \beta = 0; \alpha = 0,05$        | $t = \frac{b}{S_b} = 4,00$   | $\beta: b \pm t_{1-\alpha/2}^{(v=2)} \cdot S_b$ |
| P < 0,01                                                | $P(0,044 \le \beta \le 0,140) = 0,95$  |                              |                                                 |
| II.                                                     | $H_0: \alpha = 0; \alpha = 0,05$       | $t = \frac{a}{S_a} = 3,793$  | $t_{0,975}^{(v=19)} = 2,093$                    |
| $\alpha: \alpha \pm t_{1-\alpha/2}^{(n-2)} \cdot S_a$   | $P(0,049 \le \alpha \le 0,171) = 0,95$ |                              |                                                 |

 $IBA$ 

### **Analýza rozptylu jako nástroj analýzy regresních modelů - příklad na modelu přímky**

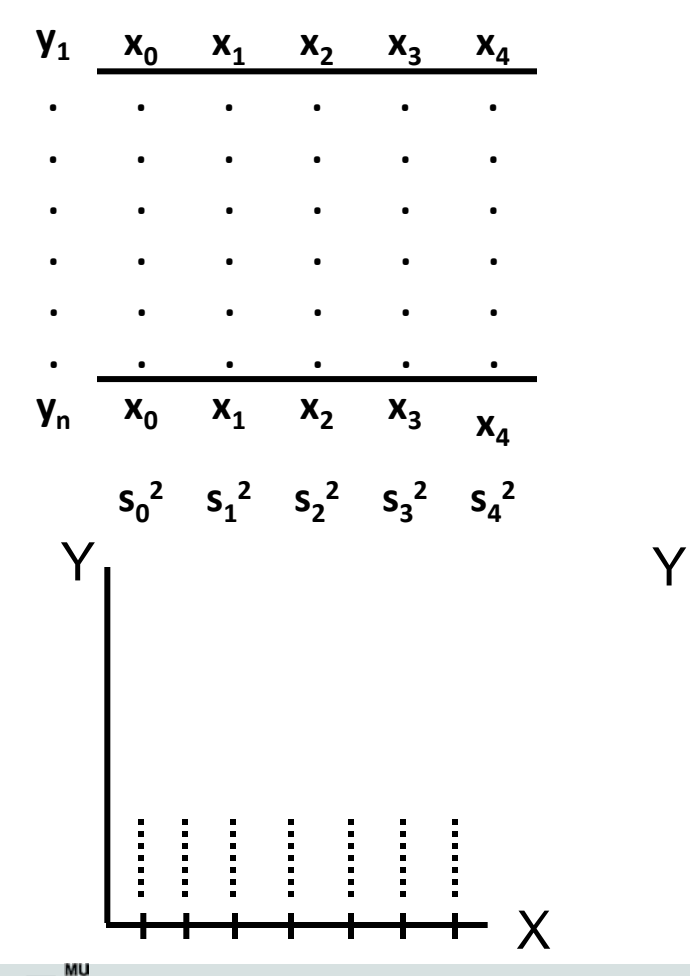

#### **1) Experimentální data 2) Celková ANOVA "one way"**

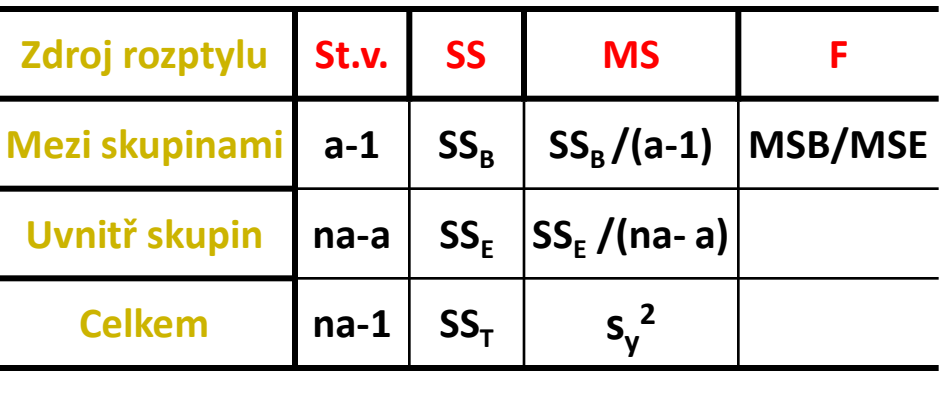

Y

X

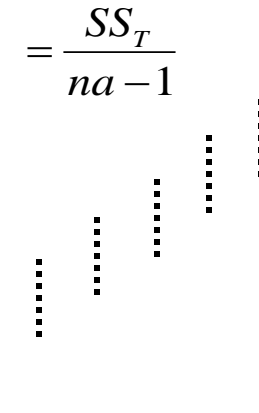

X

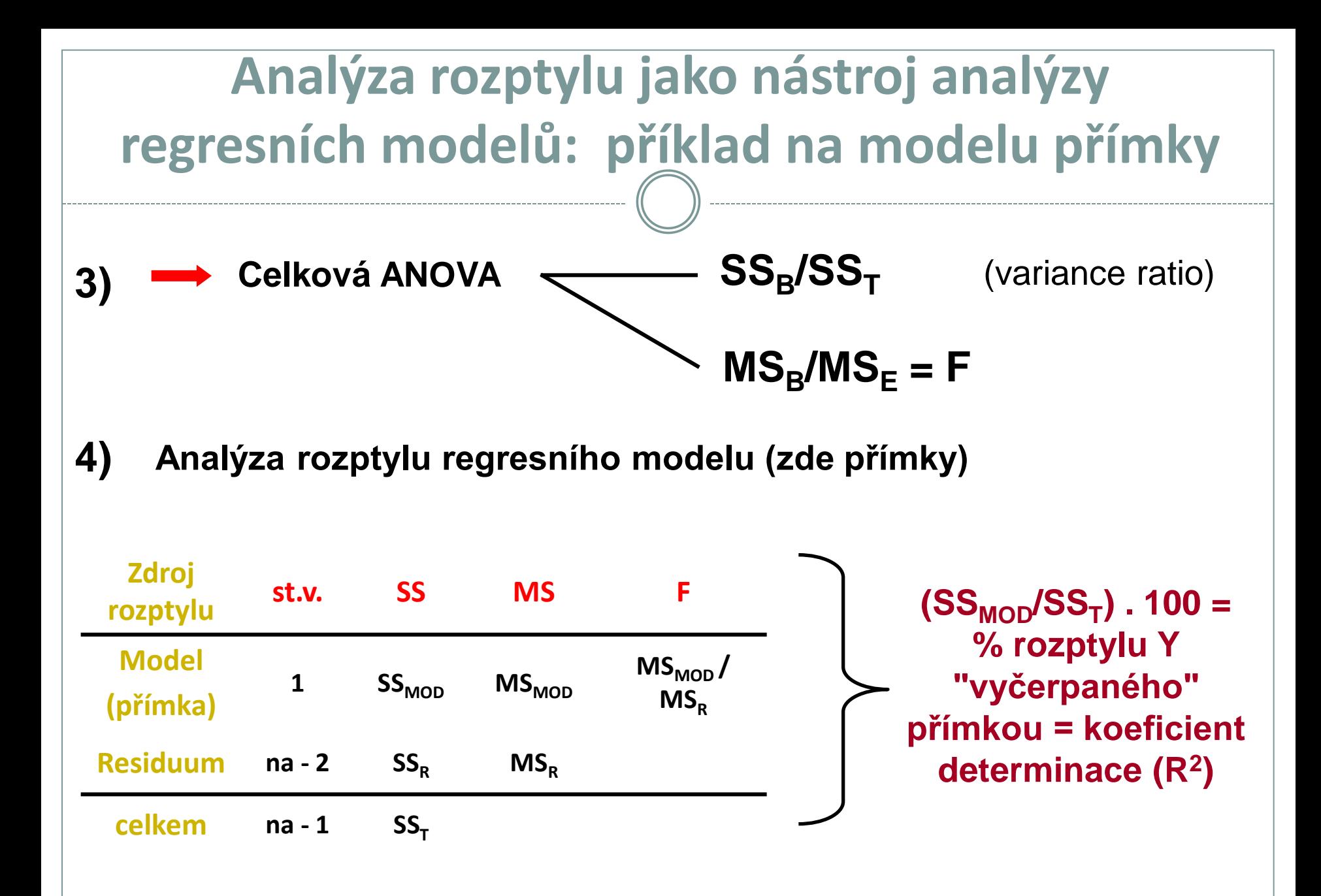

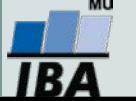

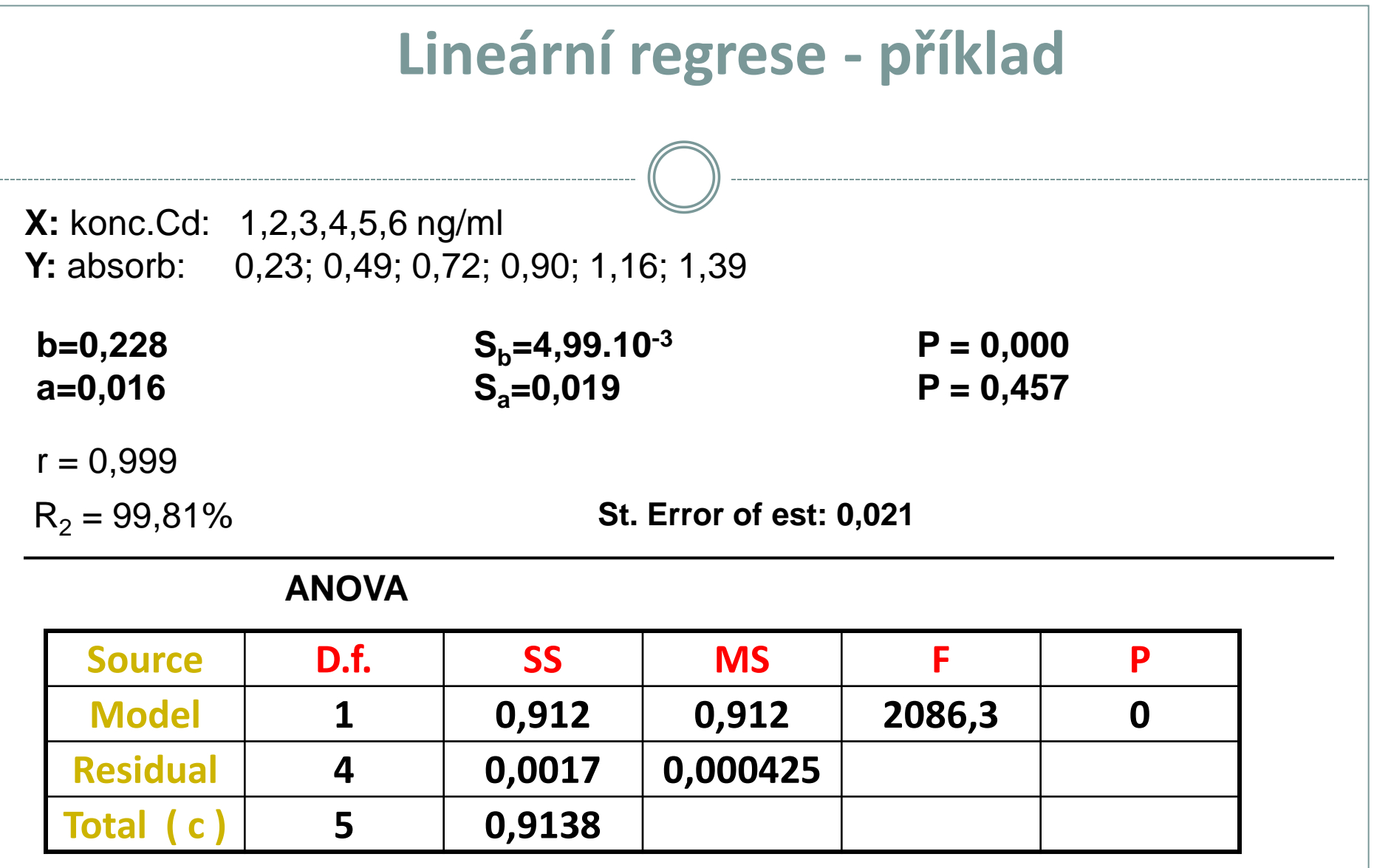

**s2 y.x = 4,25 . 10-4 s2 y = 0,18275**

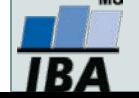

# **XVII. Vícerozměrná analýza dat: úvod**

#### **Principy a využití vícerozměrné analýzy dat**

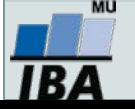

#### **Anotace**

- Vícerozměrná analýza dat představuje nadstavbu nad klasickou, jednorozměrnou statistikou a je zvláště vhodná pro biologická a medicínská data, která jsou vícerozměrná již svou podstatou
- Při vícerozměrné analýze je nicméně nezbytné si uvědomit, že povětšinou vychází ze stejných principů jako jednorozměrné analýzy a tedy i zde je nezbytné dodržovat předpoklady na nichž je výpočet založen. Tento fakt je důležité si uvědomit zejména vzhledem k relativní dostupnosti vícerozměrných analýz v moderních statistických software.

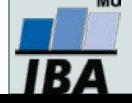

### **Vztah klasické a vícerozměrné statistiky**

- Vícerozměrná analýza dat využívá přístupů klasické statistiky
- Zároveň je citlivá i na jejich problémy

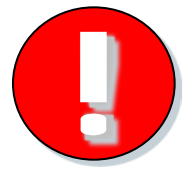

- Agregace dat přes sumární statistiku nebo kontingenční tabulky korespondenční analýza
- Korelace analýza hlavních komponent, faktorová analýza, diskriminační analýza

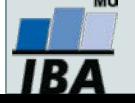

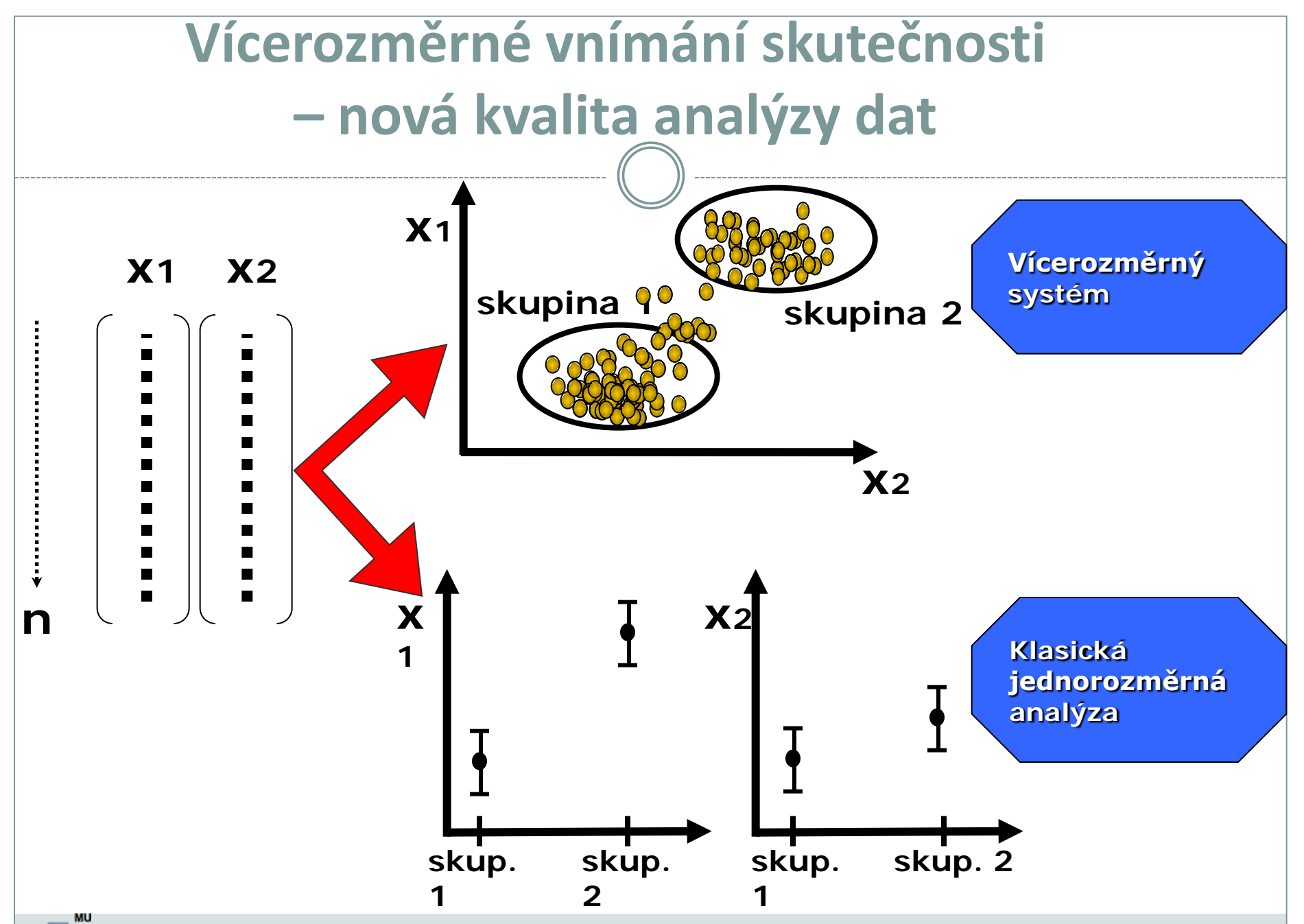

## Běžná sumarizace dat "likviduje" **individualitu jedince**

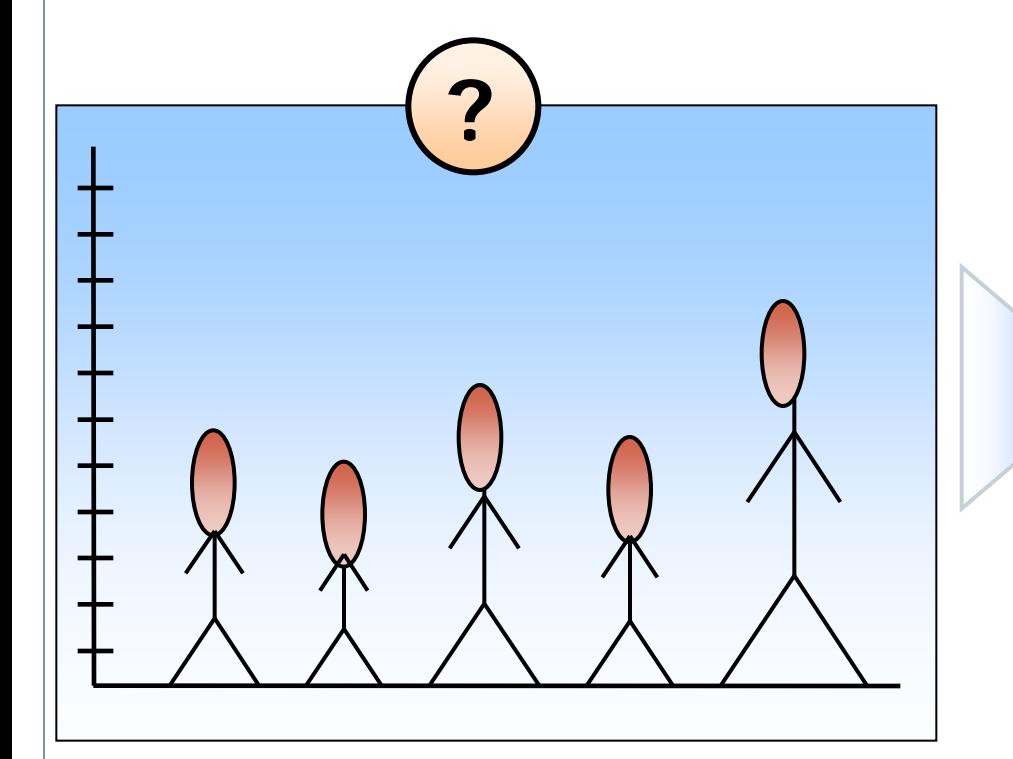

### **Průměr ± SE**

BĚŽNÁ STATISTICKÁ **SUMARIZACE** Zpřehlednění dat Neodliší původní měření

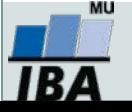

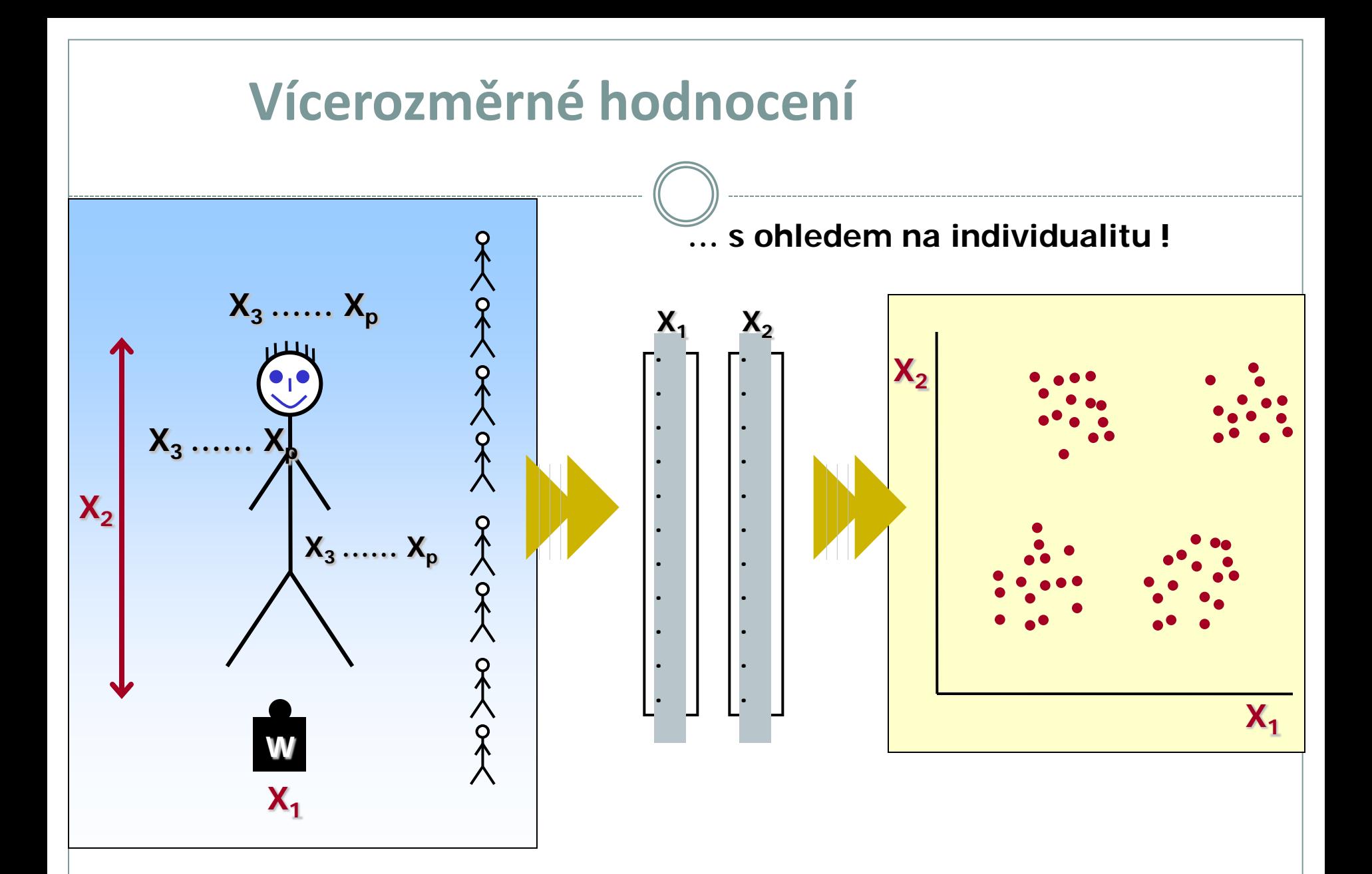

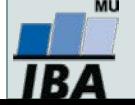

#### **Vícerozměrné hodnocení – nová kvalita**

#### **Pouze kombinované parametry mají odpovídající informační sílu**

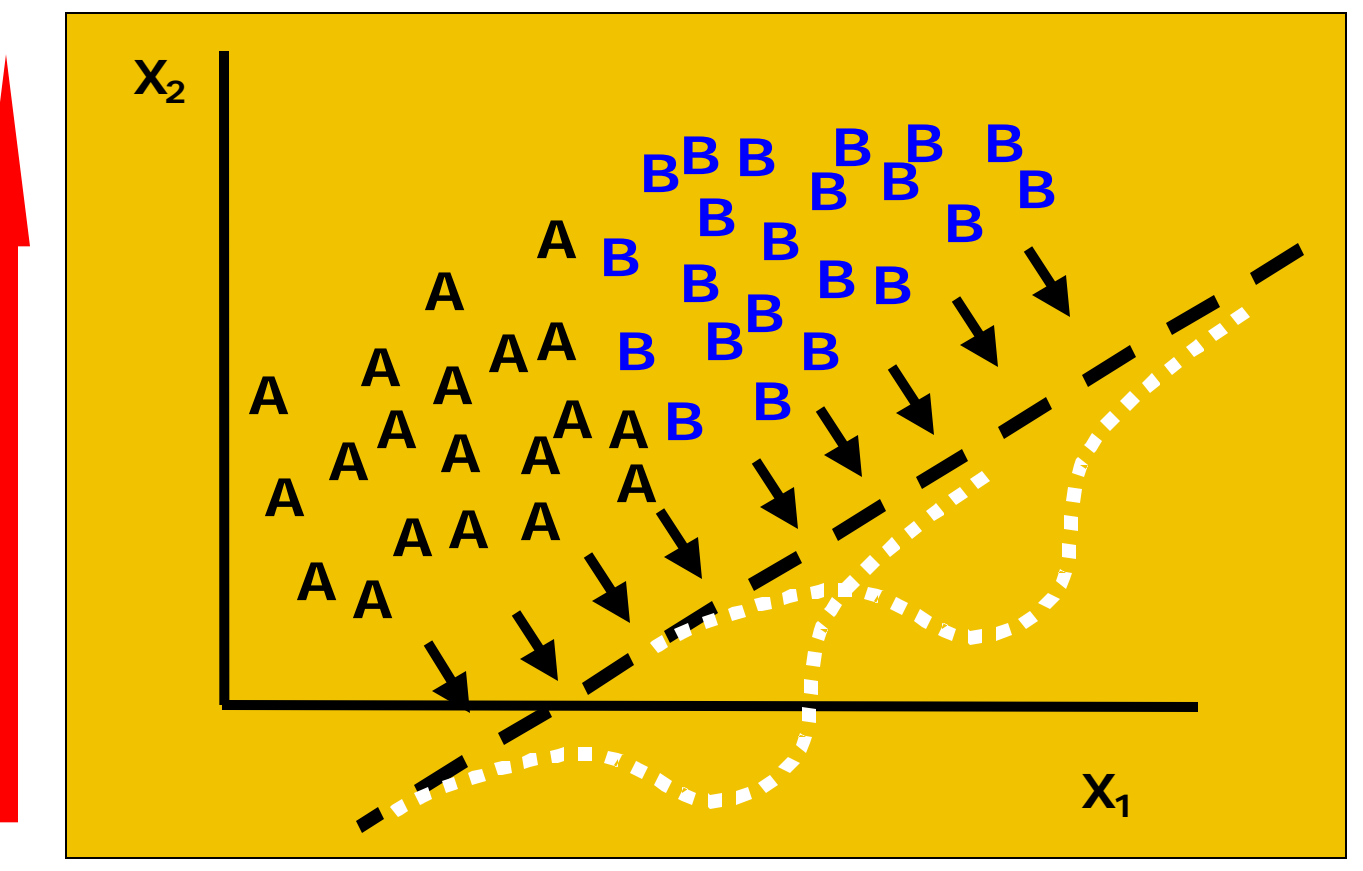

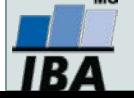

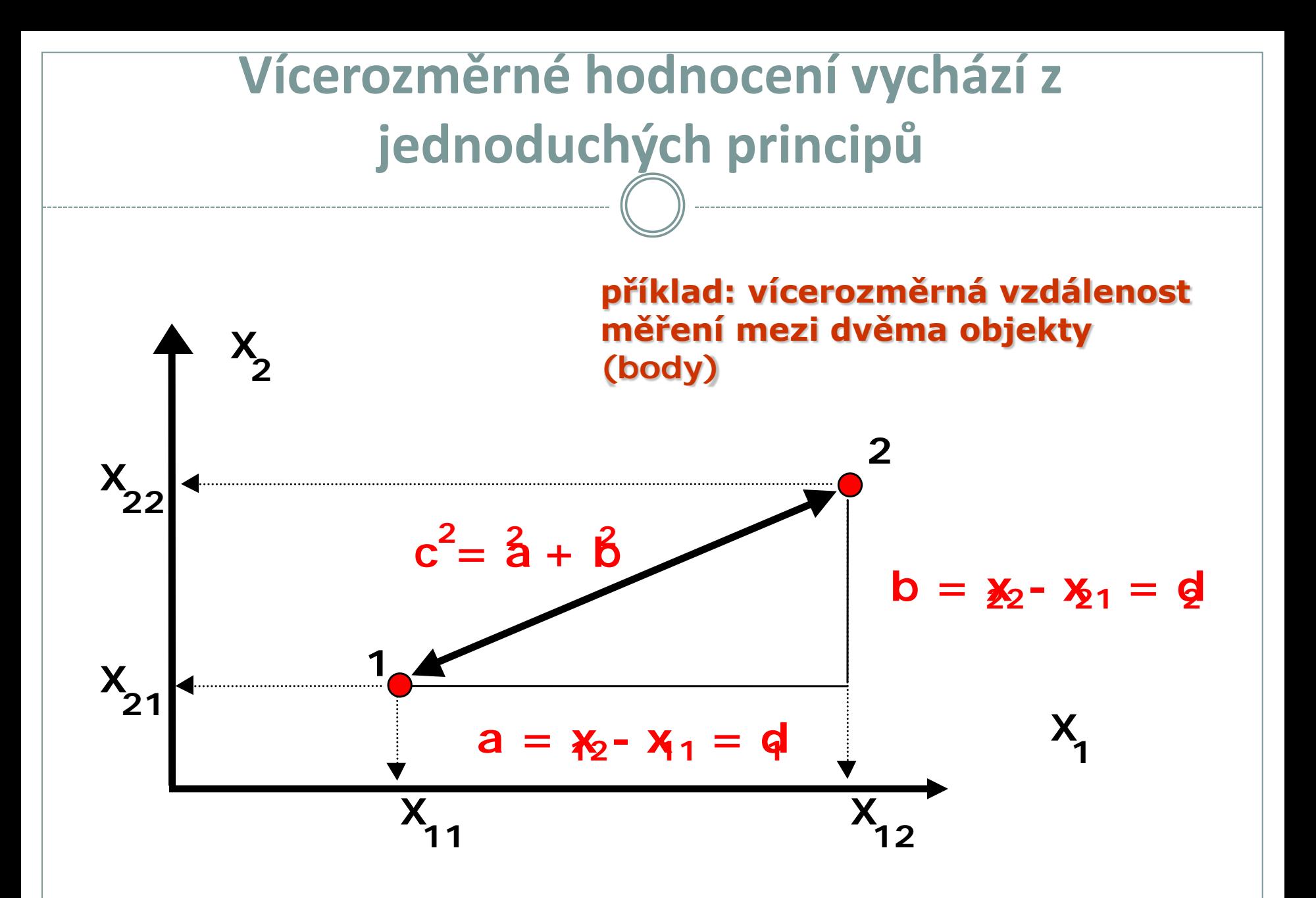

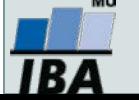

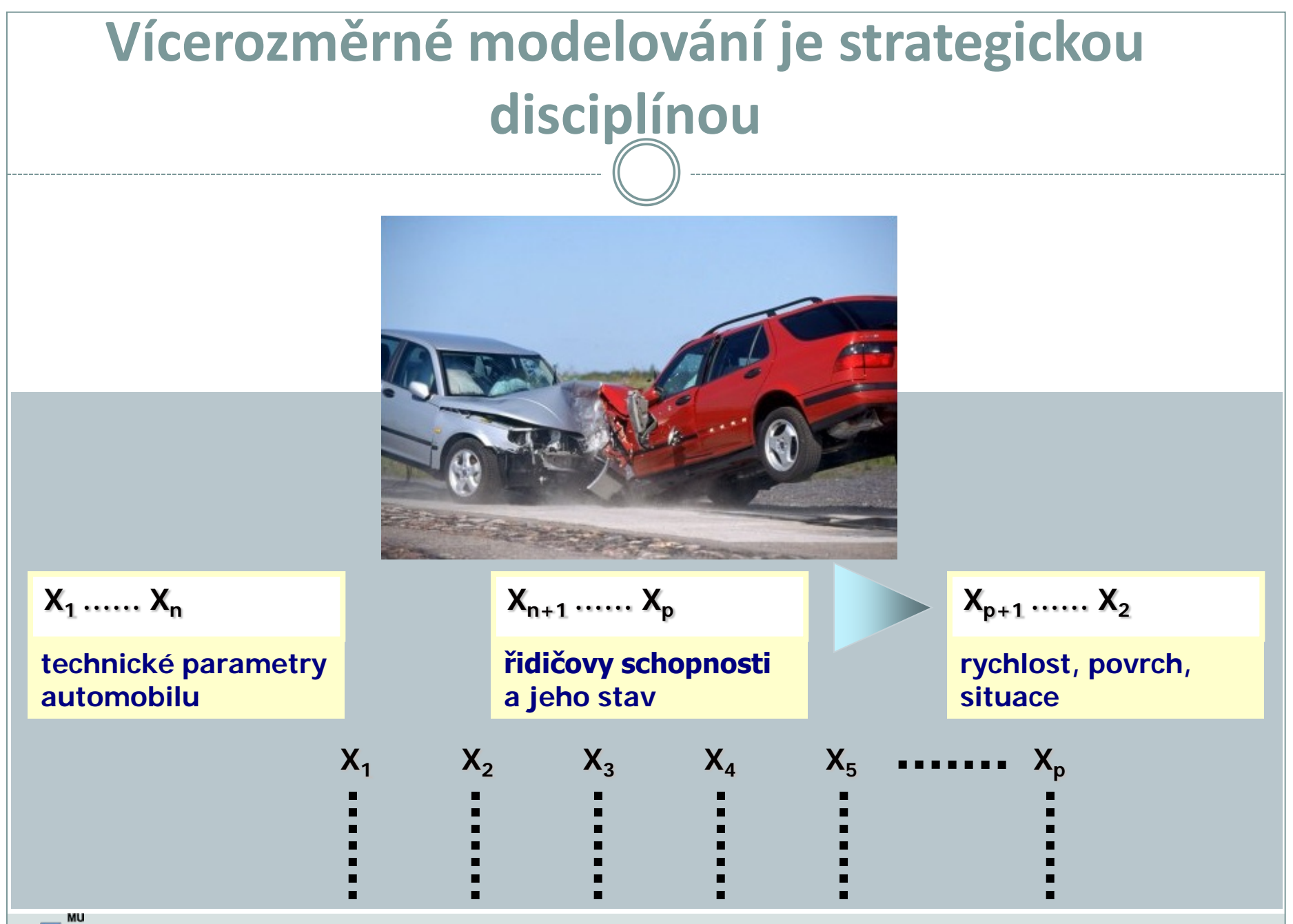

1B /

### **Pojmy vícerozměrných analýz**

- Vícerozměrné metody: Název vícerozměrné vychází z typu vstupních dat, tato data jsou tvořena jednotlivými objekty (i.e. klienti) a každý z nich je charakterizován svými parametry (věk, příjem atd.) a každý z těchto parametrů můžeme považovat za jeden rozměr objektu.
- Maticová algebra: Základem práce s daty a výpočtů vícerozměrných metod je maticová algebra, matice tvoří jak vstupní, tak výstupní data a probíhají na nich výpočty.
- NxP matice: N objektů s p parametry pak vytváří tzv. NxP matici, která je prvním typem vstupu dat do vícerozměrných analýz.
- Asociační matice: Na základě těchto matic jsou počítány matice asociační na nichž pak probíhají další výpočty, jde o čtvercové matice obsahující informace o podobnosti nebo rozdílnosti (tzv. metriky) buď objektů (Q mode analýza) nebo parametrů (R mode analýza).Měřítko podobnosti se liší podle použité metody a typu dat, některé metody umožňují použití uživatelských metrik.

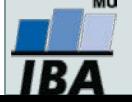

### **Vstupní matice vícerozměrných analýz**

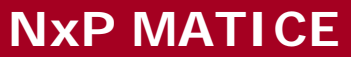

#### **NxP MATICE ASOCIAČNÍ MATICE**

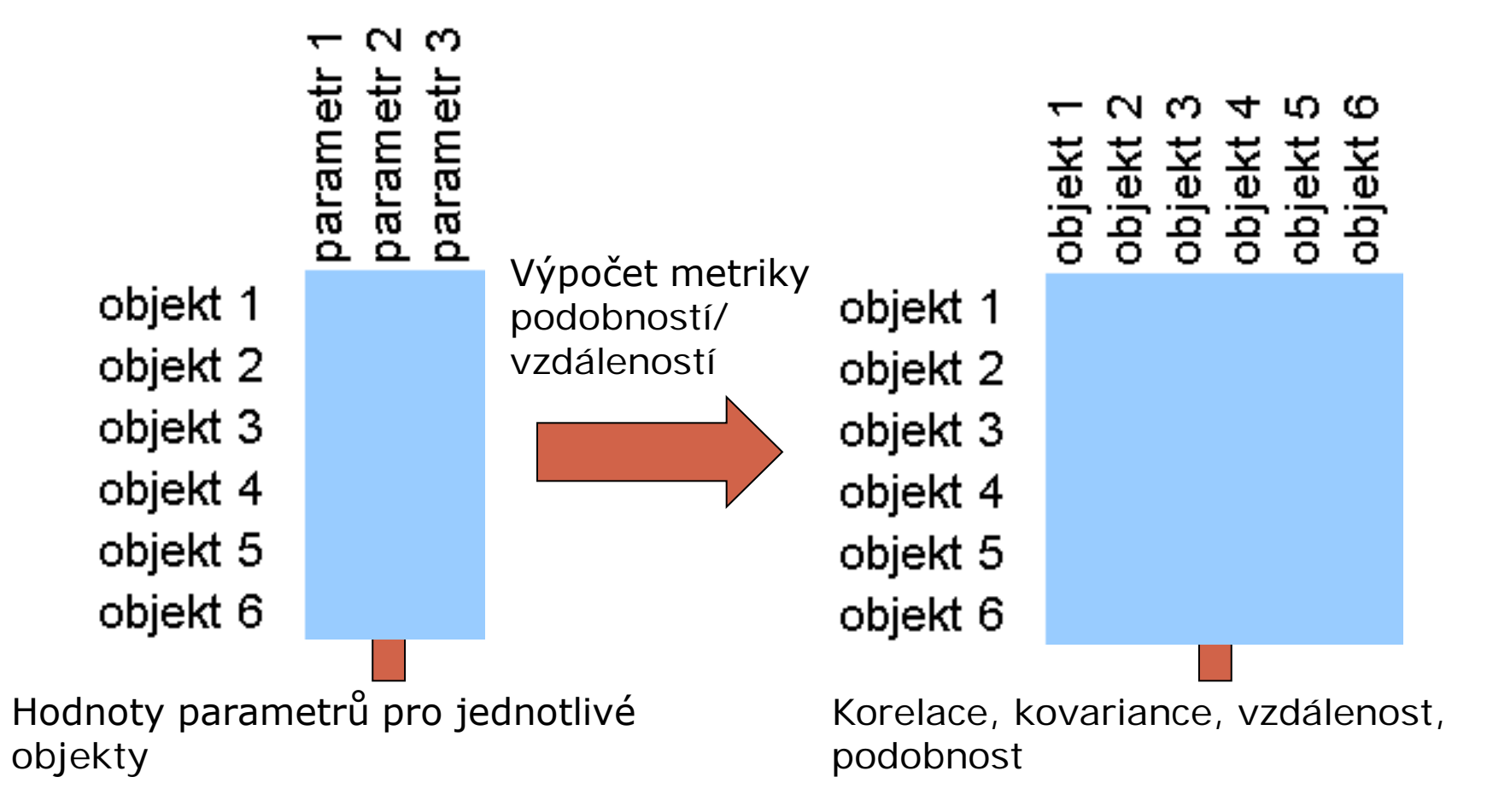

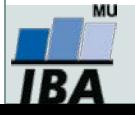

# **Základní typy vícerozměrných analýz**

#### **SHLUKOVÁ ANALÝZA ORDINAČNÍ METODY**

- vytváření shluků objektů na základě jejich podobnosti
- identifikace typů objektů

#### **KLASIFIKACE**

- Model zařazení neznámých pacientů do předem daných skupin
- Řada algoritmů

- zjednodušení vícerozměrného problému do menšího počtu rozměrů
- principem je tvorba nových rozměrů, které lépe vyčerpávají variabilitu dat

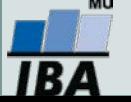

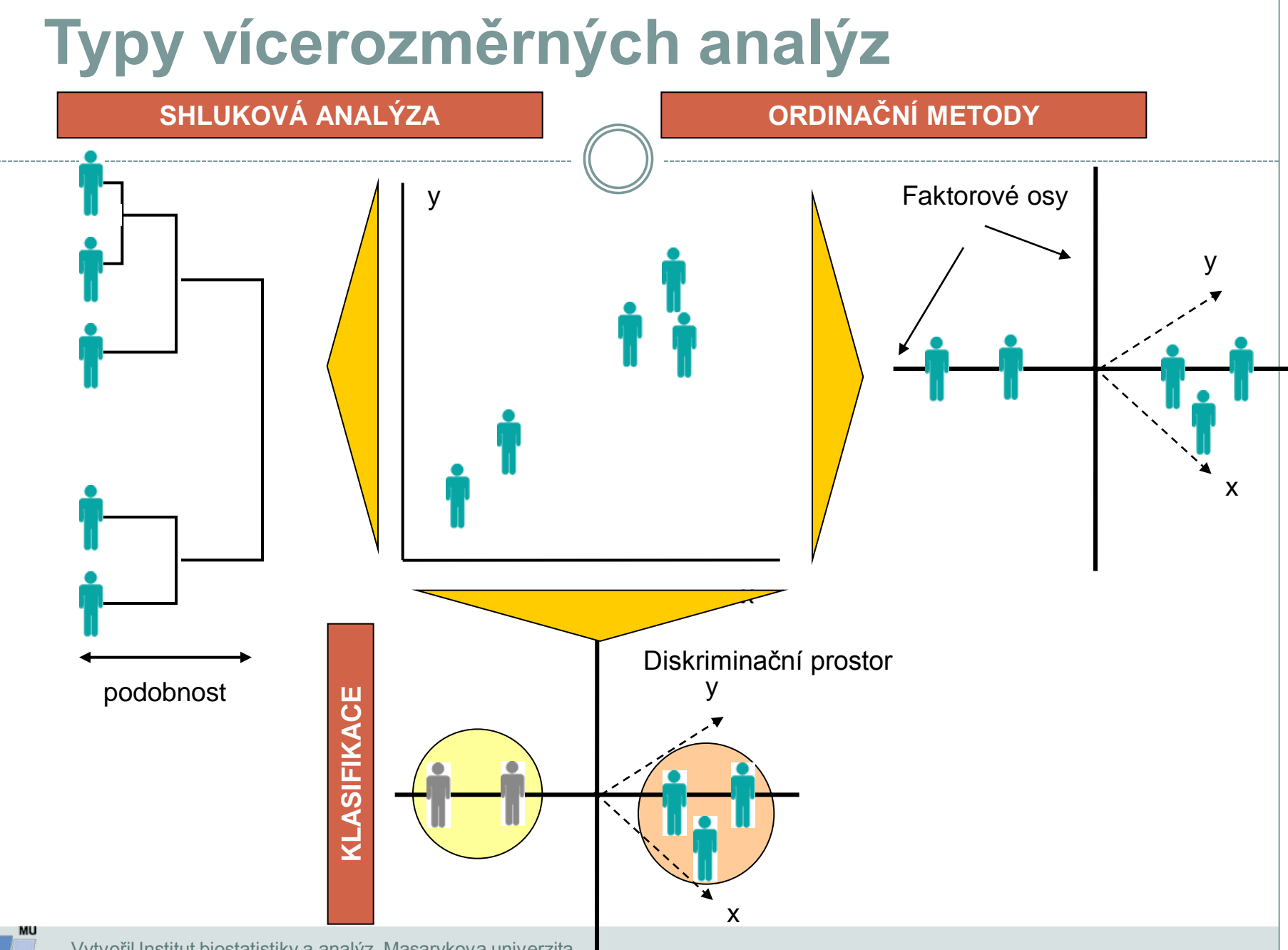

**IBA**